# **ESCUELA POLITÉCNICA DEL EJÉRCITO SEDE – LATACUNGA**

**CARRERA DE INGENIERÍA COMERCIAL** 

**"PROYECTO DE FACTIBILIDAD PARA LA CREACIÓN DE UNA LIBRERÍA ESTUDIANTIL EN LA ESPE SEDE LATACUNGA" ICEN LIFO** 

**PROYECTO PREVIO LA OBTENCIÓN DEL TÍTULO DE INGENIERO COMERCIAL** 

> **Chauca Herrera Daniela Yadira Terán Herrera María Belén**

> > **LATACUNGA, AGOSTO DEL 2008**

# **CERTIFICACIÓN**

Se certifica que el presente trabajo fue desarrollado por María Belén Terán y Daniela Yadira Chauca bajo nuestra supervisión.

> MBA ING. ÁLVARO CARRILLO P. DIRECTOR DEL PROYECTO

**\_\_\_\_\_\_\_\_\_\_\_\_\_\_\_\_\_\_\_\_\_\_\_\_\_\_\_\_**

ING. XAVIER FABARA CODIRECTOR DEL PROYECTO

**\_\_\_\_\_\_\_\_\_\_\_\_\_\_\_\_\_\_\_\_\_\_\_\_\_\_\_\_**

ING. XAVIER FABARA DIRECTOR DE CARRERA

**\_\_\_\_\_\_\_\_\_\_\_\_\_\_\_\_\_\_\_\_\_\_\_\_\_\_\_\_**

DR. RODRIGO VACA CORRALES SECRETARIO ABOGADO

**\_\_\_\_\_\_\_\_\_\_\_\_\_\_\_\_\_\_\_\_\_\_\_\_\_\_\_\_**

# **ESCUELA POLITÉCNICA DEL EJÉRCITO**

# **CARRERA DE INGENIERÍA COMERCIAL**

## **CERTIFICADO**

 MBA ING. ÁLVARO CARRILLO P. (DIRECTOR) ING. XAVIER FABARA (CODIRECTOR)

El trabajo titulado "**PROYECTO DE FACTIBILIDAD PARA LA CREACIÓN DE UNA LIBRERÍA ESTUDIANTIL EN LA ESPE SEDE LATACUNGA"** realizado por las señoritas María Belén Terán y Daniela Yadira Chauca ha sido guiado y revisado periódicamente y cumple normas estatutarias establecidas por la ESPE, en el Reglamento de la Escuela Politécnica del Ejercito.

Debido a que constituye un trabajo de excelente contenido científico que coadyuvará a la aplicación de conocimientos y al desarrollo profesional **SI** recomiendan su publicación.

El mencionado trabajo consta de UN empastado y UN disco compacto el cual contiene los archivos en formato digital. Autorizan a las señoritas María Belén Terán y Daniela Yadira Chauca que lo entreguen al ING. XAVIER FABARA, en su calidad de Coordinador de Carrera.

Latacunga, agosto del 2008

 $\overline{\phantom{a}}$  ,  $\overline{\phantom{a}}$  ,  $\overline{\phantom{a}}$ MBA ING. ÁLVARO CARRILLO P Ing. Xavier Fabara DIRECTOR CODIRECTOR

# **ESCUELA POLITÉCNICA DEL EJÉRCITO**

# **CARRERA DE INGENIERÍA COMERCIAL**

# **DECLARACIÓN DE RESPONSABILIDAD**

Nosotras, María Belén Terán y Daniela Yadira Chauca

## **DECLARAMOS QUE:**

El proyecto de Grado titulado "**PROYECTO DE FACTIBILIDAD PARA LA CREACIÓN DE UNA LIBRERÍA ESTUDIANTIL EN LA ESPE SEDE LATACUNGA"** ha sido desarrollado en base a un profundo análisis e investigación exhaustiva, respetando derechos intelectuales de terceros, conforme las citas que constan al pie de las páginas correspondientes, cuyas fuentes se incorporan en la bibliografía.

Consecuentemente el presente trabajo es de nuestra autoría.

En virtud de esta declaración, me responsabilizo del contenido, veracidad y alcance científico del proyecto de grado en mención.

Latacunga, agosto del 2008

CI. No. 050304948-8 CI. No. 210024075-9

M. Belén Terán **Daniela Chauca** 

\_\_\_\_\_\_\_\_\_\_\_\_\_\_\_\_\_\_\_\_\_\_\_\_\_ \_\_\_\_\_\_\_\_\_\_\_\_\_\_\_\_\_\_\_\_\_\_\_\_

# **ESCUELA POLITÉCNICA DEL EJÉRCITO**

# **CARRERA DE INGENIERÍA COMERCIAL**

# **AUTORIZACIÓN**

Nosotras, María Belén Terán y Daniela Yadira Chauca

Autorizo a la ESCUELA POLITÉCNICA DEL EJÉRCITO la publicación, en la biblioteca virtual de la Institución del trabajo de Grado titulado "**PROYECTO DE FACTIBILIDAD PARA LA CREACIÓN DE UNA LIBRERÍA ESTUDIANTIL EN LA ESPE SEDE LATACUNGA"** cuyo contenido, ideas y criterios son de nuestra exclusiva responsabilidad y autoría.

Latacunga, agosto del 2008

M. Belén Terán **Daniela Chauca** CI. No. 050304948-8 CI. No. 210024075-9

*- 4 -*

\_\_\_\_\_\_\_\_\_\_\_\_\_\_\_\_\_\_\_\_\_\_\_\_\_ \_\_\_\_\_\_\_\_\_\_\_\_\_\_\_\_\_\_\_\_\_\_\_\_

# **DEDICATORIA**

Esta meta lo dedico con amor a mis padres Enrique Chauca y Teresita Herrera por ser las personas a las que admiró por su gran tenacidad, fuerza de carácter y por los valores que me han inculcado.

A Mis hermanos Diana y Freddy por ser las personas más comprensivas y pacientes que siempre están conmigo en los buenos momentos como en los malos.

A mis tíos y primos por compartirme conocimientos, grandes momentos de felicidad y sobre todo por enseñarme a disfrutar de las cosas que uno hace diariamente.

Especialmente a Mis abuelitos por ser las personas más maravillosas que han sabido impartirme grandes experiencias como consejos de que todos los sueños se pueden alcanzar en la vida y que es necesario luchar por ellos.

### **Daniela Yadira Chauca Herrera**

## **DEDICATORIA**

El presente proyecto se lo dedico a mis Padres Héctor Terán y Ligia Herrera y hermanos Cochise, Anita y Julio quienes incondicionalmente me han apoyado y con su ejemplo de sabiduría, coraje y tenacidad, me enseñaron que la vida es un arte en el que no solo cuenta llegar a la meta, sino, como saber llegar.

A mis amigos y a todas las personas que creyeron en mí indiscutiblemente les dedico éste proyecto como muestra de que todo es posible si uno se lo propone y recordarles que mientras más difíciles se tornen las cosas, es porque más cerca se encuentran de alcanzarlas.

**María Belén Terán Herrera**

## **AGRADECIMIENTO**

Agradezco primero a Dios por darme la oportunidad de vivir esta gran experiencia y por siempre indicarme el camino que debo seguir.

A toda mi familia, especialmente a mis padres como a mis hermanos por siempre apoyarme en todas mis decisiones y por siempre confiar en todo lo que hago ya que es lo más importante.

A mi amiga Belén por ser una gran persona de la cual he aprendido muchas cosas positivas durante estos cinco años. Como también de todos mis amigos y compañeros que he conocido en esta linda ciudad de Latacunga.

Al Ingeniero Carrillo por ser una persona con muchas virtudes quien nos ayudo mucho, como a todos los Ingenieros y Economistas que me han impartido muchos conocimientos en esta institución.

## **Daniela Yadira Chauca Herrera**

## **AGRADECIMIENTO**

Agradezco a Dios por ser quien guía mis pasos y jamás abandonarme en ningún momento de mi vida, por darme la fuerza necesaria para avanzar a pesar de las adversidades, recordando cada día la frase "Todo lo puedo en Cristo que el me fortalece", a mis padres quienes en todo momento me brindaron su apoyo y comprensión incondicional, a mis hermanos Cochise, Anita y Julio quienes me manifestaron su paciencia, ayuda y experiencia a cada momento. A mis maestros que siempre se esforzaron y preocuparon por impartir sus amplios conocimientos, en especial al Ing. Álvaro Carrillo a quien aprecio y considero un amigo y una gran persona que siempre estuvo pendiente brindándome su apoyo y quien me enseño que una amistad desinteresada perdura para siempre. A mis amigos en especial a Diego que a pesar de la distancia siempre estuvo pendiente y quien me enseño que en la vida siempre habrá cambios para bien. A mi gran amiga y compañera de proyecto Dany con quien pasamos sacrificios y muchos esfuerzos para ver plasmado nuestro sueño en realidad.

Finalmente a mi novio Robin quien me enseño que el amor todo lo puede y todo lo soporta. A todos y cada uno de ellos mis más sinceros agradecimientos.

## **María Belén Terán Herrera**

# **ÍNDICE**

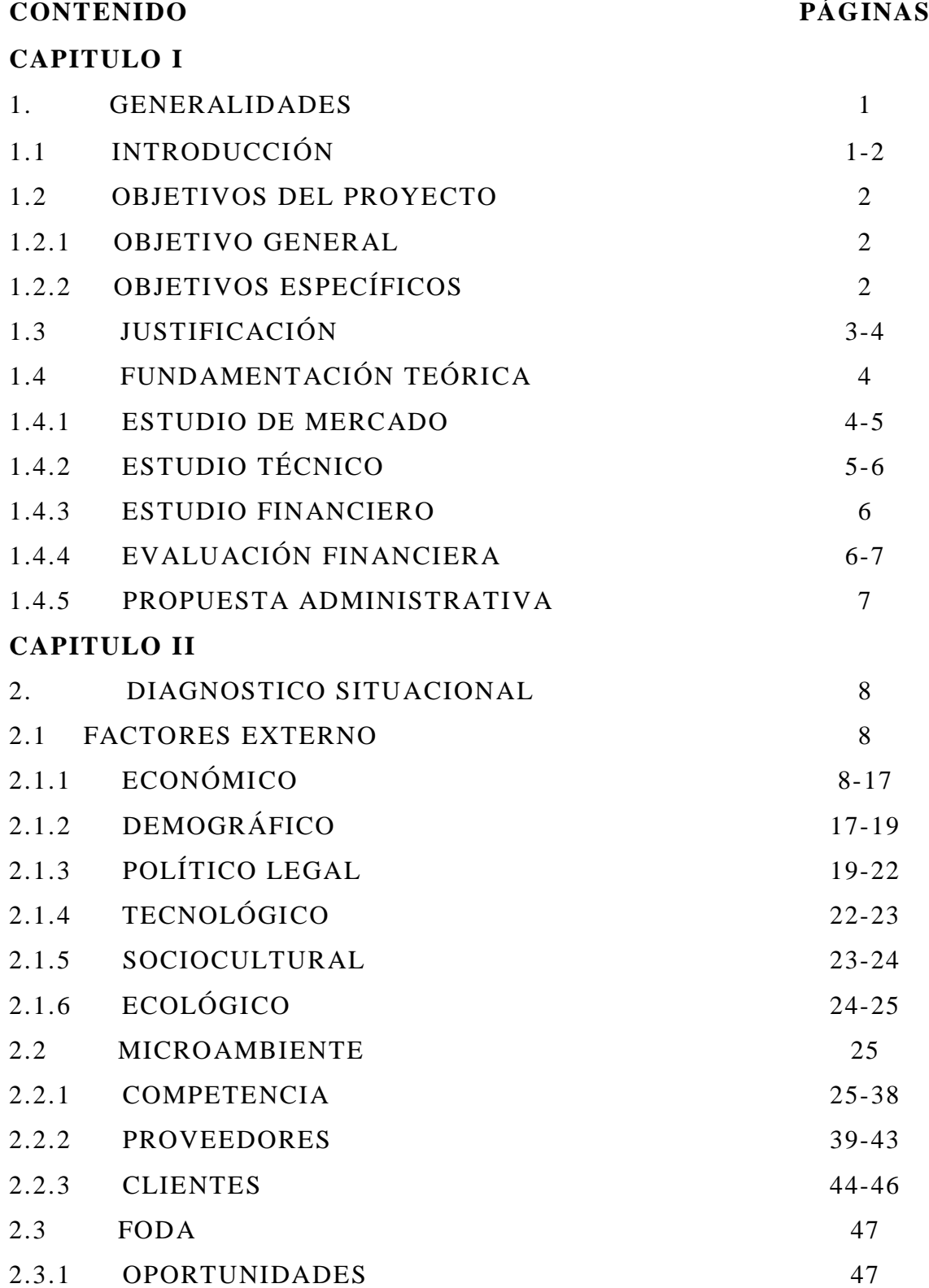

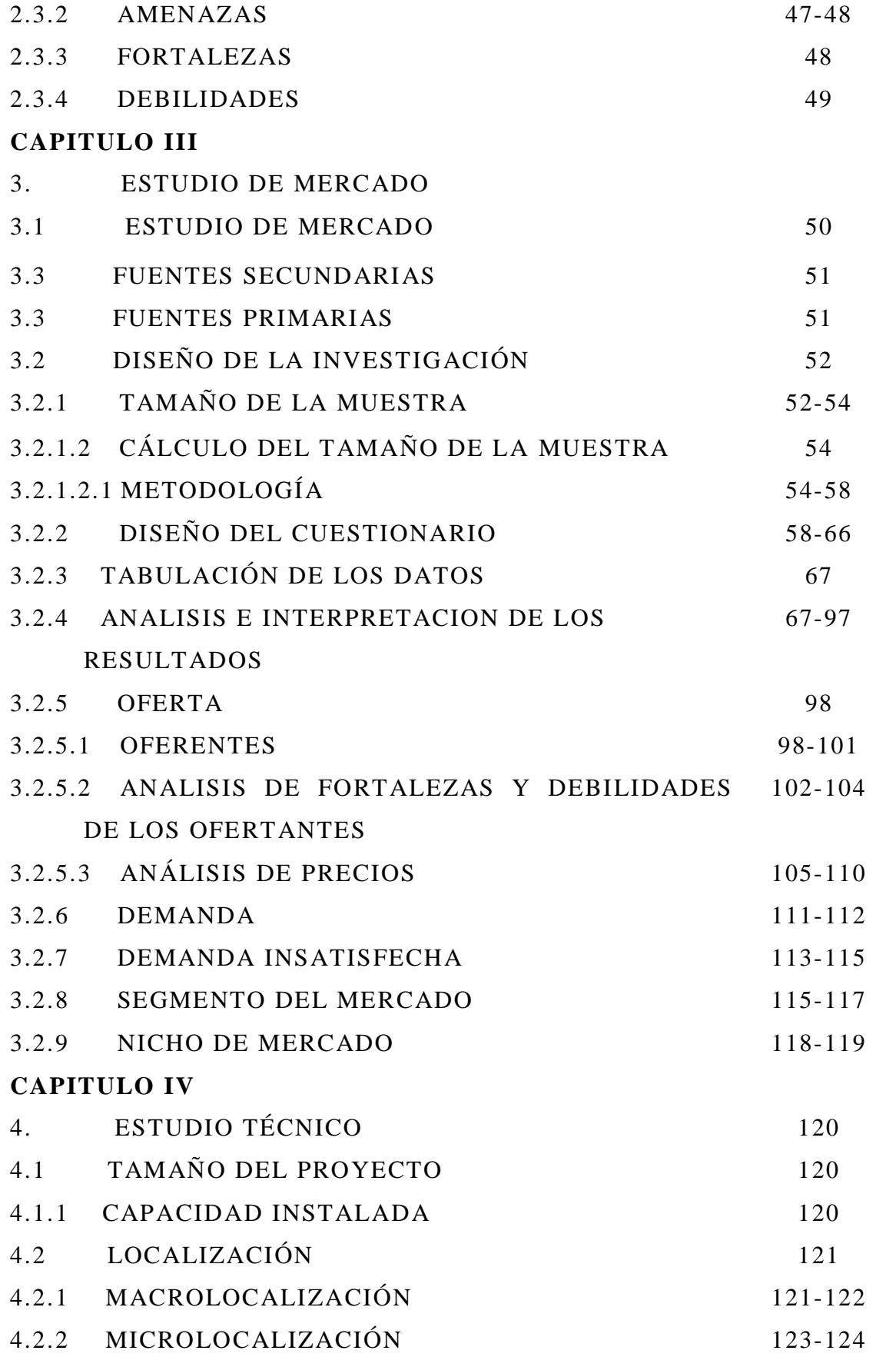

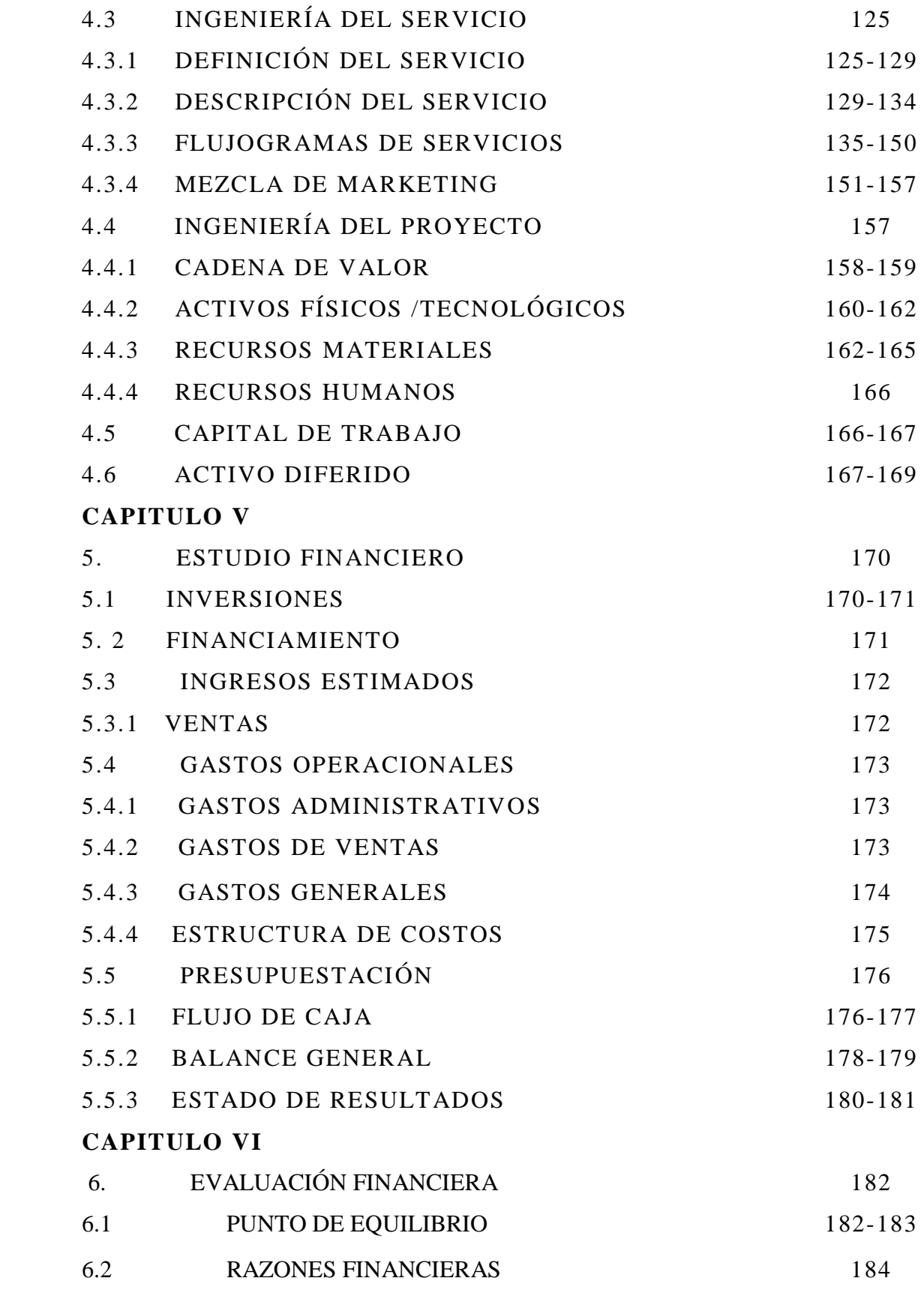

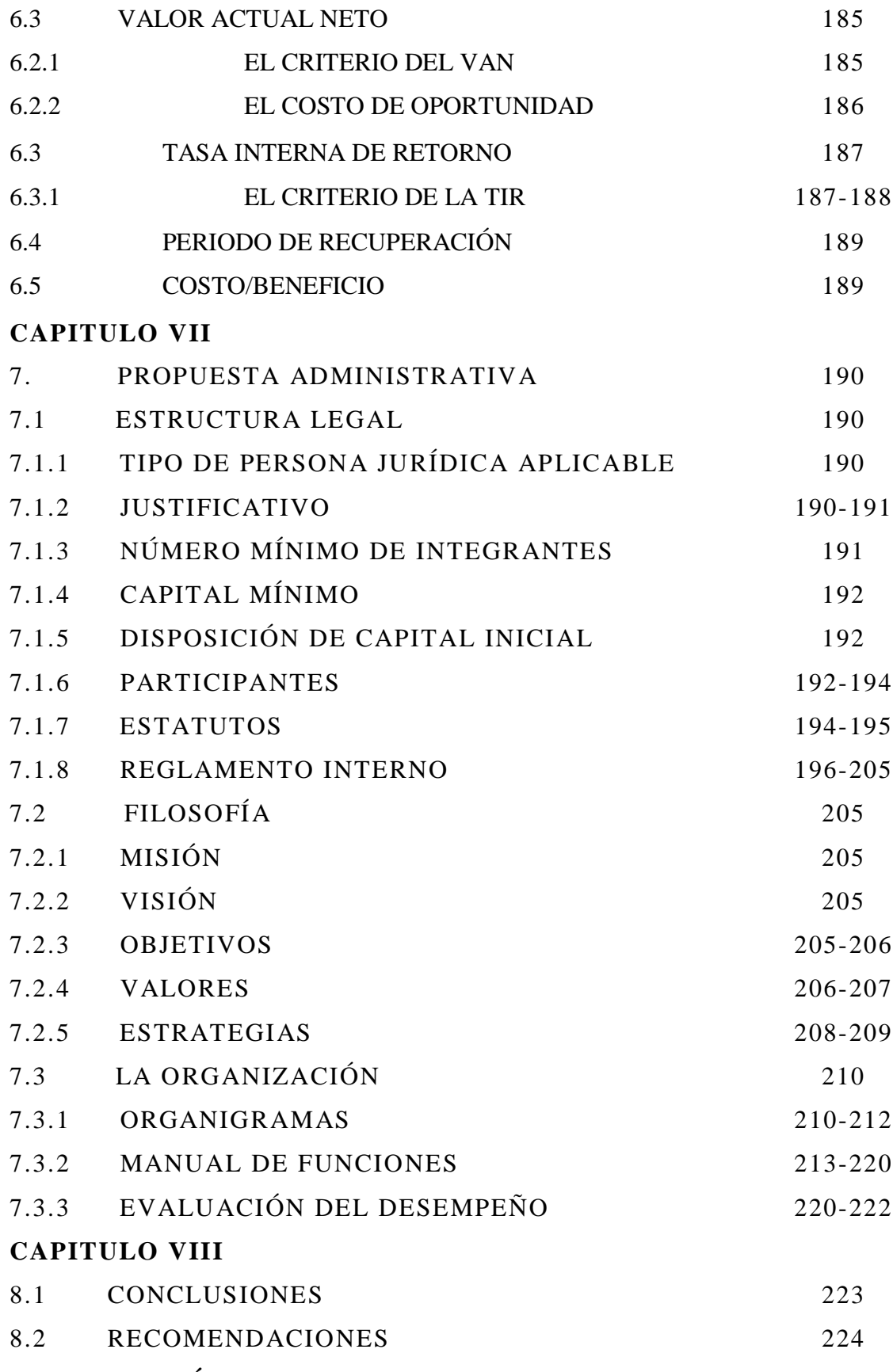

## **BIBLIOGRAFÍA**

### **ANEXOS**

# **ÍNDICE DE CUADROS**

# **CONTENIDO PÁGINAS**

## **CAPITULO II**

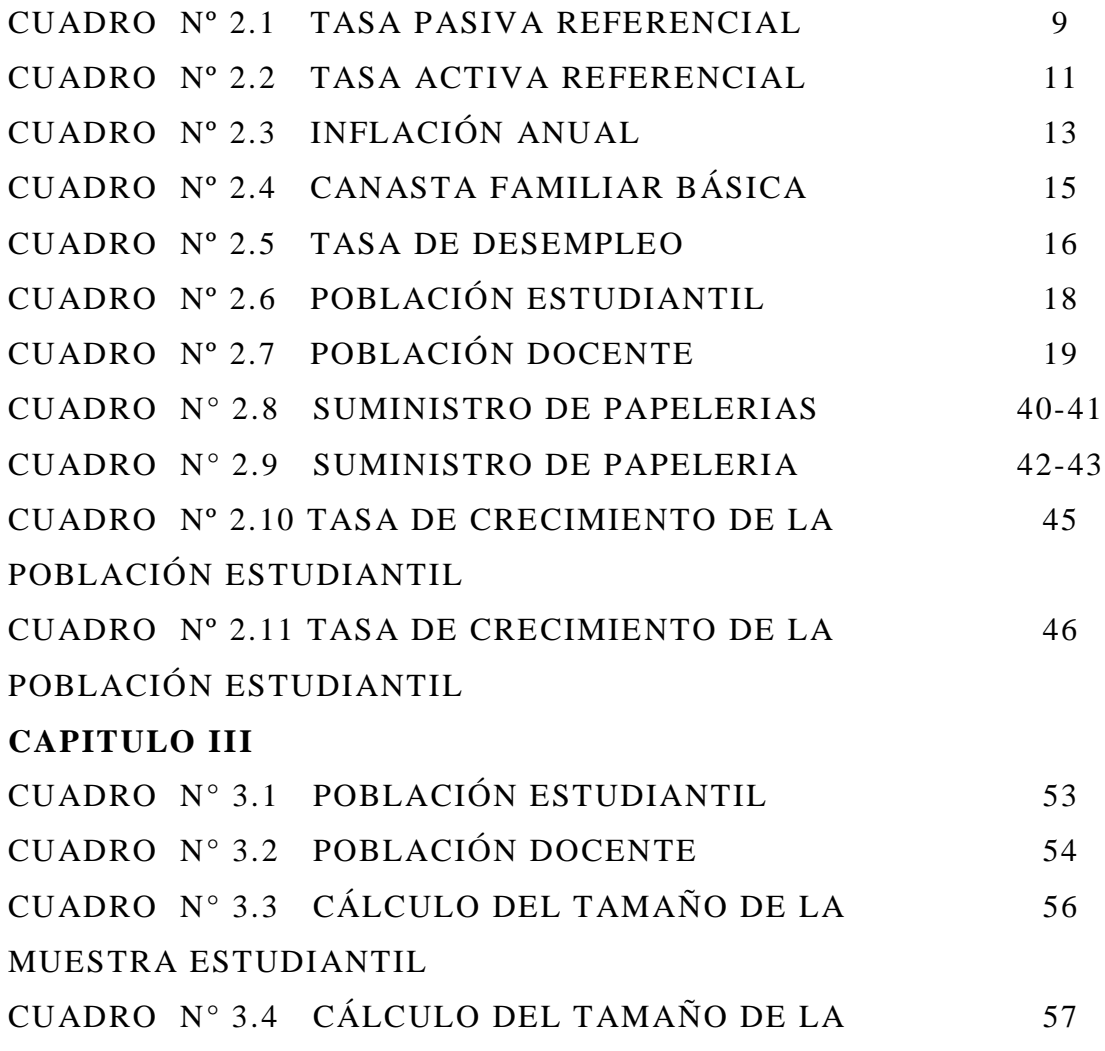

## MUESTRA DEL PERSONAL ESPE-L

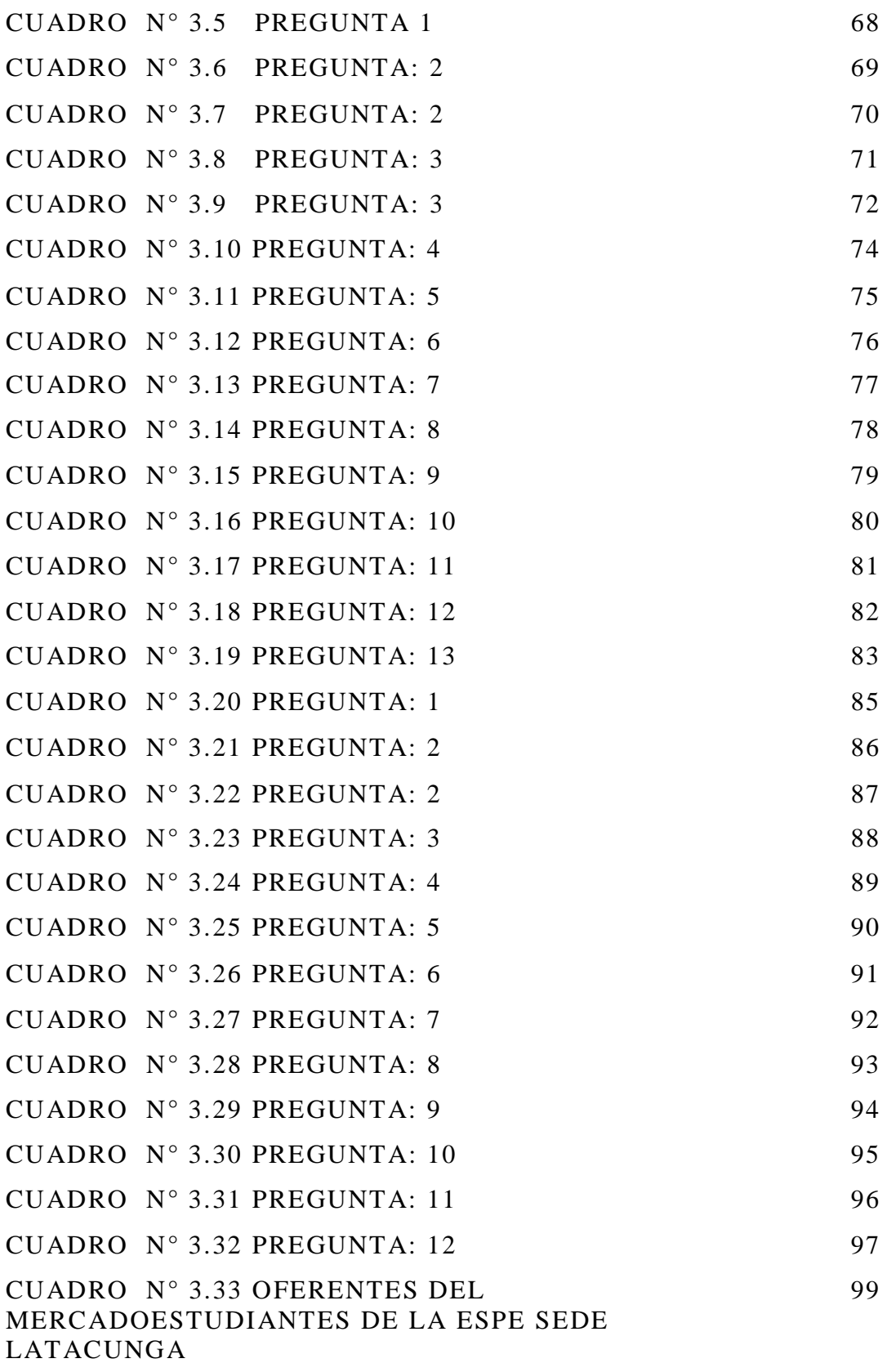

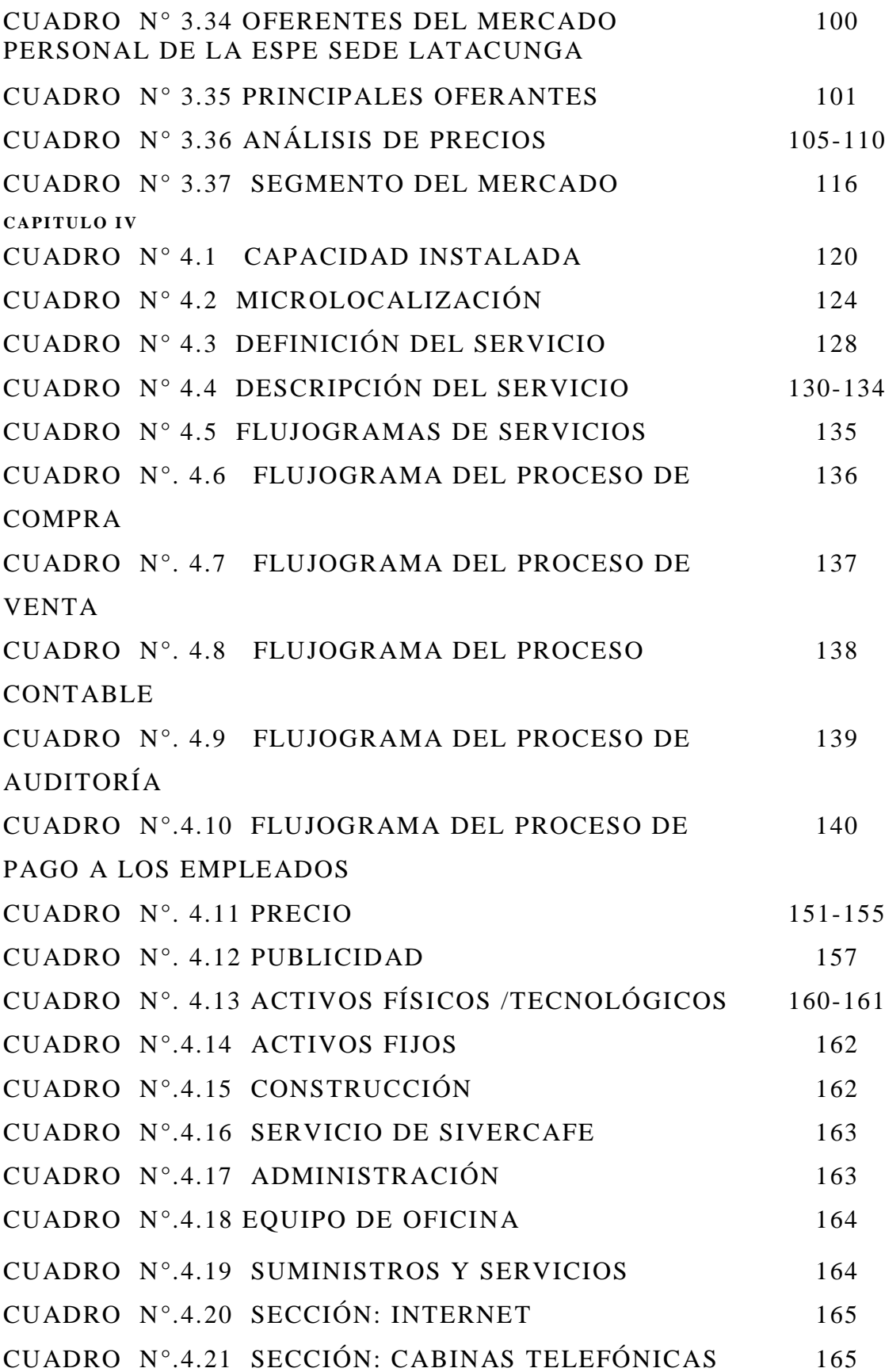

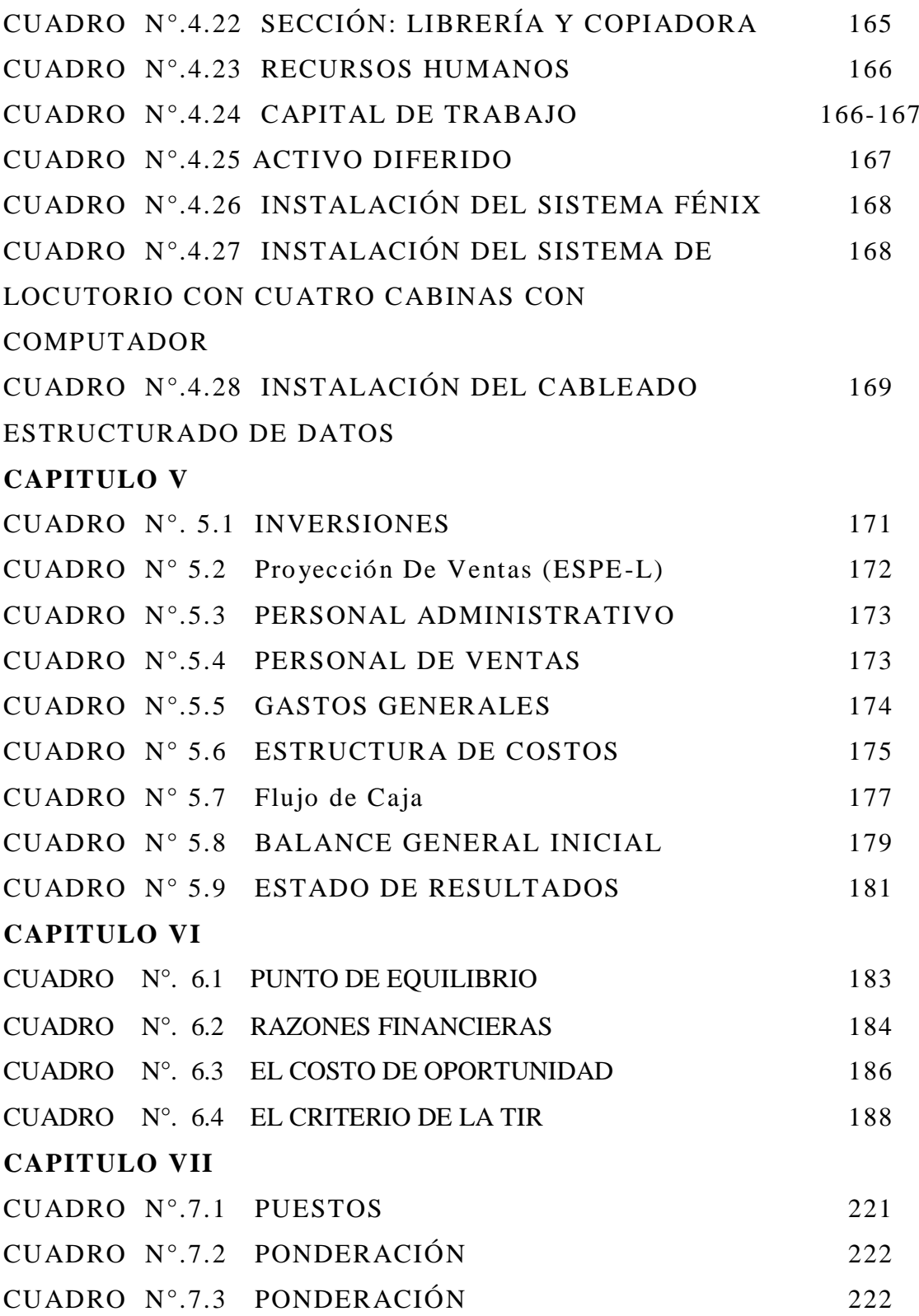

# **ÍNDICE DE GRAFICOS**

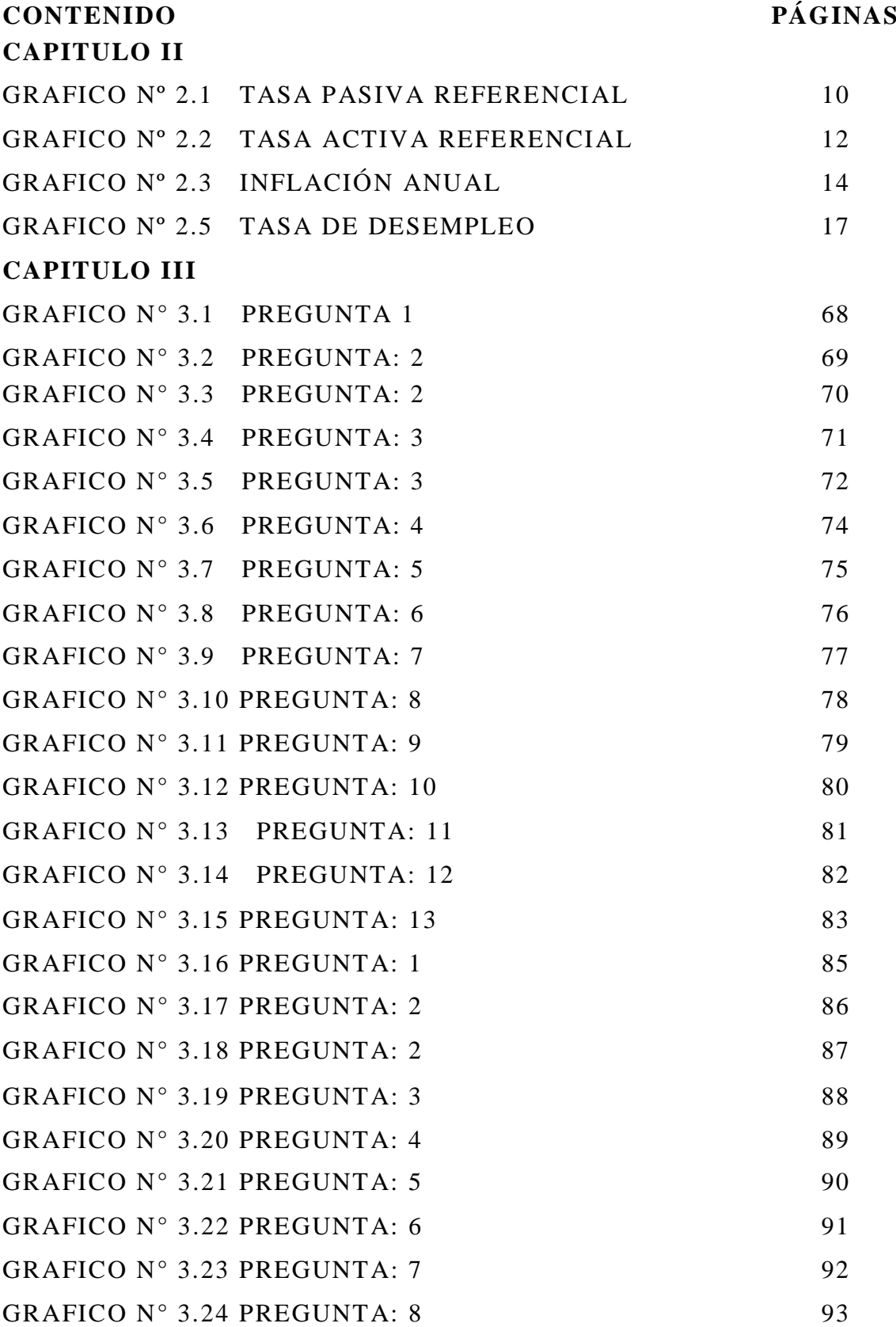

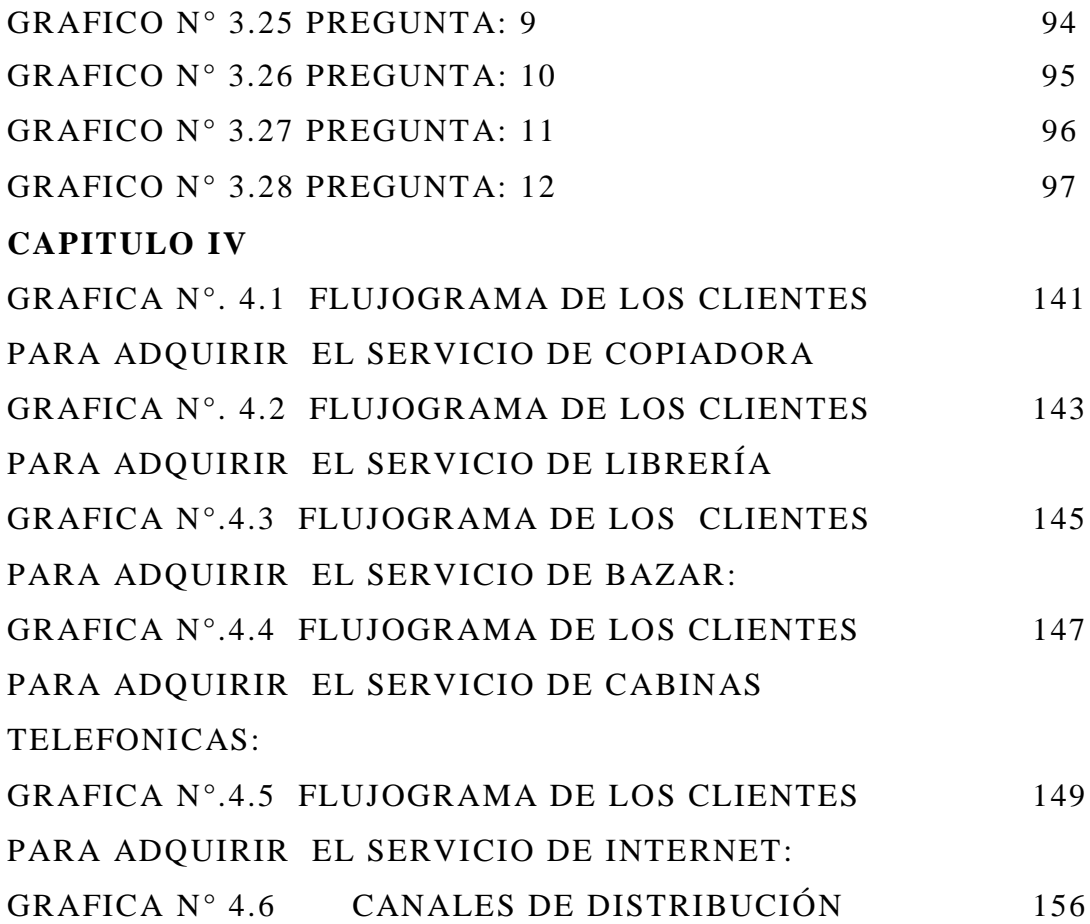

#### *I. CAPITULO*

#### *1. GENERALIDADES*

#### *1.1 INTRODUCCIÓN*

*En un mundo altamente competitivo donde la iniciativa, el emprendimiento y la experiencia, inciden y marcan la diferencia radicalmente al momento de poner en marcha una idea, surge la necesidad de contar con los conocimientos idóneos (Profesionalismo) y a sus ves con los conocimientos empíricos.* 

*En la actualidad uno de los mayores desafíos a los que se enfrentan las empresas es introducir y mantener sus negocios en forma viable, logrando un posicionamiento en el mercado a través de la productividad y el uso de estrategias competitivas. Con el transcurso del tiempo el conocimiento ha jugado un papel relevante y de igual forma el conocimiento empírico como un aspecto trascendental en todo campo; en especial en la administración de negocios.*

*La ESPE considerada como una de las universidades más prestigiosas a nivel nacional e internacional y cuya*

*- 19 -*

*Misión es: Formar profesionales e investigadores de excelencia, creativos, humanistas, con capacidad de liderazgo, pensamiento critico y alta conciencia ciudadana; generar, ampliar y difundir el conocimiento y proporcionar e implantar alternativas de solución a los problemas de la colectividad, para promover el desarrollo integral del Ecuador.* 

*Ha considerado de vital importancia complementar la formación académica de sus estudiantes, al delegarles el papel de administradores, promoviendo su desarrollo profesional e impulsando la excursión de nuevas ideas de empresas generadoras a su vez de mayores fuentes de trabajo. En definitiva el objetivo de este proyecto es forjar lideres emprendedores capaces de asumir retos, riesgos y sobre todo listos para hacer frente la situaciones de inestabilidad económica y política por las que cruza en la actualidad nuestro país. "El Empresario –Profesional asume los riesgos de trabajo (su costo de oportunidad) y su compromiso –prestigio" <sup>1</sup>*

### *1.2 OBJETIVOS DEL PROYECTO*

#### *1.2.1 OBJETIVO GENERAL*

*Diseñar un Proyecto de Factibilidad para la Creación de una Librería Estudiantil, la cual satisfaga las necesidades de la Comunidad Politécnica.*

#### *1.2.2 OBJETIVOS ESPECÍFICOS*

<sup>&</sup>lt;sup>1</sup> "Formulación y Evaluación de Proyectos de Inversión" - Jenner . Alegre E.-5ta. Edición - Pág. 9

- *Determinar los factores internos o externos que pueda tener el negocio.*
- *Realizar el Estudio de Mercado para establecer la demanda insatisfecha.*
- *Establecer el estudio técnico para determinar los factores de localización y el tamaño del proyecto.*
- *Identificar la inversión necesaria para activos fijos, activos intangibles, capital, trabajo y financiamiento necesarios para poner en marcha este proyecto.*
- *Elaborar los Estados Financieros que reflejan la situación a futuro del negocio.*
- *Analizar los evaluadores financieros como: VAN, TIR, Beneficio/Costo y Periodo de recuperación, que presente el proyecto en las condiciones planteadas y en diferentes escenarios.*
- *Diseñar la propuesta administrativa del negocio para establecer las estrategias de implantación.*

#### *1.3 JUSTIFICACIÓN*

*Hoy en día, donde las innovaciones y el poder de emprendimiento , marcan la diferencia en la entrega de un producto o servicio y en el éxito o fracaso de una empresa, rompen esquemas y paradigmas generando cambios positivos e incidentes no solo a quienes lo promueven sino también a todos quienes deciden formar parte de él y generar trascendentales beneficios no solo en la sociedad, al estimular nuevas y regeneradoras ideas, sino también a las nuevas y futuras generaciones, al incentivar y motivar su desarrollo profesional y académico.*

*Actualmente la ESPE Sede Latacunga, cuenta con una pequeña librería; la cual debido a su magnitud, no puede satisfacer en su totalidad a la alta demanda de la comunidad politécnica. A su vez, la presente no ofrece una variedad de productos, lo que genera inconformidad en el consumo. Cabe recalcar, que los costos son mayores a los de la competencia (ubicada fuera de la Politécnica), generando un menor consumo por parte de los estudiantes y obligando su adquisición fuera de las instalaciones. Lo mismo sucede con el Servicio de Internet y Cabinas Telefónicas dentro de la Institución, la saturación de los mismos y la incomodidad del traslado, genera insatisfacción y búsqueda de otras alternativas.*

*El presente proyecto surge como resultado de la iniciativa de la Subdirección de Docencia, donde, quienes preocupados por mejorar la calidad del servicio a la Comunidad Politécnica y sobre todo en*  *promover la formación académica de los estudiantes politécnicos, deciden romper paradigmas y delegar al estudiante el papel de administrador de la nueva librería.*

*Lo que buscamos en sí con el proyecto es: Generar oportunidades a los estudiantes politécnicos al ofrecerles puestos de trabajo, donde podrán aplicar y poner en práctica los conocimientos adquiridos durante su preparación académica, generando experiencia en la administración de negocios ,preparándolos a una realidad eminente . La subdirección de Docencia apoya está decisión en la confianza hacia los estudiantes politécnicos y en la certeza de sus capacidades para asumir riesgos y responsabilidades. "El Liderazgo estratégico es la capacidad de articular una visión estratégica y la habilidad de motivar a los demás a participar de esa visión ".<sup>2</sup>*

## *1.4 FUNDAMENTACIÓN TEÓRICA*

*Proyecto es una serie óptima de actividades orientadas hacia la inversión fundada en una planificación sectorial completa y coherente, mediante la cual se espera que un conjunto especifico de recursos humanos y materiales produzca un grado determinado de desarrollo económico y social.*

*La preparación del proyecto es una etapa intermedia que busca concretar en un informe final la idea de* 

<sup>2</sup> Gerencia de Proyectos Educativos y Sociales"-Charles W.L.Hill-Pág. 7

*inversión encaminada a crear la empresa o el negocio. 3*

#### *1.4.1 ESTUDIO DE MERCADO*

*El Estudio de Mercado consta básicamente de la determinación y cuantificación de la demanda y la oferta, el análisis de los precios y el estudio de la comercialización. El objetivo general de esta investigación es verificar la posibilidad real de penetración o introducción del producto y/o servicio en un mercado determinado. <sup>4</sup>*

*De tal forma que una vez concluido con dicho estudio podamos percibir de cierta manera, el riesgo que se corre y la probabilidad de éxito o fracaso del servicio en el caso de nuestro proyecto; recordando que, la base de una buena decisión siempre serán los datos recabados en investigaciones veraces y confiables.*

*Otros objetivos del estudio de mercado se indican a continuación:*

- *Verificar que los clientes previstos existen realmente (futuros clientes son suficientemente numerosos y que disponen de un poder adquisitivo).*
- *Medir la potencialidad de esta demanda (futuros clientes).*
- *Definir con precisión el producto o el servicio propuesto (prestaciones).*

<sup>3</sup> "Formulación y Evaluación de Proyectos de Inversión"-Jenner Alegre.-5ta.Edición-Pág.25

<sup>4</sup> "Evaluación de Proyectos"-Gabriel Baca Urbina –Tercera Edición –Pág. 7

*Determinar el precio del producto o servicio.<sup>5</sup>*

#### *1.4.2 ESTUDIO TÉCNICO*

*Dentro de este estudio podemos encontrar: La determinación del tamaño optimo de la empresa o negocio, determinación de la localización óptima del negocio y finalmente la ingeniería de proyecto.*

*El tamaño optimo del proyecto esta definido por su capacidad física o real de producción de bienes o servicios, durante un periodo de operación normal. <sup>6</sup> Por ello la importancia de las especificaciones técnicas de los activos fijos que habrán de adquirirse. La definición del tamaño del proyecto es fundamental para la determinación de las inversiones y costos que se derivan del estudio técnico, con el fin de determinar el nivel de operación que posteriormente explicara la estimación de los ingresos por venta, por ende la rentabilidad estimada que podría generar su implementación. <sup>7</sup>*

*Citando al Eco. Edilberto Meneses, en su libro "Preparación y Evaluación de Proyectos", menciona que la capacidad de un proyecto se determinará mediante la identificación del proceso en la entrega del servicio, sección o maquina, diferenciando la capacidad del diseño y la efectividad utilizada.*

<sup>5</sup> "Formulación y Evaluación de Proyectos de Inversión"-Jenner Alegre.-5ta.Edición-Pág.124

<sup>6</sup> "Formulción y Evaluación de Proyectos de Inversión"-Jenner Alegre.-5ta.Edición-Pág.191

<sup>&</sup>lt;sup>7</sup> "Preparación y evaluación de proyectos ",McGraw Hill,4ta.ED,Chile,2000,Pág.171

*Con respecto a la localización optima del proyecto, es necesario tomar en consideración tanto factores cuantitativos (costos de transporte de materia prima y producto terminado, costo y disponibilidad de terreno, entre otros) y factores cualitativos (factores ambientales, cercanía al mercado, cercanía de las fuentes de abastecimiento, facilidad para eliminación de desechos, etc.)*

*El estudio de localización tiene como objetivo fundamental, determinar la ubicación más idónea o ventajosa del negocio, de tal forma que se pueda minimizar los cotos de inversión y los gastos que se incurrirán durante el normal funcionamiento del mismo.*

*La localización adecuada de la empresa, puede determinar el éxito o fracaso del negocio, es por esta razón que la decisión de dónde ubicar el proyecto obedece no sólo a criterios económicos, sino también a criterios estratégicos, institucionales, entre otros.*

*Con todo ello, se busca determinar aquella localización que maximice la rentabilidad del proyecto.<sup>8</sup>*

*Finalmente sobre la ingeniería del proyecto, se considera en el caso de nuestro proyecto, el análisis y selección de los equipos necesarios para la adecuada entrega del servicio, dada la tecnología y a la disponibilidad de capital; para luego complementarla con la distribución física de tales* 

<sup>&</sup>lt;sup>8</sup> "Preparación y evaluación de proyectos ", McGraw Hill,4ta.ED,Chile,2000,Pág.189.

*equipos en la planta a fin de optimizar el uso de dichos recursos, reduciendo tiempos ociosos.*

#### *1.4.3 ESTUDIO FINANCIERO*

*El objetivo fundamental del estudio económico es ordenar y sistematizar la información de carácter monetario que proporcionan las etapas anteriores y elaborar los cuadros analíticos que sirven de base para la evaluación económica.<sup>9</sup>*

*Los aspectos de principal relevancia que sirven de base en este estudio, son la determinación de la tasa de rendimiento mínima aceptable y el cálculo de los flujos netos de efectivo.* 

*Estos aspectos y agregado el factor de financiamiento son muy importantes ya que servirán como referencia para una decisión acertada del proyecto.*

#### *1.4.4 EVALUACIÓN FINANCIERA*

*Lo que se obtiene a través de la Evaluación Financiera, es una relación Costo / Beneficio, en otras palabras, permite estimar los flujos de los costos de inversión y los beneficios del proyecto. También es aquí donde se toma en cuenta el valor del dinero a través del tiempo, con la aplicación del VAN (Valor actual neto) y de la TIR (Tasa interna de retorno o de rendimiento).*

*El uso de razones financieras complementan el estudio, al establecer índices como pueden ser: de productividad, rotación de efectivo, liquidez,* 

<sup>9</sup> "Evaluación de Proyectos"-Gabriel Baca Urbina –Tercera Edición –Pág. 8

*rentabilidad, entre otros, según consideremos necesarios en el evaluación del proyecto.* 

#### *1.4.5 PROPUESTA ADMINISTRATIVA*

*Finalmente en la Propuesta Administrativa se habla mas sobre la Filosofía Empresarial del proyecto, es decir, una vez concluido los estudios mencionados anteriormente; se procede a definir aspectos como: la Misión, visión, objetivos y estrategias; al igual que se procede a estructurar la personería jurídic a y a la elaboración de los organigramas y manual de funciones que en el caso de nuestro proyecto resultan relevantes.* 

## *II. CAPITULO*

## *2. DIAGNÓSTICO SITUACIONAL*

#### *Objetivos Específicos:*

- *Determinar la situación económica del país.*
- *Identificar los clientes para el negocio.*
- *Conocer las oportunidades y amenazas.*
- *Determinar las fortalezas y debilidades.*

#### *2.1 FACTORES EXTERNOS*

#### *2.1.1 ECONÓ*

#### *MICO*

*Para la elaboración de este proyecto es importante tomar en cuenta los siguientes indicadores económicos:*

#### *TASAS DE INTERÉS*

*La tasa de interés es el precio del dinero en el mercado financiero. El Banco Central del Ecuador calcula semanalmente las tasas de interés en función de la información que remiten las instituciones financieras los días jueves de cada semana<sup>10</sup>. Existen dos tipos de tasas de interés:*

<sup>10</sup> http://[www.bce.fin.ec](http://www.bce.fin.ec/)

*Tasa Pasiva Referencial: Es la que pagan los intermediarios financieros a los oferentes de recursos por el dinero captado<sup>11</sup>.* 

*A continuación se presenta el cuadro de la tasa de interés Pasiva Referencial en el Ecuador en valores anuales desde el año 2000.* 

| <b>FECHA</b>    | <b>VALOR</b> |
|-----------------|--------------|
| Julio-16-2008   | 5.36%        |
| Mayo-05-2008    | 5.86%        |
| $Abril-03-2008$ | 5.96%        |
| $Maxzo-19-2008$ | 5.96%        |
| Febrero-06-     | $5.97$ $8$   |
| 2008            |              |
| $Enero-02-2008$ | $5.91$ $8$   |
| 2007            | 5.64%        |
| 2006            | 4.87%        |
| 2005            | 4.3%         |
| 2004            | 3.97%        |
| 2003            | 5.51%        |
| 2002            | 4.97%        |
| 2001            | 5.05%        |
| 2000            | 7.7%         |

*CUADRO Nº 2.1*

 *F u e n t e : B a n c o C e n t r a l d e l E c u a d o r* E laborado por: Autoras del proyecto

*<sup>11</sup>ttp://[www.bce.fin.ec](http://www.bce.fin.ec/)*

#### *GRAFICO Nº 2.1*

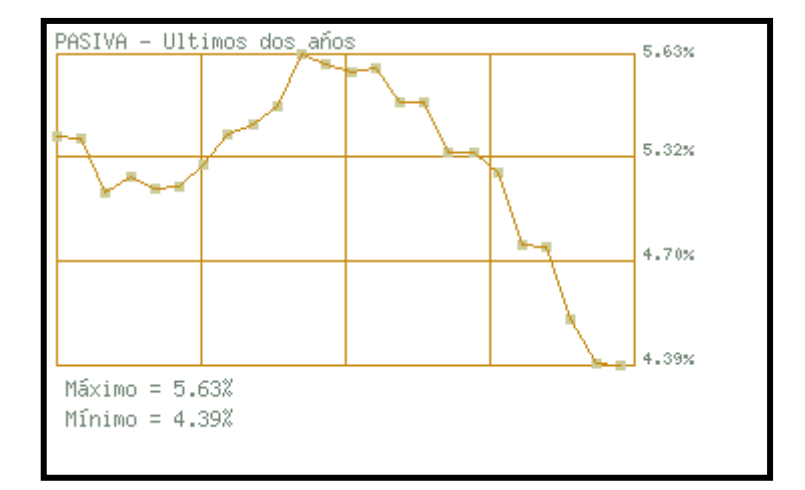

 *F u e n t e : B a n c o C e n t r a l d e l E c u a d o r E l a b o r a d o p o r : A u t o r a s d e l p r o y e c t o*

Las Cifras que nos proporciona el cuadro Nº 2.1 se *puede observar que la tasa pasiva en los últimos ocho años ha tenido variaciones y que es baja ocasionando que la mayoría de la población no realice inversiones en los bancos porque su pago es poco. La tasa pasiva referencial en el proyecto permite ver el costo de oportunidad que uno tiene, es decir que ayuda ha escoger la mejor opción de inversión que se pude presentar en un momento dado.* 

*Tasa Activa: Es la que reciben los intermediarios financieros de los demandantes por los préstamos otorgados. <sup>12</sup>*

*A continuación se presenta el cuadro de la tasa de interés Activa Referencial en el Ecuador en valores anuales desde el año 2000.* 

<sup>12</sup> http://[www.bce.fin.ec](http://www.bce.fin.ec/)

## *CUADRO Nº 2.2*

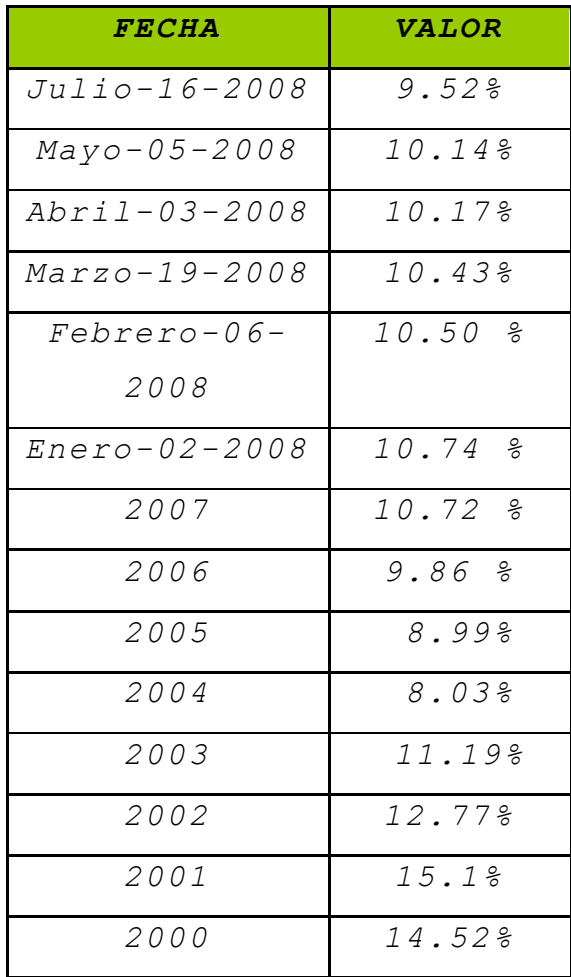

 *F u e n t e : B a n c o C e n t r a l d e l E c u a d o r E l a b o r a d o p o r : A u t o r a s d e l p r o y e c t o*

#### *GRAFICO Nº 2.2*

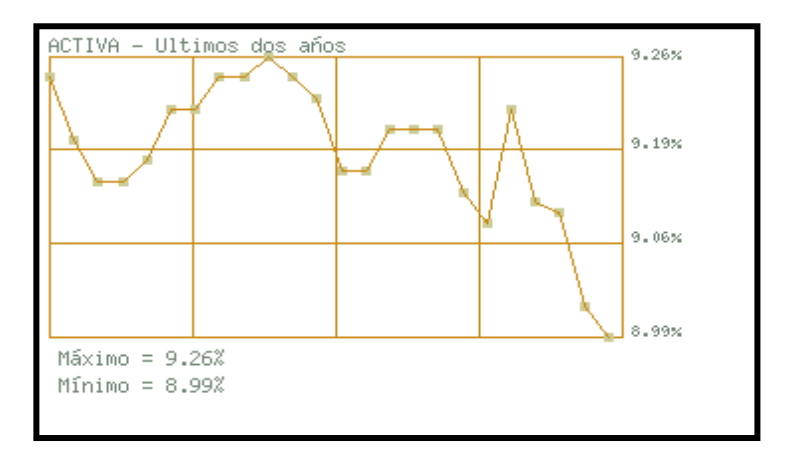

 *F u e n t e : B a n c o C e n t r a l d e l E c u a d o r E l a b o r a d o p o r : A u t o r a s d e l p r o y e c t o*

*Las Cifras que nos proporciona el cuadro 2.2 podemos observar que la tasa activa referencial, ha estado estable en los últimos tres años y que el valor de la tasa ha bajado con relación a los años anteriores. Es importante tomar en cuenta este indicador porque puede ser un limitante o facilitador para adquirir un préstamo para los ciudadanos ecuatorianos y que sin duda afecta a la economía nuestra sociedad. En base a esto se puede determinar la estructura de financiamiento con la que puede contar la empresa y evaluar los costos de oportunidad debido ha que se analiza las múltiples alternativas a las que se puede acceder para lograr un buen financiamiento.*

#### *INFLACIÓN*

*La inflación es la continua y persistente subida del nivel general de precios; se mide mediante un índice del coste de diversos bienes y servicios.*

*Inflación Anual*

## *CUADRO Nº 2.3*

| <b>FECHA</b>        | <i><b>VALOR</b></i> |
|---------------------|---------------------|
| Julio-31-2008       | 9.87%               |
| $Junio-30-2008$     | 9.69%               |
| $Mayo-31-2008$      | 9.298               |
| $Abri1 - 30 - 2008$ | 8.18%               |
| $Maxzo-31-2008$     | 6.56%               |
| Febrero-29-2008     | 5.10%               |
| $Enero-31-2008$     | 4.19e               |
| 2007                | 3.32%               |
| 2006                | 2.87%               |
| 2005                | 3.14%               |
| 2004                | 1.95%               |
| 2003                | 6.1%                |
| 2002                | 9.4%                |
| 2001                | 22.98               |
| 2000                | 91.8                |

*F u e n t e : B a n c o C e n t r a l d e l E c u a d o r E l a b o r a d o p o r : A u t o r a s d e l p r o y e c t o*

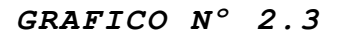

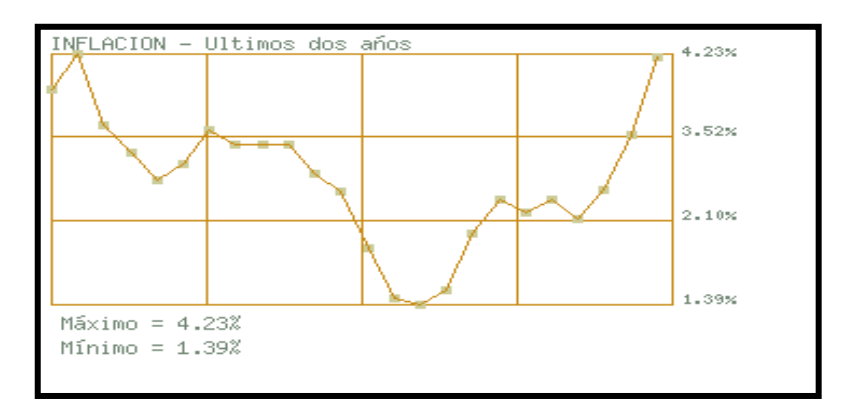

 *Fuente: Banco Central del Ecuador Elaborado por: Autoras del proyecto*

*Con las cifras de los cuadros Nº 2.3, se puede conocer la realidad económica del país y de como esto afecta a la economía de cada uno de los ciudadanos del país. Sin duda el alza de los precios es muy notable en los últimos meses ocasionando que muchas personas se priven de adquirir ciertos bienes o servicio. Y esto también ha repercutido contra los productores porque tienen que retroalimentar sus s procesos productivos para poder brindar bienes o servicios de buena calidad a bajo precio y de esta forma sea accesible para los consumidores. Por esta razón este indicador es importante ya que permite establecer los precios de los servicios que se va a ofrecer y también ha que se realice los presupuestos de una manera más precisa.*

#### *CANASTA FAMILIAR BÁSICA*

*Es el conjunto de bienes y servicios indispensables para que una persona pueda cubrir sus necesidades*
*básicas a partir de su ingreso.<sup>13</sup> Desde el mes de julio del 2000 se calcula el ingreso familiar con un hogar tipo de cuatro miembros con 1.60 perceptores de la Remuneración Básica unificada mínima.*

*A continuación se presenta el cuadro con los valores de la Canasta Familiar Básica desde el año 2000 hasta Enero 2008.* 

<sup>13</sup> <http://www.esmas.com/finanzaspersonales/571379.html>

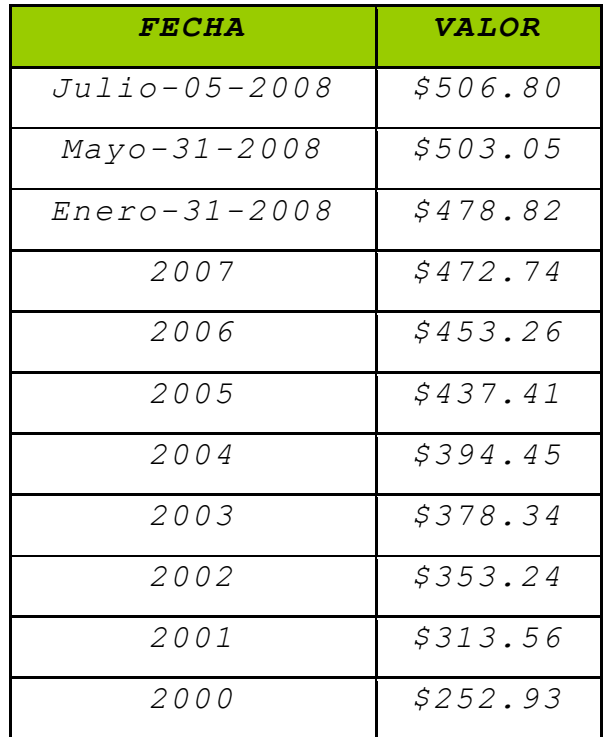

#### *CUADRO Nº 2.4*

 *F u e n t e : B a n c o C e n t r a l d e l E c u a d o r* Elaborado por: Autoras del proyecto

Como se puede apreciar en el cuadro Nº 2.4 el valor de la canasta ha aumentado en estos últimos años afectando a la economía de los ciudadanos ecuatorianos. Debido a que muchas personas como en este caso los estudiantes no van a contar con el suficiente capital que tenían antes para poder acceder a los diferentes bienes o servicios que adquirían.

Comparando la canasta familiar básica con la inflación, se puede concluir que han aumentado considerablemente los precios en los productos afectando a su adquisición por la mayoría de la población del país y ha que muchos negocios cambien los procesos productivos haciéndolos más productivos como también a que sean menos eficientes. Por ese motivo es la necesidad de que este proyecto cuente con recursos que permitan ofrecer servicios de buena calidad a bajo precio para la comunidad politécnica.

#### *TASA DE DESEMPLEO*

*Es el porcentaje de la población laboral que no tiene empleo, que busca trabajo activamente y que no han sido despedidos temporalmente, con la esperanza de ser contratados rápidamente de nuevo<sup>14</sup>. Situación en la que se encuentran las personas que teniendo edad, capacidad y deseo de trabajar no pueden conseguir un puesto de trabajo.*

*A continuación se presenta el cuadro de la Tasa de Desempleo desde el año 2000 hasta Enero 2008 CUADRO Nº 2.5*

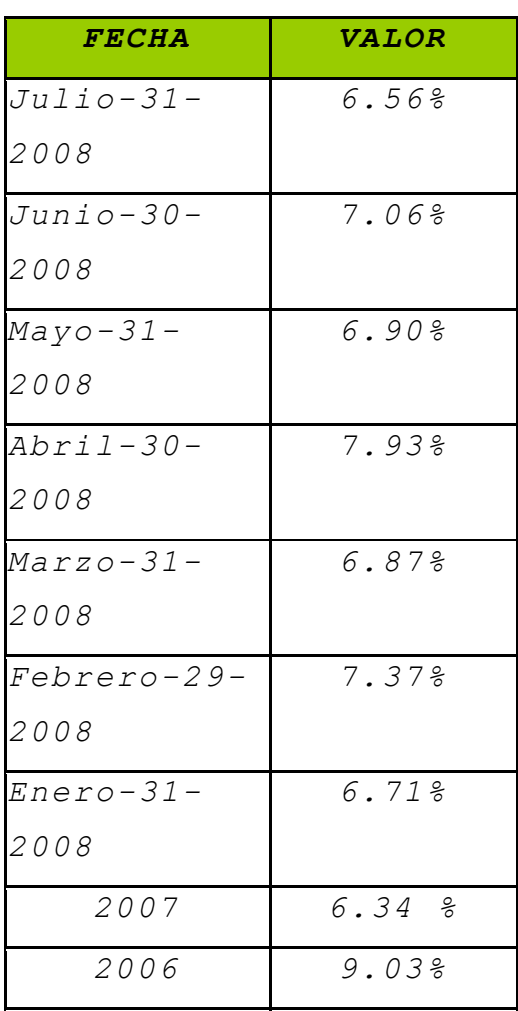

 *F u e n t e : B a n c o C e n t r a l d e l E c u a d o r 2005 9.30%*  $\emph{Elaborado por: Autoras del proyecto}$ 

*2003 9.30%*

*2002 7.70%*

<sup>&</sup>lt;sup>14</sup> www.gestiopolis.com/recursos/experto/catsexp/pagans/eco/43/desempleo.htm.

#### *GRAFICO Nº 2.5*

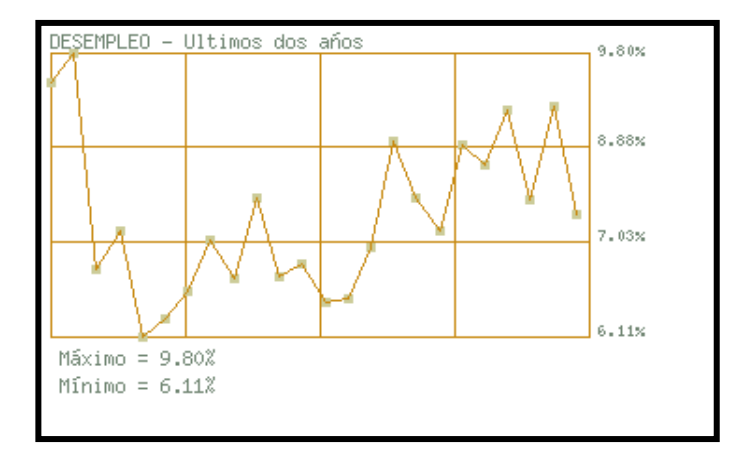

 *F u e n t e : B a n c o C e n t r a l d e l E c u a d o r Elaborado por: Grupo de Trabajo*

*Como se puede observar en el Cuadro Nº 2.5 la tasa de desempleo se ha estado manteniendo en los últimos meses pero no por eso hay que restar la importancia que tiene esto en la sociedad y la necesidad de crear más fuentes de trabajo para mejorar la calidad de vida de los ecuatorianos. Es por eso que en este proyecto se toma en cuenta este indicador ya que el fin de este, es el de generar empleo a los estudiantes de la ESPE Sede Latacunga y de esta forma lograr que pongan en práctica los conocimientos adquiridos en esta institución.* 

#### *2.1.2 DEMOG*

#### *RÁFICO*

*El factor demográfico es importante porque ayuda a tener claro cuál es la población a la que nos vamos a dirigir, es decir que con estos datos vamos a determinar el mercado del proyecto.*

*A continuación se detalla la población de estudiantes y docentes con los que cuenta la ESPE Sede Latacunga.*

# *CUADRO Nº 2.6*

# *POBLACIÓN ESTUDIANTIL*

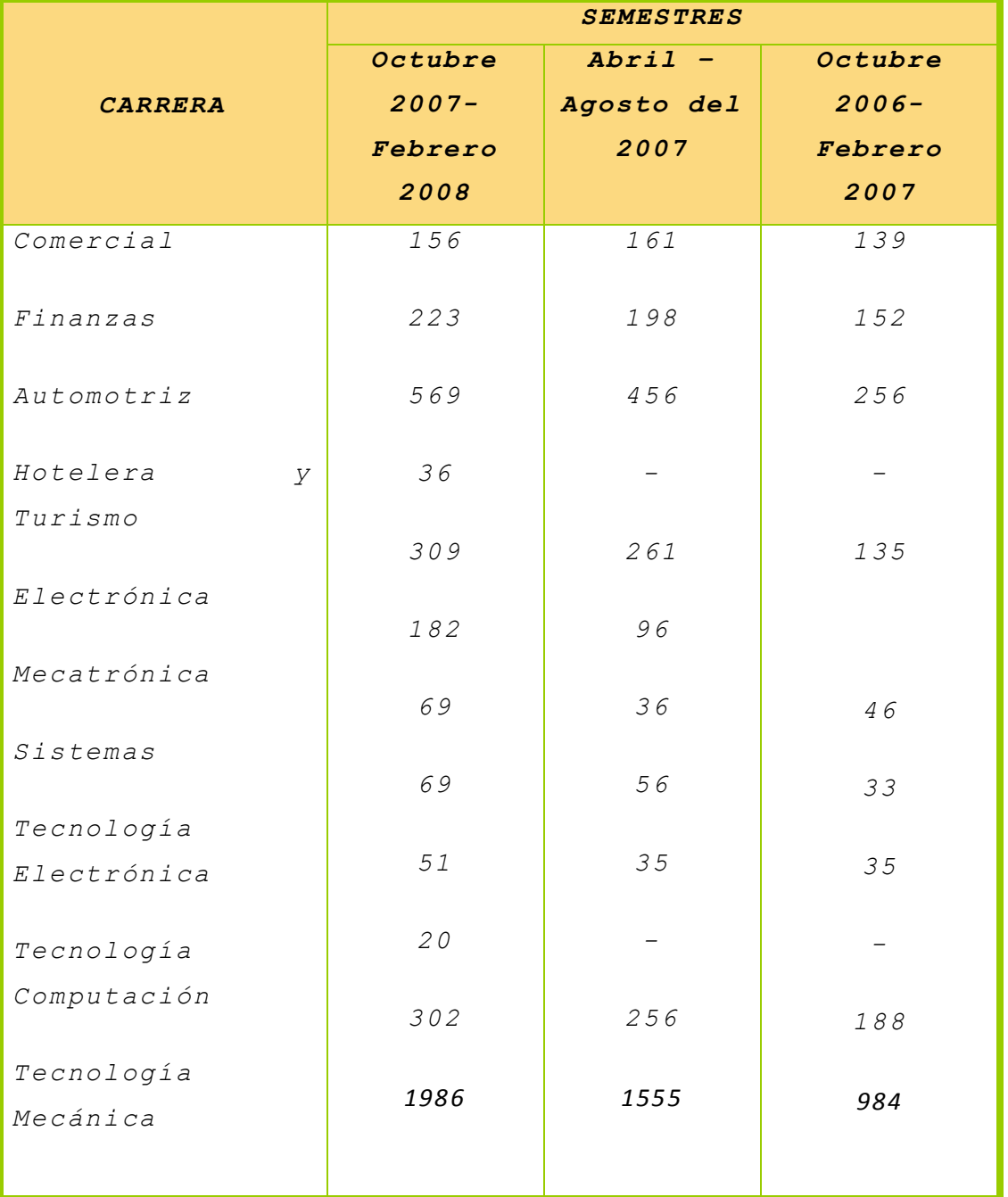

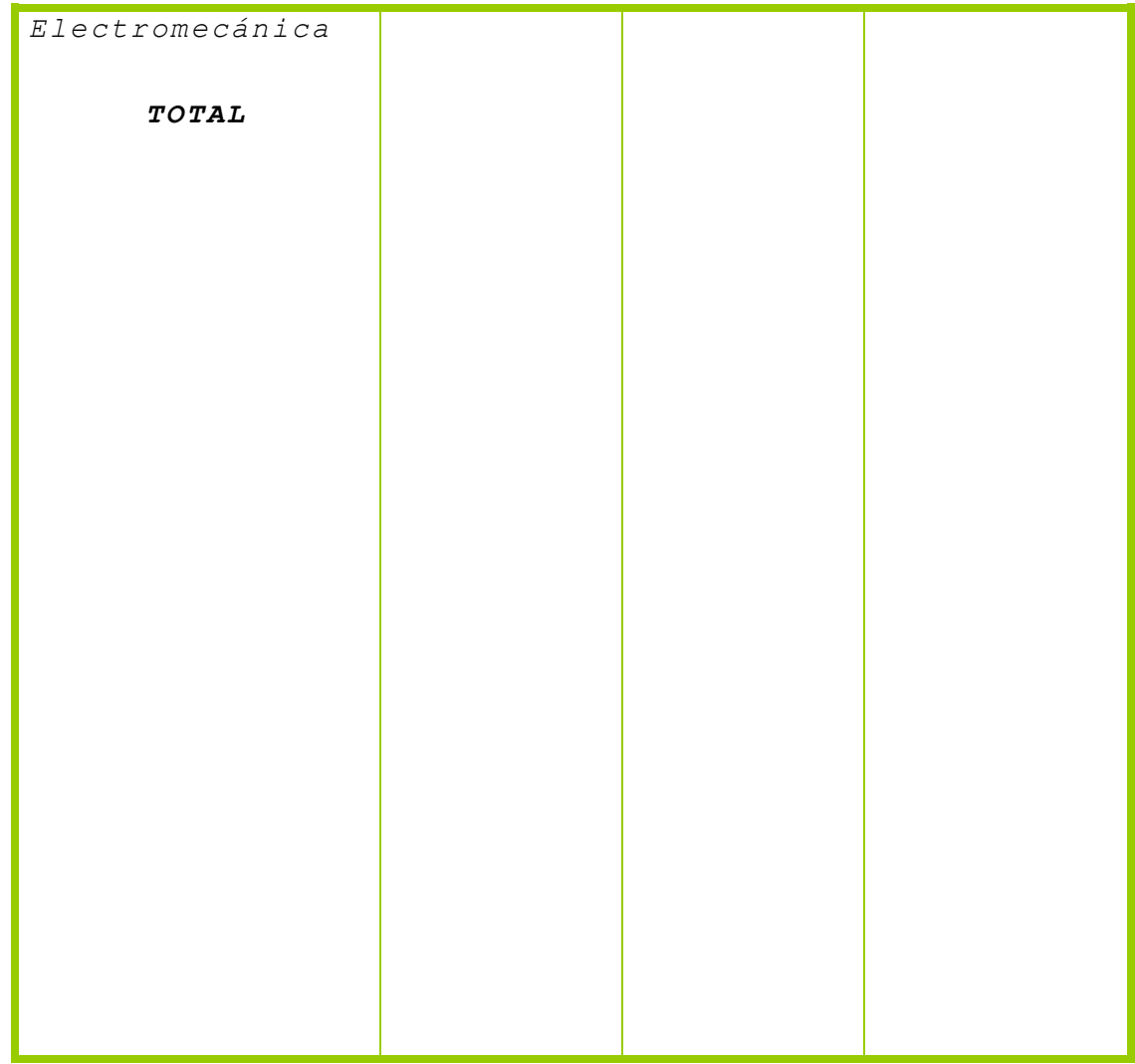

*Fuente: Secretaria académica ESPE Sede Latacunga Elaborado por: Autoras del proyecto*

*Para determinar cuál será nuestro mercado se procedió a recoger información sobre los alumnos que están matriculados en la ESPE Sede Latacunga como se puede apreciar en el Cuadro Nº 2.6. Porque el proyecto consiste en dar los servicios de una librería a los estudiantes politécnicos.* 

# *CUADRO Nº 2.7 POBLACIÓN DOCENTE*

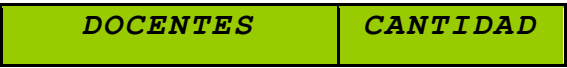

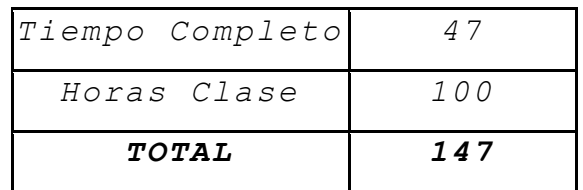

*Fuente: Departamento de Recursos Humanos ESPE Sede Latacunga Elaborado por: Autoras del proyecto*

*En el cuadro 2.7 se encuentran el número de Docentes que trabajan en la ESPE Sede Latacunga.* 

#### *2.1.3 POLÍT*

#### *ICO LEGAL*

*Para realizar este proyecto es necesario conocer las leyes y disposiciones que se rigen en nuestro país.* 

*A continuación se de detallará los requerimientos necesarios para la creación de la librería:*

*1. Se requiere el permiso de parte de los directivos de la ESPE Sede Latacunga para el funcionamiento de la nueva librería dentro de esta institución.*

## *2. INSTITUTO ECUATORIANO DE SEGURIDAD SOCIAL<sup>15</sup>*

*El Instituto Ecuatoriano de Seguridad Social es una entidad, cuya organización y funcionamiento se fundamenta en los principios de solidaridad, obligatoriedad, universalidad, equidad, eficiencia, subsidiariedad y suficiencia. Se encarga de aplicar* 

 *<sup>15</sup> [http://www.iess.gov.ec/site.php?content=292](http://www.iess.gov.ec/site.php?content=292-quienes-somos) [quienes-somos](http://www.iess.gov.ec/site.php?content=292-quienes-somos)*

*el Sistema del Seguro General Obligatorio que forma parte del sistema nacional de Seguridad Social.*

#### *INSCRIPCIÓN PATRONAL*

*Los empleadores o patronos tienen obligaciones legales con sus trabajadores y con el Instituto Ecuatoriano de Seguridad Social.*

*El patrono está obligado a solicitar en el IESS el número patronal que es la identificación de empresas públicas y privadas; de empleadores domésticos, artesanos autónomos.*

*El número patronal le sirve al empleador para afiliar a sus trabajadores y realizar los diferentes trámites en el Instituto.*

#### *REQUISITOS*

*Presentar el formulario que entrega el IESS para la obtención del número patronal, adjuntando los documentos respectivos para cada tipo de empresa:*

#### *PAGOS AL IESS*

#### *APORTES*

*El empleador debe remitir al IESS los aportes y descuentos que el instituto ordene dentro de los 15 días posteriores al mes trabajado, esto es, los aportes personales y los de sus trabajadores.*

#### *FONDOS DE RESERVA*

*El patrono está obligado a depositar los fondos de reserva de los empleados privados hasta el 30 de septiembre de cada año, por el período comprendido desde el 1 de julio del año anterior hasta el 30 de junio del año a pagarse.* 

*SALARIOS DE APORTACIÓN VIGENTES DESDE ENERO DEL 2008*

*A través de la Resolución CD 196 de 2008-01-22 el Consejo Directivo dispone en su Artículo 1 que a partir del 1 de enero de 2008 se aplicarán las siguientes categorías de remuneraciones e ingresos mínimos de aportación al Seguro Social Obligatorio, por regímenes de afiliación.*

*Art. 1.- Para los trabajadores de la microempresa sean estos empleados u obreros, el contemplado en las correspondientes tablas sectoriales de encontrarse la microempresa dentro de las ramas de actividad respectiva; y, si la actividad de la microempresa no estuviere comprendida dentro de ninguna tabla sectorial, el fijado como sueldo o salario básico unificado será de \$200.00 para los trabajadores en general.*

## *3. SERVICIO DE RENTAS INTERNAS<sup>16</sup>*

*Todas las personas naturales o jurídicas que realicen o inicien actividades económicas, están obligadas a inscribirse por una sola vez en el Registró único de Contribuyentes.*

*Dentro los impuestos a los que estará sujeta la empresa podemos mencionar:*

#### *IMPUESTO AL VALOR AGREGADO*

<sup>&</sup>lt;sup>16</sup>*<http://www.sri.gov.ec/pages/guiacontribuyente><sub>pincipales*</sub> *\_impuestos/guia\_iva\_iva*

*El IVA grava el valor de la transferencia de dominio o la importación de bienes muebles de naturaleza corporal, en todas sus etapas de comercialización, y el valor de los servicios prestados.*

*La existencia de este tipo de impuesto influye de manera directa a la empresa ya que para desarrollar las actividades con normalidad la empresa debe posterior a la obtención del RUC de adquirir boletines de facturas, al final de cada mes se realizará la declaración del impuesto al valor agregado del mes anterior como resultado de todas las actividades generales en el normal desarrollo del negocio.* 

#### *REGISTRÓ ÚNICO DE CONTRIBUYENTES*

*Es importante el RUC porque le permite al contribuyente realizar legalmente sus actividades económicas y, en base a ellas, conocer y cumplir sus obligaciones tributarias.*

*Requisitos Para La Obtención Del RUC:*

*Personas Naturales: Inscripción Original y copia de la cédula de identidad o pasaporte.*

- *Original y copia del certificado de votación del último proceso electoral.*
- *Original y copia del documento que identifique el domicilio actual del contribuyente o del lugar en el que desarrolle su actividad económica. (Último trimestre).*

*Documentos Adicionales*

- *Artesanos: Original y copia de la calificación artesanal emitida por el organismo competente: Junta Nacional del Artesano o MICIP.*
- *Transportistas: Certificado de afiliación a las respectivas cooperativas.*
- *Profesionales: Original y copia del título.*
- *Contadores: Original y copia del título, o copia del carnet del colegio profesional respectivo, o certificado de trabajo en relación de dependencia.*

#### *2.1.4 TECNO*

#### *LÓGICO*

*Tecnología es el término general que se aplica al proceso a través del cual los seres humanos diseñan herramientas y máquinas para incrementar su control y su comprensión del entorno material<sup>17</sup>.*

*Actualmente la tecnología juega un papel muy importante ya que gracias a este recurso las empresas se vuelven más productivas, alcanzando así una economía de escala, ofreciendo productos de buena calidad a precios accesibles para los consumidores. Las empresas se deben tecnificar continuamente, adquiriendo maquinaria que les permite ser más eficientes ya que es el punto clave par lograr un gran ventaja frente a la competencia.*

<sup>17</sup> **Microsoft ® Encarta ® 2006. © 1993-2005 Microsoft Corporation.**

*Para este proyecto es indispensable contar con equipos como copiadoras, computadoras, cabinas telefónicas de última tecnología que permitan brindar productos con los que se puede cumplir con las expectativas y requerimientos de los clientes. Es preciso que el negocio obtenga tecnología para reducir costos y de esa manera lograr un servicio más eficiente.*

#### *2.1.5 SOCIO*

#### *CULTURAL*

*Cultura es el conjunto de rasgos distintivos, espirituales y materiales, intelectuales y afectivos, que caracterizan a una sociedad o grupo social en un periodo determinado. El término "cultura" engloba además modos de vida, ceremonias, arte, invenciones, tecnología, sistemas de valores, derechos fundamentales del ser humano, tradiciones y creencias<sup>18</sup>.* 

*La cultura es importante para determinar los tipos de servicios que se puede ofrecer a la población y de esta forma evitar algún mal entendido por parte de los ciudadanos.*

*Este proyecto se trata de una librería que esta dirigido a estudiantes de la Escuela Politécnica Del Ejercito Sede Latacunga, por eso el segmento a la que se va a dirigir será la comunidad politécnica que* 

<sup>18</sup>**Microsoft ® Encarta ® 2006. © 1993-2005 Microsoft Corporation.**

*poseen un mismo grado intelectual, costumbres y valores.* 

*Es indispensable conocer la cultura porque ayuda a identificar algunos factores como, por el limitado tiempo de receso que poseen los estudiantes requieren de un servicio que sea rápido con productos de calidad, variedad y una buena ubicación ya que es primordial que sea de fácil acceso. Todos estos aspectos son muy importantes para nosotros como estudiantes ya que valoramos la calidad de lo adquirido y la existencia de alternativas para la compra.*

# *2.1.6 ECOLÓ GICO*

*Medio ambiente es el conjunto de elementos abióticos (energía solar, suelo, agua y aire) y bióticos (organismos vivos) que integran la delgada capa de la Tierra llamada biosfera, sustento y hogar de los seres vivos<sup>19</sup>.*

*En la actualidad el medio ambiente tiene un papel muy importante no solo en organizaciones que protegen el medio ambiente sino en empresas nacionales como internacionales que desempeñan diferentes actividades.* 

*Para reducir la degradación medioambiental, las sociedades deben reconocer que el medio ambiente es finito. Por ese motivo a continuación detallaremos* 

<sup>19</sup> **Microsoft ® Encarta ® 2006. © 1993-2005 Microsoft Corporation**

*medidas que se implementaran para lograr un cambio de actitud en los estudiantes politécnicos:* 

- *Una alternativa importante para cuidar el medio ambiente es el reciclaje, que ha dejado de ser una actividad informal y se ha convertido en toda una industria comprometida con el bienestar de la sociedad, al proteger de manera rigurosa a la naturaleza.*
- *Al recuperar cajas de cartón o envases que también son hechos con papel, se contribuye a que se talen menos árboles.*
- *Utilizar focos de bajo consumo de energía.*
- *Reducir el consumo de papel usando las hojas por las dos caras.*
- *Reutilizar las cajas.*
- *Adquisición de de impresoras y servidores de bajo consumo.*
- *Con la adquisición de equipos con tecnología de punta como es el caso de la maquina XEROX C118 que permite realizar un copiado de múltiples páginas en una cara permite imprimir hasta 4 páginas en una sola cara. Imprime una, dos o hasta cuatro páginas en una sola cara. Esta función ayuda a preservar el medio ambiente y disminuye el consumo de papel y tóner.*
- *Apagar los equipos en las horas que no son de trabajo, y asienta como una necesidad, el alargamiento de la vida útil de los equipos.*

*2.2 MICR*

# *OAMBIENTE*

#### *2.2.1 COMPE*

#### *TENCIA*

*La mayoría de las empresas se interesan mucho de lo que hacen sus competidores debido a que pueden descubrir nuevas formas de producción, de distribución y nuevos tipos de productos que pueden ofrecer.* 

*En el estudio de este proyecto es necesario estudiar a nuestra competencia porque permite establecer estrategias que nos ayudaran a tener una ventaja sobre ellos en base a las actividades o servicios que prestan estos establecimientos a los clientes.*

*En el ámbito geográfico de influencia para la nueva librería estudiantil que se ubicará dentro de la ESPE Sede Latacunga se presenta los siguientes competidores:*

#### *PROVEEDORES*

### *EQUIPOS DE CÓMPUTO*

*Zona Tecnológica Ecc.*

*Electronic Computer Center Dirección: Edmundo Carvajal Oe 4-58 y Av. Brasil Telfs.: 3318-709/3318-668 Sitio web: www.zonatecnologicaecc.com Quito-Ecuador /South América*

#### *ICONO SISTEMAS*

*Dirección: Calle Montalvo 07-17 y Juan B. Vela Telfs.: 3 2424-708 Sitio web: www.iconosistemas.com Ambato-Ecuador* 

### *MUEBLES DE OFICINA*

### *CENTRO DE PRODUCCION*

*Dirección: Av. Roosevelt y Marqués de Maenza Telf.: 3 812-242 Sitio web: espacio@ltga.espe.educ.ec Latacunga-Ecuador* 

# *ZONA TECNOLÓGICA ECC.*

# *CUADRO N° 2.8*

# *SUMINISTRO DE PAPELERIAS*

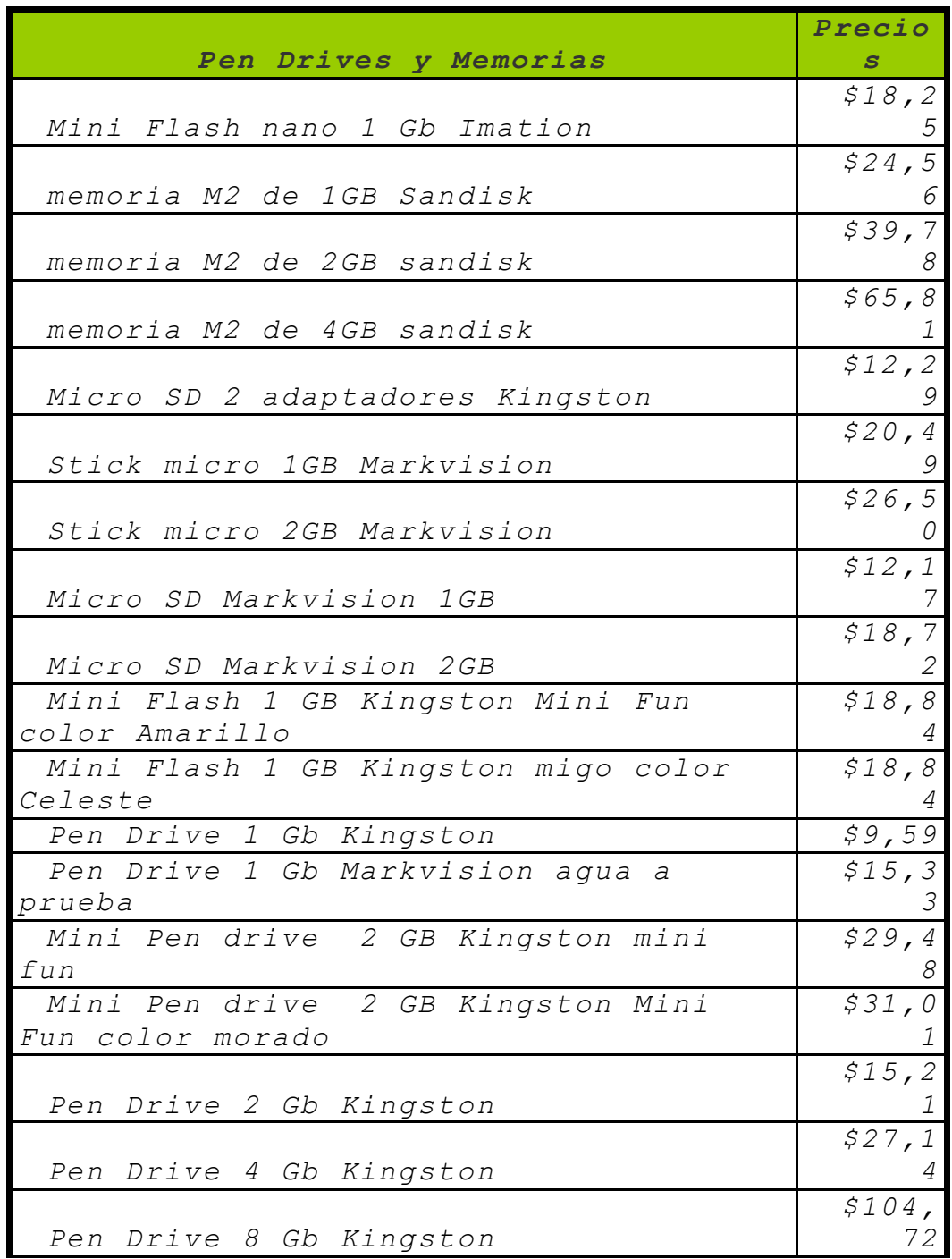

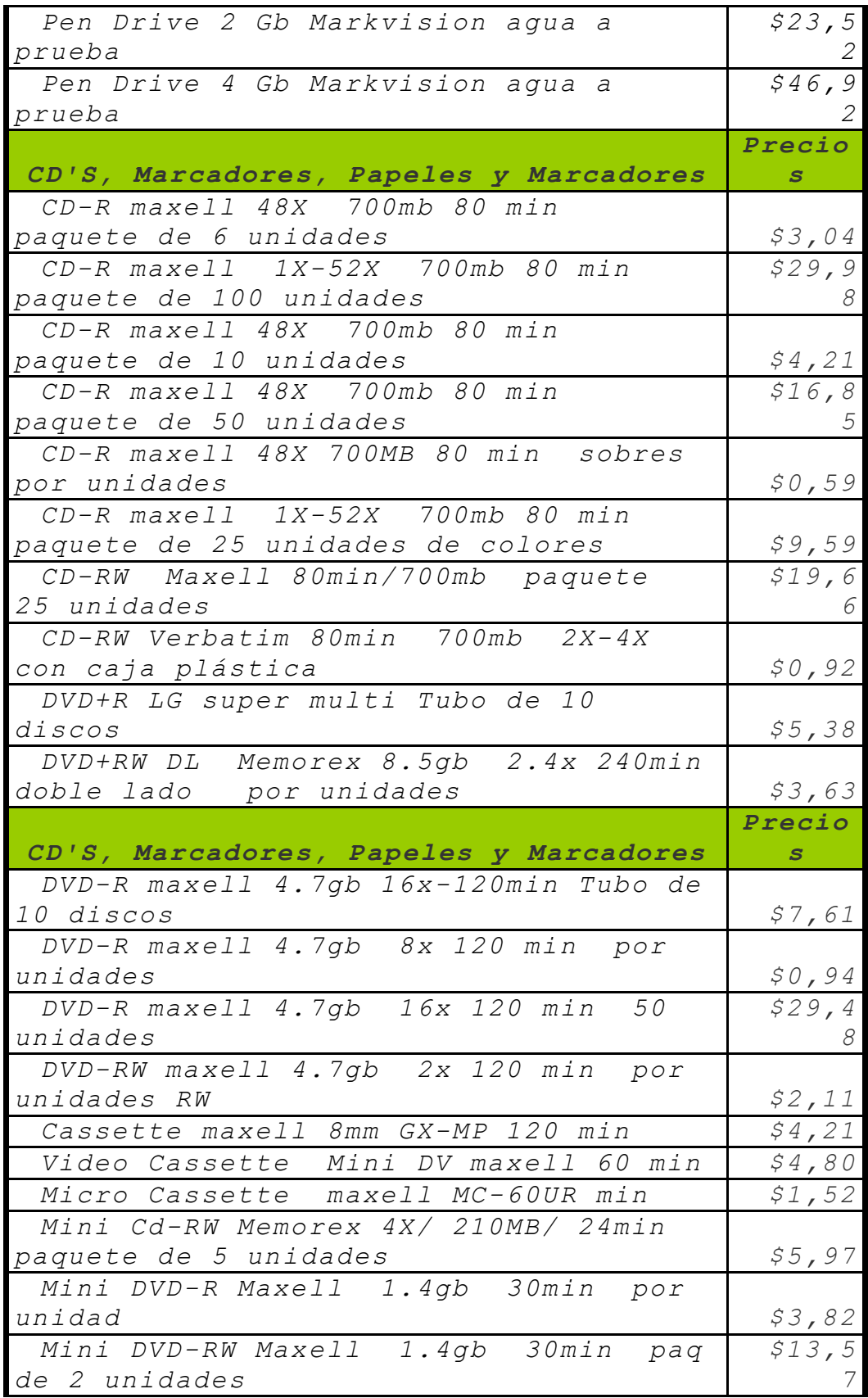

# *Video Casette Mini DV Sony por unidades 60 min \$9,36*

*Fuente: C o t i z a c i o n e s Elaborado por: Autoras del Proyecto* 

#### *DILIPA CIA. LTDA*

*Dirección: Av. 10 de Agosto N52-15 y Cap. Ramón Borja. Telfs.: 2418640 / 753 / 889 Sitio web: www.dilipa.com.ec Quito-Ecuador* 

# *CUADRO N° 2.9*

# *SUMINISTRO DE PAPELERIA*

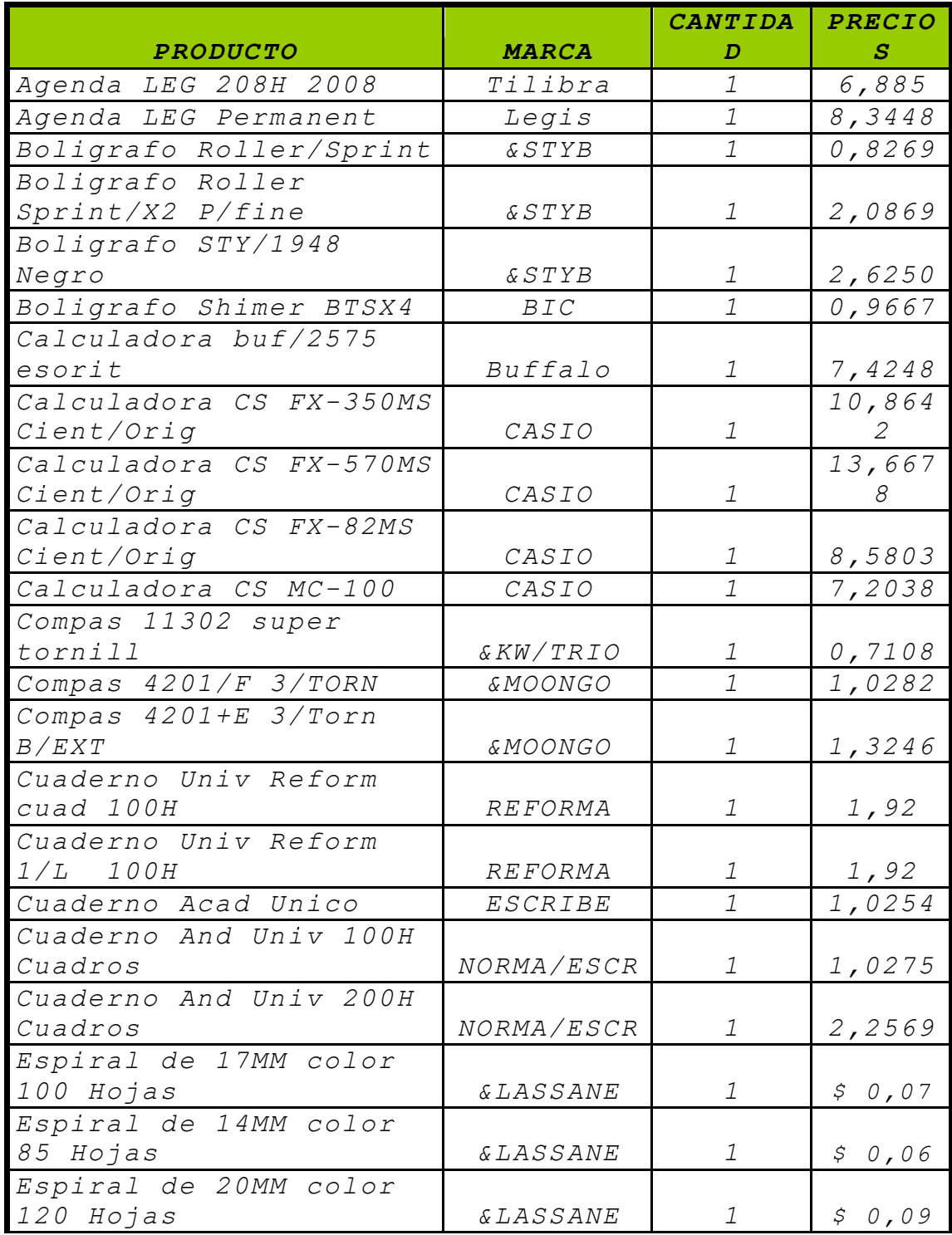

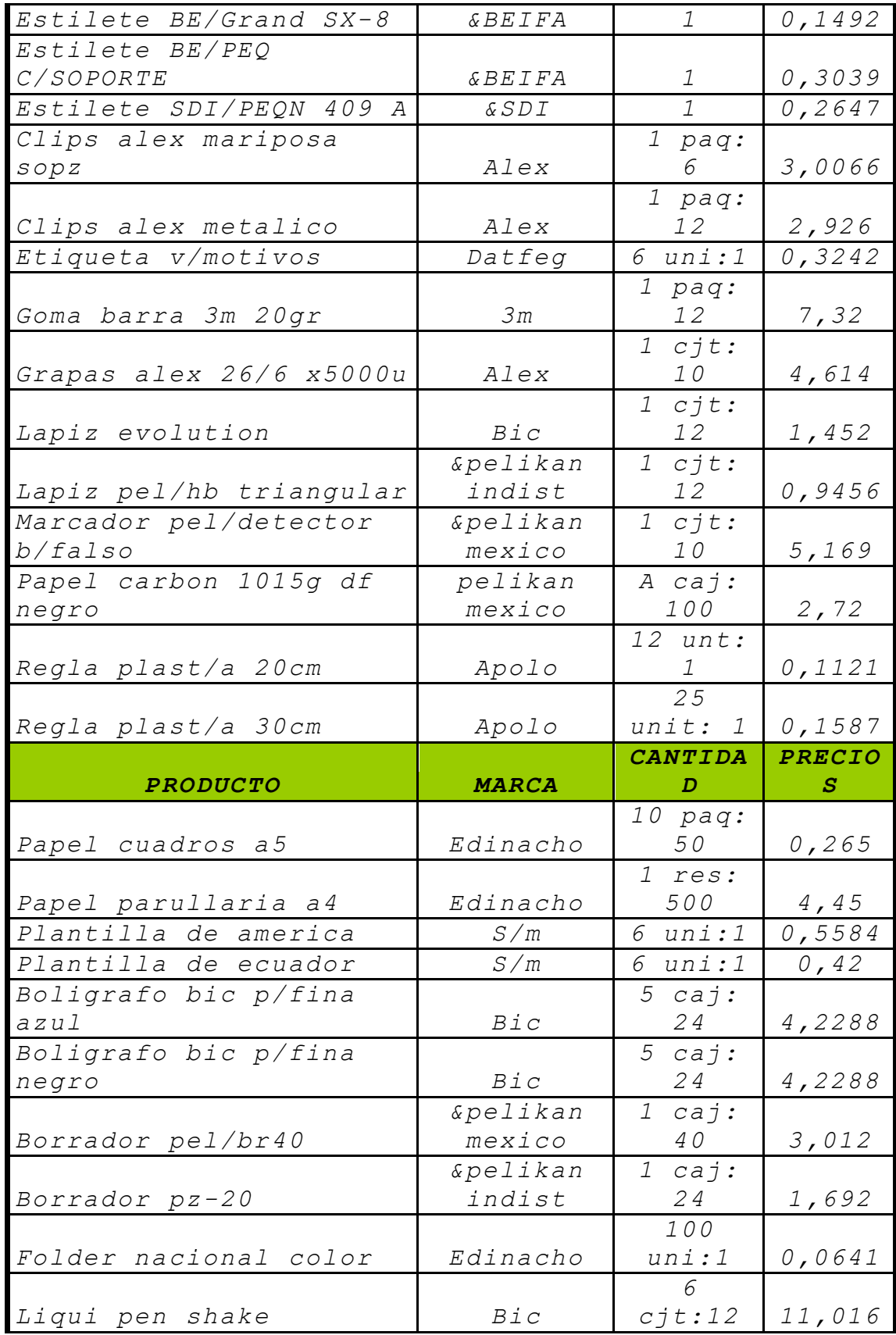

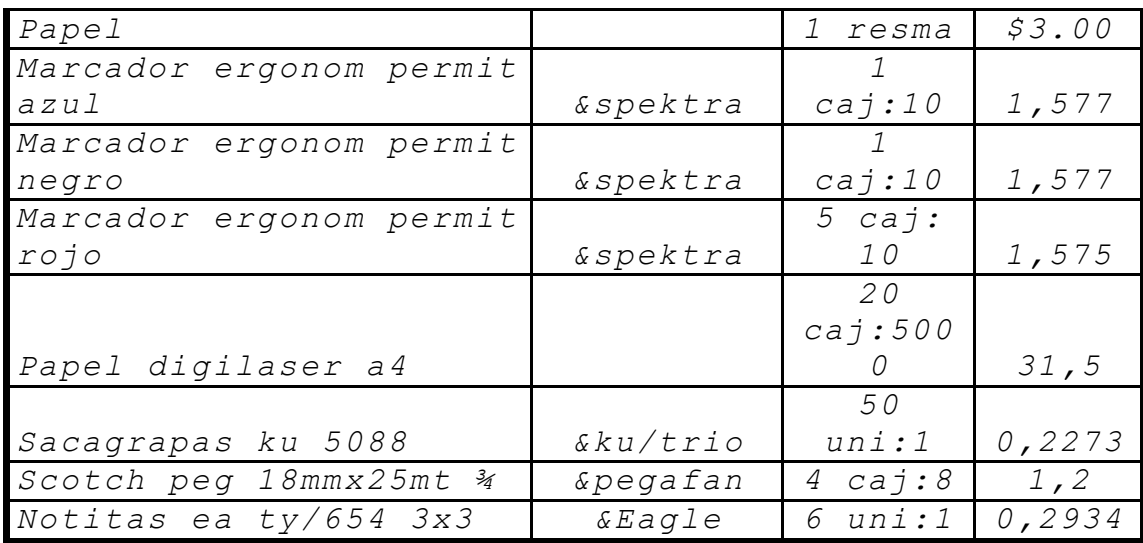

*Fuente: C o t i z a c i o n e s*

Elaborado por: Autoras del Proyecto

#### *2.2.2 C*

#### *LIENTES*

#### *PERFIL DEL CLIENTE*

*Un cliente es quien accede a un producto o servicio por medio de una transacción financiera (dinero) u otro medio de pago<sup>20</sup>.*

*Nuestros clientes serán todas las personas que requieren de un lugar donde existan servicios de Internet, copias, cabinas telefónicas, impresiones y entre otras. Es por esta razón que nuestros clientes serán los alumnos y personal que forma parte de la ESPE Sede Latacunga.*

*A continuación se detalla la tasa de crecimiento de la población estudiantil:*

<sup>20</sup> http://es.wikipedia.org/wiki/Cliente

# *2.3 F*

*ODA*

*Para este proyecto es importante conocer las características de su entorno a las que se debe de dar seguimiento. El FODA ayuda a determinar estrategias para aprovechar las oportunidades y contrarrestar las amenazas.*

#### *2.3.1 O*

#### *PORTUNIDADES*

*Crecimiento de la población estudiantil*

*El incremento de la población estudiantil en los últimos semestres es una gran oportunidad para la librería porque serán más personas que necesitaran de estos servicios y exigirán que los productos sean de calidad, rapidez y variedad.* 

#### *2.3.2 A*

#### *MENAZAS*

*Inestabilidad política y económica*

*La situación económica y política que se esta dando en el país ha afectado a cada uno de los ciudadanos ecuatorianos limitando la adquisición de bienes o servicios por los elevados precios y la escasez de productos.*

*Competencia*

*Existen muchos locales que tiene mucho tiempo ofreciendo sus servicios a los estudiantes politécnicos a precios accesibles y de calidad.*

*Desastres Naturales*

*Los desastres Naturales perjudican a la productividad de la empresa en actividades de reabastecimiento de materia prima.*

#### *2.3.3 F*

#### *ORTALEZAS*

*La ubicación de la instalación*

*La librería va estar dentro de las instalaciones de la universidad que permitirá estar cerca de los estudiantes como del personal para ofrecer los servicios y es una gran ventaja que se tendrá frente la competencia.*

*Variedad de servicios*

*El objetivo de la librería es brindar un sin número de servicios que podrán acceder los estudiantes a precios convenientes, entre las principales se encontrará copias, Internet, impresiones, anillados, cabinas telefónicas, etc.*

*Equipos de última Tecnología*

*La librería contará con equipos de tecnología de punta para entregar servicios de calidad a precios convenientes para el cliente.*

*- 62 -*

*Rapidez*

*Por el limitante de tiempo que tienen los estudiantes en los recesos es importante que se entregue los servicios inmediatamente a los clientes.*

### *2.3.4 D*

#### *EBILIDADES*

*Falta de posicionamiento*

*Por ser un negocio nuevo será muy difícil tener el mismo posicionamiento como los competidores que existen actualmente.*

*Incremento de costos en las importaciones de la mercadería*

*Por el incremento de los porcentajes a los consumos especiales como es el caso de los equipos de computo, copiadoras.*

## *CAPITULO III*

*3. E*

## *STUDIO DE MERCADO*

#### *Objetivos Específicos:*

- *Identificar las fuentes de información para determinar que datos son los que se van a analizar.*
- *Diseñar la encuesta que permita conocer las necesidades y expectativas del segmento del mercado.*
- *Determinar si las características y especificaciones del servicio corresponden a las que desea adquirir el cliente.*
- *Determinar la oferta del mercado con la finalidad de identificar la competencia, precios y estructura del mercado actual.*
- *Conocer el grado de aceptación de los clientes potenciales.*

#### *ESTUDIO DE MERCADO*

*El Estudio de mercado es una herramienta de mercadeo que permite y facilita la obtención de [datos,](http://www.monografias.com/trabajos11/basda/basda.shtml) resultados que de una u otra forma serán analizados, procesados mediante herramientas [estadísticas](http://www.monografias.com/trabajos15/estadistica/estadistica.shtml) y así obtener como resultados la*  *aceptación o no y sus complicaciones de un producto o servicio dentro del mercado<sup>21</sup>.*

#### *FUENTES SECUNDARIAS*

*Son aquellas que presentan información ya elaborada, o existente, que fue generada anteriormente con otra finalidad que no tiene porqué coincidir con la nuestra.<sup>22</sup>*

*Las fuentes secundarias utilizadas para el desarrollo y análisis de este proyecto son:*

- *Secretaria Académica de La ESPE Sede Latacunga.*
- *Departamento de Talento Humano de la ESPE Sede Latacunga.*
- *Departamento de Procuraduría de la ESPE Sede Latacunga.*
- *Departamento de Producción de la ESPE Sede Latacunga.*
- *Fuente de Consulta e investigación de internet.*

#### *FUENTES PRIMARIAS*

<sup>&</sup>lt;sup>21</sup> http://www.monografias.com/trabajos13/mercado/mercado.shtml

<sup>22</sup> http://www.uv.es/cim/im-itm/descarga/IM%20Tema03.pdf

*Son aquellas en las que la información se encuentra en su origen, y por lo tanto debe ser elaborada por primera vez y de forma específica.<sup>23</sup>*

*Para la recopilación de fuentes primarias se aplicó una encuesta dirigida al personal que labora en las instalaciones de la ESPE Sede Latacunga y a los estudiantes de la Sede.*

*El proceso necesario para la recopilación y análisis de los datos es:*

- *Determinación de la población*
- *Calculo de la muestra*
- *Diseño del cuestionario*
- *Tratamiento de la información*
- *Resultados o interpretación del estudio de mercado*
- *3.2 D*

## *ISEÑO DE LA INVESTIGACIÓN*

## *3.2.1 TAMAÑO DE LA MUESTRA*

*La muestra es un subconjunto o una parte restringida de una determinada población o universo, en relación a la cual representa cuantitativamente un segmento una fracción.* 

<sup>23</sup> http://www.uv.es/cim/im-itm/descarga/IM%20Tema03.pdf

*La muestra, operativamente no es otra cosa que la elección de unidades dentro de un conjunto. La bondad de la muestra, dependerá de la elección de unidades. La búsqueda de una adecuada elección conlleva al empleo de diversos procedimientos de selección, tales como: muestreo simple al azar, muestreo sistemático, muestreo estratificado, muestreo con agrupamiento. <sup>24</sup>*

*El total de la Población estudiantil en la ESPE Sede Latacunga, según datos facilitados por Secretaria Académica de la Sede; en el periodo de Marzo –Agosto 2008 corresponde a Distribuidos de la siguiente manera:* 

<sup>24</sup> Collazos Carreon, Jesús. El estudio de Mercado en los Proyectos de inversión.

# *POBLACIÓN ESTUDIANTIL*

## *CUADRO No 3.1*

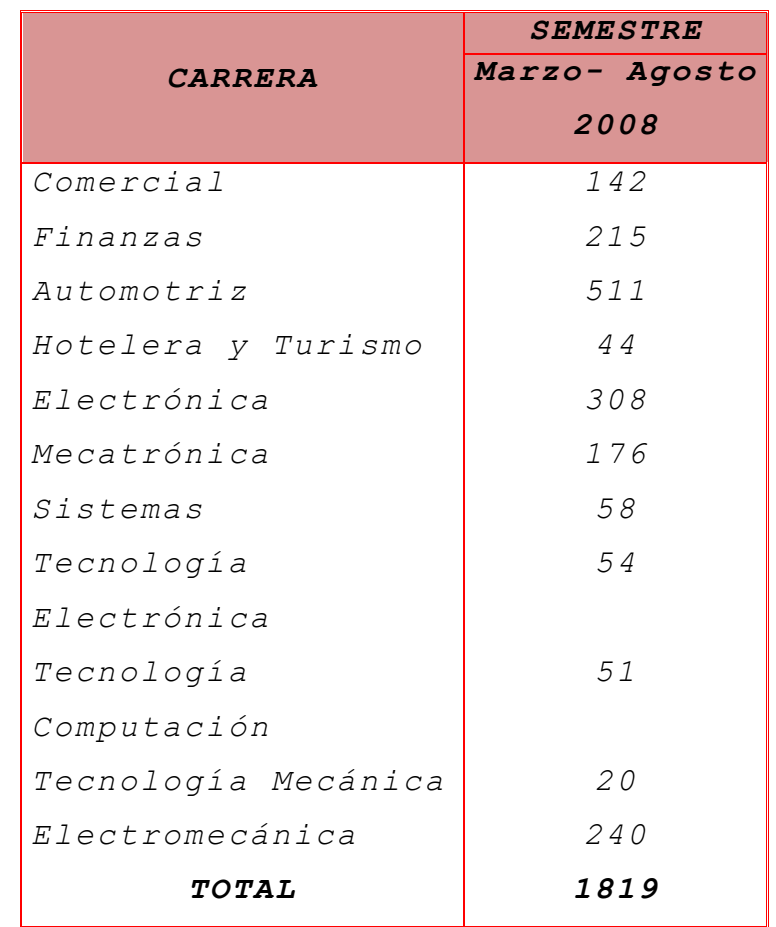

#### *F u e n t e : S e c r e t a r i a a c a d é m i c a E S P E S e d e L a t a c u n g a Elaborado por: Autoras del proyecto*

*De igual forma el total de la Población correspondiente al personal que labora en las instalaciones de la ESPE Sede Latacunga, según datos facilitados por el Departamento de Recursos Humanos de la Sede se encuentran distribuidos de la siguiente manera:* 

#### *POBLACIÓN DOCENTE*

#### *CUADRO No 3.2*

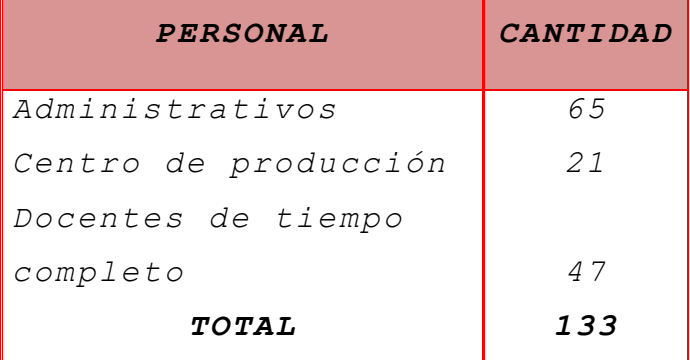

*Fuente: Departamento de Recursos Humanos ESPE Sede Latacunga Elaborado por: Autoras del proyecto*

## *3.2.1.2*

*Cálculo Del Tamaño De La Muestra*

#### *3.2.1.2.1*

#### *Metodología*

*En la realización del estudio de mercado para el presente proyecto se aplica la siguiente investigación:*

*Investigación Cualitativa, La investigación cualitativa es aquella donde se estudia la calidad de las actividades, relaciones, asuntos, medios, materiales o instrumentos en una* 

*determinada situación o problema. La misma procura por lograr una descripción holística, esto es, que intenta analizar exhaustivamente, con sumo detalle, un asunto o actividad en particular.*

*A diferencia de los estudios descriptivos, correlaciónales o experimentales, más que determinar la relación de causa y efectos entre dos o más variables, la investigación cualitativa se interesa más en saber cómo se da la dinámica o cómo ocurre el proceso en que se da el asunto o problema.<sup>25</sup>*

*Investigación Cuantitativa, La investigación cuantitativa es aquella en la que se recogen y analizan datos cuantitativos sobre variables. La investigación cuantitativa trata de determinar la fuerza de asociación o correlación entre variables, la generalización y objetivación de los resultados a través de una muestra para hacer inferencia a una población de la cual toda muestra procede.<sup>26</sup>*

*Investigación Exploratoria, La investigación exploratoria es apropiada en las etapas iníciales del proceso de la toma de decisiones. Usualmente, esta investigación está diseñada para obtener un análisis preliminar de la* 

<sup>25</sup> [http://ponce.inter.edu/cai/reserva/lvera/INVESTIGACION\\_CUALITATIVA.pdf](http://ponce.inter.edu/cai/reserva/lvera/INVESTIGACION_CUALITATIVA.pdf)

 $^{26}$  http://www.fisterra.com/mbe/investiga/cuanti\_cuali/cuanti\_cuali.asp
*situación con un mínimo de costo y tiempo. El diseño de la investigación se caracteriza por la flexibilidad para ser sensible a lo inesperado y descubrir otros puntos de vista no identificados previamente. <sup>27</sup>*

*La investigación exploratoria terminará cuando, a partir de los datos recolectados, adquirimos el suficiente conocimiento como para saber qué factores son relevantes al problema y cuáles no. Hasta ese momento, se esta ya en condiciones de encarar un análisis de los datos obtenidos de donde surgen las conclusiones y recomendaciones sobre la investigación.*

*En la aplicación de este proyecto se aplicará el Método Aleatorio Simple, que es una metodología donde cada individuo o elemento tienen la misma oportunidad de selección que cualquier otro.* 

*Puede interpretarse como aquel en que cada posible muestra extraída tiene la misma probabilidad de selección que cualquier otra muestra que se puede extraer.<sup>28</sup>*

*Para el presente proyecto aplicaremos la formula para calcular el tamaño de la muestra de una población finita como es el caso del presente estudio.*

<sup>&</sup>lt;sup>27</sup> http://es.answers.yahoo.com/question/index?qid=20070501154535AAxJ2Ov

<sup>&</sup>lt;sup>28</sup> ESTADISTICA DE BÁSICA EN ADMINISTRACIÓN, BERENSON Y LEVINE, PG 23.

 $n = \frac{Z^3 N^2 P Q}{\frac{2}{4} (N + 1) Z P Q}$ *Z Npq*  $n = \frac{2^3 N^2pq}{2}$  $W D Z P Z$  $\frac{\epsilon}{4}$ (VI) 12PL  $*$   $N^*$  $P$  $Q$  $27$  $\frac{244}{3}$  $237200$ 

#### *Error de Estimación*

*El error de estimación define el margen dentro del cual se espera brindar una confiabilidad a los resultados obtenidos y que se proyectaran de la muestra hacia la población total de referencia. Este estudio se lo realizara con un error de estimación del 10%.*

*Para el cálculo del tamaño de la muestra de los estudiantes de la Sede, se tomará en cuenta las siguientes consideraciones:*

#### *CUADRO No 3.3*

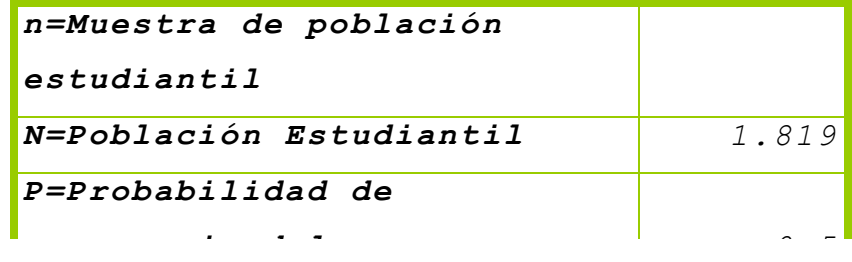

# *F u e n t e : I n v e s t i g a c i ó n d e C a m p o E l a b o r a d o p o r : A u t o r a s d e l p r o y e c t o Z=Nivel de confianza del*

Los datos anteriores serán reemplazados en la formula para obtener el tamaño de la muestra de *la población finita:*

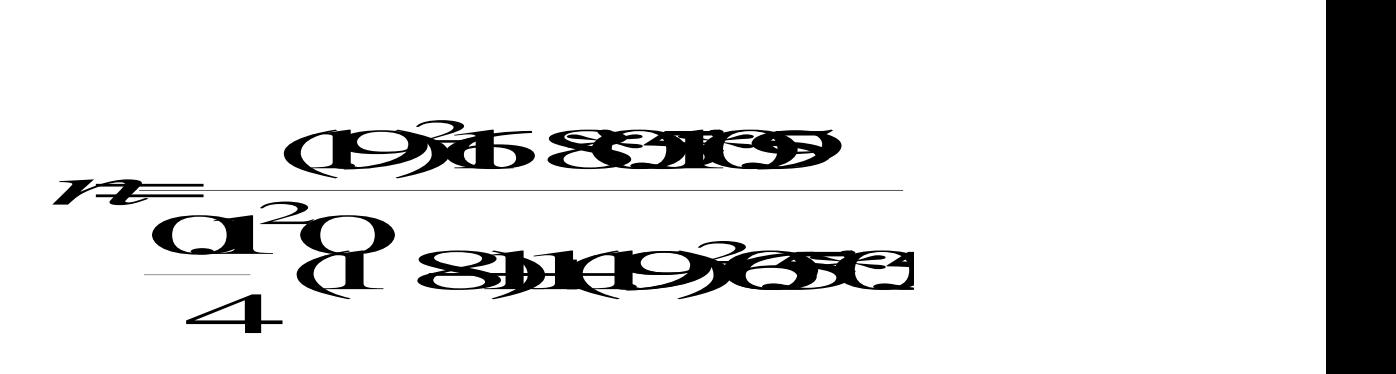

 $\overline{\overline{\phantom{0}551}}$ 174957  $n =$  $n = 31732$ 

*Así tenemos que el tamaño de la muestra de la Población estudiantil, para el análisis es de 317 encuestas.*

*Para el cálculo del tamaño de la muestra del personal que labora en las instalaciones de la Sede, se tomará en cuenta las siguientes consideraciones:*

#### *CUADRO No 3.4*

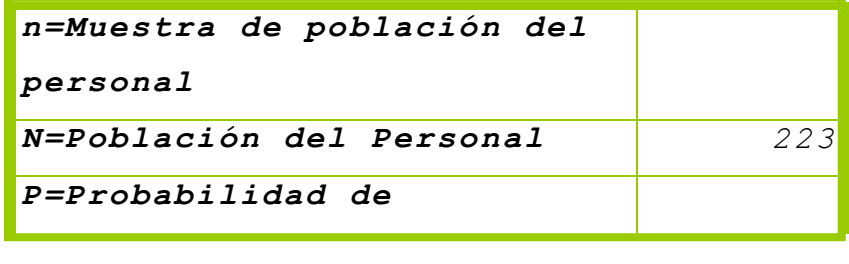

 *F u e n t e : I n v e s t i g a c i ó n d e C a m p o E l a b o r a d o p o r : A u t o r a s d e l p r o y e c t o Q=Probabilidad de no*  *Los datos anteriores serán reemplazados en la formula para obtener el tamaño de la muestra de la población finita:*

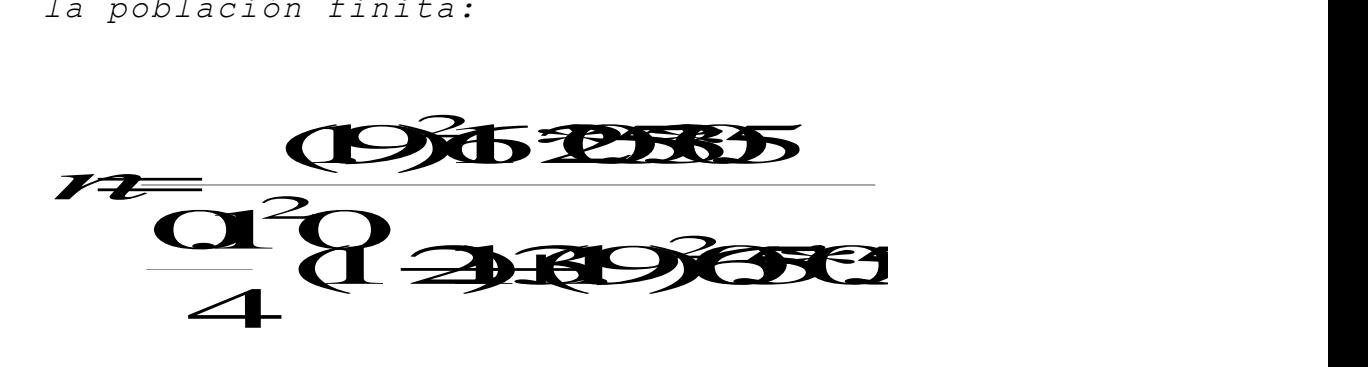

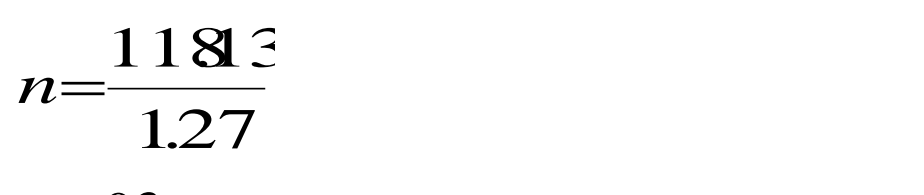

 $n = 93$ 

*Así tenemos que el tamaño de la muestra de la Población del personal que laboran en las instalaciones de la ESPE Sede Latacunga, para el análisis es de 93 encuestas.*

*3.2.2 D*

*ISEÑO DEL CUESTIONARIO*

*Un cuestionario es una lista de preguntas que se proponen con cualquier fin. Para la recopilación de información en el presente estudio de mercado se aplicará el siguiente cuestionario administrado, es decir, el encuestador es quien llena el cuestionario de acuerdo a las*  *respuestas que otorga el encuestado, en este caso será auto administrado por él mismo.*

#### *MODELO DE ENCUESTA PARA LOS ESTUDIANTES*

*Objetivo: Determinar la factibilidad de la creación de una Librería Estudiantil.*

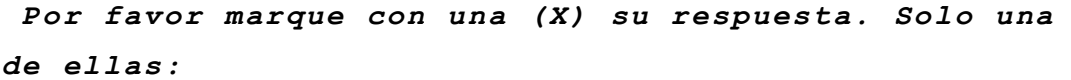

*1. ¿Es estudiante de la ESPE Sede Latacunga?*

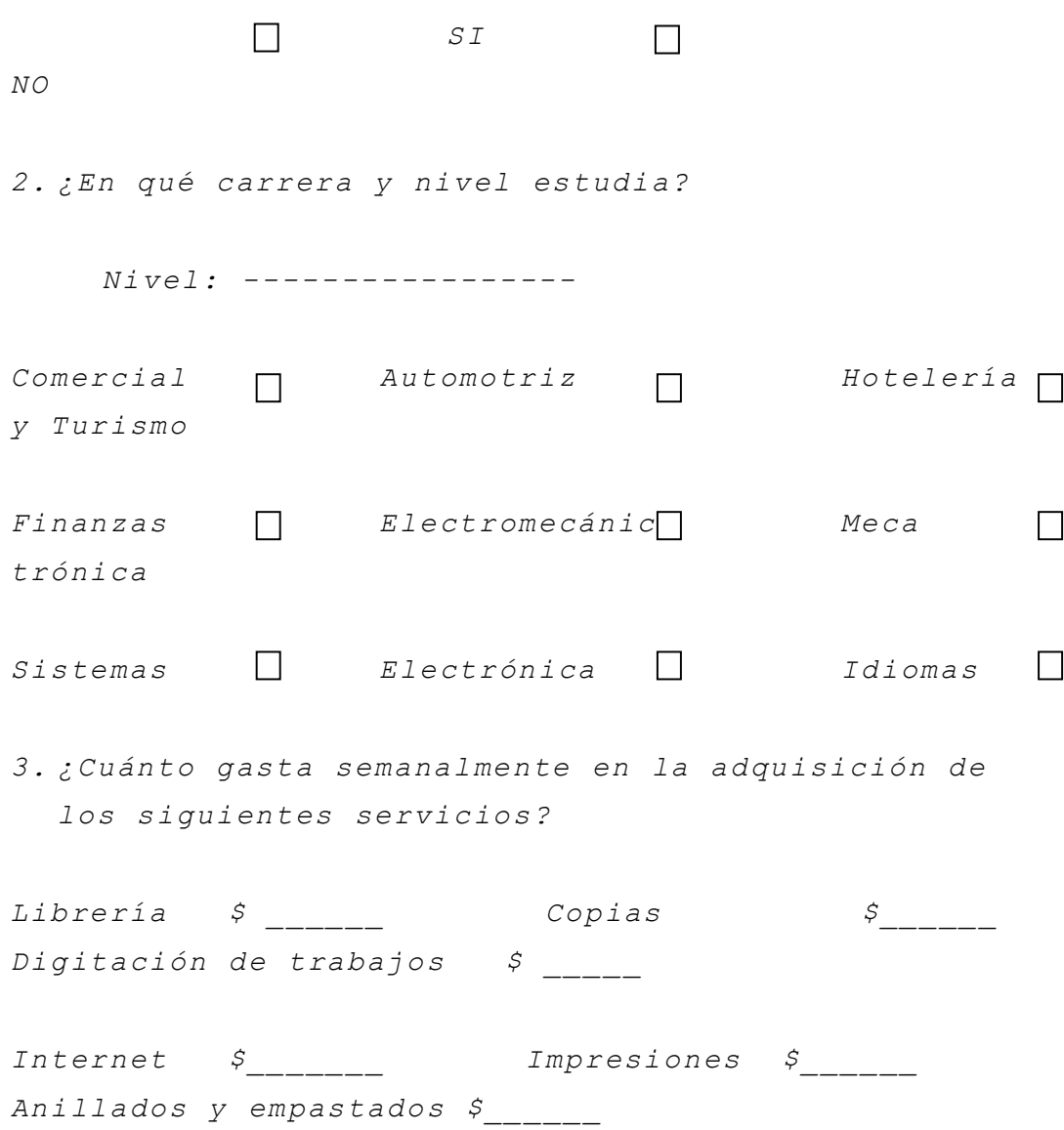

*Bazar \$\_\_\_\_\_\_\_ Cabinas Telefónicas*   $\zeta$   $Otros$ *4. ¿En que lugares adquiere estos servicios con mayor frecuencia? Librería ESPE COPY*   $\Box$ *FLASH TECNOCOMP (Señito Nely) Centro de*   $\Box$ *Computo y copiado "SAMY"*  $\Box$ *INTERNET (El Veci)*   $\Box$ *Cabinas MOVIESTAR (frente a la ESPE) ANDINATEL (frente a 1 ESPE)* WOLF  $\Box$ *NET (Esquina del redondel de la FAE) Bazar y Papelería "DIANA"*   $\Box$ *ANDINATEL (frente al Ángel de la Estrella) (Cerca del GYM de la FAE) AJ COMPUTACION ANDINATEL (Frente al*   $\Box$ *Colegio Vicente León) DISCOVERY NET (Pasaje Tobar) NO PROBLEM COMPUTACION (Pasaje Tobar)*

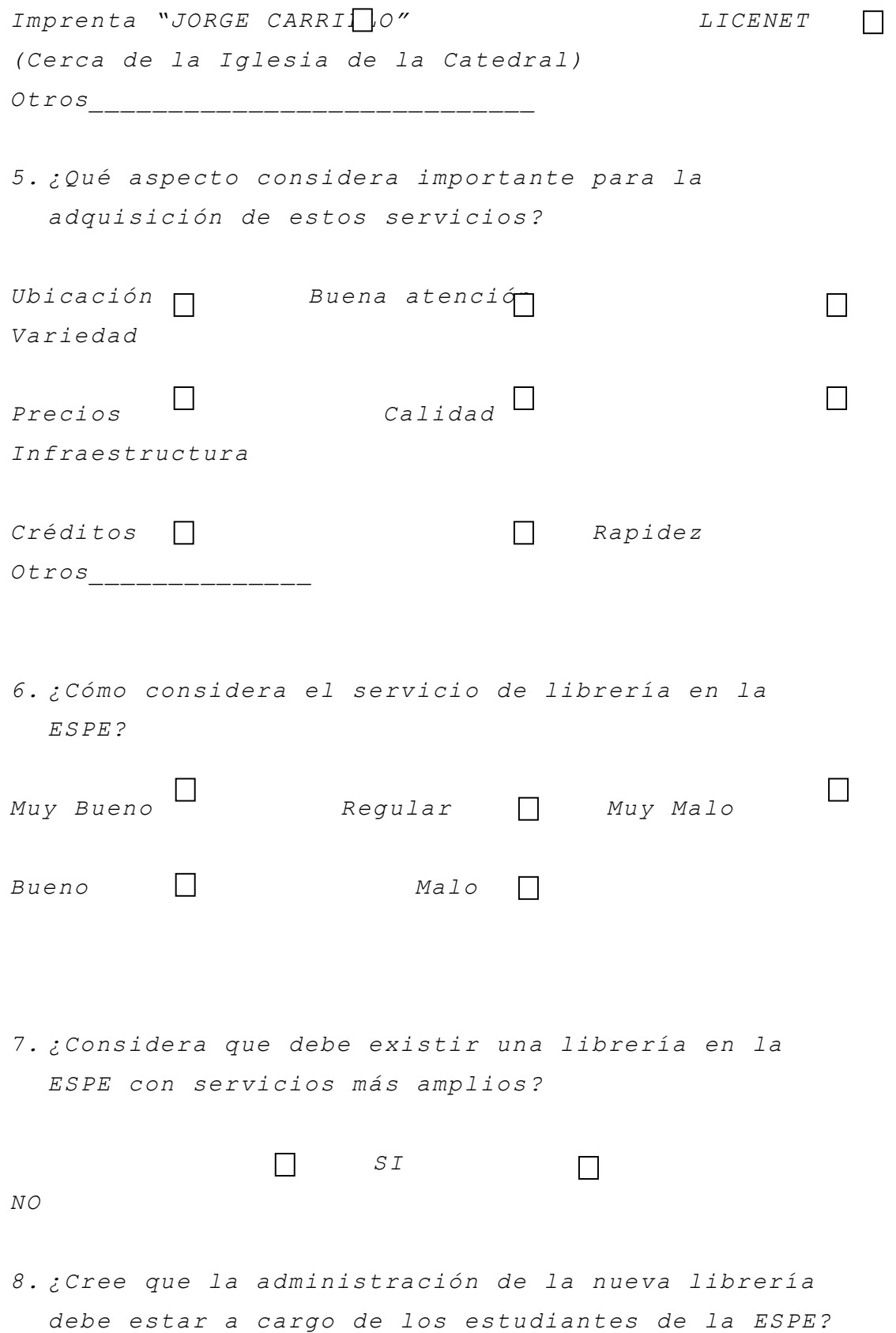

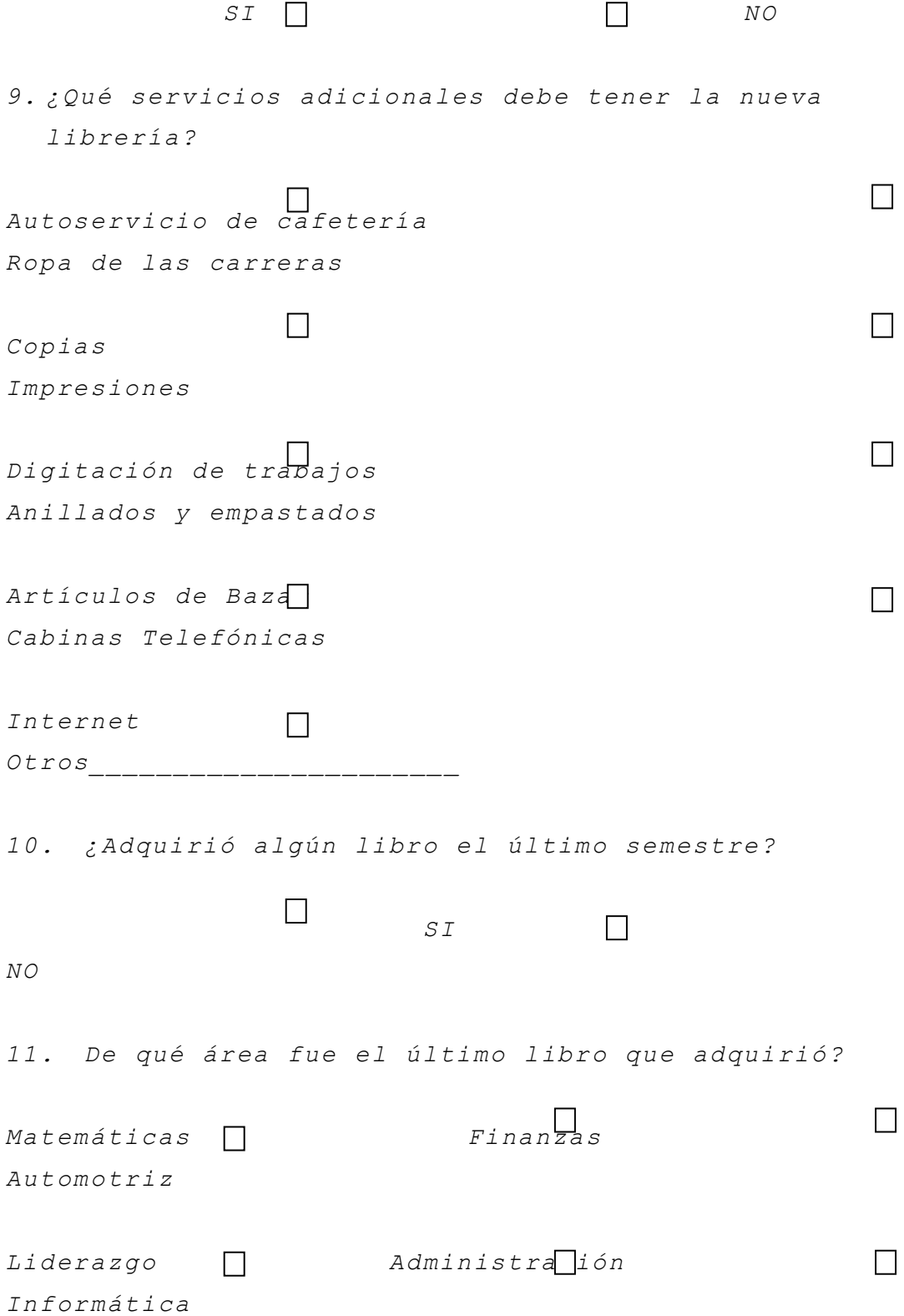

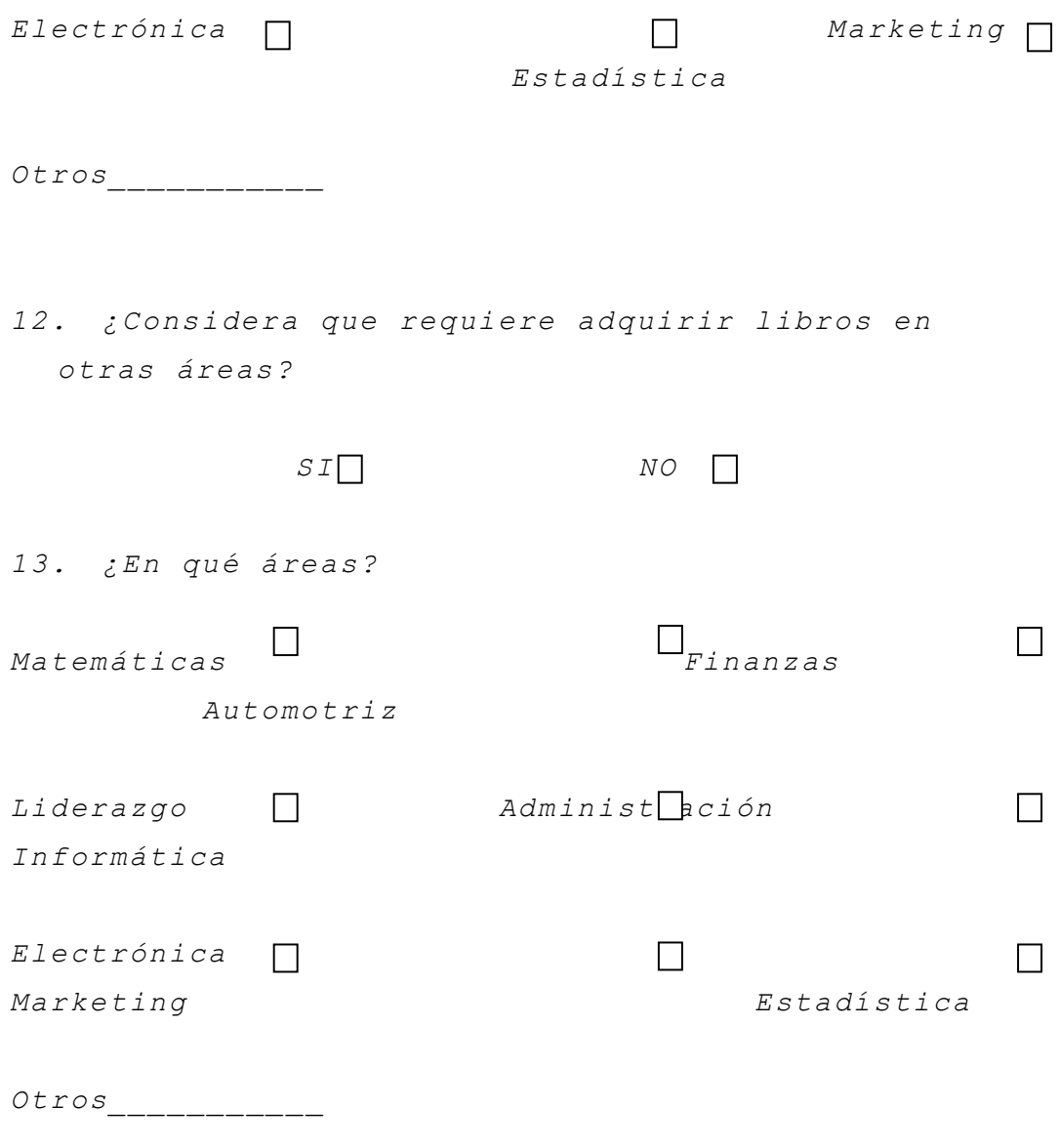

# *¡GRACIAS POR SU COLABORACIÓN!*

#### *MODELO DE ENCUESTA PARA PERSONAL DE LA ESPE-L*

*Objetivo: Determinar la factibilidad de la creación de una Librería Estudiantil.*

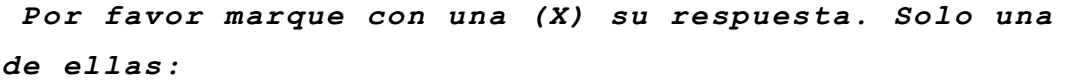

*1. ¿Cuál es el cargo que desempeña en la ESPE Sede Latacunga?*

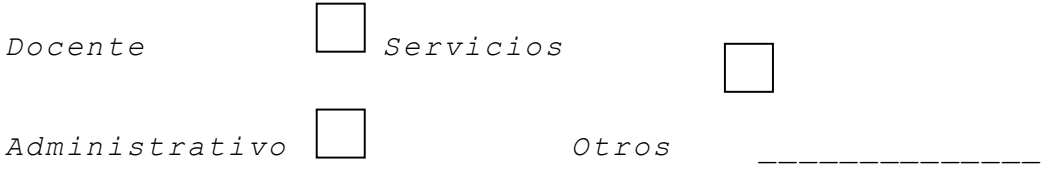

*2. ¿Cuánto gasta semanalmente en la adquisición de los siguientes servicios?* 

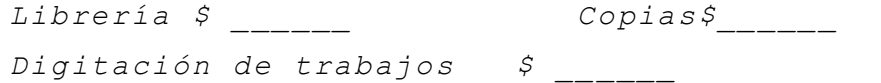

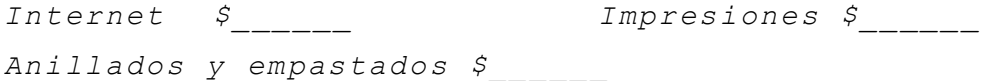

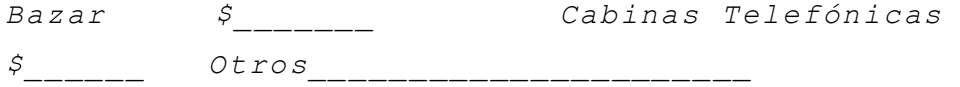

*3. ¿En que lugares adquiere estos servicios con mayor frecuencia?*

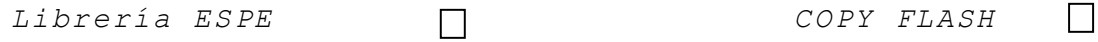

```
TECNOCOMP (Señito Nely) Centro 
                                                 \Boxde Computo y copiado "SAMY"
INTERNET (El Veci) 
                    \Box\BoxCabinas MOVIESTAR (frente a la ESPE)
ANDINATEL (frente a la ESPE) WOLF NET 
                                                  \Box(Esquina del redondel de la 
FAE)
                                                  \BoxBazar y Papelería "DIANA" 
ANDINATEL (frente al Ángel de la 
 (Cerca del GYM de la FAE) 
Estrella) 
                                                  \BoxAJ COMPUTACION ANDINATEL (Frente al 
Colegio Vicente 
León)
                                                  \BoxDISCOVERY NET (Pasaje Tobar) NO 
PROBLEM COMPUTACION (Pasaje 
Tobar)
Imprenta "JORGE CARRILLO" LICENET 
                                                  \Box(Cerca de la Iglesia de la 
Catedral)
Otros____________________________
```
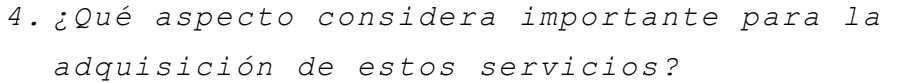

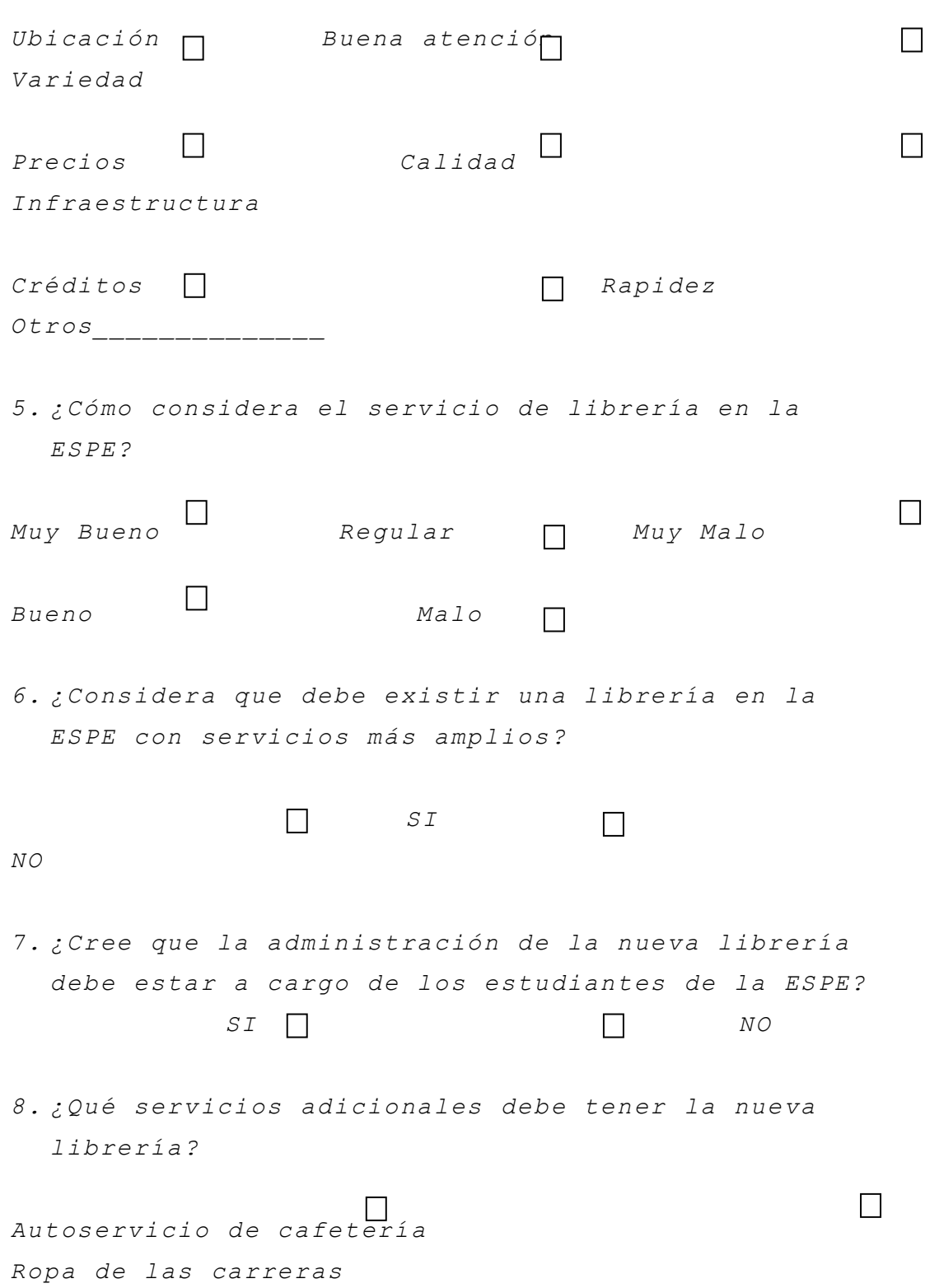

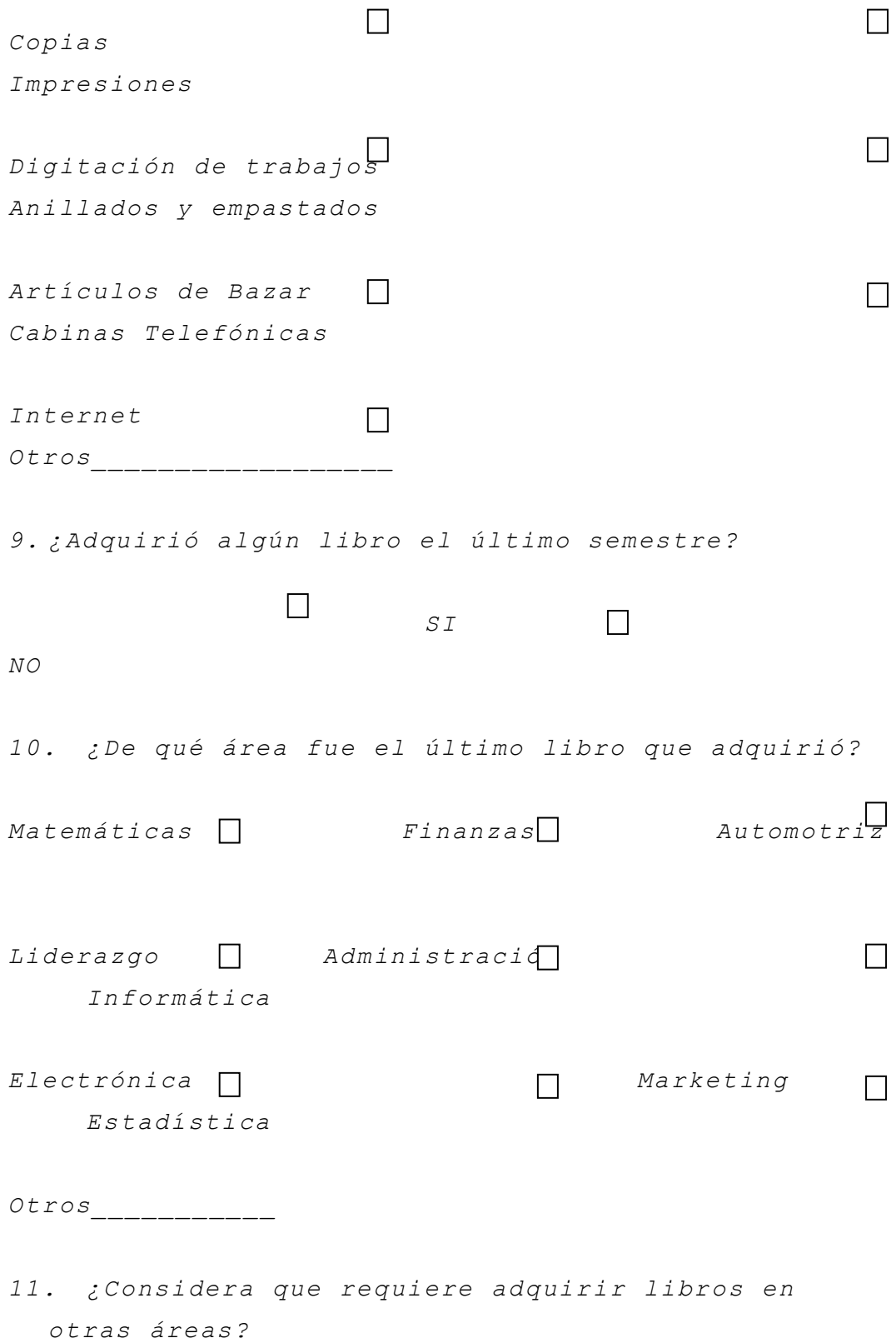

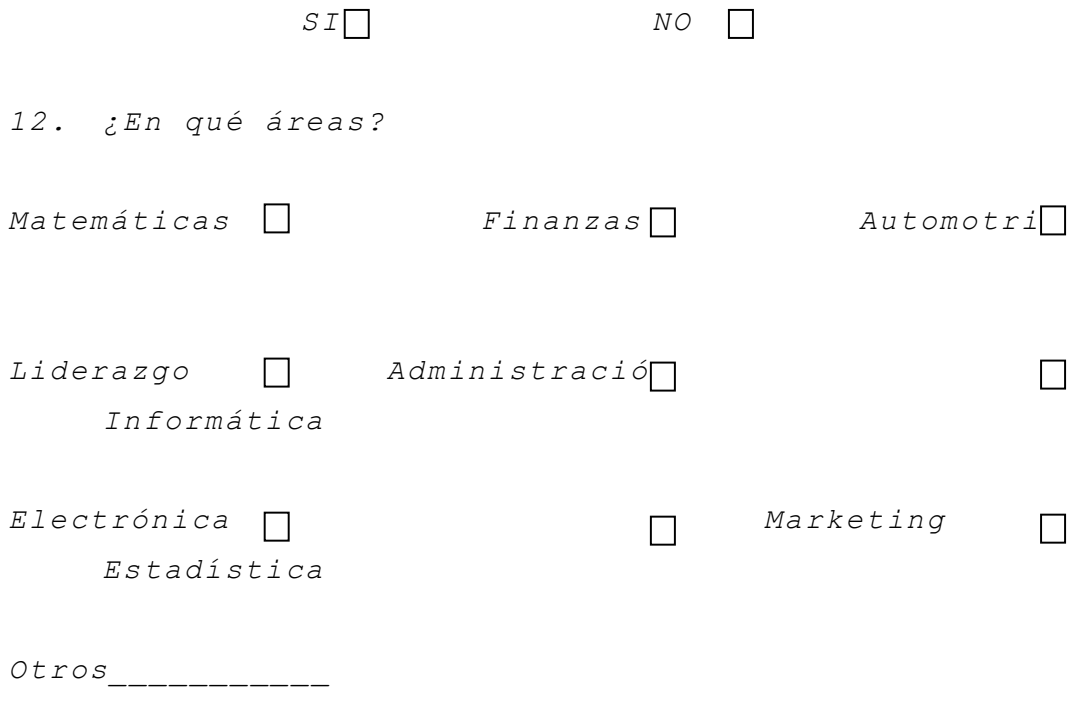

# *¡GRACIAS POR SU COLABORACIÓN!*

#### *3.2.3 T*

#### *ABULACIÓN DE LOS DATOS*

*Consiste en ordenar y codificar la información recopilada en la investigación de campo, esta tabulación puede ser manual o electrónica ,en este caso la tabulación y codificación se realizo en forma manual y con ayuda de un paquete computarizado como es el programa de Microsoft Excel .*

*Finalmente con la información obtenida se elaboran tablas que permitirá contar con los datos necesarios para proceder al análisis e interpretación de los resultados y así realizar el informe final del estudio de mercado.* 

#### *3.2.4 A*

#### *NÁLISIS E INTERPRETACIÓN DE LOS RESULTADOS*

*Representa los resultados finales de la investigación de campo, donde el investigador con el levantamiento de datos analiza e interpreta cada una de las preguntas, y así detectar si presenta una demanda que justifique la inversión para obtener resultados que le guíen a determinar si el proyecto es viable, y a conocer cada una de las necesidades que tienen los consumidores.*

*Los resultados obtenidos del tratamiento de las encuestas a los estudiantes de la Escuela* 

*- 87 -*

*Politécnica del Ejercito Sede Latacunga se presentan a continuación:*

*Pregunta 1: ¿Es estudiante de la ESPE Sede Latacunga?*

*CUADRO No 3.5*

| Respues | Frecuenc | Porcentaj |
|---------|----------|-----------|
| ta      | ia       | e         |
| S I     | 317      | 1008      |
| NΟ      |          |           |
| TOTAL   | 317      | 1008      |

*FUENTE: T A B U L A C I Ó N E N C U E S T A S ELABORADO POR: AUTORAS DEL PROYECTO*

*GRAFICO No 3.1*

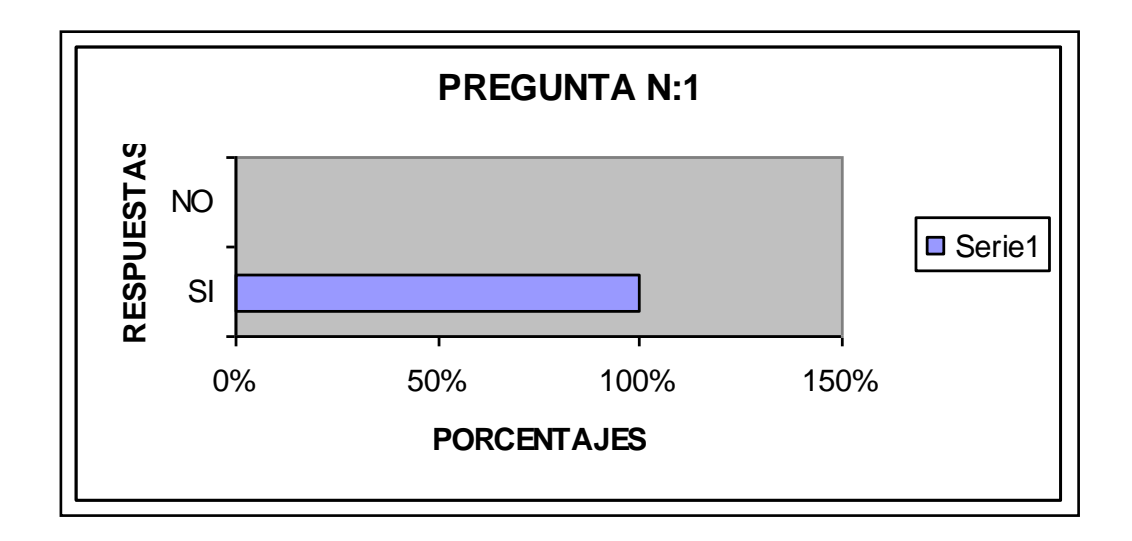

*FUENTE: TABULACIÓN ENCUESTAS ELABORADO POR: AUTORAS DEL PROYECTO*

#### *INTERPRETACIÓN:*

*Del total de 317 personas encuestadas el 100 % corresponden a los estudiantes de la Escuela Politécnica del Ejército Sede Latacunga.*

*Pregunta: 2¿En qué carrera y nivel estudia?*

|               | Frecuenci |             |
|---------------|-----------|-------------|
| Carreras      | a         | Porcentaje  |
| Comercial     | 48        | 15,19%      |
| Finanzas      | 58        | 18,35%      |
| Sistemas      | Ω         | 0,008       |
| Automotriz    | 91        | $28,80$ $%$ |
| Electromecáni |           |             |
| ca            | 50        | 15,82%      |
| Electrónica   | 69        | 21,84%      |
| Hotelería y   |           |             |
| Turismo       | N         | Ω           |
| Meca trónica  | Ω         | Ω           |
| <b>TOTAL</b>  | 316       | 100,00%     |

*CUADRO No 3.6*

*FUENTE: TABULACIÓN ENCUESTAS ELABORADO POR: AUTORAS DEL PROYECTO*

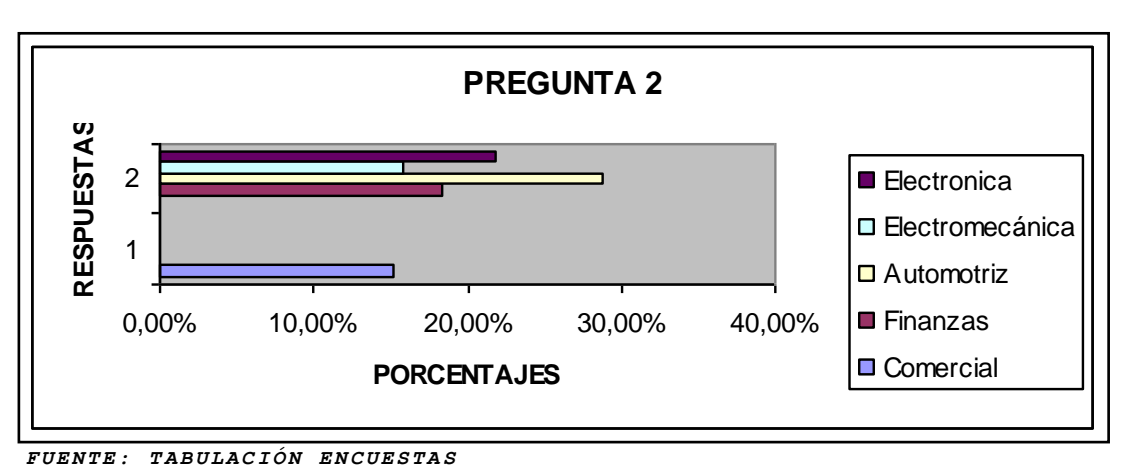

*GRAFICO No 3.2*

*ELABORADO POR: AUTORAS DEL PROYECTO*

#### *INTERPRETACIÓN:*

*Del total de 317 estudiantes encuestados el 28.80 % corresponden a los estudiantes de la*  *Carrera de Automotriz, seguido por el 21.84% de la carrera de Electrónica y el 18.35% de la carrera de finanzas.*

| Nivel        | Frecuencia   | Porcentaje           |
|--------------|--------------|----------------------|
| Primero      |              |                      |
| Sequndo      |              |                      |
| Tercer       | 43           | 13,56%               |
| Cuarto       | 74           | 23,348               |
| Quinto       | 87           | $27,44$ <sup>8</sup> |
| Sexto        | 50           | 15,77%               |
| Séptimo      | 38           | 11,99%               |
| Octavo       | 24           | 7,57%                |
| Noveno       | $\mathcal I$ | $0,32$ $*$           |
| <b>TOTAL</b> | 317          | 100,00%              |

*CUADRO No 3.7*

*FUENTE: TABULACIÓN ENCUESTAS*

*ELABORADO POR: AUTORAS DEL PROYECTO*

*GRAFICO No 3.3*

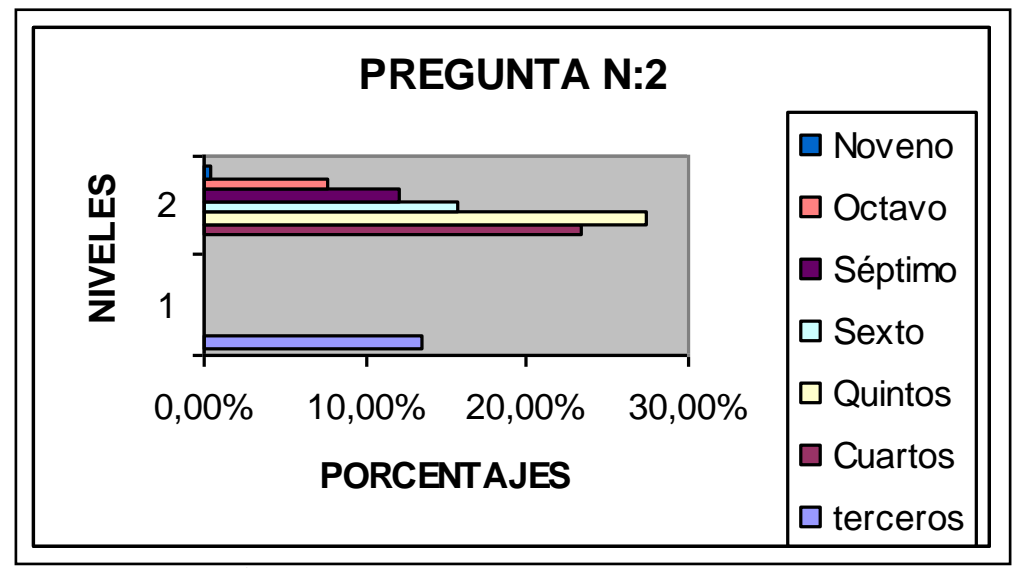

*FUENTE: T A B U L A C I Ó N E N C U E S T A S*

*ELABORADO POR: AUTORAS DEL PROYECTO*

#### *INTERPRETACIÓN:*

*Del total de 317 estudiantes encuestados el 27.44% corresponden a los estudiantes de los Quintos niveles, seguido por el 23.34% de los Cuartos niveles y el 15.77% de los Sextos niveles.*

*Pregunta: 3¿Cuánto gasta semanalmente en el consumo de los siguientes servicios?*

| Respuestas                      | Valor Total en<br>(USD) |  |
|---------------------------------|-------------------------|--|
| Librería                        | 1008,28                 |  |
| Internet                        | \$884,05                |  |
| <i>Bazar</i>                    | 527,95                  |  |
| Copias                          | 915, 55                 |  |
| Impresiones                     | 1077,75                 |  |
| Cabinas<br><i>Telefónicas</i>   | \$617,30                |  |
| Digitación de<br>trabajos       | 383,75                  |  |
| Anillados y<br>empastados       | 565,40                  |  |
| Otros                           | 391,00                  |  |
| TOTAL GASTO<br>PROMEDIO SEMANAL | 6371,03                 |  |

*CUADRO No 3.8*

*FUENTE: TABULACIÓN ENCUESTAS*

*ELABORADO POR: AUTORAS DEL PROYECTO*

*GRAFICO No 3.4*

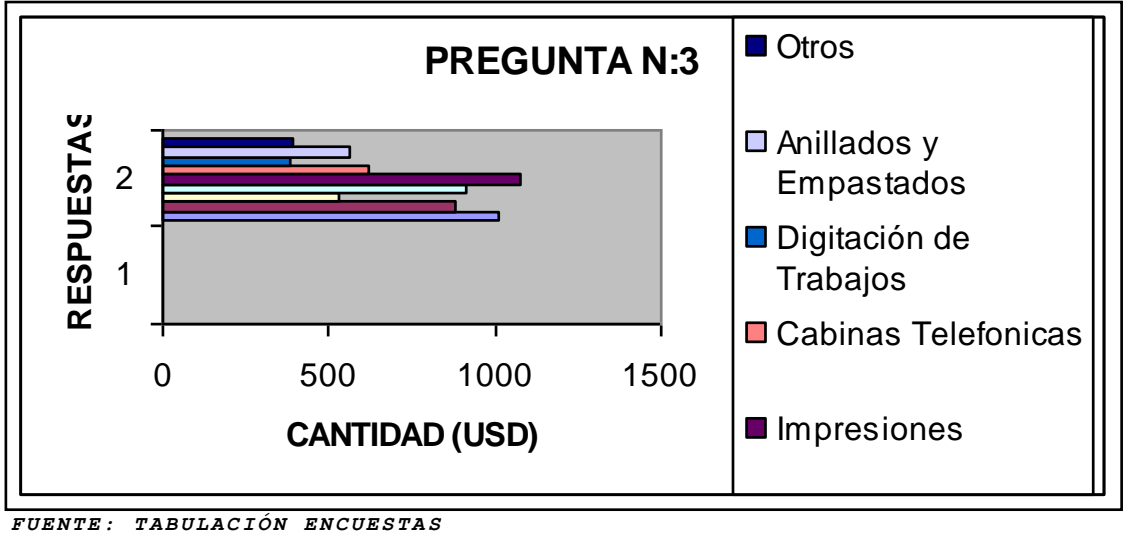

*FUENTE: TABULACIÓN ENCUESTAS ELABORADO POR: AUTORAS DEL P R O Y E C T O*

*INTERPRETACIÓN:*

*En lo relacionado a gastos, los estudiantes destinan un total de \$1077,75 para impresiones, seguido de \$ 1008,28 para librería y \$915,55 para copias semanalmente.*

|                                 | Valor en | Promedio/estud |
|---------------------------------|----------|----------------|
| Respuestas                      | (USD)    | iante          |
| Librería                        | 1008,28  | \$3,18         |
| Internet                        | \$884,05 | \$2,79         |
| <i>Bazar</i>                    | 527,95   | \$1,67         |
| Copias                          | 915,55   | \$2,89         |
| Impresiones                     | 1077,75  | \$3,40         |
| Cabinas                         |          |                |
| Telefónicas                     | \$617,30 | \$1,95         |
| Digitación de                   |          |                |
| trabajos                        | 383,75   | \$1,21         |
| Anillados y                     |          |                |
| empastados                      | 565, 40  | \$1,78         |
| Otros                           | 391,00   | \$1,23         |
| TOTAL GASTO<br>PROMEDIO SEMANAL | 6371,03  | \$20,10        |

*CUADRO No 3.9*

*FUENTE: TABULACIÓN ENCUESTAS*

*ELABORADO POR: AUTORAS DEL PROYECTO*

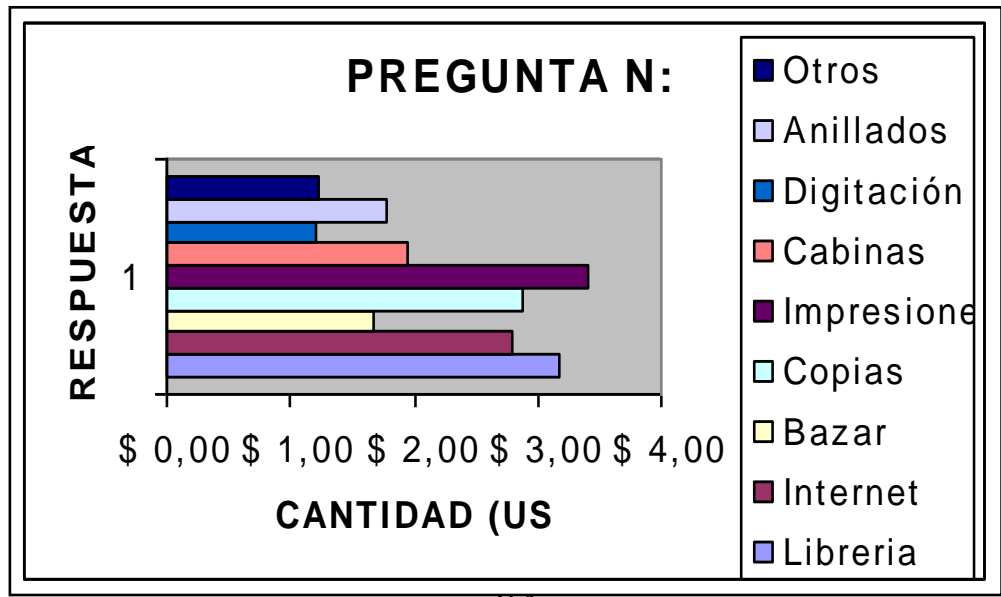

# *GRAFICO No 3.5*

*FUENTE: TABULACIÓN ENCUESTAS ELABORADO POR: AUTORAS DEL PROYECTO*

## *INTERPRETACIÓN:*

*Según el grafico 3.5 se puede demostrar que cada estudiante destina semanalmente un promedio de \$ 3,40 en el servicio de impresiones, seguido de \$3,18 para librería y \$2.89 para copias.*

*Pregunta: 4¿En que lugares adquiere estos servicios con mayor frecuencia?*

|                                      | Frecuen       |                     |
|--------------------------------------|---------------|---------------------|
| Respuestas                           | cia           | % DE USO            |
| Librería ESPE                        | 156           | 14,86%              |
| TECNOCOMP (Señito Nelly)             | 171           | 16,298              |
| INTERNET (El Veci)                   | 2.51          | 23,908              |
| ANDINATEL (Frente a la ESPE)         | 146           | 13,908              |
| Bazar y Papelería "DIANA"            | 12            | $1, 14$ $%$         |
| AJ COMPUTACION                       | 30            | $2,86$ <sup>2</sup> |
| DISCOVERY NET (Pasaje Tobar)         | 12            | 1, 148              |
| Imprenta Jorge Carrillo              | 14            | 1,338               |
| COPY FLASH                           | 30            | $2,86$ <sup>g</sup> |
| Centro de Computo y copiado "SAMY    | 22            | 2,108               |
| Cabinas movistar (Frente a la ESPE)  | 154           | 14,67%              |
| WOLF NET (Esquina del redondel de la |               |                     |
| $FAE$ )                              | 10            | $0,95$ $*$          |
| ANDINATEL (Frente al Ángel de la     |               |                     |
| Estrella)                            | 11            | $1,05$ $*$          |
| ANDINATEL (Frente al Colegio Vicente |               |                     |
| León)                                | 10            | 0,95%               |
| NO PROBLEM COMPUTACION (Pasaje       |               |                     |
| Tobar)                               | 14            | 1,33%               |
| LICENET (Cerca de la Iglesia de la   |               |                     |
| Catedral)                            | $\mathcal{L}$ | 0,198               |
| 0tros                                | 5             | 0,48 $\frac{8}{3}$  |
| TOTAL                                | 1050          | 100,00%             |

*CUADRO No 3.10*

*GRAFICO No 3.6*

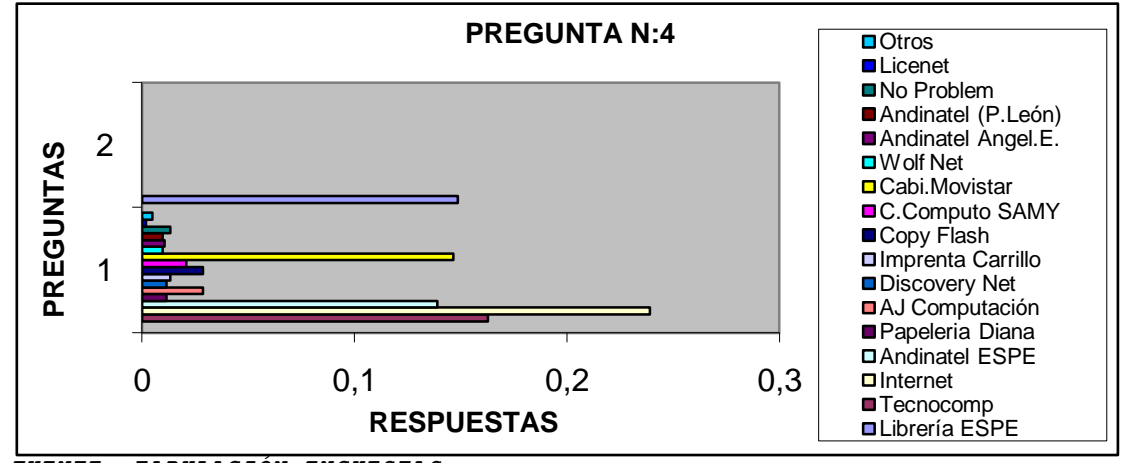

 $F \textit{UENTE}: \textit{TABULACIÓN}$  *ENCUESTAS ELABORADO POR: AUTORAS DEL PROYECTO*

*INTERPRETACIÓN:*

*Mediante el grafico 3.6 se puede determinar que los estudiantes adquieren estos servicios con mayor frecuencia, teniendo como resultado con una participación del 23.90% el Internet frente a la ESPE, seguido del 16,29% de Tecnocomp.*

*Pregunta: 5¿Qué aspecto considera importante para la adquisición de estos servicios?*

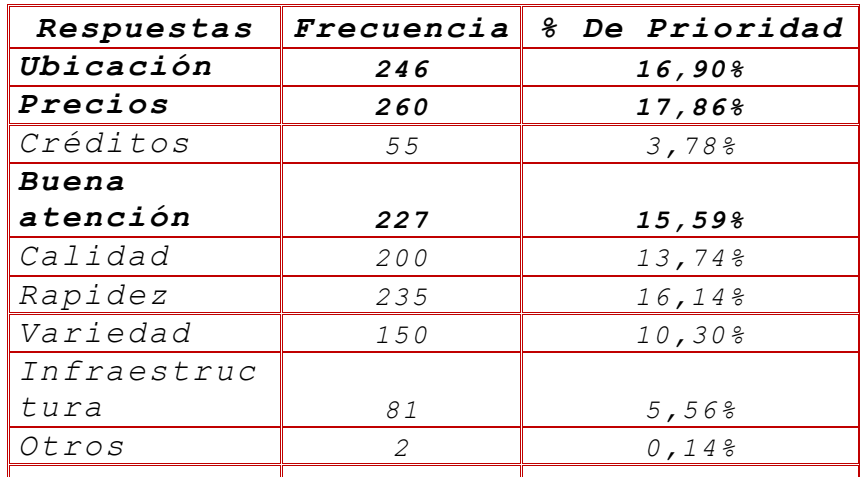

*CUADRO No. 3.11*

*FUENTE: TABULACIÓN ENCUESTAS TOTAL <sup>1456</sup> 100,00%*

*ELABORADO POR: AUTORAS DEL PROYECTO*

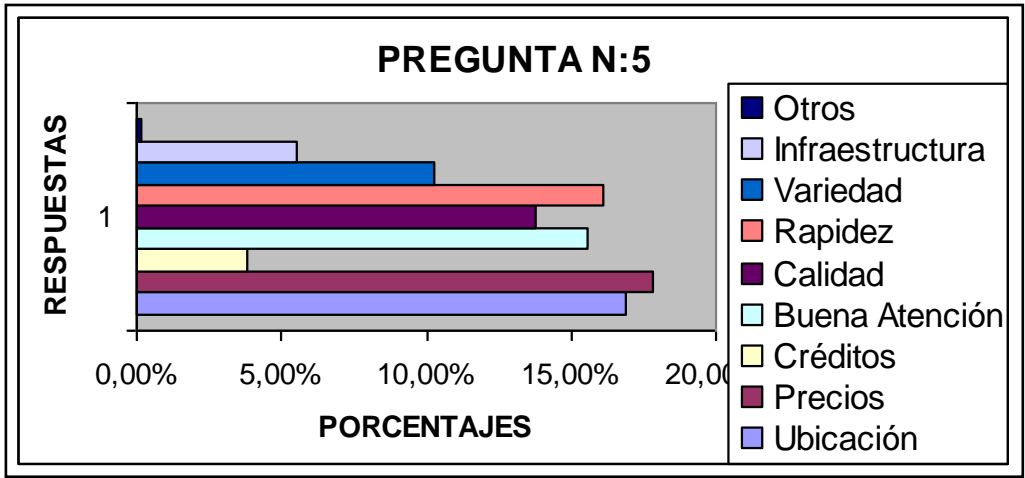

*GRAFICO No 3.7*

*ELABORADO POR: AUTORAS DEL PROYECTO*

*FUENTE: TABULACIÓN ENCUESTAS*

# *INTERPRETACIÓN:*

*Como se puede apreciar, en el grafico 3.7 de todos los estudiantes encuestados se determina que los aspectos que consideran más importantes para la adquisición de un producto o servicio son los precios con un 17,86%, seguido de la ubicación con el 16,90% y la rapidez con el 16,14%.*

*Pregunta: 6¿Cómo considera el servicio de librería en la ESPE?*

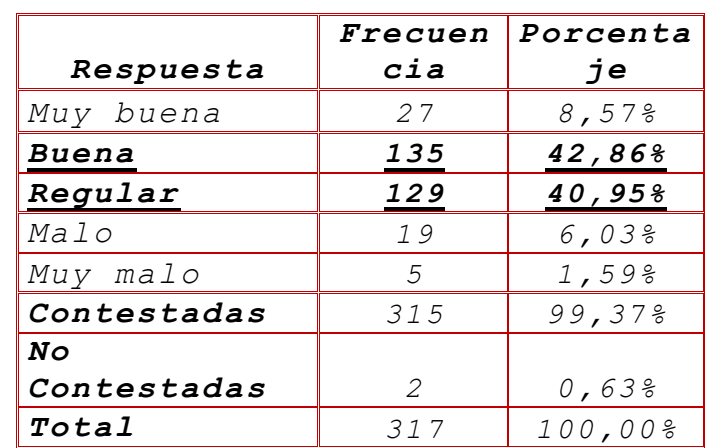

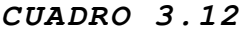

 *F U E N T E : T A B U L A C I Ó N E N C U E S T A S*

 *E L A B O R A D O P O R : A U T O R A S D E L P R O Y E C T O*

*GRAFICO No 3.8*

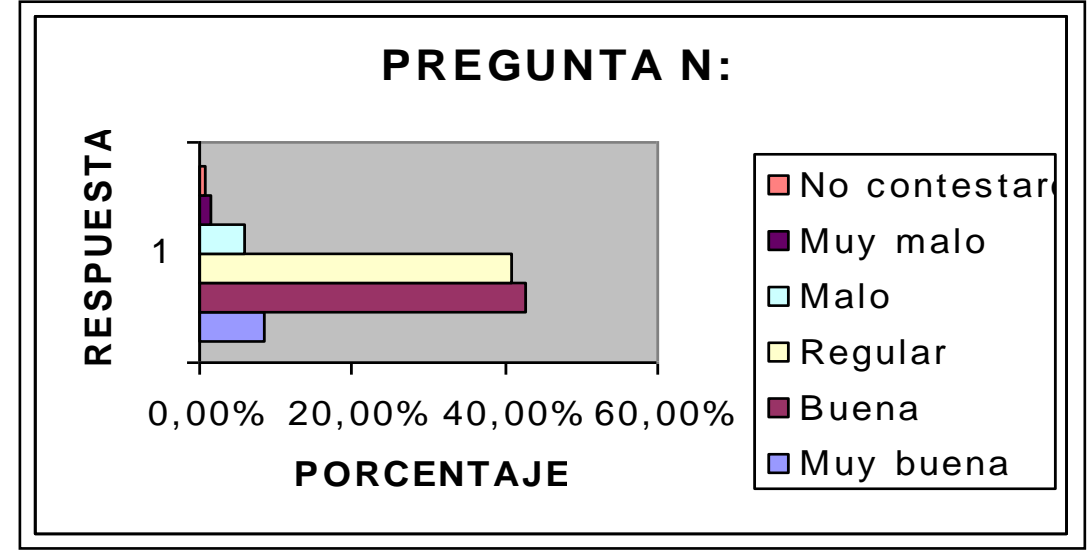

*FUENTE: TABULACIÓN ENCUESTAS*

 *E L A B O R A D O P O R : A U T O R A S D E L P R O Y E C T O*

# *INTERPRETACIÓN:*

*De los 317 estudiantes encuestados, el 42.86% consideran que el servicio que ofrece la*  *Librería ubicada dentro de la ESPE es buena, y un 40,95% consideran que el servicio es regular.*

*Pregunta: 7¿Considera que debe existir una librería en la ESPE con servicios más amplios?*

| -------         |           |            |  |
|-----------------|-----------|------------|--|
|                 | Frecuenci | Porcentaj  |  |
| Respuesta       | a         | e          |  |
| $S\,\texttt{i}$ | 309       | 97,48%     |  |
| No              | 5         | 1,58%      |  |
| Nο              |           |            |  |
| Contestaron     | 3         | $0,95$ $%$ |  |
| Total           | 317       | 100,008    |  |

*CUADRO No. 3.13*

 *F U E N T E : T A B U L A C I Ó N E N C U E S T A S*

 *E L A B O R A D O P O R : A U T O R A S D E L P R O Y E C T O*

*GRAFICO No 3.9*

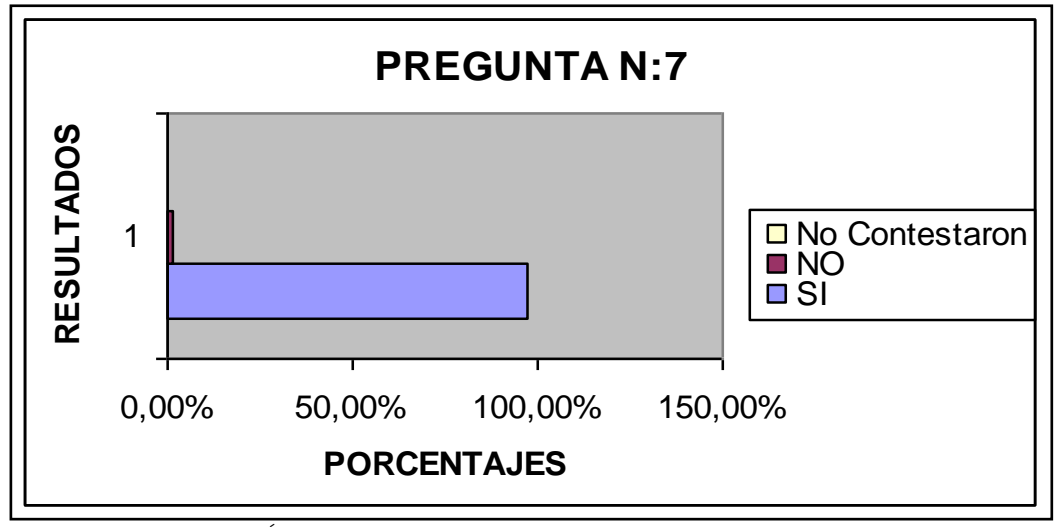

*FUENTE: TABULACIÓN ENCUESTAS ELABORADO POR: AUTORAS DEL PROYECTO*

*INTERPRETACIÓN:*

*De los 317 estudiantes encuestados se puede determinar que el 97,48% consideran que si debe existir una librería con servicios más amplios, y el 1,58% considera que no es necesaria su ampliación de servicios.*

*Pregunta: 8¿Cree que la administración de la nueva librería debe estar a cargo de los estudiantes de la ESPE?*

|             | Frecuenci | Porcentaj            |
|-------------|-----------|----------------------|
| Respuesta   | a         | е                    |
| Si          | 188       | 59,318               |
| No          | 121       | $38,17$ <sup>8</sup> |
| No          |           |                      |
| Contestaron | 8         | $2,52$ <sup>8</sup>  |
| Total       | 317       | 100,00%              |

*CUADRO No 3.14*

 *F U E N T E : T A B U L A C I Ó N E N C U E S T A S E L A B O R A D O P O R : A U T O R A S D E L P R O Y E C T O*

*GRAFICO No 3.10*

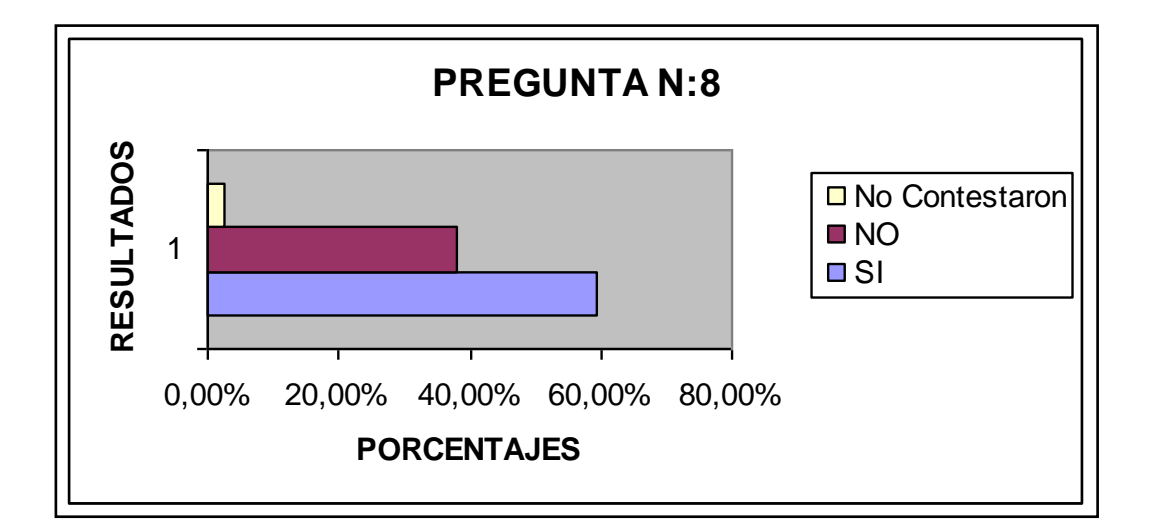

 *F U E N T E : T A B U L A C I Ó N E N C U E S T A S E L A B O R A D O P O R : A U T O R A S D E L P R O Y E C T O*

## *INTERPRETACIÓN:*

*De los 317 estudiantes encuestados, el 59,31% considera que la administración de la nueva librería con servicios más amplios debe ser administrada por los estudiantes, mientras que un 38,17% están en desacuerdo.*

*Pregunta: 9¿Qué servicios adicionales debe tener la nueva librería?*

|                  | Frecuenc | Porcentaj   |
|------------------|----------|-------------|
| <i>Servicios</i> | ia       | e           |
| Autoservicio de  |          |             |
| cafetería        | 156      | $9,24$ $%$  |
| Copias           | 241      | 14,27%      |
| Digitación de    |          |             |
| trabajos         | 182      | $10,78$ $%$ |
| Artículos de     |          |             |
| <i>Bazar</i>     | 108      | 6,398       |
| Internet         | 224      | 13,26%      |
| Ropa de las      |          |             |
| Carreras         | 121      | 7,16%       |
| Impresiones      | 251      | 14,86%      |
| Anillados y      |          |             |
| empastados       | 209      | 12,378      |
| Cabinas          |          |             |
| Telefónicas      | 196      | 11,60%      |
| Otros            | $\tau$   | 0,06%       |
| Total            | 1689     | 100,00%     |

*CUADRO No 3.15*

*FUENTE: TABULACIÓN ENCUESTAS*

*ELABORADO POR: AUTORAS DEL PROYECTO*

*GRAFICO No 3.11*

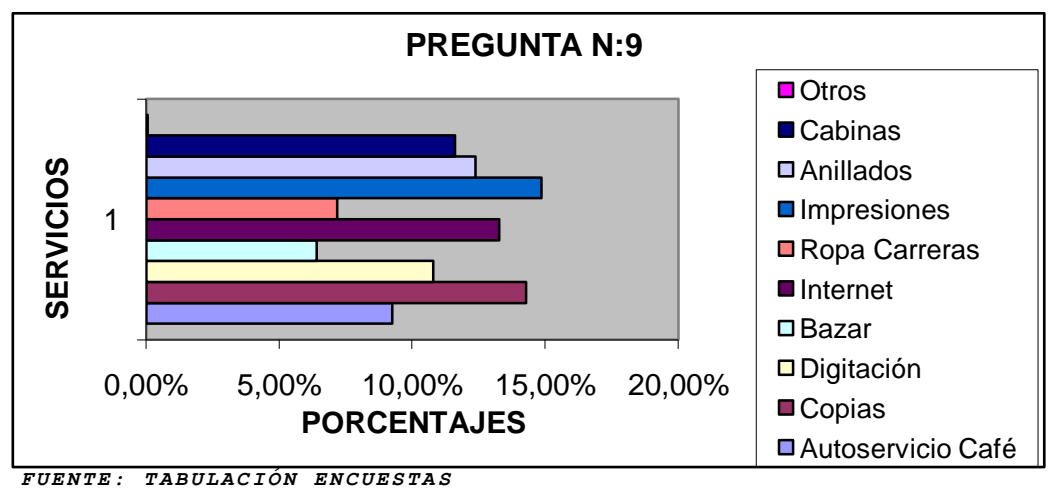

*ELABORADO POR: A U T O R A S D E L P R O Y E C T O*

# *INTERPRETACIÓN:*

*Según el grafico 3.11 se determina que los estudiantes requieren en mayor medida el servicio de impresiones con un 14,86%, seguido del servicio de copias con el 14,27% y el de internet con el 13,26%.*

*Pregunta: 10¿Adquirió algún libro el último semestre?*

|             |     | Frecuenci Porcentaj |
|-------------|-----|---------------------|
| Respuestas  | a   | e                   |
| S i         | 125 | 39,438              |
| No          | 190 | 59,94%              |
| Nο          |     |                     |
| Contestaron | 2   | $0,63$ %            |
| Total       | 317 | 100,00%             |

*CUADRO No 3.16*

*FUENTE: TABULACIÓN ENCUESTAS*

*ELABORADO POR: AUTORAS DEL PROYECTO*

*GRAFICO No 3.12*

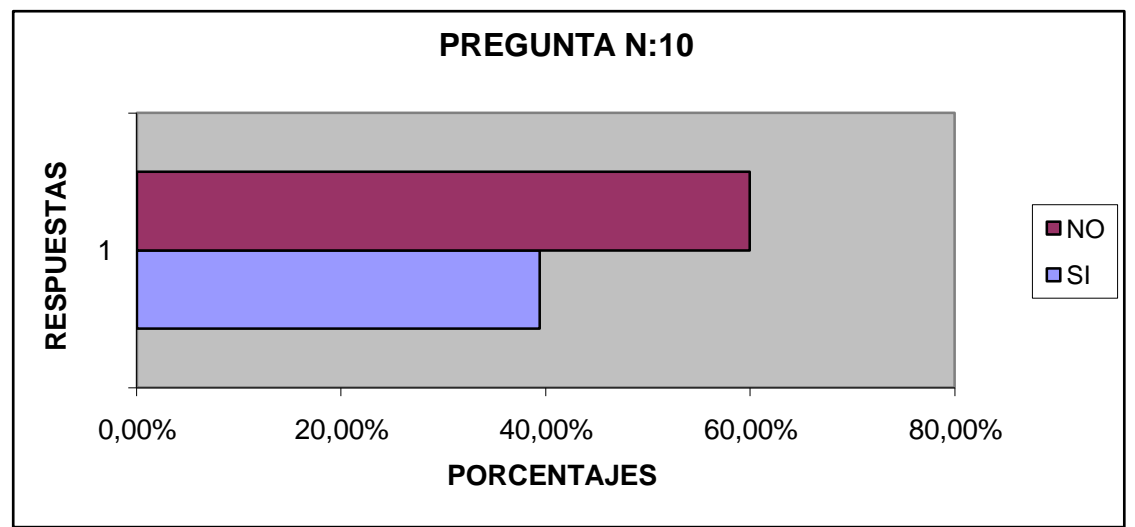

*FUENTE: T A B U L A C I Ó N E N C U E S T A S*

*ELABORADO POR: AUTORAS DEL PROYECTO*

# *INTERPRETACIÓN:*

*De los 317 estudiantes encuestados, el 39,43% adquirieron libros el anterior semestre, mientras que el 59,94% no adquirió ningún tipo de libro.*

*Pregunta: 11¿De qué área fue el último libro que adquirió?*

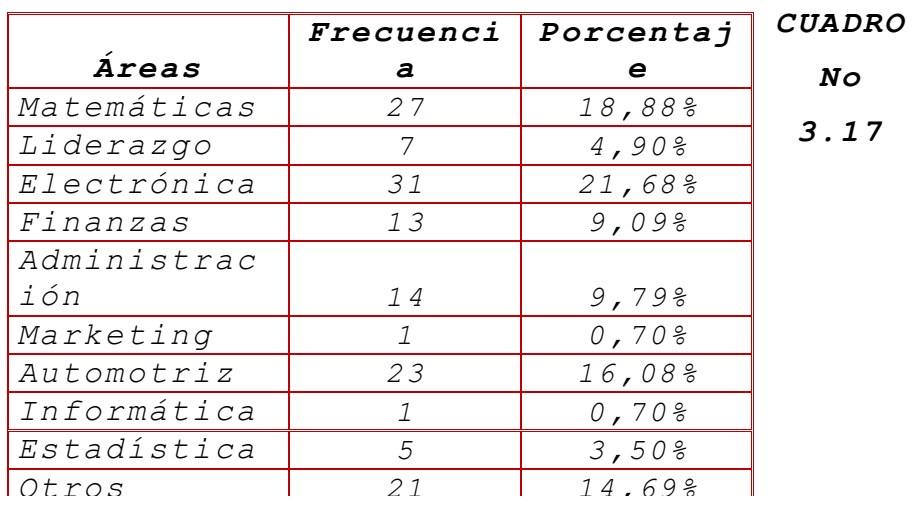

*FUENTE: TABULACIÓN ENCUESTAS ELABORADO POR: AUTORAS DEL PROYECTO*

*GRAFICO No 3.13*

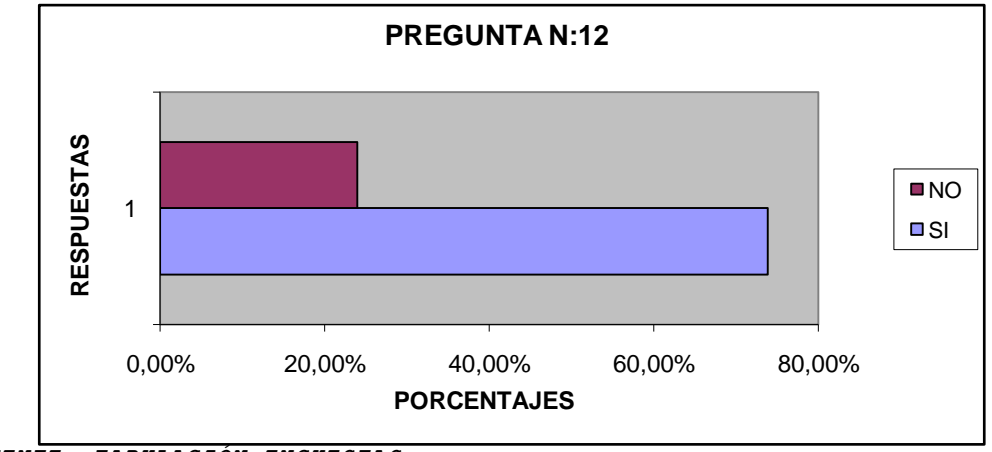

*FUENTE: TABULACIÓN ENCUESTAS*

*INTERPRETACIÓN:*

*ELABORADO POR: AUTORAS DEL PROYECTO*
*Del 39,43% de los estudiantes que adquirieron libros, el 21,68% corresponde a libros de Electrónica, seguido de un 18,88% en matemáticas y un 16,08% en automotriz.*

*Pregunta: 12¿Considera que requiere adquirir libros en otras áreas?*

*CUADRO*

*No 3.18*

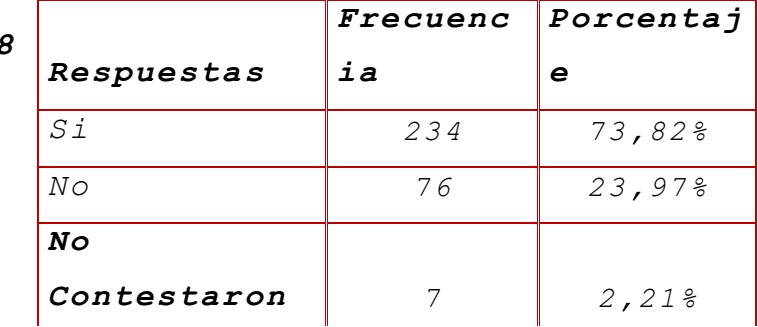

*FUENTE: TABULACIÓN ENCUESTAS ELABORADO POR: AUTORAS DEL PROYECTO*

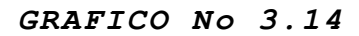

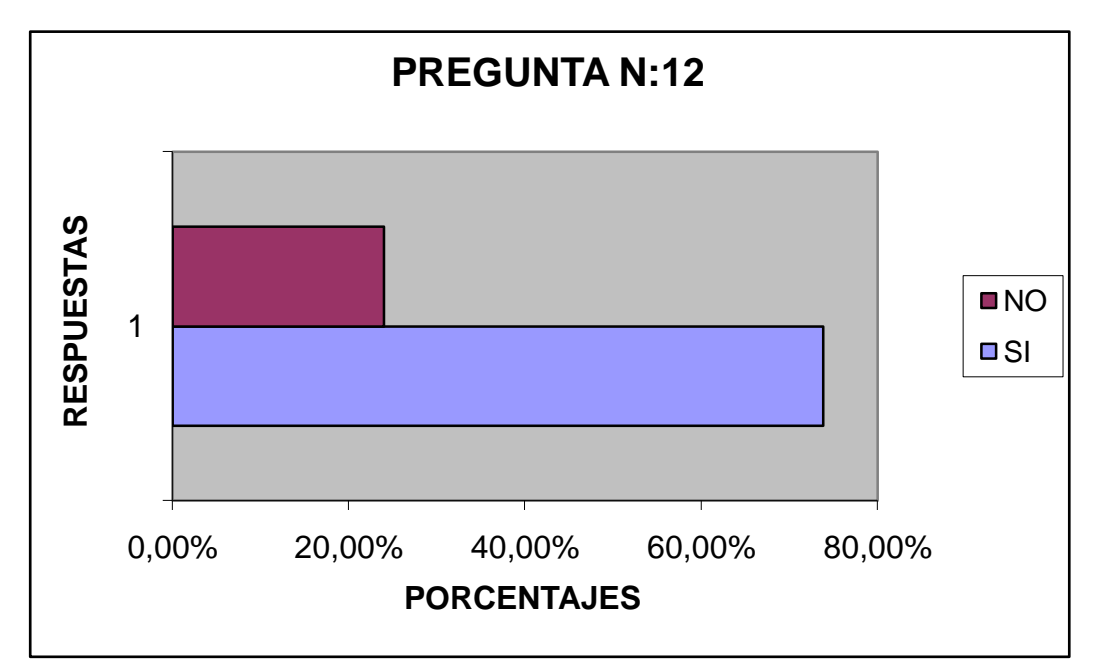

*FUENTE: TABULACIÓN ENCUESTAS ELABORADO POR: AUTORAS DEL PROYECTO*

*INTERPRETACIÓN:*

*De los 317 estudiantes encuestados, el 73,82% consideran que si se requiere libros de otras aéreas, mientras que el 23,97% consideran que no se requiere.*

# *Pregunta: 13¿En qué áreas?*

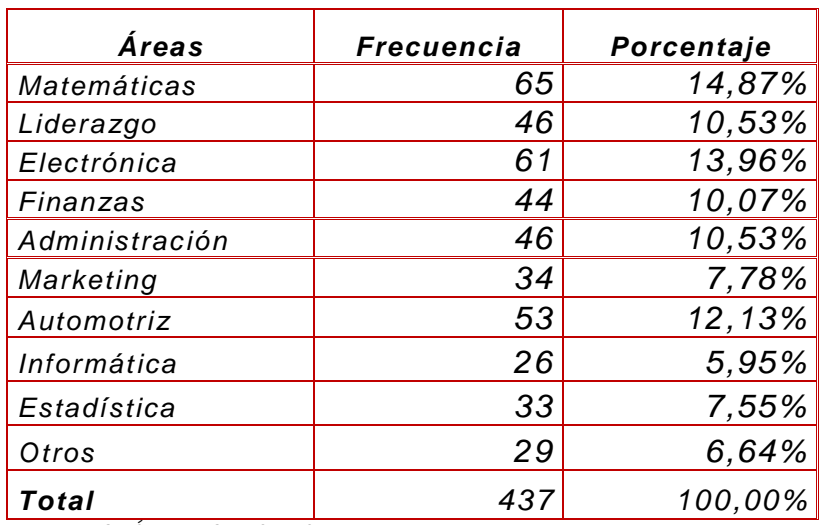

*CUADRO No 3.19*

*FUENTE: TABULACIÓN ENCUESTAS*

*ELABORADO POR: AUTORAS DEL PROYECTO*

*GRAFICO No 3.15*

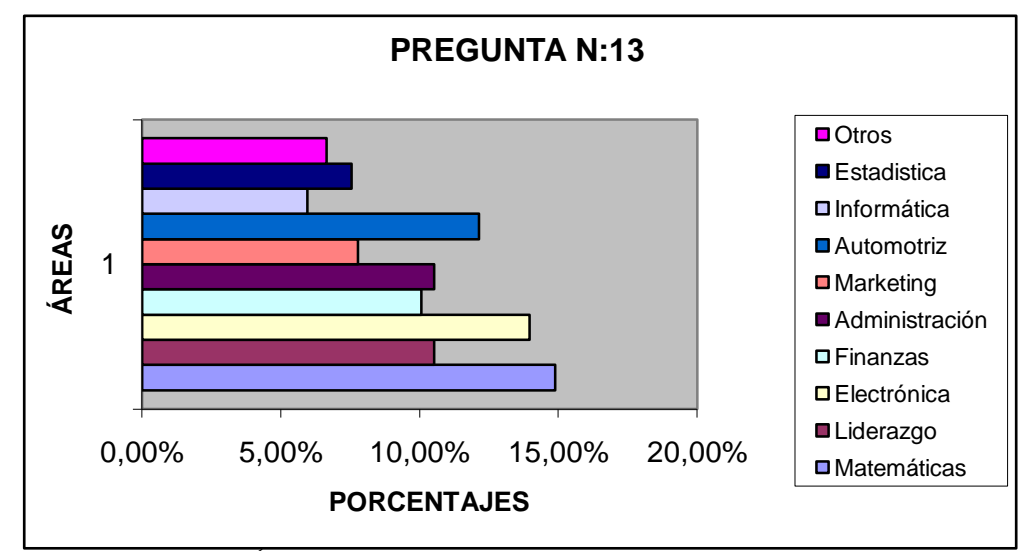

*FUENTE: TABULACIÓN ENCUESTAS*

*ELABORADO POR: AUTORAS DEL PROYECTO*

# *INTERPRETACIÓN:*

*Del 73,82% de los estudiantes que requieren libros de otras aéreas, el 14,87%corresponde a*  *libros de Matemáticas, seguido de un 13,96% en electrónica y un 12,13% en automotriz.*

*Los resultados obtenidos del tratamiento de las encuestas al personal que labora en la Escuela Politécnica del Ejercito Sede Latacunga se presentan a continuación:*

*Pregunta 1: ¿Cuál es el cargo que desempeña en la ESPE Sede Latacunga?*

|               | <i>Frecuen</i> | Porcent              |
|---------------|----------------|----------------------|
| <i>Cargos</i> | cia            | ajes                 |
| Docente       | 49             | $52,69$ <sup>8</sup> |
| Administr     |                |                      |
| ativos        | 33             | $35,48$ <sup>8</sup> |
| Servicios     | .5             | 5,38%                |
| Otros         | 6              | $6,45$ $%$           |
| TOTAL         | 93             | 1008                 |

*CUADRO No 3.20*

*FUENTE: TABULACIÓN ENCUESTAS*

*ELABORADO POR: AUTORAS DEL PROYECTO* 

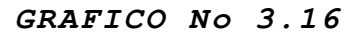

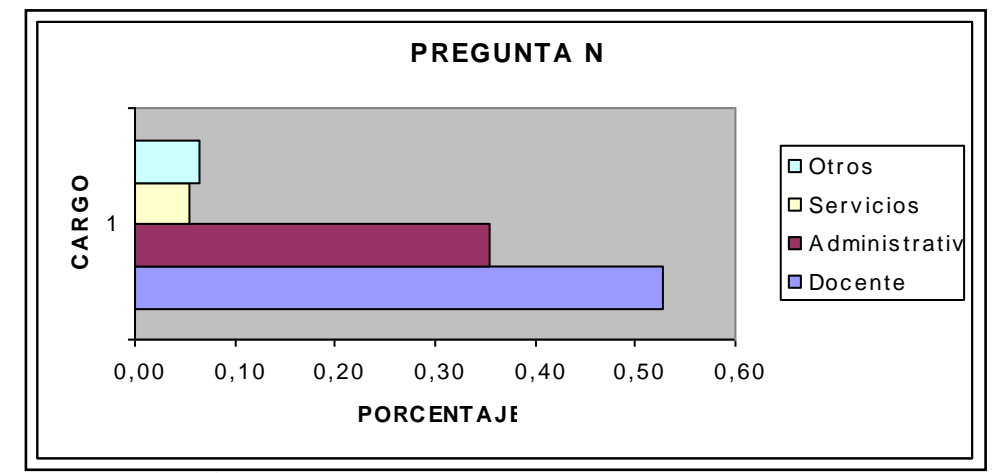

*FUENTE: TABULACIÓN ENCUESTAS ELABORADO POR: AUTORAS DEL PROYECTO*

#### *INTERPRETACIÓN:*

*Del total de 93 personas encuestadas el 52,69% corresponden a los docentes de la Escuela Politécnica del Ejército Sede Latacunga, seguido*  *por el 35,48% que corresponde al personal Administrativo y el 6,45% por otros .*

*Pregunta: 2 ¿Cuánto gasta semanalmente en el consumo de los siguientes servicios?*

| Respuesta                    | Valor en<br>(USD) |
|------------------------------|-------------------|
| Librería                     | \$376,50          |
| Internet                     | \$211,50          |
| Bazar                        | \$105,00          |
| Copias                       | \$181,10          |
| Impresiones                  | \$55,00           |
| Cabinas Telefónicas          | \$79,30           |
| Digitación de trabajos       | \$5,00            |
| Anillados y                  |                   |
| empastados                   | \$52,30           |
| Otros                        | \$26,00           |
| <b>Total Gasto</b>           |                   |
| <b>Promedio Semanal</b>      | \$1.091,70        |
| FUENTE: TABULACION ENCUESTAS |                   |

*CUADRO No 3.21*

*ELABORADO POR: AUTORAS DEL PROYECTO* 

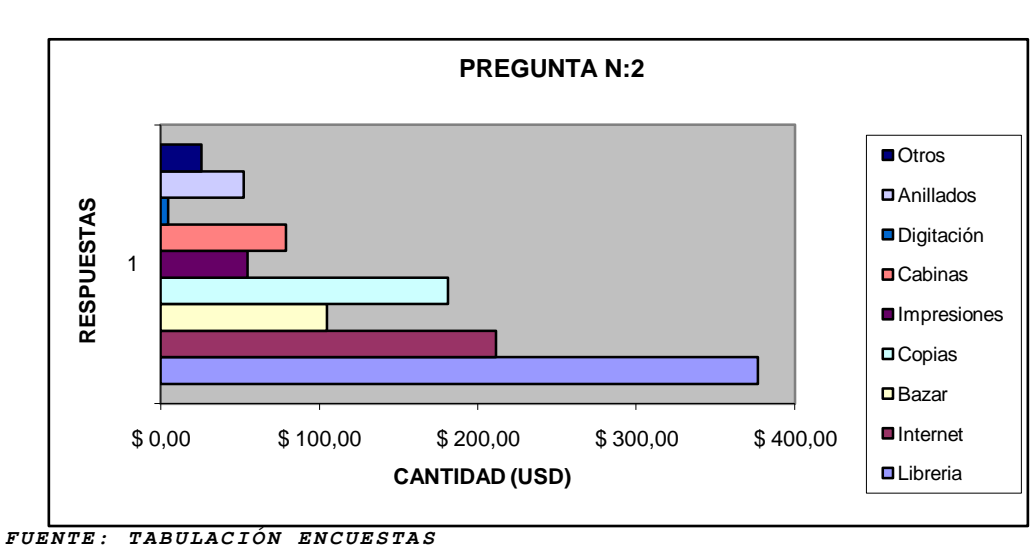

*GRAFICO No 3.17*

*ELABORADO POR: AUTORAS DEL PROYECTO*

# *INTERPRETACIÓN:*

*En lo relacionado a gastos, el personal que labora en la ESPE Sede Latacunga destinan un* 

*total de \$ 376,50 para el consumo de librería, seguido de \$ \$ 211,50 para Internet y \$ 181,10 para copias semanalmente.*

|                                        |                | Promedio por |
|----------------------------------------|----------------|--------------|
| Respuesta                              | Valor en (USD) | persona      |
| Librería                               | \$376,50       | \$4,05       |
| Internet                               | \$211,50       | \$2,27       |
| Bazar                                  | \$105,00       | \$1,13       |
| Copias                                 | \$181,10       | \$1,95       |
| Impresiones                            | \$55,00        | \$0,59       |
| Cabinas Telefónicas                    | \$79,30        | \$0,85       |
| Digitación de                          |                |              |
| trabajos                               | \$5,00         | \$0,05       |
| Anillados y                            |                |              |
| empastados                             | \$52,30        | \$0,56       |
| Otros                                  | \$26,00        | \$0,28       |
| <b>TOTAL</b> gasto<br>promedio semanal | \$1.091,70     | \$11,74      |

*CUADRO No 3.22*

*FUENTE: TABULACIÓN ENCUESTAS*

*ELABORADO POR: AUTORAS DEL PROYECTO*

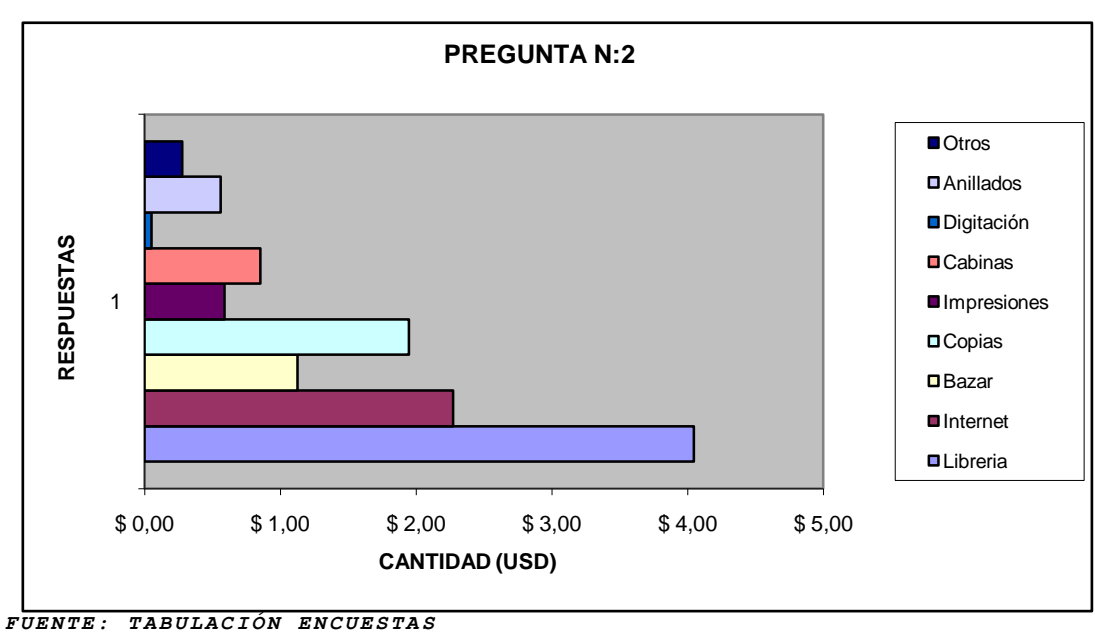

*GRAFICO No 3.18*

*ELABORADO POR: AUTORAS DEL PROYECTO*

#### *INTERPRETACIÓN:*

*Según el grafico 3.18 se puede demostrar que cada persona destina semanalmente un promedio de \$ 4,05 en el servicio de librerías, seguido de \$ 2,27 para Internet y \$ 1,95 para copias.*

*Pregunta: 3. ¿En que lugares adquiere estos servicios con mayor frecuencia?*

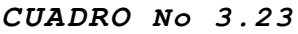

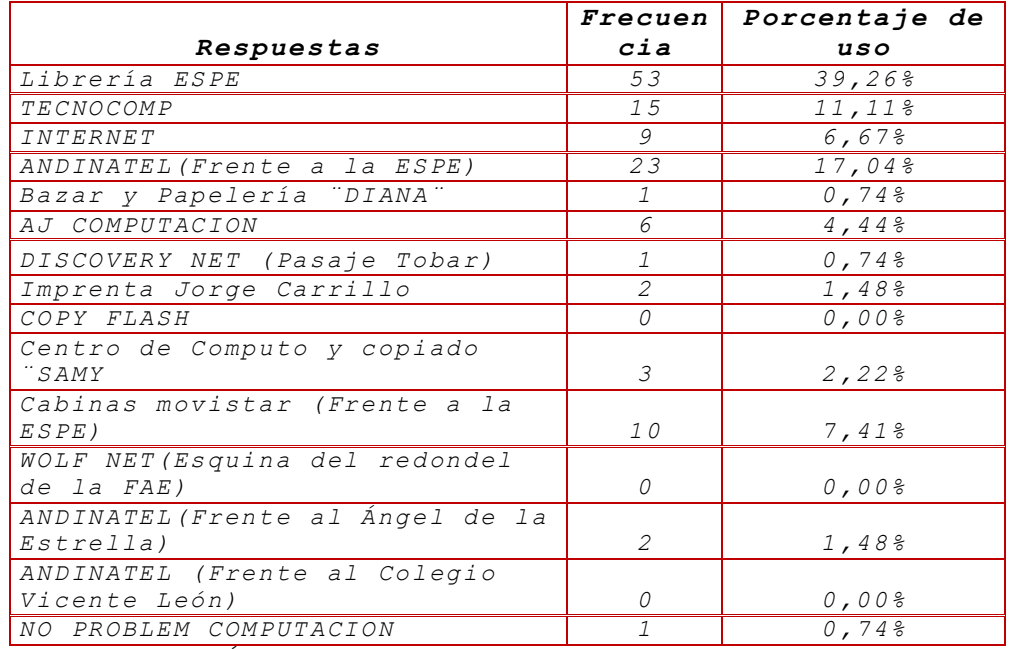

 $\it FUENTE:~~\it TABULACIÓN~\it ENCUESTAS$ 

*ELABORADO POR: AUTORAS DEL PROYECTO la Catedral) 0 0,00%*

*GRAFICO No 3.19 Otros 9 6,67%*

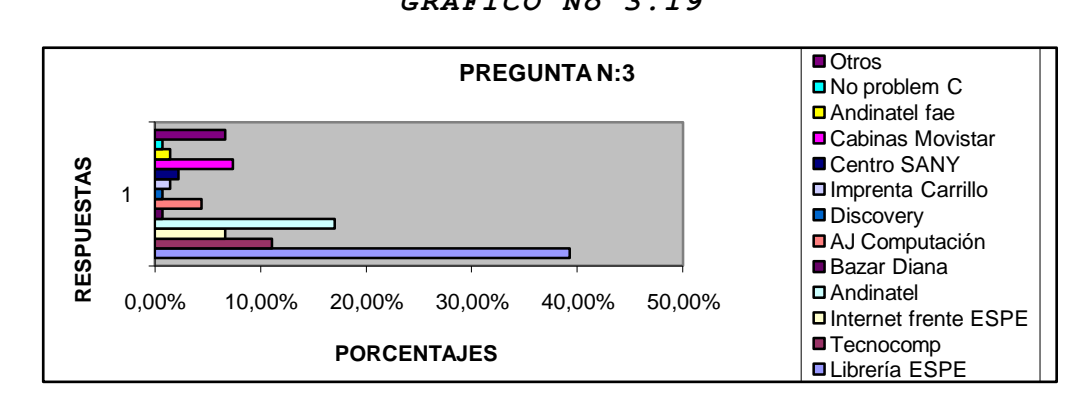

*UENTE: TABULACIÓN ENCUESTAS ELABORADO POR: AUTORAS DEL PROYECTO INTERPRETACIÓN:*

*Mediante el grafico 3.19 se puede determinar que el personal adquieren estos servicios con mayor frecuencia, teniendo como resultado con una participación del 39,26% la Librería de la ESPE, seguido del 17,04% de Andinatel frente a la ESPE.*

*Pregunta: 4¿Qué aspecto considera importante para la adquisición de estos servicios?*

#### *CUADRO 3.24*

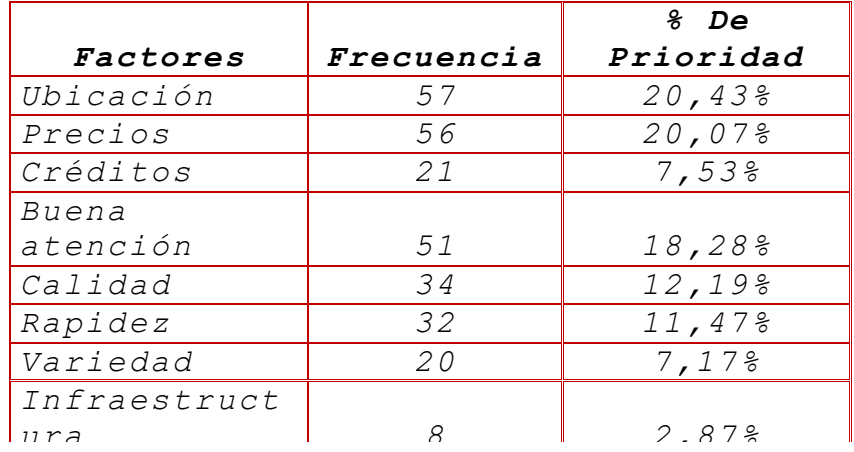

*FUENTE: TABULACIÓN ENCUESTAS TOTAL 279 100,00%*

 *E L A B O R A D O P O R : A U T O R A S D E L P R O Y E C T O*

*GRAFICO No 3.20*

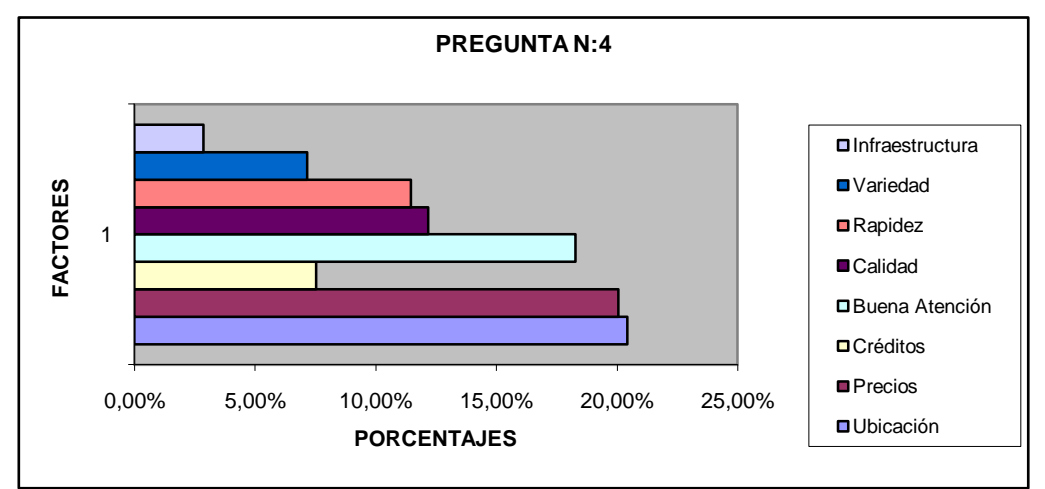

*FUENTE: TABULACIÓN ENCUESTAS*

*ELABORADO POR: AUTORAS DEL PROYECTO*

### *INTERPRETACIÓN:*

*Como se puede apreciar, en el grafico 3.20 de todo el personal encuestado se determina que los aspectos que consideran más importantes para la adquisición de un producto o servicio es* 

*la ubicación con un 20,43%, seguido de los precios con el 20,07% y la buena atención con el 18,28%.*

*Pregunta: 5 ¿Cómo considera el servicio de librería en la ESPE?*

|                             | Frecuenci | Porcentaie  |
|-----------------------------|-----------|-------------|
| Respuestas                  | a         | s           |
| Muy buena                   | 27        | 29,358      |
| Buena                       | 52        | $56,52$ $%$ |
| Regular                     | 9         | $9,78$ $%$  |
| <i>Malo</i>                 | 4         | $4,35$ $%$  |
| Muy malo                    | ſ.        | 0,00%       |
| Contestadas                 | 92        | 98,92%      |
| $N_{\rm O}$<br>Contestaron: |           | 1,08%       |
| <b>TOTAL</b>                | 93        | 100,00%     |

*CUADRO 3.25*

 *F U E N T E : T A B U L A C I Ó N E N C U E S T A S*

 *E L A B O R A D O P O R : A U T O R A S D E L P R O Y E C T O*

*GRAFICO No 3.21*

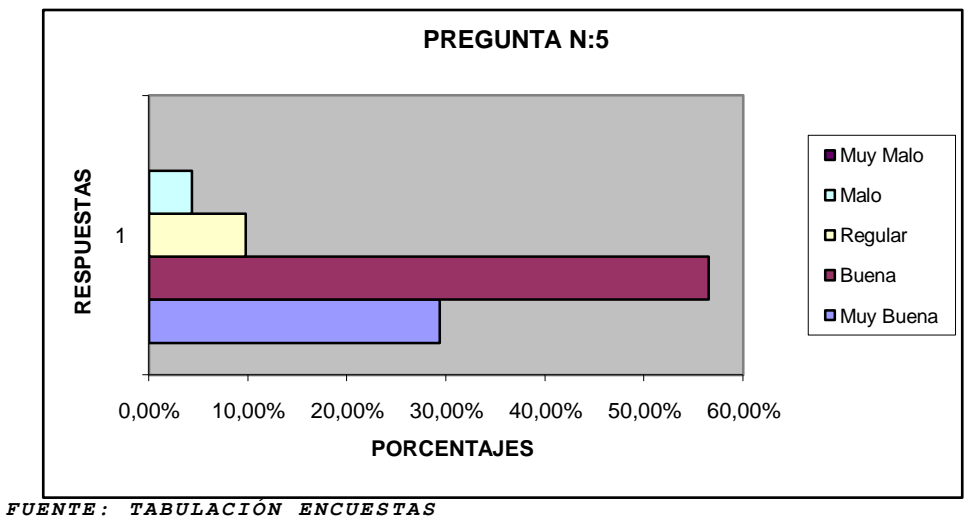

*E L A B O R A D O P O R : A U T O R A S D E L P R O Y E C T O*

*INTERPRETACIÓN:*

*De las 93 personas encuestados, el 56,52% consideran que el servicio que ofrece la Librería ubicada dentro de la ESPE es buena seguido de un 29,35% consideran que el servicio es muy bueno y un 9,78% lo considera regular.*

*Pregunta: 6 ¿Considera que debe existir una librería en la ESPE con servicios más amplios?*

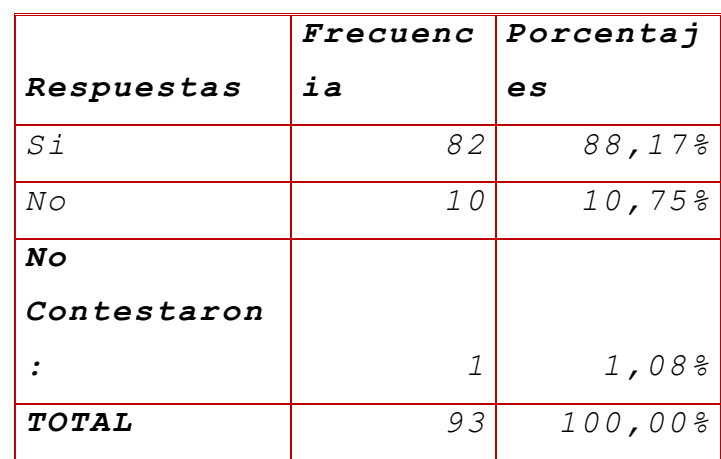

*CUADRO No. 3.26*

 *F U E N T E : T A B U L A C I Ó N E N C U E S T A S*

 *E L A B O R A D O P O R : A U T O R A S D E L P R O Y E C T O*

*GRAFICO No 3.22*

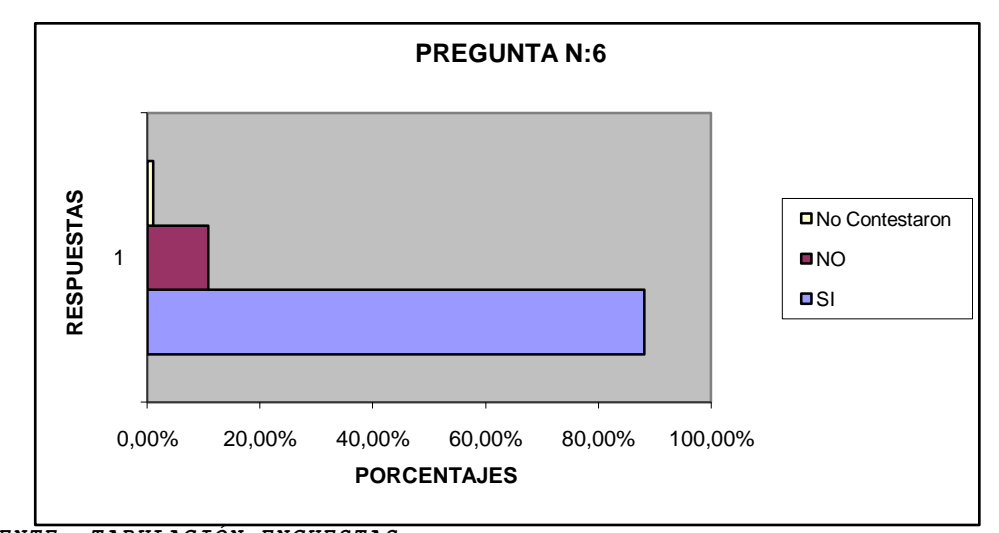

*FUENTE: TABULACIÓN ENCUESTAS ELABORADO POR: AUTORAS DEL PROYECTO*

#### *INTERPRETACIÓN:*

*De las 93 personas encuestadas se puede determinar que el 88,17% consideran que si debe*  *existir una librería con servicios más amplios, y el 10,75% considera que no es necesaria su ampliación de servicios.*

*Pregunta: 7¿Cree que la administración de la nueva librería debe estar a cargo de los estudiantes de la ESPE?*

*Respuestas Frecuenci Porcentaje a s Si 40 43,01% No 46 49,46% No Contestaron: 7 7,53% TOTAL 93 100,00%*

*CUADRO No 3.27*

*FUENTE: TABULACIÓN ENCUESTAS ELABORADO POR: AUTORAS DEL PROYECTO*

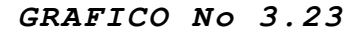

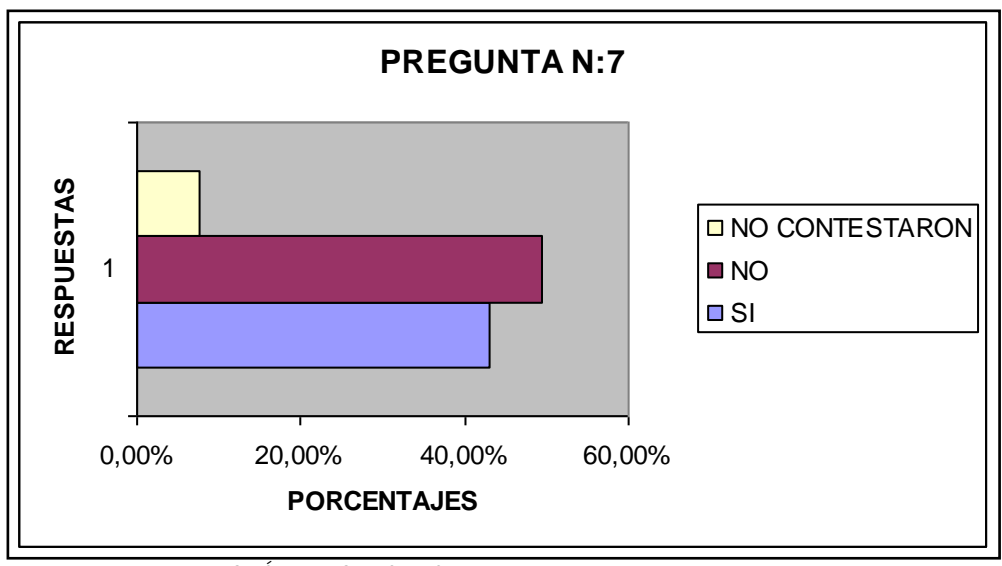

*FUENTE: TABULACIÓN ENCUESTAS ELABORADO POR: AUTORAS DEL PROYECTO*

*INTERPRETACIÓN:*

*De los 317 estudiantes encuestados, el 59,31% considera que la administración de la nueva librería con servicios más amplios debe ser administrada por los estudiantes, mientras que un 38,17% están en desacuerdo.*

*Pregunta: 8¿Qué servicios adicionales debe tener la nueva librería?*

|                        | Frecuenci | Porcentaje |
|------------------------|-----------|------------|
| <b>Servicios</b>       | а         | s          |
| Autoservicio de        |           |            |
| cafetería              | 28        | 9,21%      |
| Copias                 | 36        | 11,84%     |
| Digitación de trabajos | 35        | 11,51%     |
| Artículos de Bazar     | 23        | 7,57%      |
| Internet               | 49        | 16,12%     |
| Ropa de las Carreras   | 29        | 9,54%      |
| Impresiones            | 29        | 9,54%      |
| Anillados y            |           |            |
| empastados             | 39        | 12,83%     |
| Cabinas Telefónicas    | 33        | 10,86%     |
| Otros                  | 3         | 0,99%      |
| <b>TOTAL</b>           | 304       | 100,00%    |

*CUADRO No 3.28*

 *F U E N T E : T A B U L A C I Ó N E N C U E S T A S*

 *E L A B O R A D O P O R : A U T O R A S D E L P R O Y E C T O*

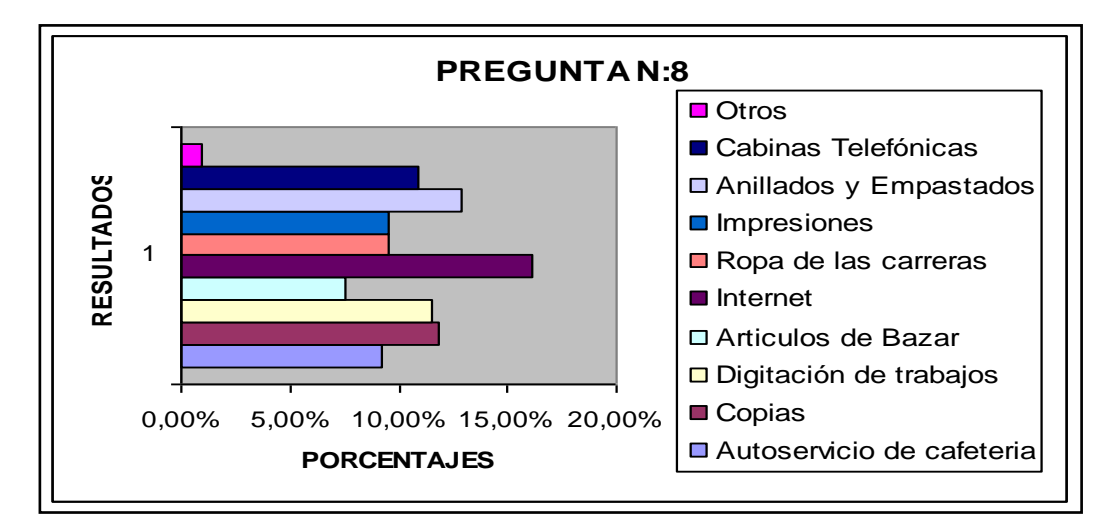

*GRAFICO No 3.24*

*FUENTE: TABULACIÓN ENCUESTAS ELABORADO POR: AUTORAS DEL PROYECTO*

# *INTERPRETACIÓN:*

*Según el grafico 3.34 se determina que el personal requiere en mayor medida el servicio de internet con un 16,12%, seguido del servicio de anillados con el 12,83% y el de copias con el 11,84%.*

*Pregunta: 9¿Adquirió algún libro el último semestre?*

|              |    | Frecuenc   Porcentaj |
|--------------|----|----------------------|
| Respuestas   | ia | es                   |
| Si           | 46 | 49,46%               |
| No           | 44 | 47,31%               |
| Νo           |    |                      |
| Contestaron  |    |                      |
|              | 3  | 3,23%                |
| <b>TOTAL</b> | 93 | 100,00%              |

*CUADRO No 3.29*

*FUENTE: TABULACIÓN ENCUESTAS*

*ELABORADO POR: AUTORAS DEL PROYECTO*

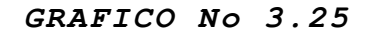

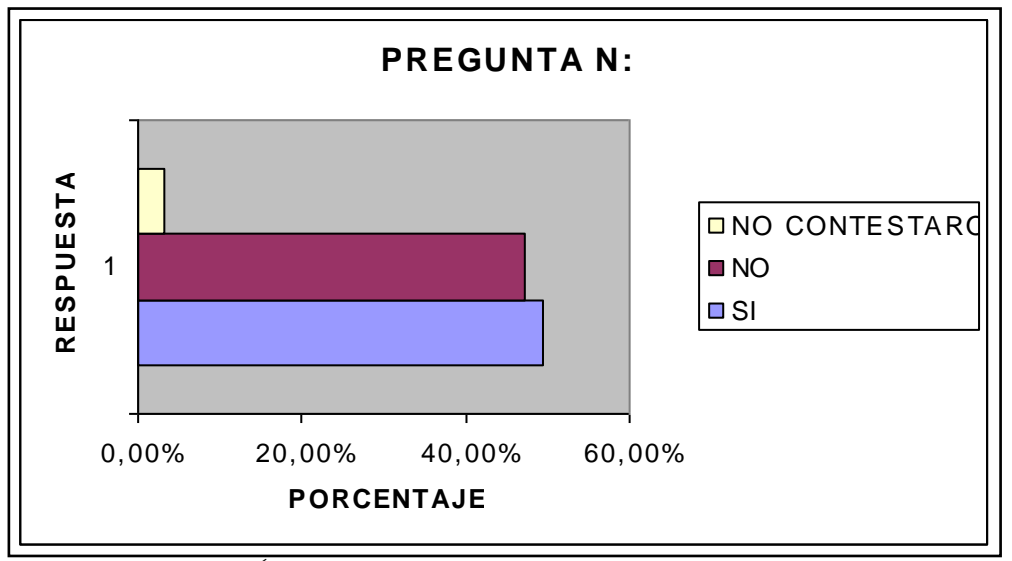

*FUENTE: TABULACIÓN ENCUESTAS*

*ELABORADO POR: AUTORAS DEL P R O Y E C T O*

#### *INTERPRETACIÓN:*

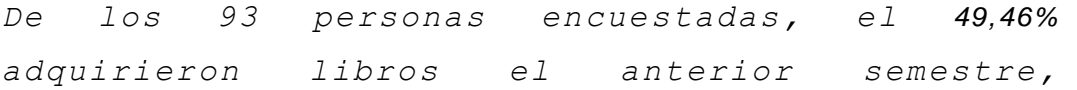

*mientras que el 47,31% no adquirió ningún tipo de libro.*

*Pregunta: 10¿De qué área fue el último libro que adquirió?*

| <b>Respuestas</b> | Frecuenc<br>iа | Porcentaj<br>es |
|-------------------|----------------|-----------------|
| Matemáticas       | 10             | 13,33%          |
| Liderazgo         | 6              | 8,00%           |
| Electrónica       | 7              | 9,33%           |
| Finanzas          | 12             | 16,00%          |
| Administració     |                |                 |
| n                 | 14             | 18,67%          |
| Marketing         | 5              | 6,67%           |
| Automotriz        | 5              | 6,67%           |
| Informática       | 3              | 4,00%           |
| Estadística       | 2              | 2,67%           |
| Otros             | 11             | 14,67%          |
| TOTAL             | 75             | 100,00%         |

*CUADRO No 3.30*

*FUENTE: TABULACIÓN ENCUESTAS*

*ELABORADO POR: AUTORAS DEL PROYECTO*

*GRAFICO No 3.26*

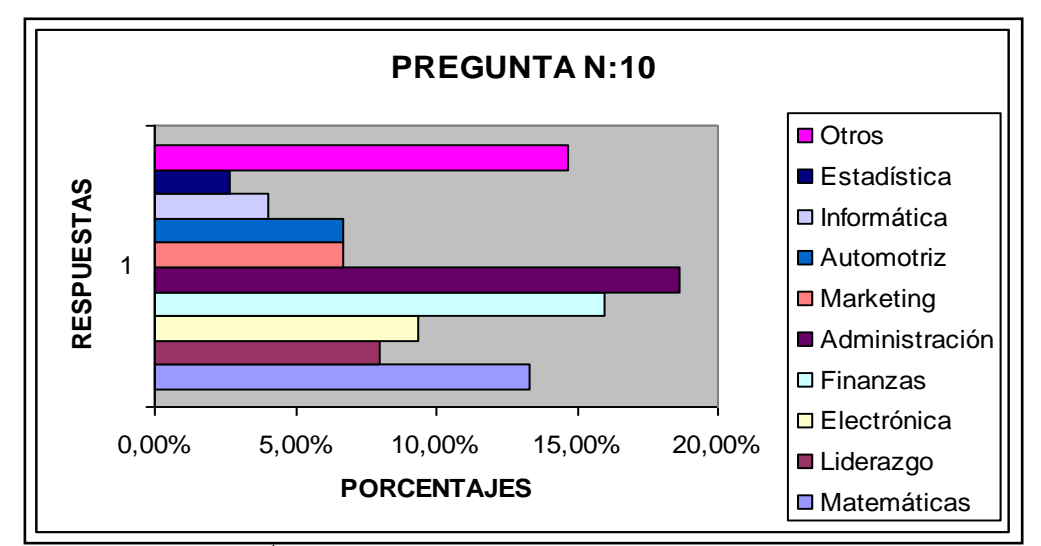

*FUENTE: TABULACIÓN ENCUESTAS*

#### *INTERPRETACIÓN:*

*Del 49,46% de los estudiantes que adquirieron libros, el 18,67% corresponde a libros de* 

*ELABORADO POR: AUTORAS DEL PROYECTO*

*Administración, seguido de un 16,00% en finanzas y un 14,67% en otras áreas.*

*Pregunta: 11¿Considera que requiere adquirir libros en otras áreas?*

|                   |    | Frecuenc   Porcentaj |
|-------------------|----|----------------------|
| <b>Respuestas</b> | ia | es                   |
| Si                | 74 | 79,57%               |
| Nο                | 11 | 11,83%               |
| No                |    |                      |
| Contestaron       |    |                      |
|                   | 8  | 8,60%                |
| TOTAL             | 93 | 100,00%              |

*CUADRO No 3.31*

*FUENTE: TABULACIÓN ENCUESTAS*

*ELABORADO POR: AUTORAS DEL PROYECTO*

*GRAFICO No 3.27*

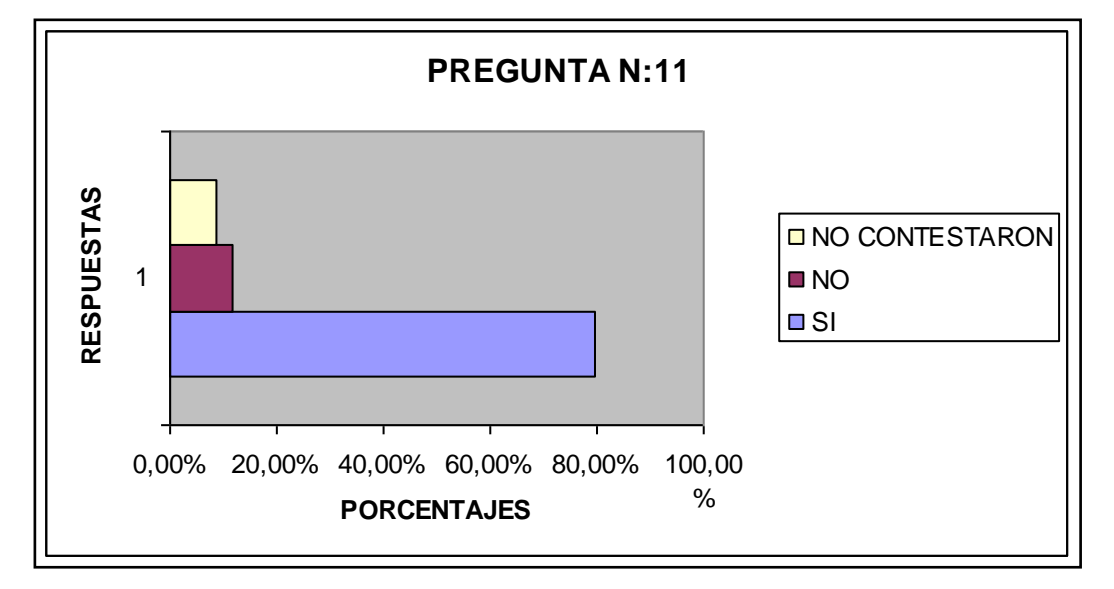

*FUENTE: TABULACIÓN ENCUESTAS ELABORADO POR: AUTORAS DEL PROYECTO*

#### *INTERPRETACIÓN:*

*De las 93 personas encuestadas, el 79,57% consideran que si se requiere libros de otras aéreas, mientras que el 11,83% consideran que no se requiere.*

#### *Pregunta: 12¿En qué áreas?*

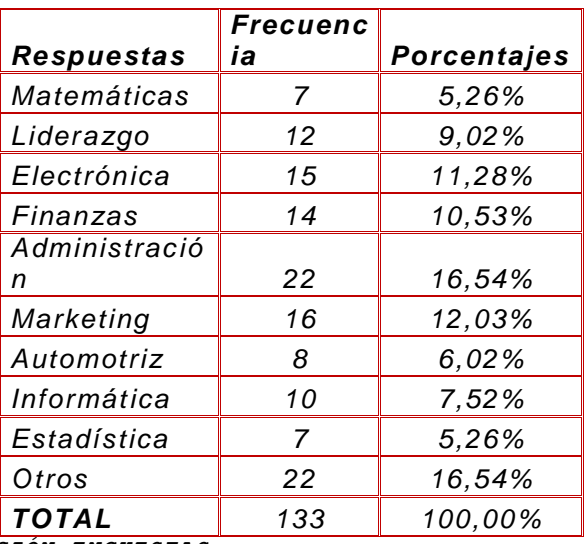

*CUADRO No 3.32*

*FUENTE: TABULACIÓN ENCUESTAS*

*ELABORADO POR: AUTORAS DEL PROYECTO*

*GRAFICO No 3.28*

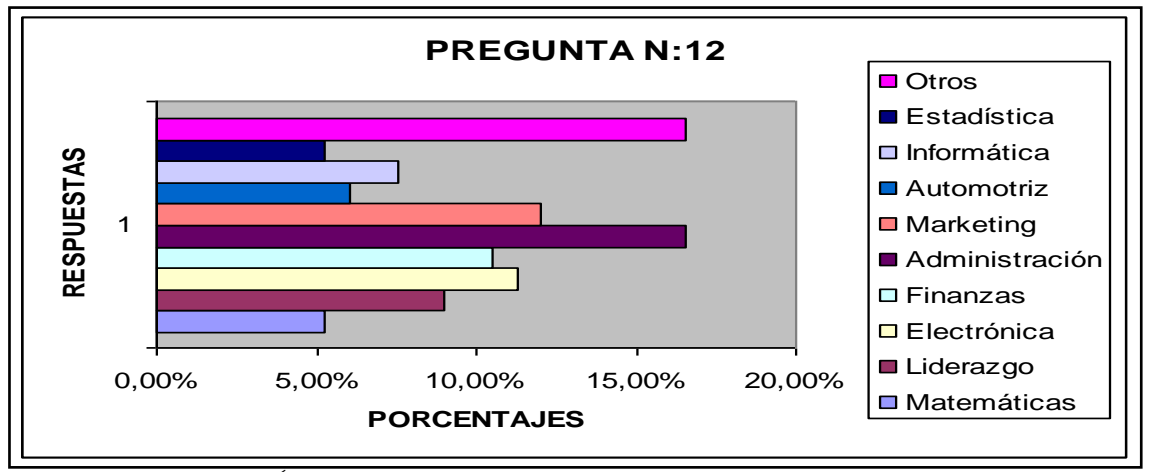

 $FUENTE: TABULACIÓN$  *ENCUESTAS* 

*ELABORADO POR: AUTORAS DEL PROYECTO*

#### *INTERPRETACIÓN:*

*Del 79,57% de los estudiantes que requieren libros de otras aéreas, el 16,54% corresponde a libros de Administración, de igual forma el 16,54% en otras áreas y un 12,03% en Marketing.*

#### *OFERTA*

*La Oferta es la cantidad de bienes o servicios que un cierto número de oferentes (productores) están dispuestos a poner a disposición del mercado a un precio determinado.<sup>29</sup>*

### *3.2.4.1 Oferentes*

*En el presente estudio se ha determinado la oferta de los servicios de: Copiadora, Internet, Cabinas telefónicas, Impresiones, Bazar y Papelería más importantes dentro de la Ciudad de Latacunga y de acuerdo al estudio de mercado realizado se tiene la siguiente preferencia de utilización por parte de los estudiantes y personal que laboran en las instalaciones de la ESPE Sede Latacunga.*

 $^{29}$  EVALUACIÓN DE PROYECTOS 4 EDICIÓN/GABRIEL BACA URBINA./RESUMEN.

# *CUADRO No.3.33*

# *OFERENTES DEL MERCADO*

#### *ESTUDIANTES DE LA ESPE SEDE LATACUNGA*

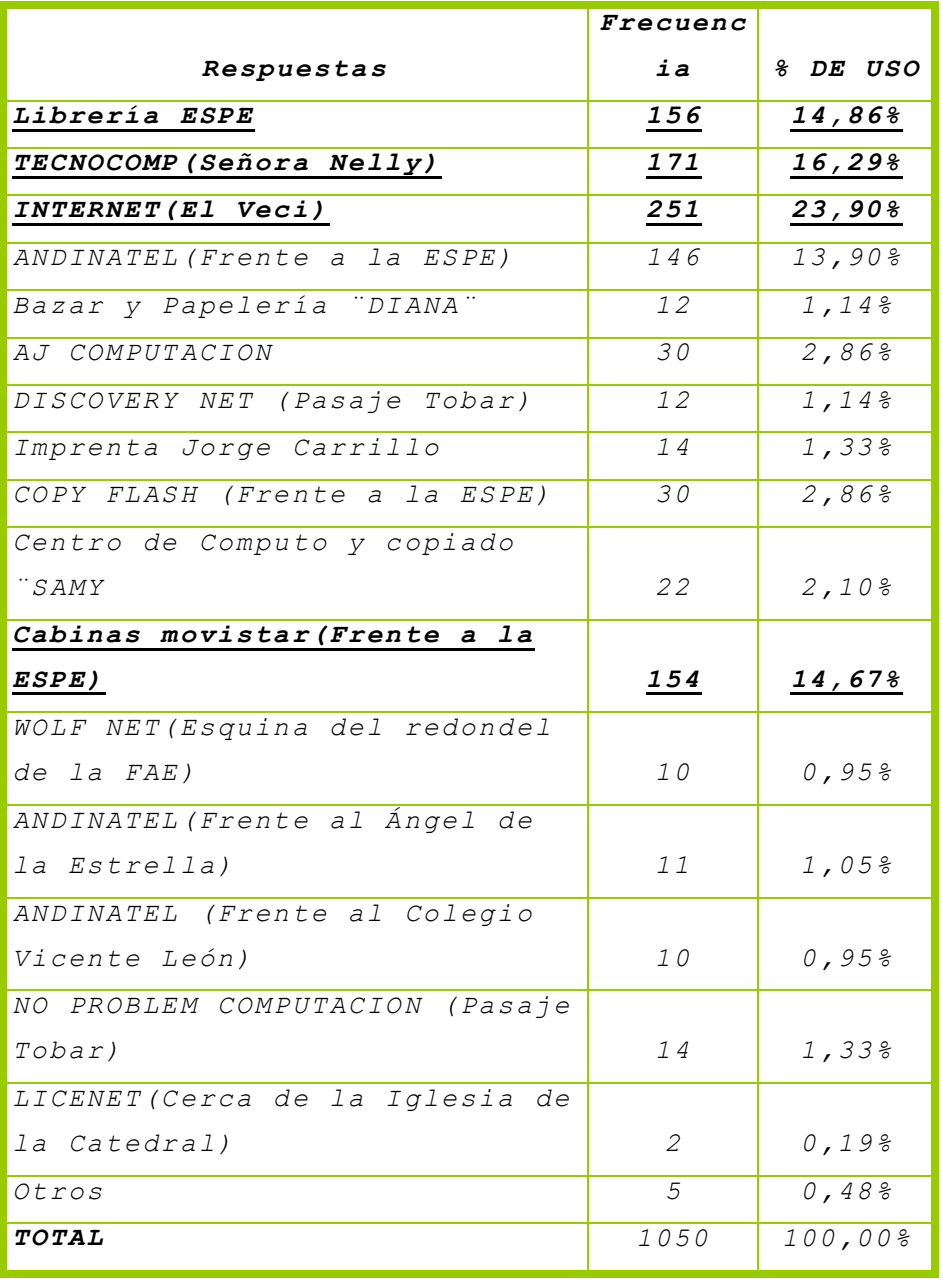

*FUENTE: TABULACIÓN ENCUESTAS*

*ELABORADO POR: AUTORAS DEL PROYECTO*

# *CUADRO No.3.34*

# *OFERENTES DEL MERCADO*

#### *PERSONAL DE LA ESPE SEDE LATACUNGA*

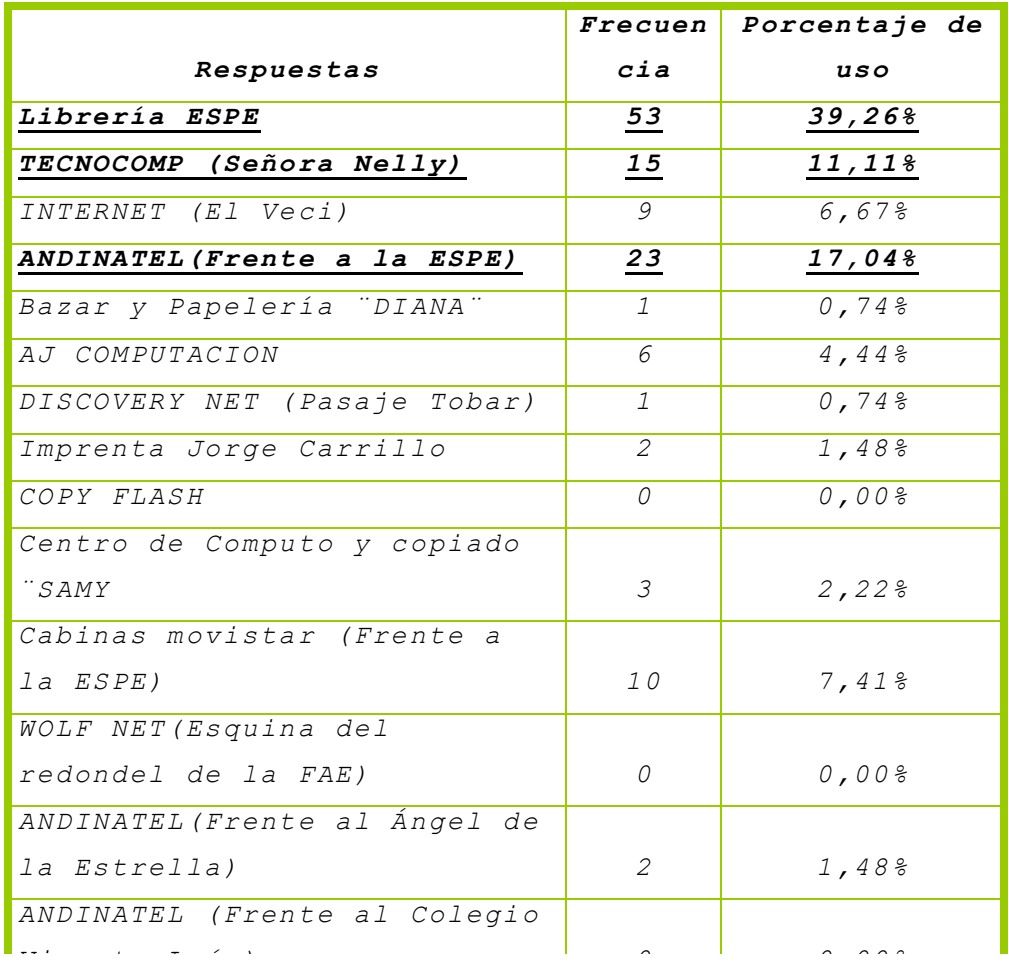

 $FUENTE: TABULACIÓN$  *ENCUESTAS ELABORADO POR: AUTORAS DEL PROYECTO LICENET(Cerca de la Iglesia* 

*De acuerdo a la información de las tablas 3.34 y Otros 9 6,67%* 3.35, se determina que el Mercado estudiantil y *personal de la ESPE Sede Latacunga lo comparten:* 

*CUADRO No.3.35*

| <i><b>OFERENTES</b></i>   | PORCENTAJE DE USO |
|---------------------------|-------------------|
| Librería ESPE             | 54.12%            |
| ANDINATEL (Frente<br>a la | 30.94%            |
| $ESPE$ )                  |                   |
| INTERNET (El Veci)        | 30.578            |
| TECNOCOMP                 | 27.4%             |
| Cabinas movistar (Frente  | $22.08$ .         |
| a la ESPE)                |                   |

*FUENTE: TABULACIÓN ENCUESTAS ELABORADO POR: AUTORAS DEL PROYECTO*

# *3.2.4.2 Análisis De Precios*

*El precio es el valor económico que las empresas fijan a sus bienes y servicios para que sean adquiridos por los compradores en el mercado. El precio es igual al costo unitario de un bien más un margen de utilidad.*

| PRECIOS CON RELACIÓN A LA COMPETENCIA |                    |                |
|---------------------------------------|--------------------|----------------|
|                                       | <b>COMPETENCIA</b> |                |
| <b>PRODUCTOS</b>                      | En (usd)           |                |
|                                       |                    | Mínim          |
|                                       | Máximo             | $\circ$        |
| PAPELERIA                             |                    |                |
|                                       |                    | 0,830          |
| CU ESCRIBE UNIVERSITARIO 100H.        | 1,20               | $\overline{4}$ |
| CU UNIVERSITARIO ESTILO 100H          |                    | 2,142          |
| ESPIRAL                               | 3,00               | 9              |
|                                       |                    | 0,526          |
| CE ESCRIBE ESPIRAL 100H PEQUEÑO       | 0,60               | 8              |
| AGENDA EJECUTIVA                      | 4,4643             | 4,00           |
| AGENDA EMPRESARIAL                    | 6,0714             | 6,00           |
|                                       |                    | 0,178          |
| BOLIGRAFO BIC FINA UNIDAD             | 0, 21              | 6              |
|                                       |                    | 0,141          |
| BOLIGRAFO BIC MEDIO 24 UNIDAD         | 0, 25              | 4              |

 *CUADRO No.3.36*

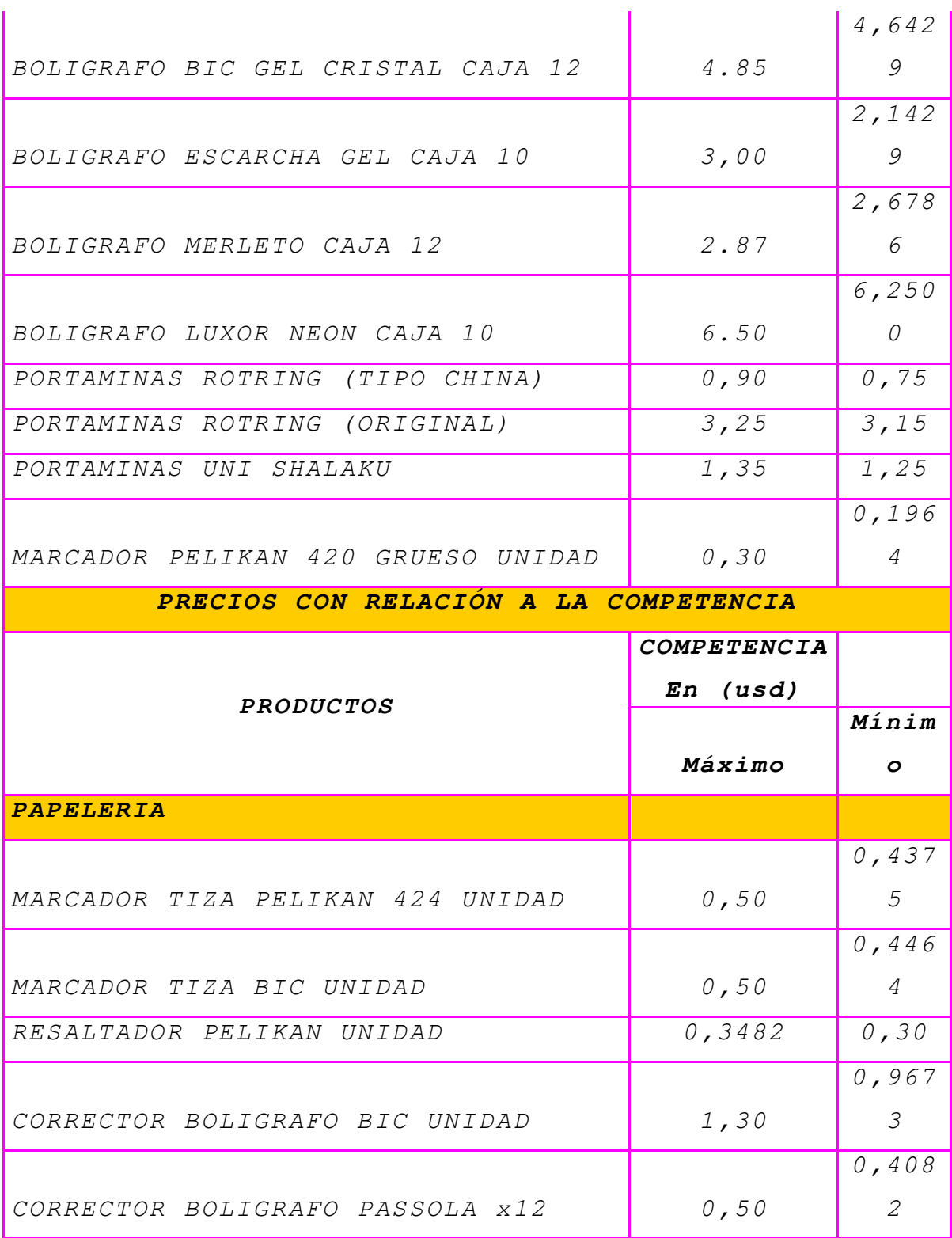

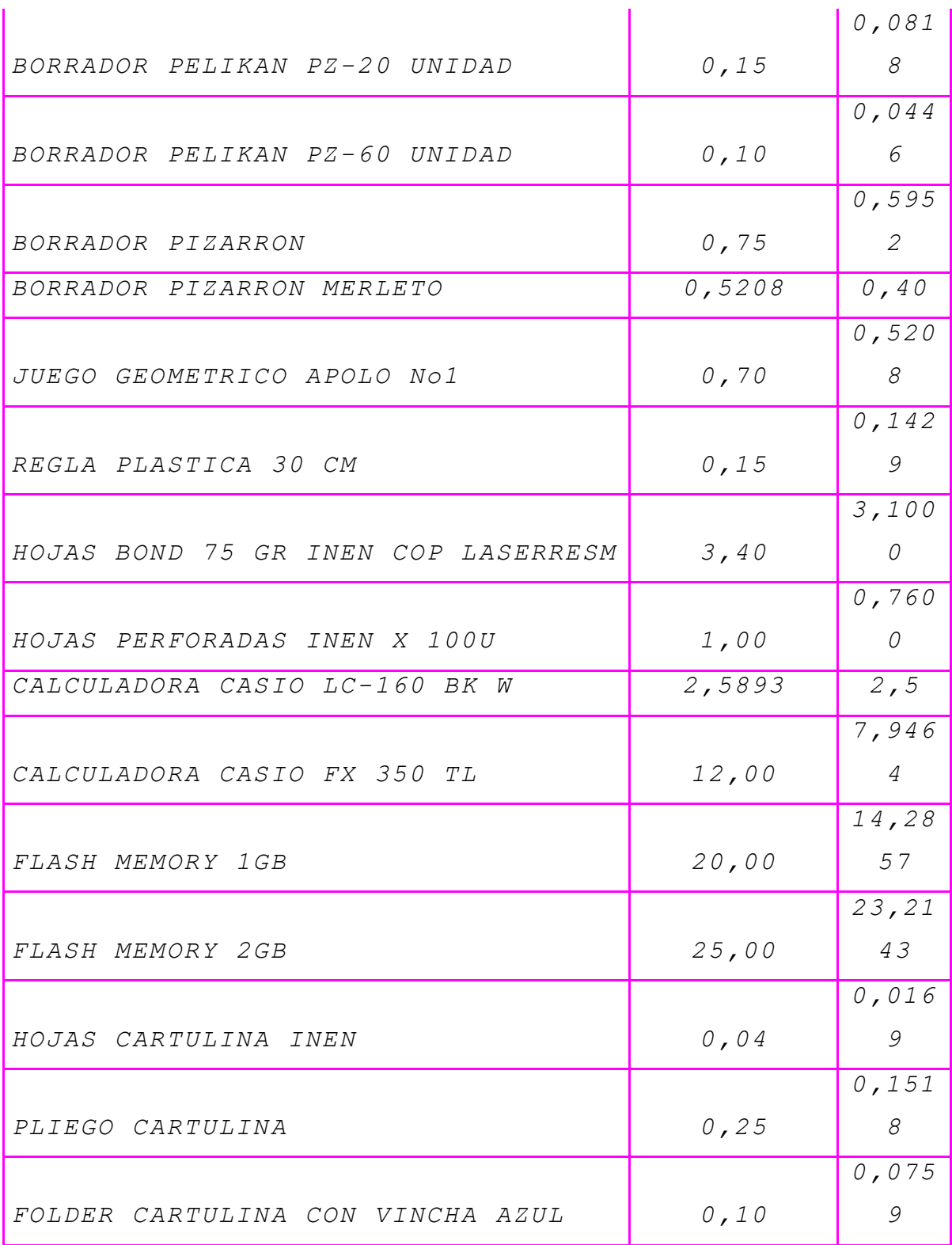

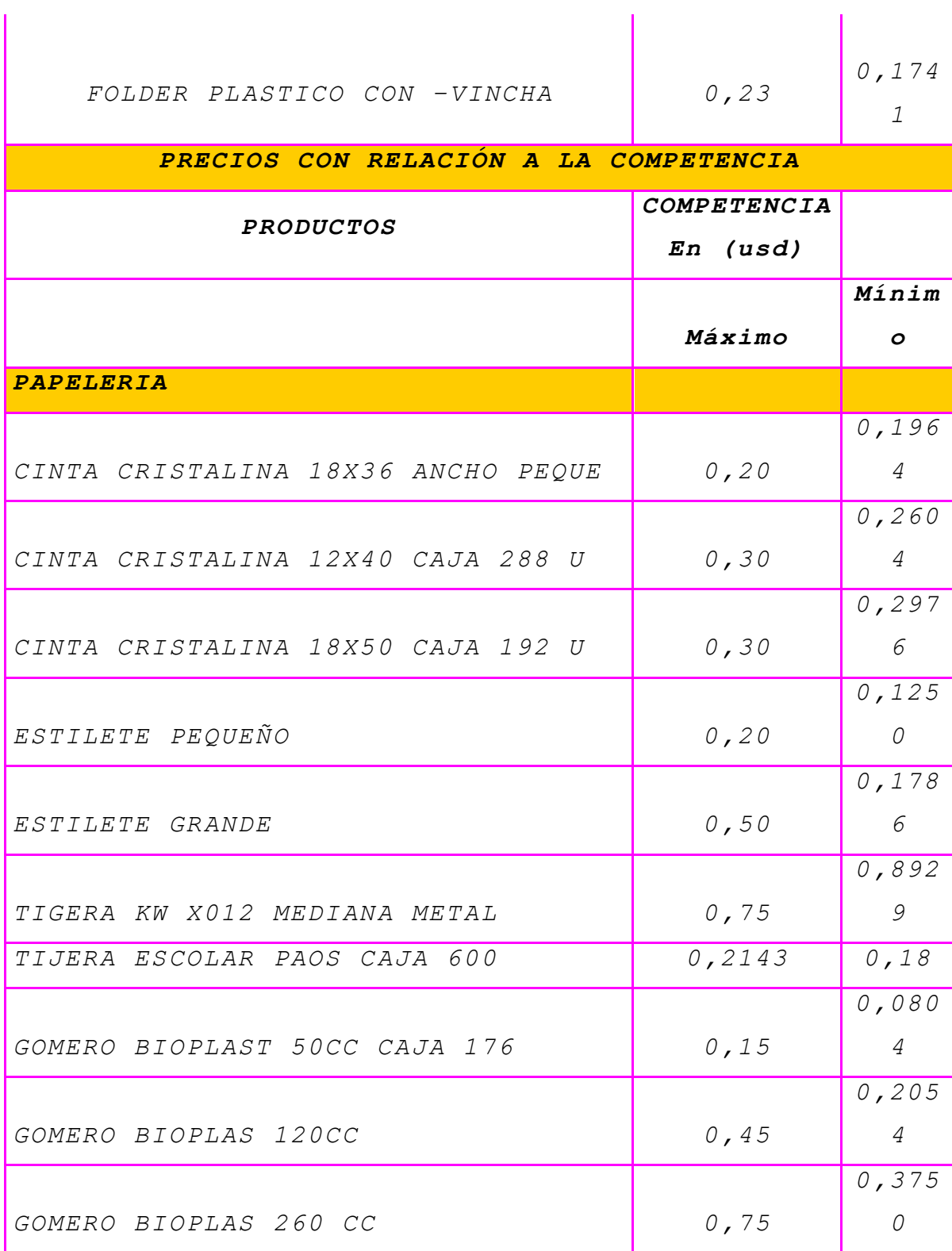

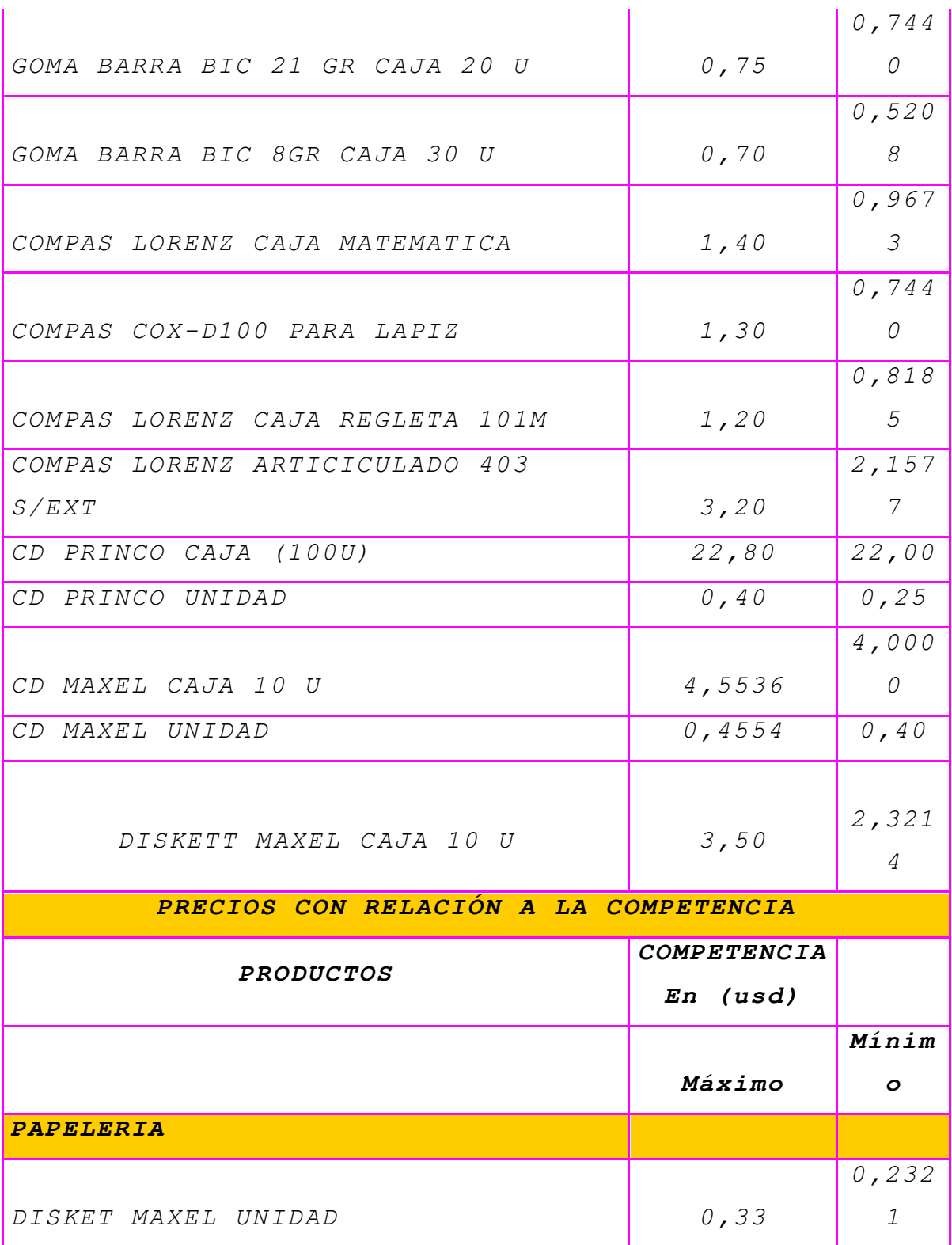

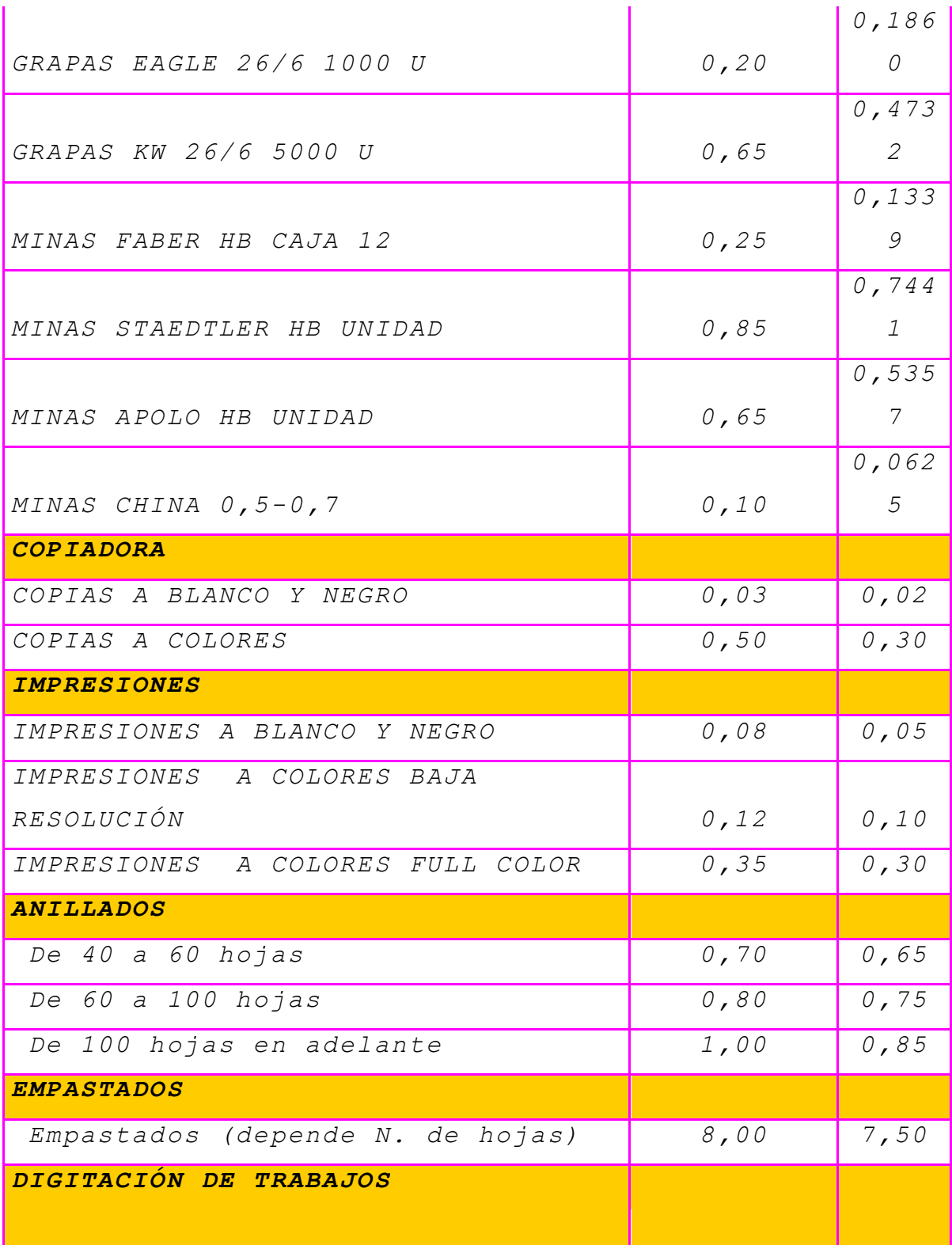
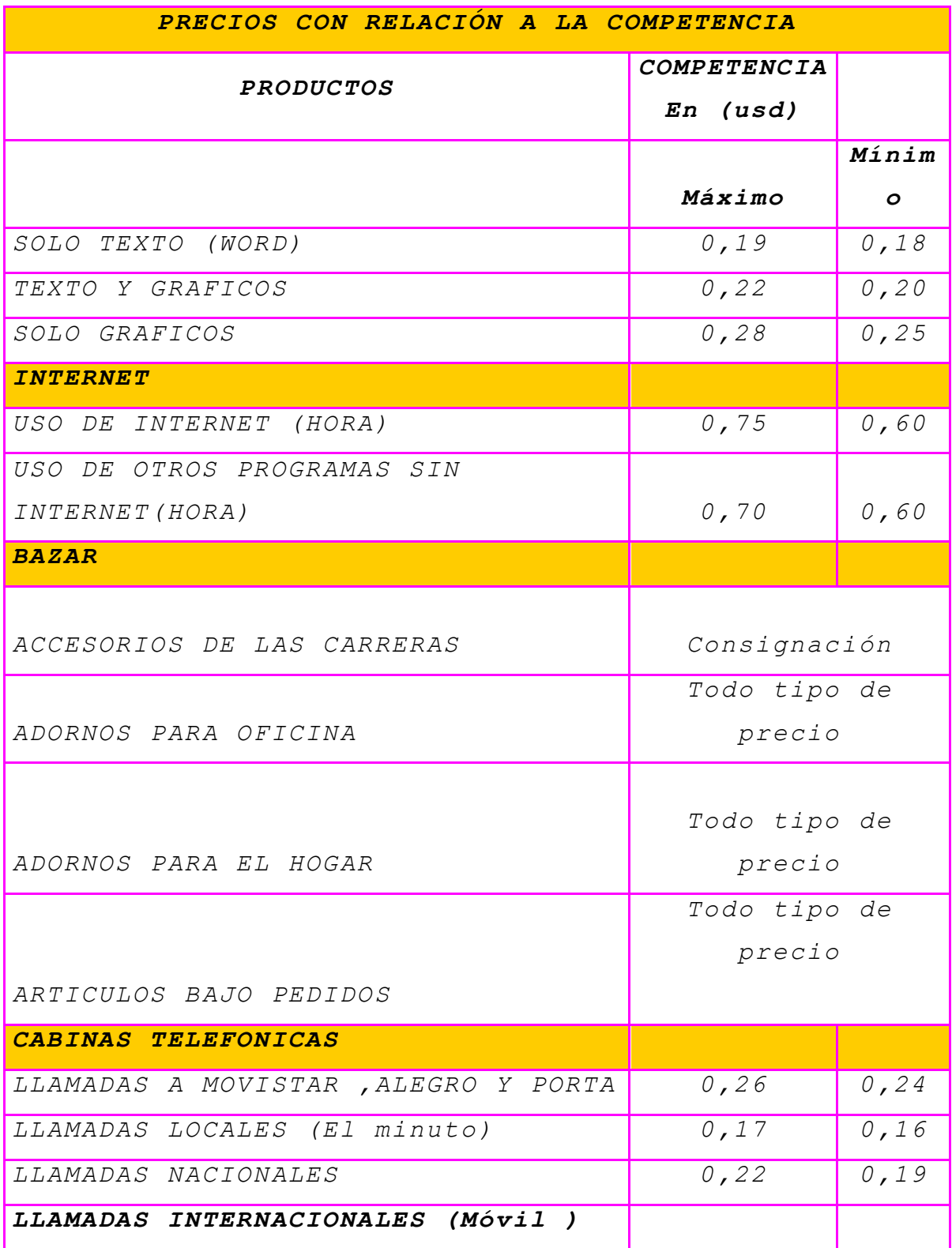

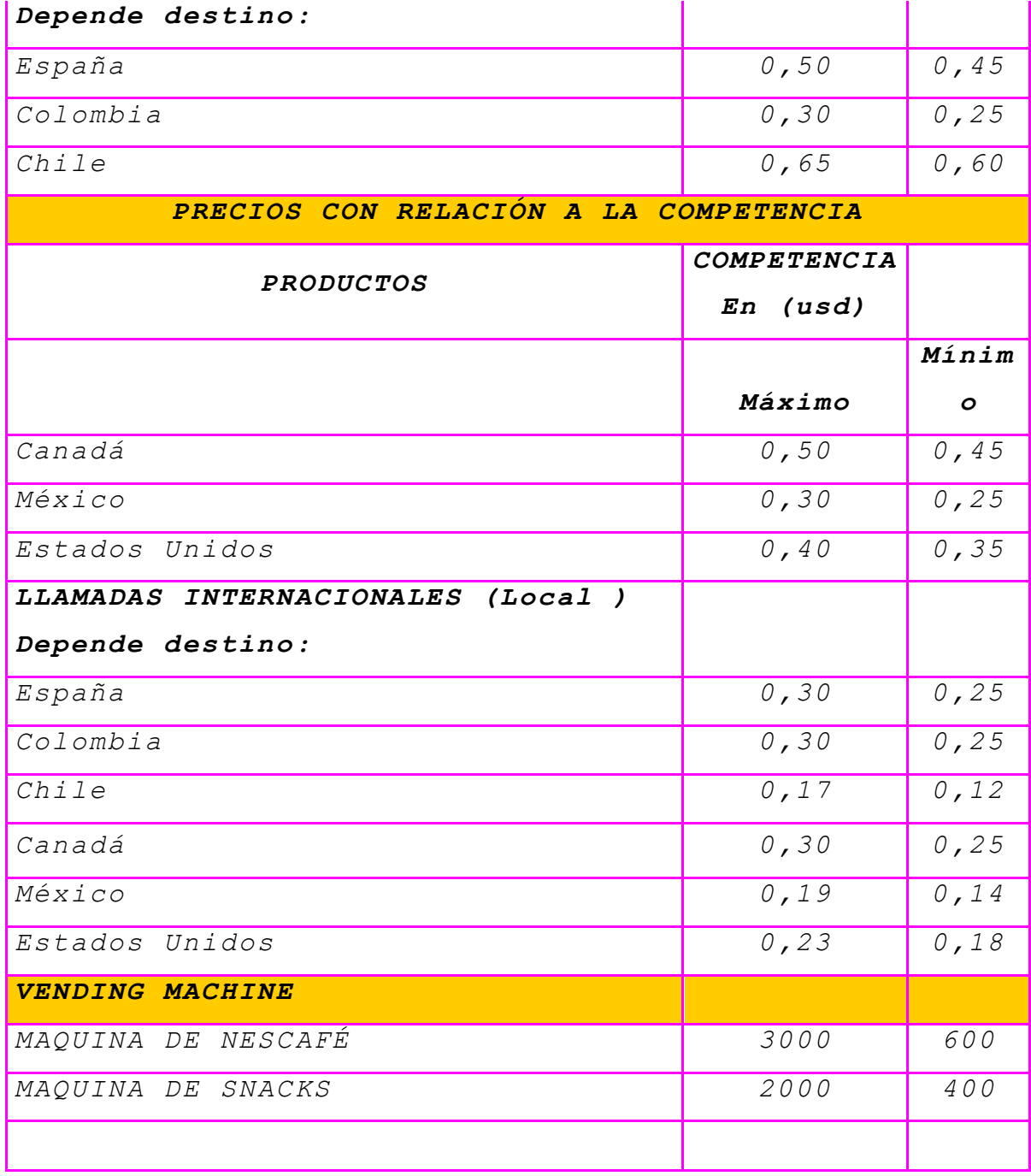

*FUENTE: INVESTIGACION DE CAMPO*

*ELABORADO POR: AUTORAS DEL PROYECTO*

*Hay que enfatizar que los precios mencionados en el cuadro son referenciales, cuyos valores están sujetos a variación debido a las constantes fluctuaciones en la economía nacional como internacional del mercado.*

# *3.2.5 DE*

### *MANDA*

*Se entiende por demanda la cantidad de bienes y servicios que el mercado requiere o solicita para buscar la satisfacción de una necesidad específica a un precio determinado. Para determinar la demanda se emplea herramientas de investigación de mercado como: investigación estadística e investigación de campo.* 

## *CÁLCULO DE LA DEMANDA*

#### *DEMANDA ESTUDIANTIL*

*Para el cálculo de la demanda se ha tomado como referencia el cuadro N° 3.9 donde constan los servicios que son más utilizados por los estudiantes y de los cuales se detalla a continuación:*

*-*

*Librería con \$1008,28 Impresiones con \$1077.75 Copias con \$915,55 Internet con \$884.05 Cabinas Telefónicas con \$617,30* *Demanda Mensual= (1008,28+1077.75+915.55+884.05+617.30)\*4 Demanda Mensual = \$ 4.502,93 \* 4 Demanda Mensual = \$18.011,72*

*Demanda Anual= \$ 18.011,72 \*9 Demanda Anual = \$ 162.105,48* 

*Se han omitido algunos servicios para el cálculo de la demanda, ya que es escenario hacer un análisis en un escenario no tan optimista, recalcando que esto de ninguna manera significara, que dichos servicios quedaran excluidos al momento de su ejecución.* 

#### *DEMANDA DEL PERSONAL DE LA ESPE-L*

*Para el cálculo de la demanda se ha tomado como referencia el cuadro N° 3.22 donde constan los servicios que son más utilizados por el personal de la ESPE Sede Latacunga y de los cuales se detalla a continuación:* 

*Librería con \$376,50 Internet con \$211.5 Copias con \$181.10 Bazar con \$105*

*Demanda Mensual= (376,50+211.5+181.10+105)\*4*

*Demanda Mensual = \$ 874,10 \* 4 Demanda Mensual = 3496,4*

*Demanda Anual= \$ 3496,4 \*12 Demanda Anual = \$ 41956,8*

*Se han omitido algunos servicios para el cálculo de la demanda, ya que es necesario hacer un análisis en un escenario no tan optimista, recalcando que esto de ninguna manera significara, que dichos servicios quedaran excluidos al momento de su ejecución.* 

#### *3.2.6 DEMANDA INSATISFECHA*

*Es la cantidad de bienes o servicios que el mercado consumirá en el futuro sobre la cual se determinan que ningún productor actual podrá satisfacer si prevalecen las mismas condiciones de años anteriores. <sup>30</sup>*

*También la demanda Insatisfecha es aquella demanda que no ha sido cubierta en el mercado y que puede ser cubierta, al menos en parte por el Proyecto; dicho de otro modo, existe demanda insatisfecha cuando la demanda es mayor que la oferta.*

#### *CÁLCULO DE LA DEMANDA INSATISFECHA*

#### *DEMANDA ESTUDIANTIL*

*Para el cálculo de la demanda Insatisfecha se ha tomado como referencia el cuadro N° 3.12 donde constan los factores que poseen una alta prioridad para los estudiantes y de los cuales se detalla a continuación:* 

<sup>30</sup>Baca Urbina Gabriel .EVALUACIÓN DE PROYECTOS

*Precios con 17,86% Ubicación con 16,9% Buena Atención con 15,59%*

*Demanda Anual= \$ 162.105,48 \* (17.86%+16.9%+15.59%)*

*Demanda Anual = \$ 162.105,48 \* 50.35%*

*Demanda Insatisfecha = \$ 81620,10918*

*Se han seleccionado tres factores considerados como estrategias competitivas por la alta prioridad que estos poseen como resultado del estudio de mercado en los estudiantes de la ESPE Sede Latacunga.*

#### *DEMANDA DEL PERSONAL DE LA ESPE-L*

*Para el cálculo de la demanda Insatisfecha se ha tomado como referencia el cuadro N° 3.25 donde constan los factores que poseen una alta prioridad para el personal de la ESPE Sede Latacunga y de los cuales se detalla a continuación:* 

*-*

*Ubicación con 20.43% Precios con 20.07% Buena atención con 18.28%* *Demanda Anual = \$ 41956,8\* (20.43%+20.07%+18.28%) Demanda Anual = \$ 41956,8 \* 58,78%*

#### *Demanda Insatisfecha = \$24662,20704*

*Se han seleccionado tres factores considerados como estrategias competitivas por la alta prioridad que estos poseen como resultado del estudio de mercado en los estudiantes de la ESPE Sede Latacunga.*

*3.2.7 SE*

## *GMENTO DEL MERCADO*

*La segmentación de mercado es un proceso que consiste en dividir el mercado total de un bien o servicio en varios grupos más pequeños e internamente homogéneos. La esencia de la segmentación es conocer realmente a los consumidores. Uno de los elementos decisivos del éxito de una empresa es su capacidad de segmentar adecuadamente su mercado. <sup>31</sup>*

*El segmento del mercado para el presente proyecto se determinará en base a las siguientes variables:*

*-*

<sup>31</sup> http://www.monografias.com/trabajos13/segmenty/segmenty.shtml

*CUADRO No 3.37*

| VARIABLES    | DEFINICIÓN DE VARIABLES    |
|--------------|----------------------------|
| Geográficas  | <b>Provincia:</b> Cotopaxi |
|              | Cantón: Latacunga          |
|              | Zona: Urbana               |
|              | Parroquia: La Matriz       |
|              | Lugar: ESPE Sede Latacunga |
| Demográficas | Ocupación: Estudiantes y   |
|              | Personal de la ESPE        |
|              | Actividad: Centro          |
|              | Estudiantil                |
| $Socio-$     | Nivel Económico: Clase     |
| económica    | Media-Alta                 |

*Fuente: Investigación de Campo Conductuales servicio Elaborado por: Autoras del proyecto Beneficios que reciben*

*Variables Geográficas: Divide al mercado en diferentes unidades geográficas como: Naciones, estados, condados, ciudades o barrios, es decir, analiza los diferentes lugares donde se va ha realizar el estudio de mercado para el proyecto.*

*Variables Demográficas: Divide al mercado en grupos de acuerdo a variables como: Nivel de Ingresos, edad, genero ocupación y actividad .Su estudio permite conocer la población a la cual va dirigida las encuestas.*

*Variables Socio-Económicas: Los clientes se dividen en grupos según su clase social, estilo de vida o personalidad.*

*Variables Conductuales: Se refiere a las preferencias y gustos del cliente, en esta segmentación los clientes se dividen en grupos según sus conocimientos, actitudes, costumbres o sus respuestas a un producto/servicio.*

#### *CÁLCULO DEL SEGMENTO DEL MERCADO*

## *DEMANADA ESTUDIANTIL*

*Para el cálculo del segmento del mercado se tomo como referencia el cuadro N°3.14 del cual se tomo el porcentaje 97.48% que representan a los estudiantes que están de acuerdo con una librería con servicios más amplios.* 

*Demanda Insatisfecha = \$ 81620,10918 \* 97.48% Segmento de Mercado = \$ 79563,28243*

#### *DEMANADA DEL PERSONAL DE LA ESPE-L*

*El porcentaje utilizado para el cálculo del Segmento del Mercado es el 88,17 % que se tomo del cuadro N°3.27 que representan al personal que* 

*laboran en la ESPEL, que están de acuerdo con una librería con servicios más amplios.* 

*Demanda Insatisfecha = \$24662,20704 \* 88,17% Segmento de Mercado = \$ 21744,66795*

### *3.2.8 NI*

### *CHO DE MERCADO*

*Es una porción de un [segmento de mercado](http://es.wikipedia.org/wiki/Segmento_de_mercado) en la que los individuos poseen características y [necesidades](http://es.wikipedia.org/wiki/Demanda) homogéneas, y estas últimas no están del todo cubiertas por la [oferta](http://es.wikipedia.org/wiki/Oferta) general del mercado.<sup>32</sup>*

Complementando ésta definición, el nicho de mercado (a diferencia de los segmentos de mercado que son grupos de mayor tamaño y de fácil identificación), es un grupo más reducido (de personas, empresas u organizaciones), con necesidades y/o deseos específicos, voluntad para satisfacerlos y capacidad económica para realizar la compra o adquisición.

# *CÁLCULO DEL NICHO DE MERCADO*

#### *DEMANADA ESTUDIANTIL*

*El porcentaje utilizado para el cálculo del Nicho de Mercado es el 59,31% que se tomo como referencia del cuadro N° 3.15 que representan a los estudiantes que están de acuerdo que la administración de la Nueva Librería sea otorgada a los estudiantes.*

#### *Segmento de Mercado = \$ 79563,28243 \* 59.31%*

<sup>&</sup>lt;sup>32</sup> http://es.wikipedia.org/wiki/Nicho\_de\_mercado

*Nicho de Mercado = \$ 47188,98281*

#### *DEMANADA DEL PERSONAL DE LA ESPE-L*

*El porcentaje utilizado para el cálculo del Nicho de Mercado es el 43,01 % que se tomo como referencia del cuadro N° 3.28 que representan al personal que labora en la ESPE-L de acuerdo que la administración de la Nueva Librería sea otorgada a los estudiantes.*

*Segmento de Mercado = \$21744,66795 \* 43,01% Nicho de Mercado = \$ 9352,381684* 

#### *DEMANADA TOTAL ESPE-L*

*Nicho de Mercado = Población Estudiantil + Personal ESPE-L Nicho de Mercado = \$ 9352,381684 + \$ 47188,98281 Nicho de Mercado = \$ 56541,3645*

# *V CAPITULO*

# *4. ESTUDIO TÉCNICO*

### *Objetivos Específicos:*

- *Determinar el tamaño en el que se va a ubicar el negocio.*
- *Determinar la capacidad instalada que requerirá el proyecto, con la ayuda del crecimiento del mercado (estudiantes).*
- *Identificar el lugar donde se ubicara e instalara el negocio.*
- *Diseñar la distribución del negocio con la finalidad de aprovechar el espacio físico de manera optima.*

# *4.1 TAMAÑO DEL PROYECTO*

#### *4.1.1 CAPACIDAD INSTALADA*

*La capacidad Instalada del presente proyecto, será determinado a través del Nicho de mercado obtenido como resultado de la investigación realizada en el Estudio de Mercado (Capítulo III) , resultados que citamos a continuación :* 

#### *CUADRO No 4.1*

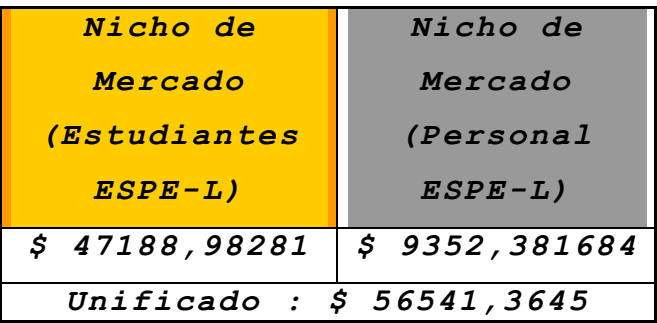

Fuente: Estudio de Mercado *Elaborado Por: Autoras del Proyecto* 

# *4.2 LOCALIZACIÓN*

# *4.2.1 MACROLOCALIZACIÓN*

*La Librería Estudiantil, estará ubicada en:*

- *País: Ecuador*
- *Provincia: Cotopaxi*
- *Cantón: Latacunga*
- *Parroquia: La Matriz*
- *Lugar: ESPE Sede Latacunga*

*MAPA DE LA MACROLOCALIZACIÓN* 

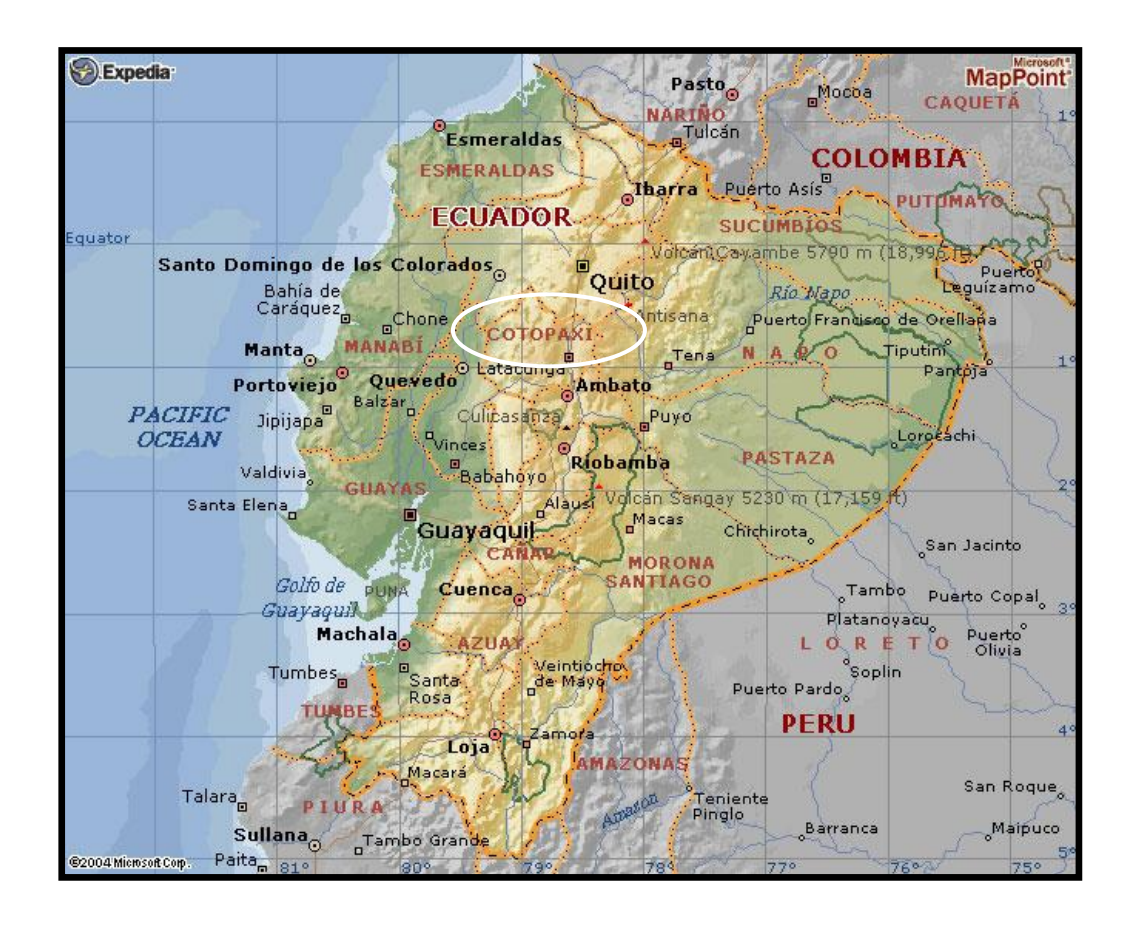

 *PLANO DE LA CIUDAD DE LATACUNGA* 

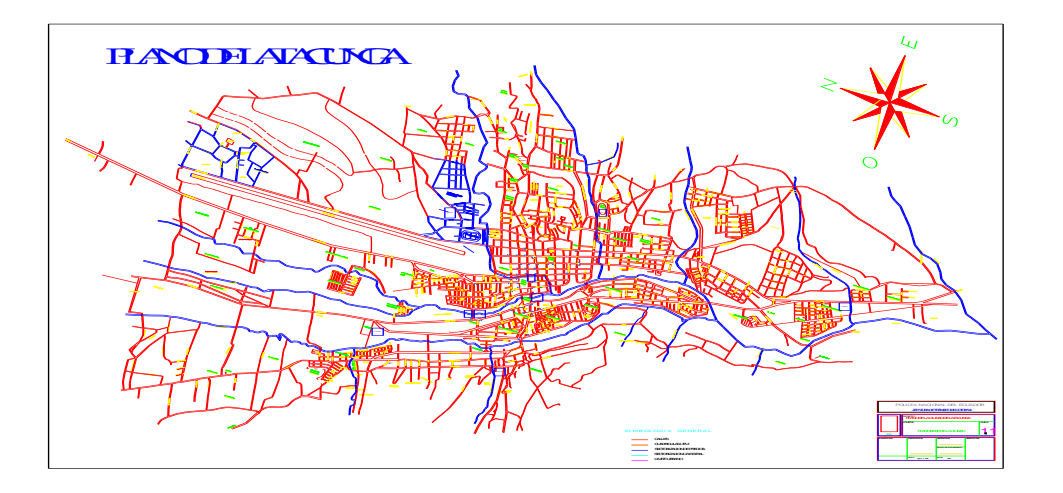

 $E$  *Laborado por: Autoras del proyecto F u e n t e : M u n i c i p i o d e L a t a c u n g a*

#### *4.2.2 MICROLOCALIZACIÓN*

*Se escogió ubicar a la Librería estudiantil en las Instalaciones de la ESPE Sede Latacunga por las razones que a continuación se detallan:*

- *Delegar al estudiante politécnico el papel de administrador de la Librería estudiantil.*
- *Generar fuentes de trabajo y facilitar su cumplimiento con el horario de estudio.*
- *Reducir la dificultad e incomodidad del transporte.*
- *Mejorar la calidad del servicio que se entrega en la Sede.*
- *Promover el consumo interno.*
- *Aminorar en gran medida la incomodidad en el traslado de los estudiantes a los alrededores de la universidad.*
- *Beneficiar a toda la Comunidad Politécnica.*

*Otro aspecto relevante es que la ESPE Sede Latacunga, cuenta con los servicios básicos (agua, luz, teléfono), facilitando el normal funcionamiento de la Librería sin incurrir en mayores costos.*

*Se sugiere las siguientes alternativas para la ubicación de la Librería estudiantil en la ESPE.*

| No de |                 |                                   |
|-------|-----------------|-----------------------------------|
| Aula  | Ubicación       | Dimensiones                       |
|       |                 | <b>Ancho:</b> 6 m.82              |
|       |                 | cm.                               |
|       | Edificio        | Largo: 9 m.76                     |
|       | Nuevo           | $cm$ .                            |
|       |                 | $\texttt{Alto}::2 \texttt{m}. 62$ |
|       |                 | cm.                               |
|       |                 | Ancho: $6 \text{ m. } 40$         |
|       |                 | cm.                               |
| 101   | <i>Edificio</i> | Largo: 6 m.14                     |
|       | Antiguo         | cm.                               |
|       |                 | $\texttt{Alto}:3 \text{ m. }14$   |
|       |                 | $cm$ .                            |

*CUADRO No 4.2*

*por: Autoras del proyecto Fuente: Observación Directa*

*En consecuencia, por las dimensiones, la ubicación Antiguo cm. y proximidad; en caso de una futura expansión del Alto: 3 m. 14 negocio, el Auditorio pequeño es la mejor alternativa, ya que de acuerdo al Plan Masa de la cm. ESPE, las adecuaciones se puede realizar sin* inconveniente alguno en dicha infraestructura, *logrando facilitar la ejecución inmediata del Alto: 3 m. 14 Ancho: 7m.40* 

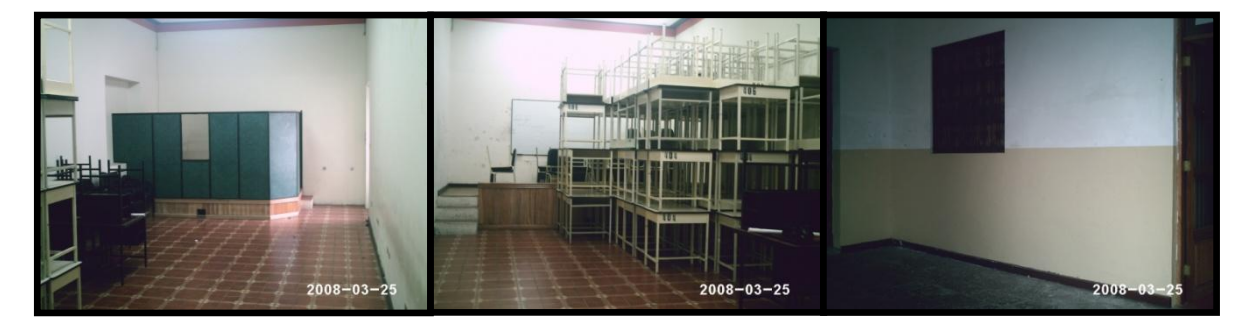

*proyecto y a su vez beneficiar en la distribución interna logrando la utilización óptima de los recursos.*

# *4.3 INGENIERÍA DEL SERVICIO*

## *4.3.1 DEFINICIÓN DEL SERVICIO*

*La Librería estudiantil contara con una amplia cartera de servicios dependiendo del requerimiento de los clientes (Comunidad Politécnica) los cuales se mencionan a continuación:*

- *SERVICIO DE PAPELERÍA.- Este servicio incluye todo lo referente a suministros de oficina, libros, cuadernos, carpetas y papelería en general.*
- *SERVICIO DE COPIADORA.- El servicio de copiadoras facilita y reduce considerablemente el tiempo del usuario, al impregnar en*

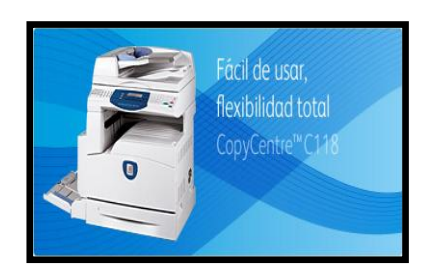

*el papel el contenido de interés, en lugar de que este lo tenga que transcribir manualmente.*

*SERVICIO DE IMPRESIONES.- A través del uso de las impresoras se permite producir* 

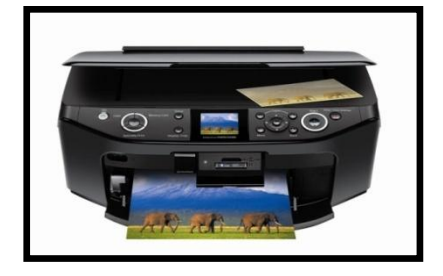

*una copia permanente de textos o gráficos de documentos almacenados en dispositivos o en computadoras.*

*SERVICIO DE ANILLADO Y EMPASTADO.-Con estos servicios se proporciona una excelente presentación y seguridad a la documentación; cuyo proceso consistirá en el caso del* 

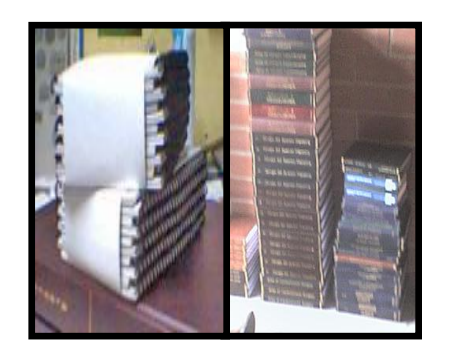

*empasto en colocar una cobertura de papel percalina, impregnar las letras con color dorado para luego ser forrados con plástico y finalmente encuadernados con cartón. En el caso de los anillados se trabajará con pastas plastificadas o de cartón y el espiral cuyo modelo y color será seleccionado por el cliente .*

*SERVICIO DE DIGITACIÓN DE TRABAJOS.- Al proporcionar el servicio de trascripción de textos de trabajos, se facilita y economiza el factor tiempo para el cliente.*

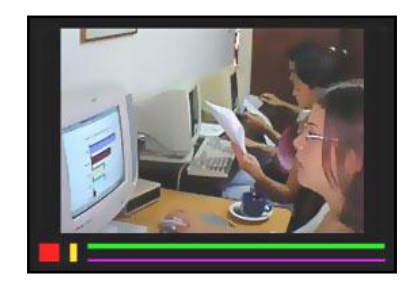

*SERVICIO DE INTERNET.- El Internet es una red de* 

*-*

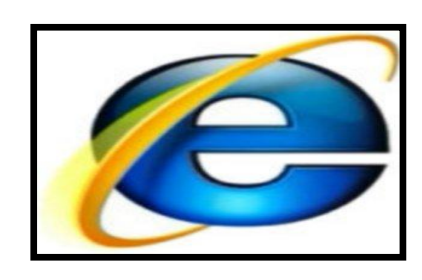

*computadoras alrededor de todo el mundo, que comparten información unas con otras por medio de páginas o sitios. Con Internet se puede obtener información de temas como salud, deportes, tiendas, moda, belleza, empleos, historia, cine, libros, restaurantes y mucho más. .* 

*SERVICIO DE BAZAR.-Dentro de este servicio se comercializara una larga lista de variados artículos para diversos usos y necesidades; ofreciendo además créditos y promociones para facilitar su adquisición.*

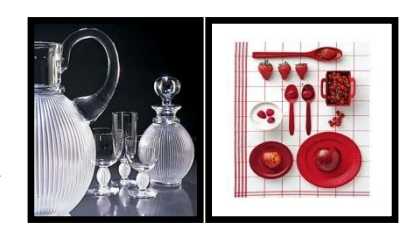

*SERVICIO DE CABINAS TELEFÓNICAS.- Mediante este servicio se facilita al cliente la comunicación a cualquier destino y cuyos precios varían en relación al tiempo de uso.*

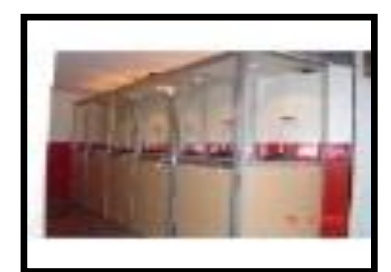

*SERVICIO DE VENDING MACHINE.- El servicio de vending machine resulta muy beneficioso y rápido para el cliente, esta es una máquina que sirve un* 

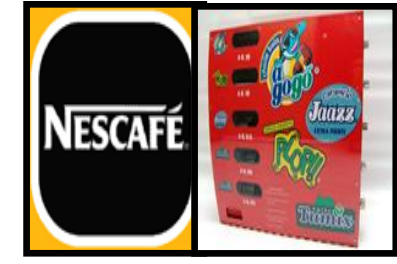

*producto insertando el importe.*

*Además, para evaluar la calidad y el desempeño en la entrega del servicio de la librería estudiantil, se ha considerado emplear las siguientes guías claves o indicadores:*

*El éxito de la Librería estudiantil se debe procurar desde la selección y seguimiento de los proveedores, continuando por la fase de los empleados que estará conformado por todos los miembros que asuman el papel de administradores, cajeros y operarios; ya que ningún éxito duradero se puede lograr en un clima laboral inadecuado, de insatisfacción y sobre todo si no se promueve el crecimiento personal y profesional. También se propone la evaluación de la calidad del servicio (buena atención, rapidez, reducción de fallas y desperdicios) a través de un análisis de la satisfacción del cliente, el nivel de quejas ;todo esto para poder aplicar los correctivos necesarios (feed back) .Finalmente los beneficios serán consecuencia de las fases mencionadas anteriormente.* 

*Un aspecto fundamental que no podemos omitir, es que si nosotros no aplicamos estas guías o indicadores y estamos a la espera un de un reporte financiero; podrá ser demasiado tarde como para fundamentar la dirección de una empresa .Es por ello la relevancia que se manifiesta al mantener un control semanal y un feed back permanente.*

# *4.3.2 DESCRIPCIÓN DEL SERVICIO*

*A continuación se detallan los servicios que se pondrán a disposición de la Comunidad Politécnica:*

*-*

| <b>SERVICIOS</b> | <b>CARACTERISTICAS</b>                        |                   |
|------------------|-----------------------------------------------|-------------------|
|                  | $\bullet$ <i>Cuadernos</i>                    |                   |
| PAPELERÍA        | Académicos<br>de                              |                   |
|                  | cuadros<br>У                                  |                   |
|                  | líneas                                        |                   |
|                  | con100h.                                      |                   |
|                  | $\bullet$ <i>Cuadernos</i>                    |                   |
|                  | Académicos<br>de                              |                   |
|                  | cuadros<br>$C$ O $n$                          |                   |
|                  | 180h.                                         |                   |
|                  | $\bullet$ <i>Cuadernos</i>                    | <b>Bistoletic</b> |
|                  | pequeños                                      |                   |
|                  | espiral<br>de                                 |                   |
|                  | cuadros<br>У                                  |                   |
|                  | líneas<br>$C \mathop{\mathcal{O}} \mathop{n}$ |                   |
|                  | 100h.                                         |                   |
|                  | $\bullet$ Agendas                             |                   |
|                  | medianas.                                     |                   |
|                  | bic<br>$\bullet$ Esferos                      |                   |
|                  | fina<br>punta                                 |                   |
|                  | colores: azul,                                |                   |
|                  | rojo, y negro.                                |                   |
|                  | $\bullet$ Esferos<br>bic                      |                   |
|                  | punta gruesa                                  |                   |
|                  | colores:                                      |                   |
|                  | verde, rosado,                                |                   |
|                  | celeste.                                      |                   |
|                  |                                               |                   |

*TABLA 4.4.*

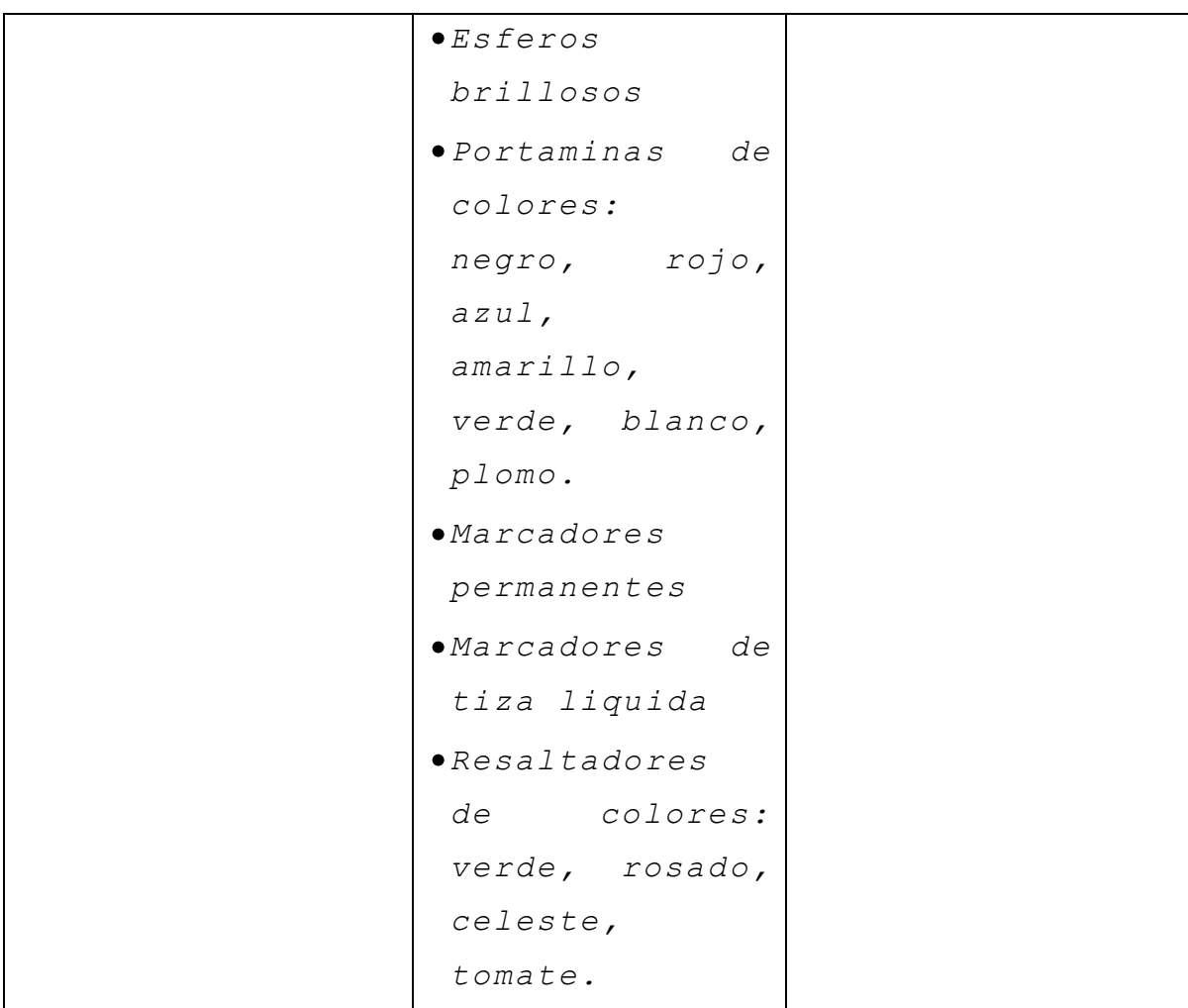

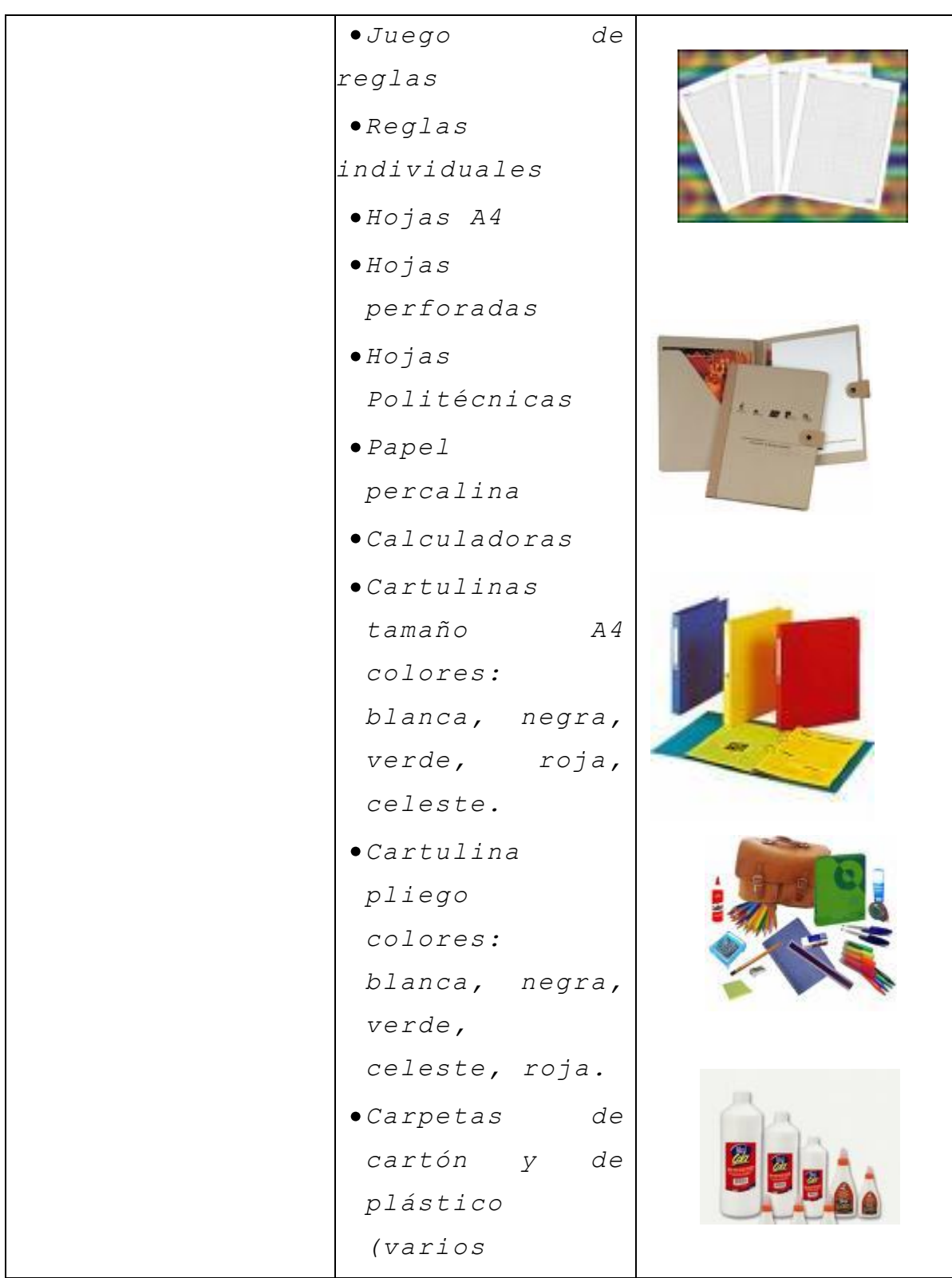

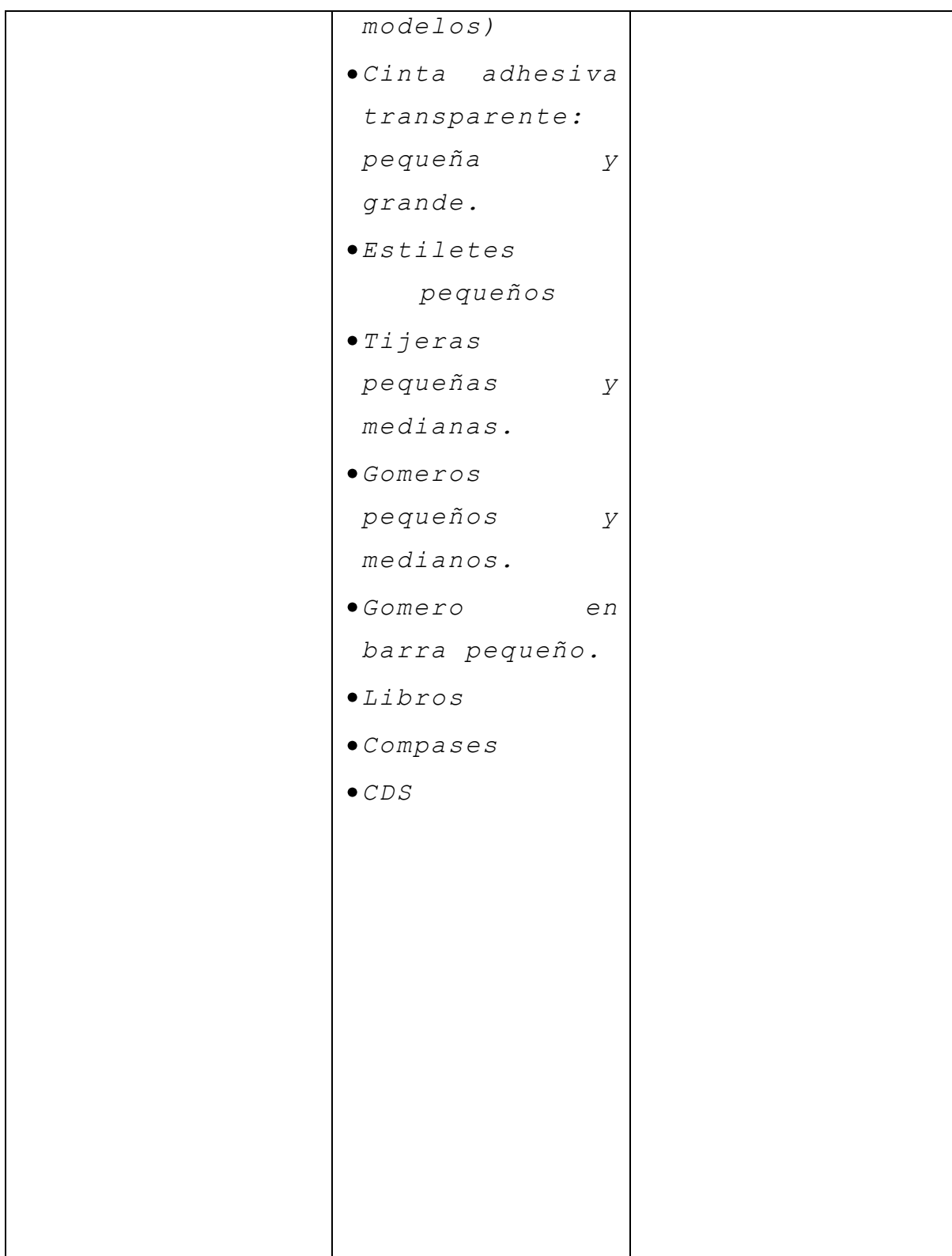

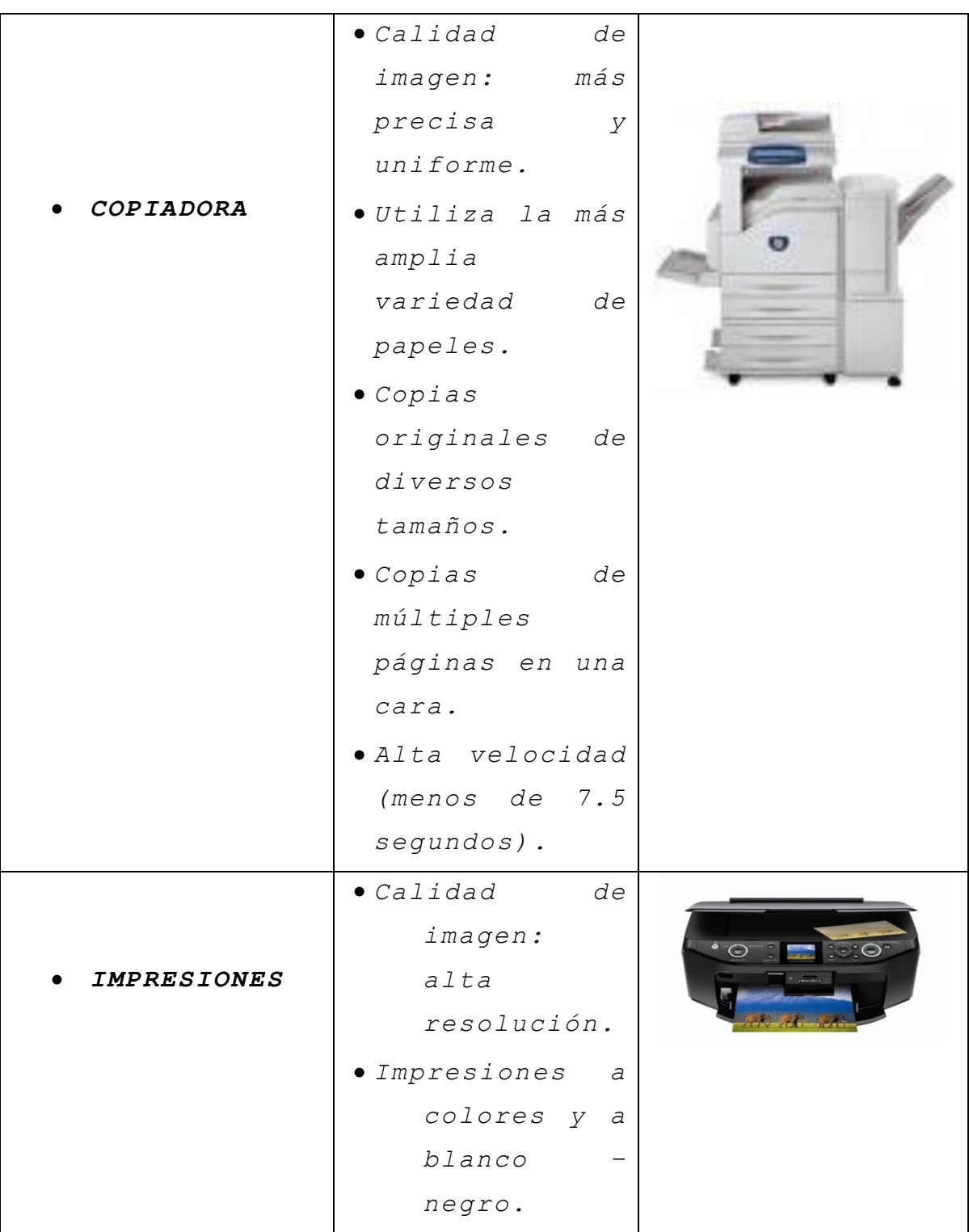

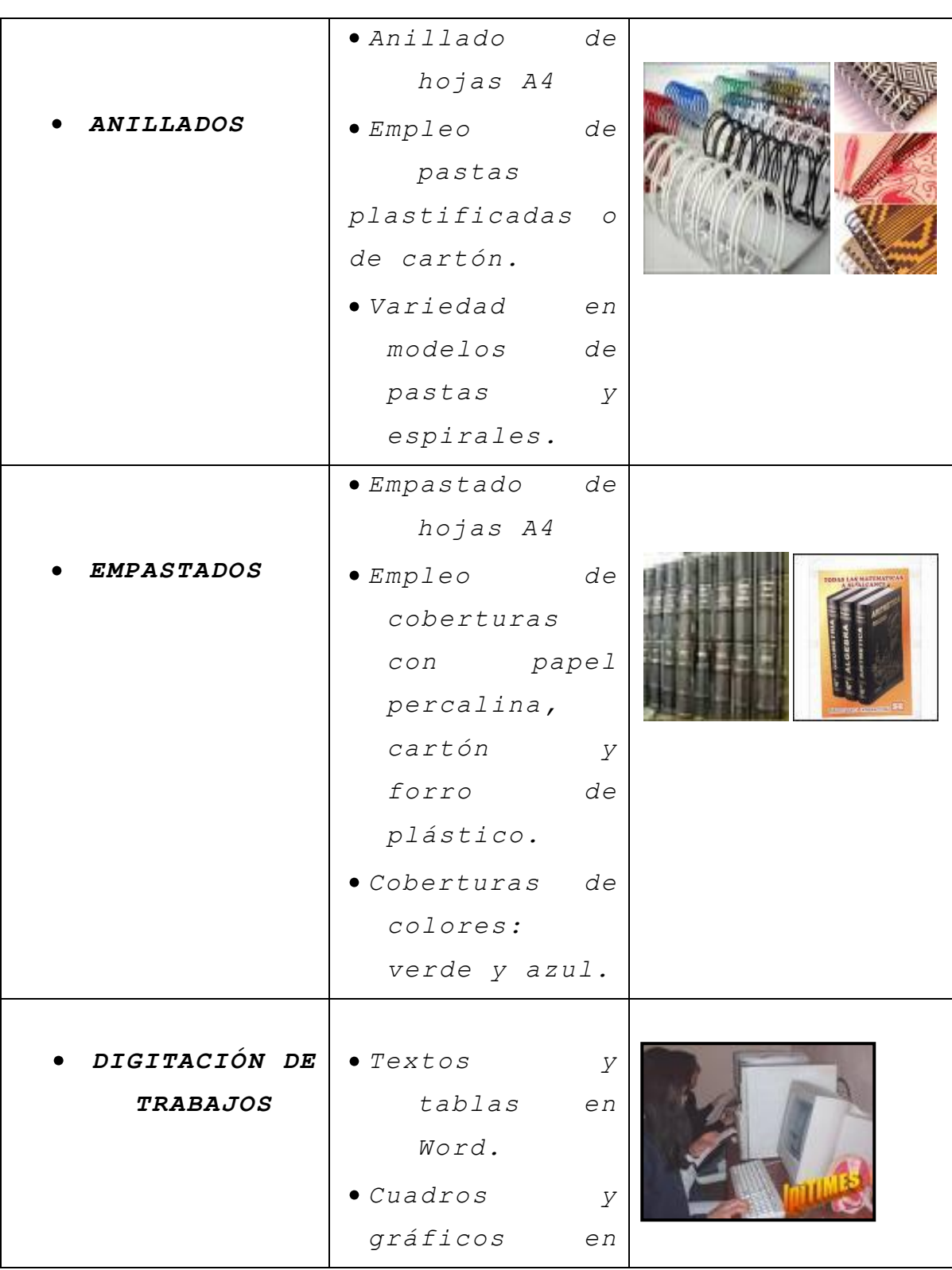

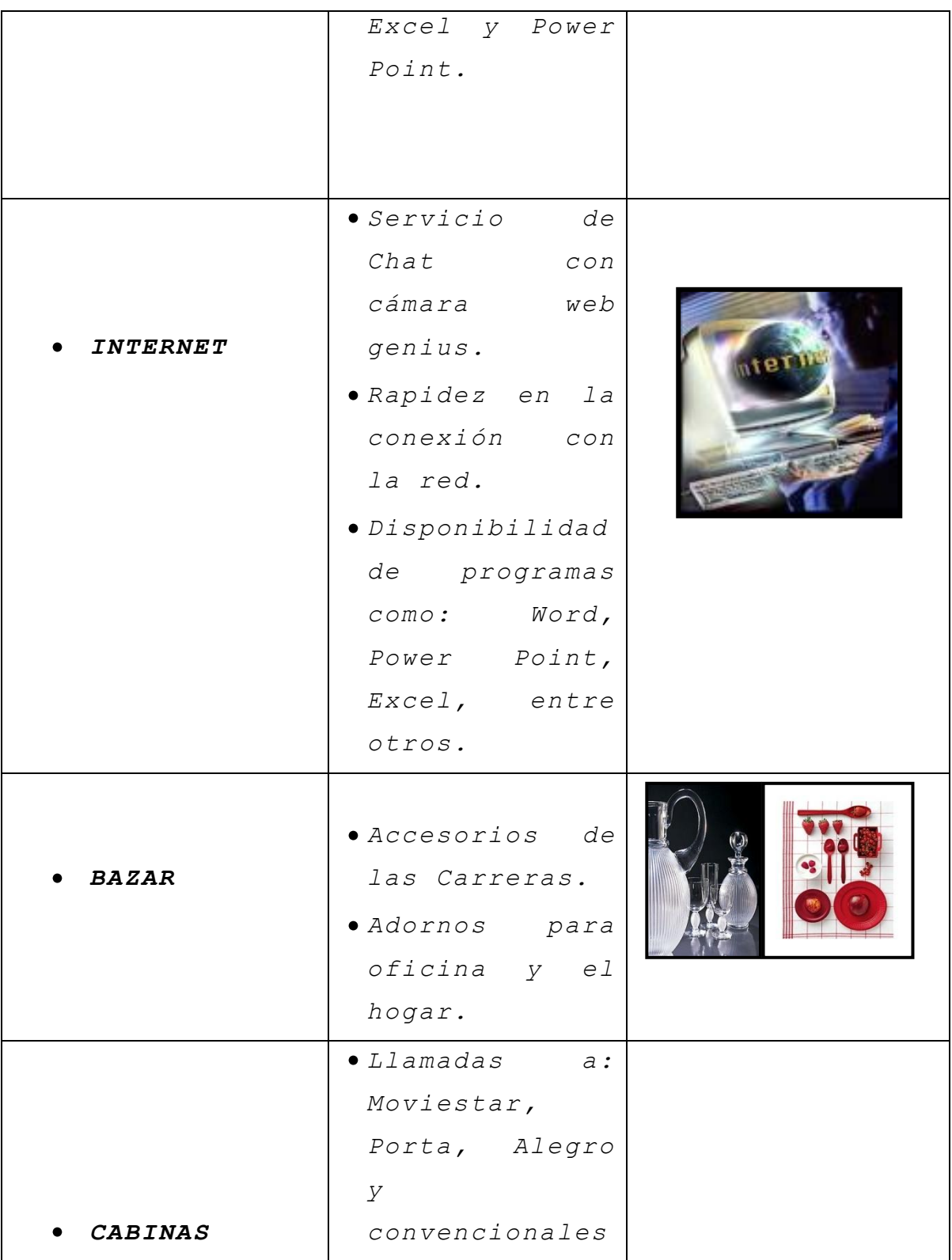

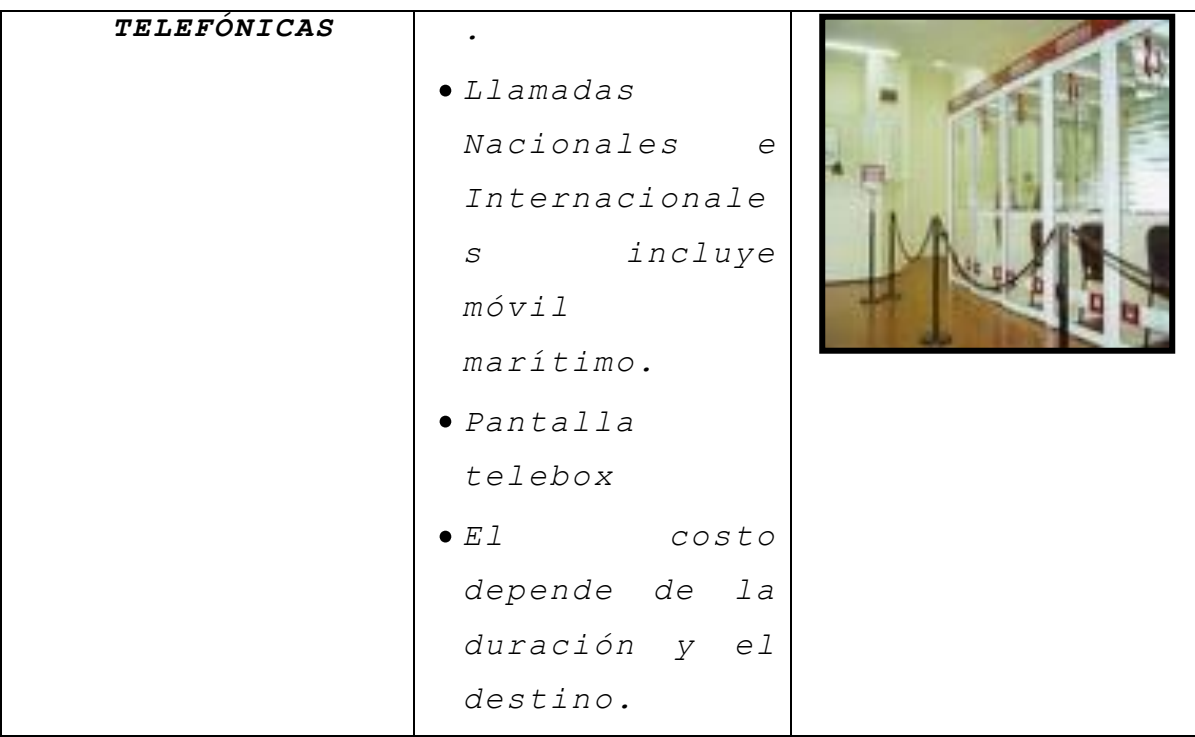

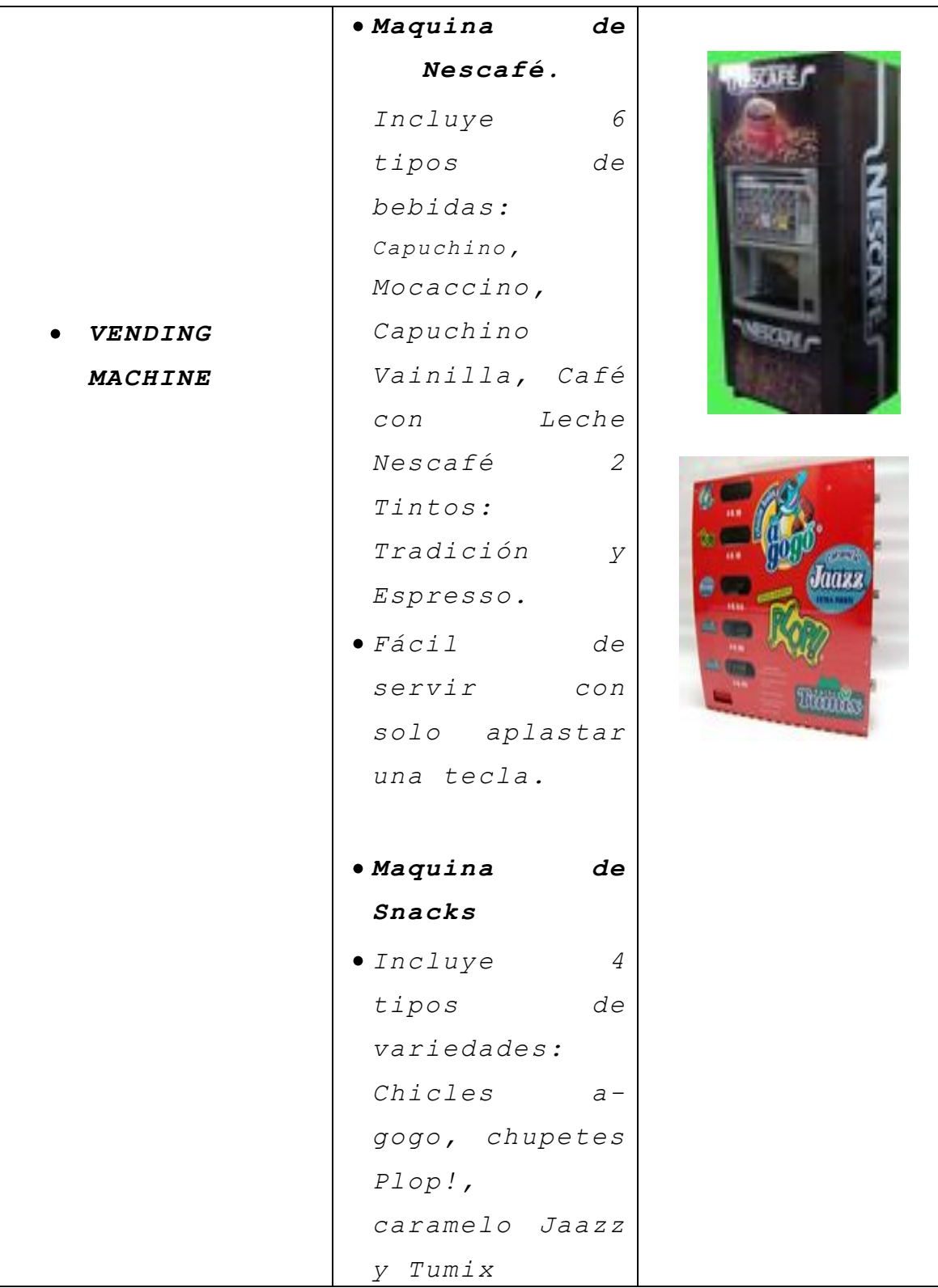

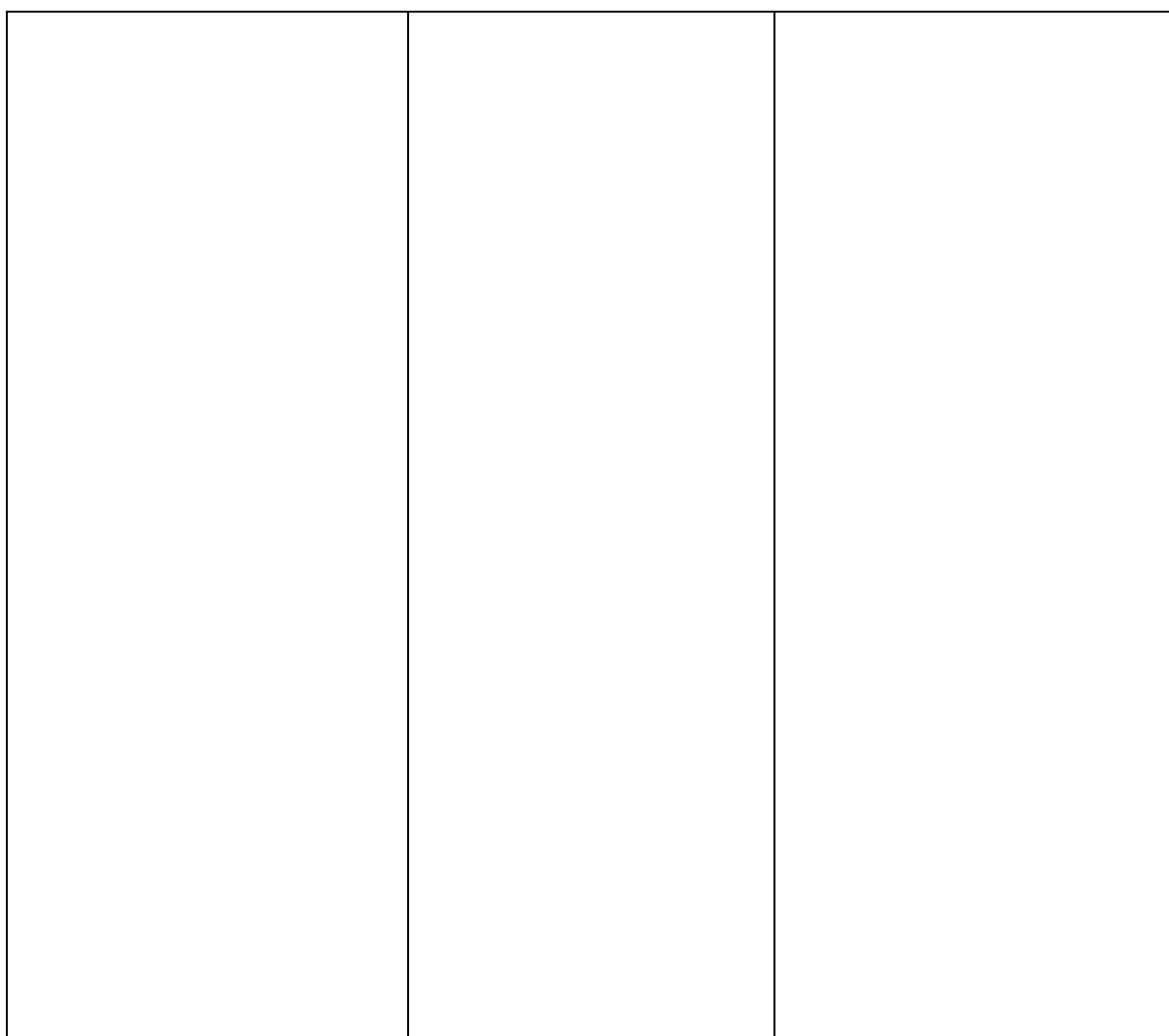

*Fuente: Propuesta Administrativa Elaborado por: Autoras del P r o y e c t o*
#### *4.3.3 FLUJOGRAMAS DE SERVICIOS*

#### *CUADRO*

*No 4.5*

## *SIMBOLOGÍA*

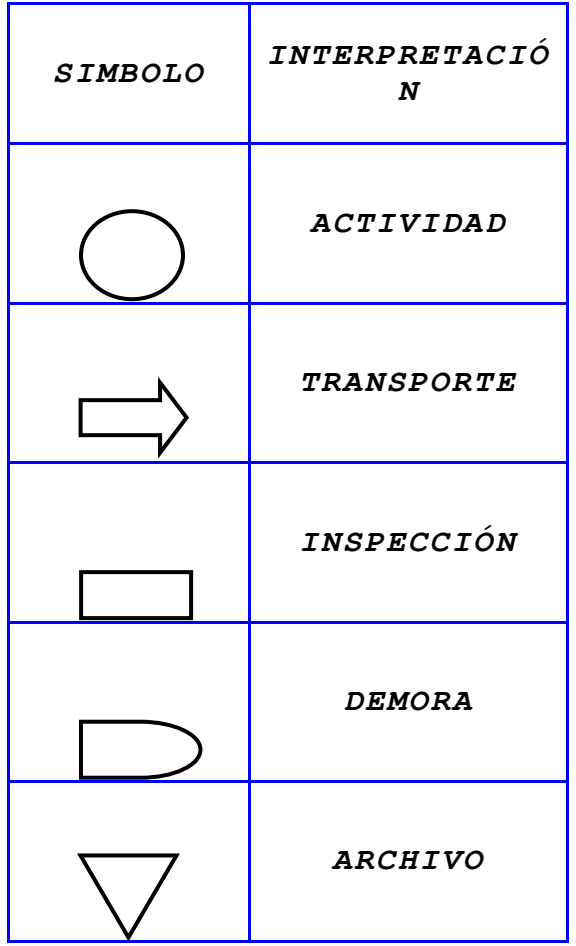

*Administrativa*

 *F u e n t e : P r o p u e s t a* 

*del Proyecto*

*E l a b o r a d o p o r : A u t o r a s* 

## *CUADRO No. 4.6. FLUJOGRAMA DEL PROCESO DE COMPRA*

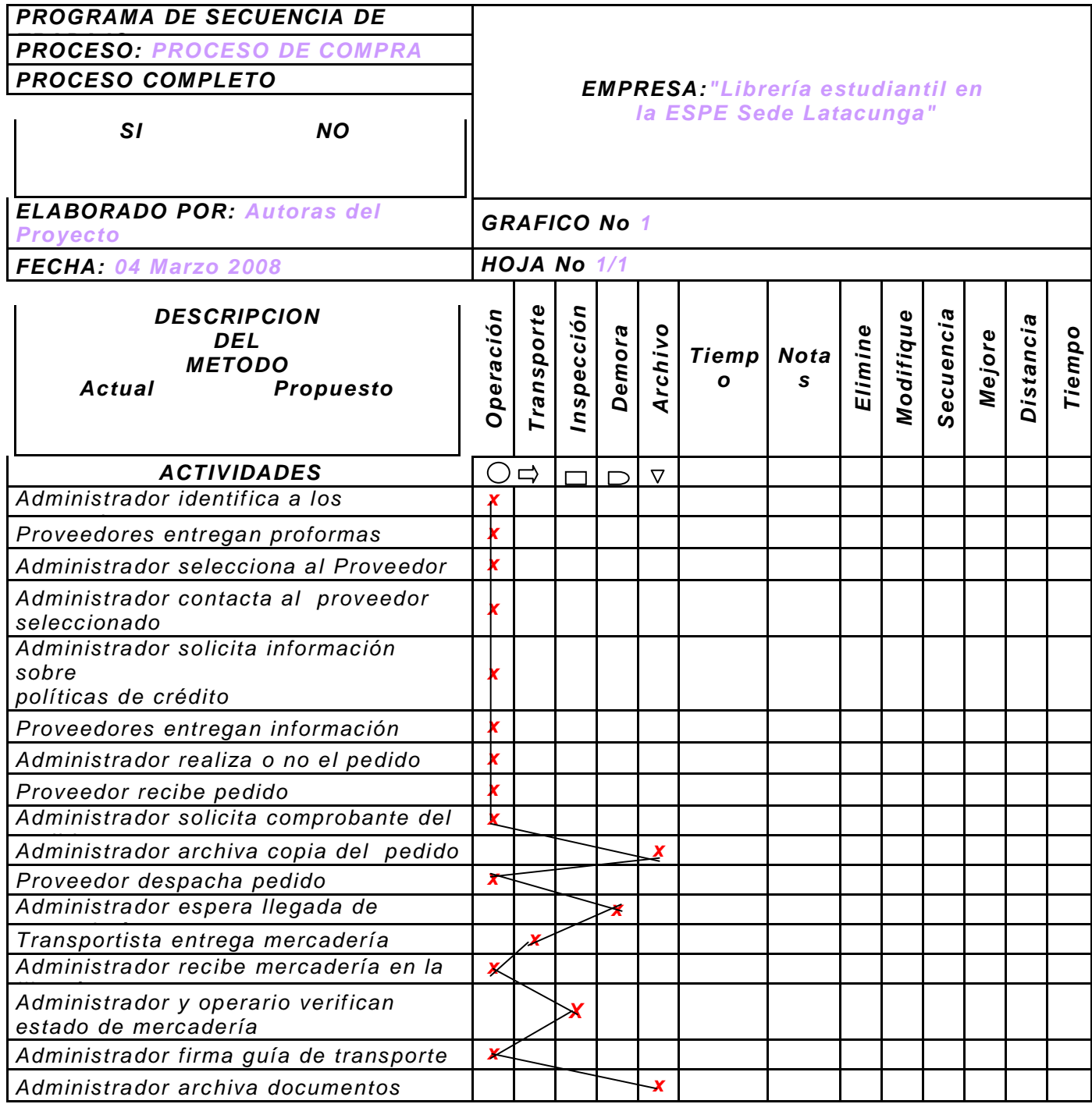

*Fuente: P r o p u e s t a A d m i n i s t r a t i v a*

*Elaborado por: Autoras del Proyecto*

 *CUADRO No. 4.7.*

## *FLUJOGRAMA DEL PROCESO DE VENTA*

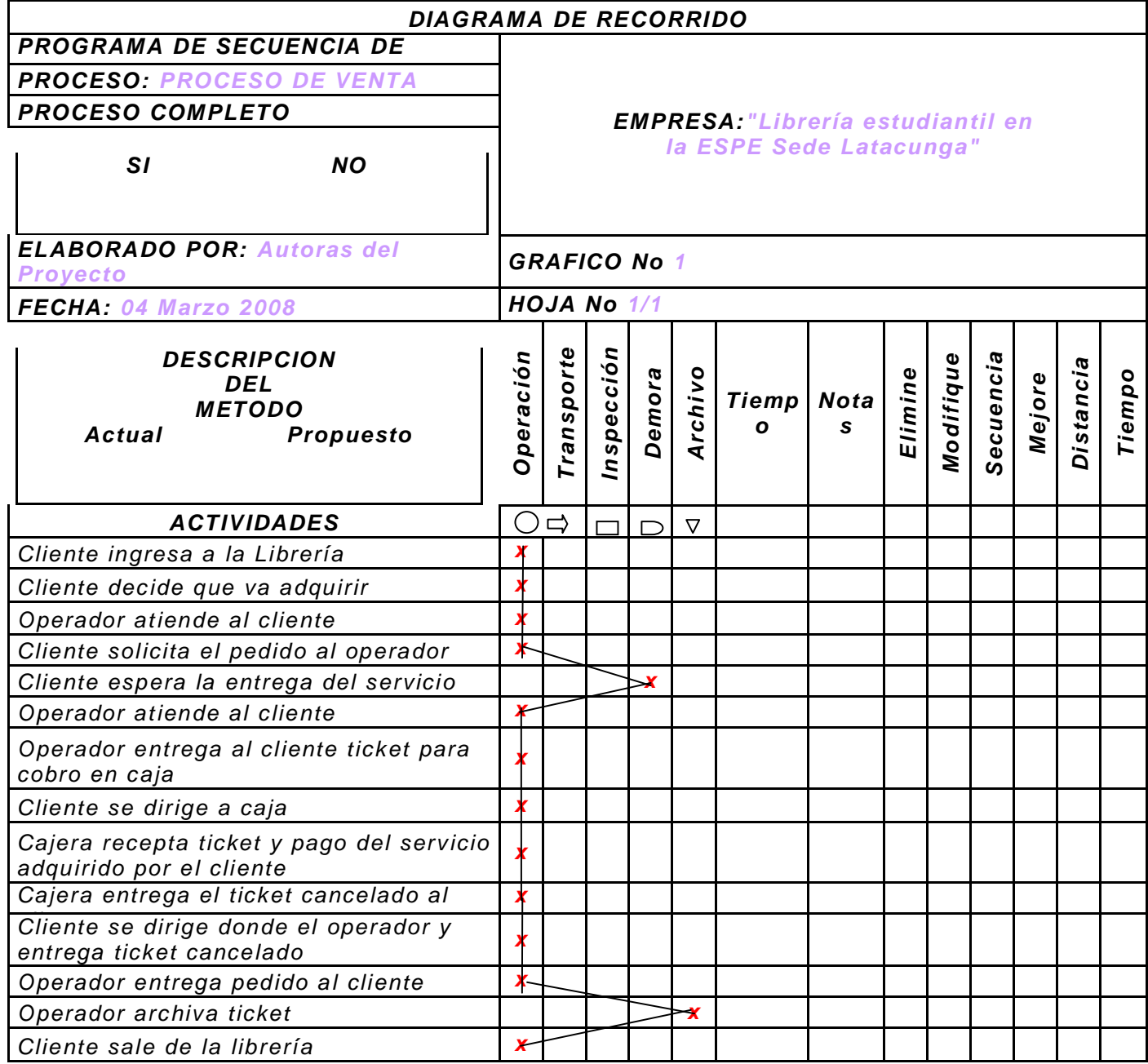

*Fuente: Propuesta Administrativa*

*Elaborado por: Autoras del Proyecto*

#### *CUADRO No. 4.8*

## *FLUJOGRAMA DEL PROCESO CONTABLE*

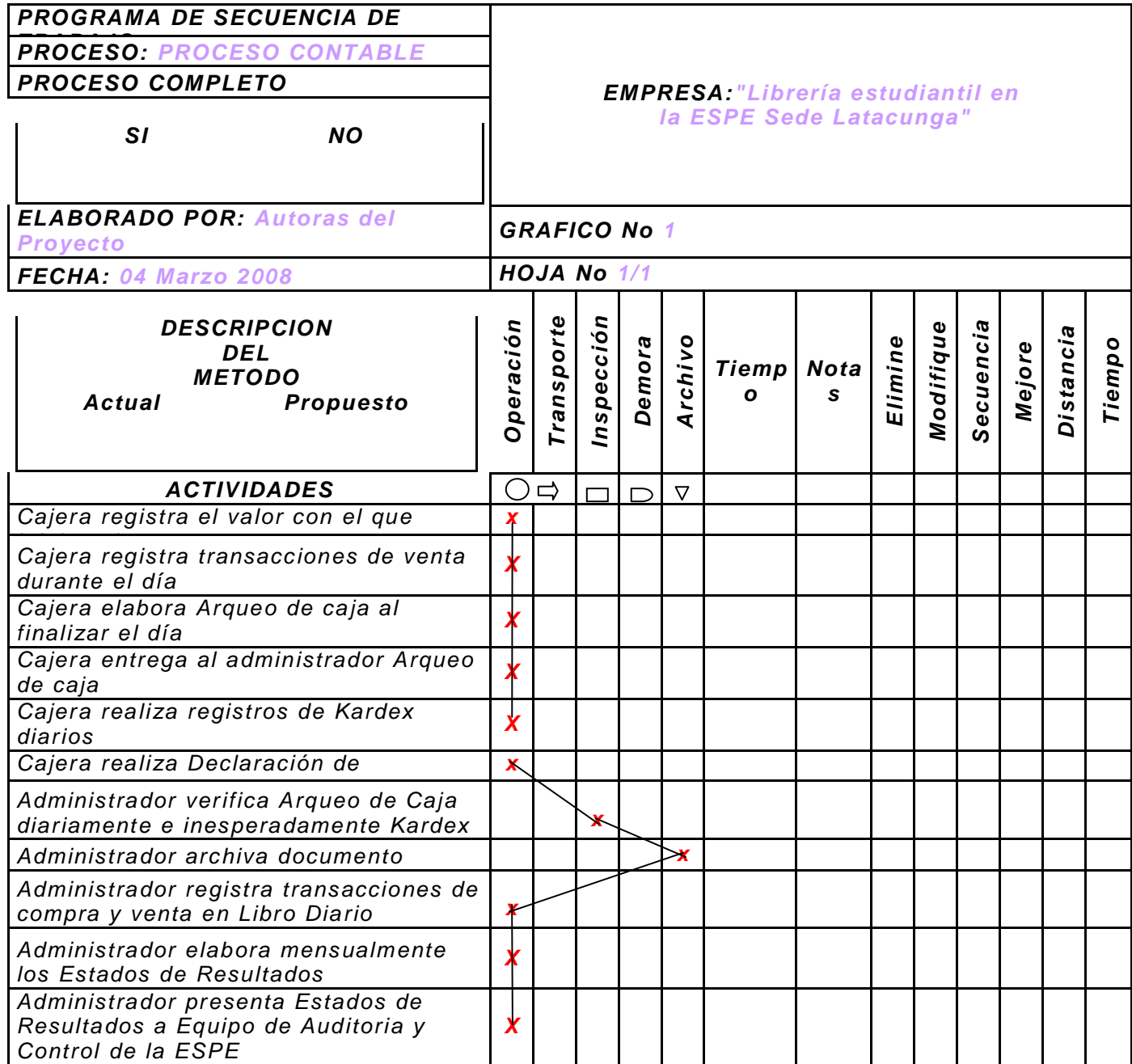

*Fuente: Propuesta Administrativa Elaborado por: Autoras del Proyecto*

## *CUADRO No. 4.9*

## *FLUJOGRAMA DEL PROCESO DE AUDITORÍA*

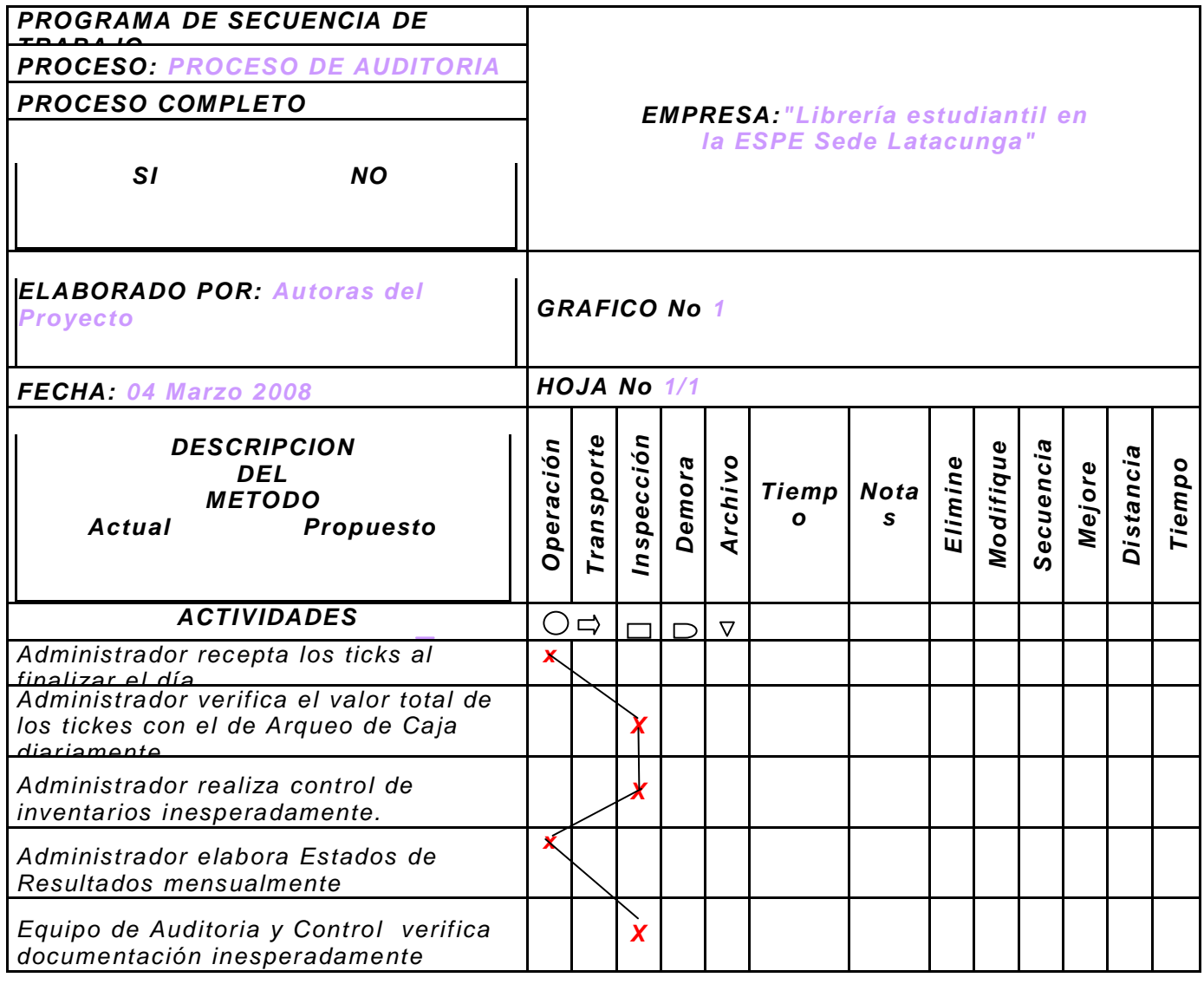

*Fuente: Propuesta Administrativa Elaborado por: Autoras del Proyecto*

 *CUADRO No.4.10*

#### *FLUJOGRAMA DEL PROCESO DE PAGO A LOS*

*EMPLEADOS*

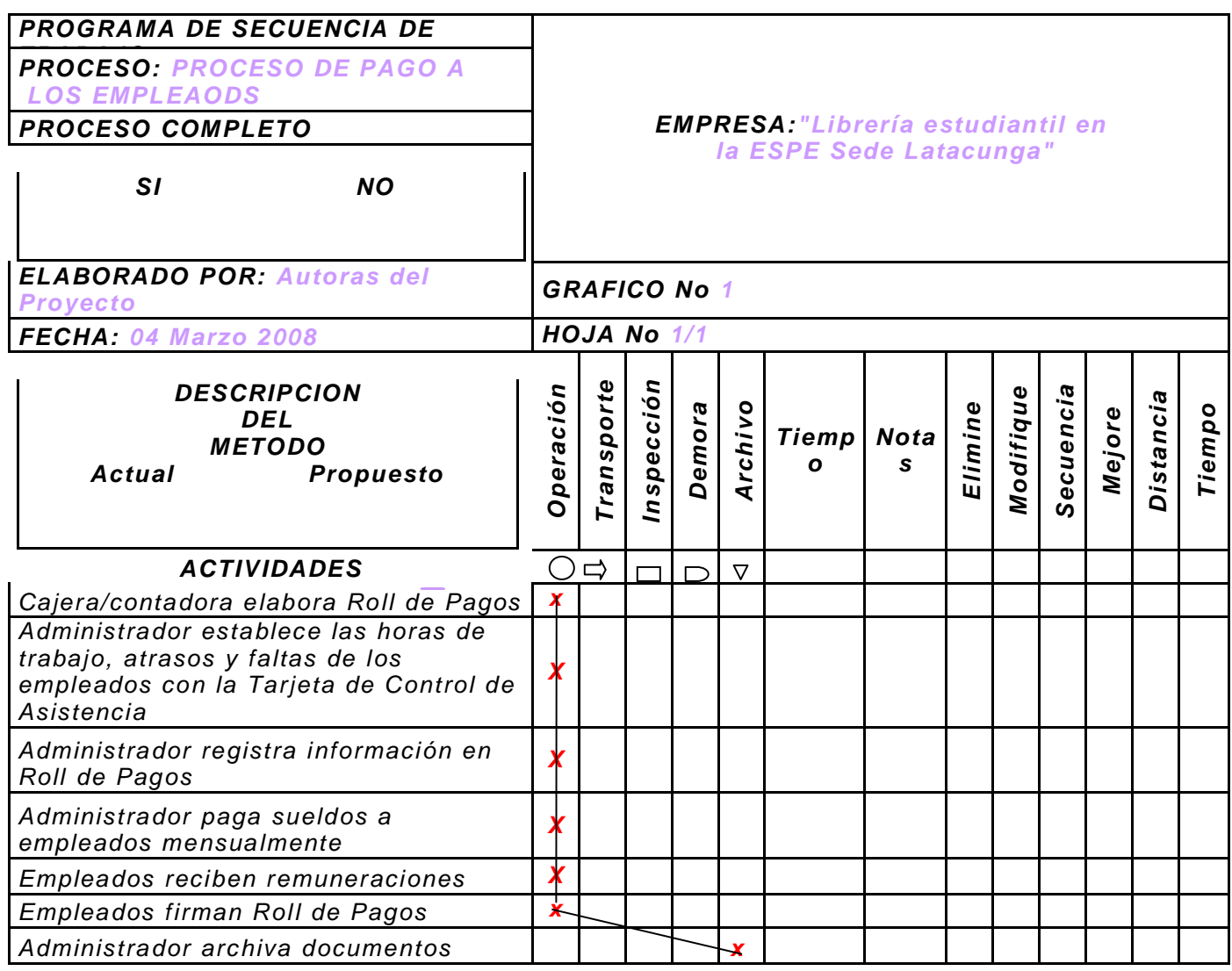

*Fuente: P r o p u e s t a A d m i n i s t r a t i v a Elaborado por: Autoras del Proyecto*

# *FLUJOGRAMA DE LOS CLIENTES PARA ADQUIRIR EL SERVICIO DE COPIADORA:*

- *1. Cliente ingresa al local, realiza pedido en la sección de copias al Operador fijo.*
- *2. Cliente espera que Operador fijo entregue su pedido*
- *3. Cliente se traslada a Cajera 2, efectúa el pago, recibe comprobante de Cajera 2.*
- *4. Cliente presenta comprobante de pago al Operador fijo en la sección de copias, retira pedido.*
- *5. Cliente sale del local.*

*GRAFICA No. 4.1*

# *FLUJOGRAMA DE LOS CLIENTES PARA ADQUIRIR EL SERVICIO DE LIBRERÍA:*

- *1. Cliente ingresa al local, realiza pedido en la sección de librería al Operador de Servicio al cliente.*
- *2. Cliente espera que Operador de Servicio al cliente entregue su pedido.*
- *3. Operador de Servicio al cliente entrega pedido, Cliente se traslada a Caja 2, efectúa el pago, recibe comprobante de Cajera 2.*
- *4. Cliente presenta comprobante de pago a Operador de Servicio al cliente en la sección de librería, retira pedido de Operador de Servicio al cliente.*
- *5. Cliente sale del local.*

*GRAFICA No. 4.2*

# *FLUJOGRAMA DE LOS CLIENTES PARA ADQUIRIR EL SERVICIO DE BAZAR:*

- *1. Cliente ingresa al local, realiza pedido en la sección de bazar al Operador de Servicio al cliente.*
- *2. Cliente espera que Operador de Servicio al cliente entregue su pedido.*
- *3. Operador de Servicio al cliente entrega pedido, Cliente se traslada a Caja 2, efectúa el pago, recibe comprobante de Cajera 2.*
- *4. Cliente presenta comprobante de pago a Operador de Servicio al cliente en la sección de bazar, retira pedido de Operador de Servicio al cliente.*
- *5. Cliente sale del local.*

*GRAFICA No.4.3*

# *FLUJOGRAMA DE LOS CLIENTES PARA ADQUIRIR EL SERVICIO DE CABINAS TELEFONICAS:*

- *1. Cliente ingresa al local, realiza pedido de ficha a Cajera 1 en la sección de Cabinas Telefónicas.*
- *2. Cliente espera o no su turno, Cajera 1 entrega ficha, Cliente ingresa a Cabina telefónica.*
- *3. Cliente sale de Cabina, se traslada a Cajera 1, entrega ficha, efectúa el pago, recibe comprobante de Cajera 1.*
- *4. Cliente sale del local.*

*GRAFICA No.4.4*

# *FLUJOGRAMA DE LOS CLIENTES PARA ADQUIRIR EL SERVICIO DE INTERNET:*

- *1. Cliente ingresa al local, realiza pedido a Cajera 1 de maquina en la sección de Internet.*
- *2. Cliente espera o no su turno, Cajera 1 indica número de máquina, Cliente se dirige a la máquina que le corresponde.*
- *3. Cliente desocupa máquina, Cliente se traslada a Caja 1, efectúa el pago, recibe comprobante de Cajera 1.*
- *4. Cliente sale del local.*

*GRAFICA No. 4.5*

#### *EZCLA DE MARKETING*

#### *CUADRO*

## *No. 4.11*

*PRECIO:*

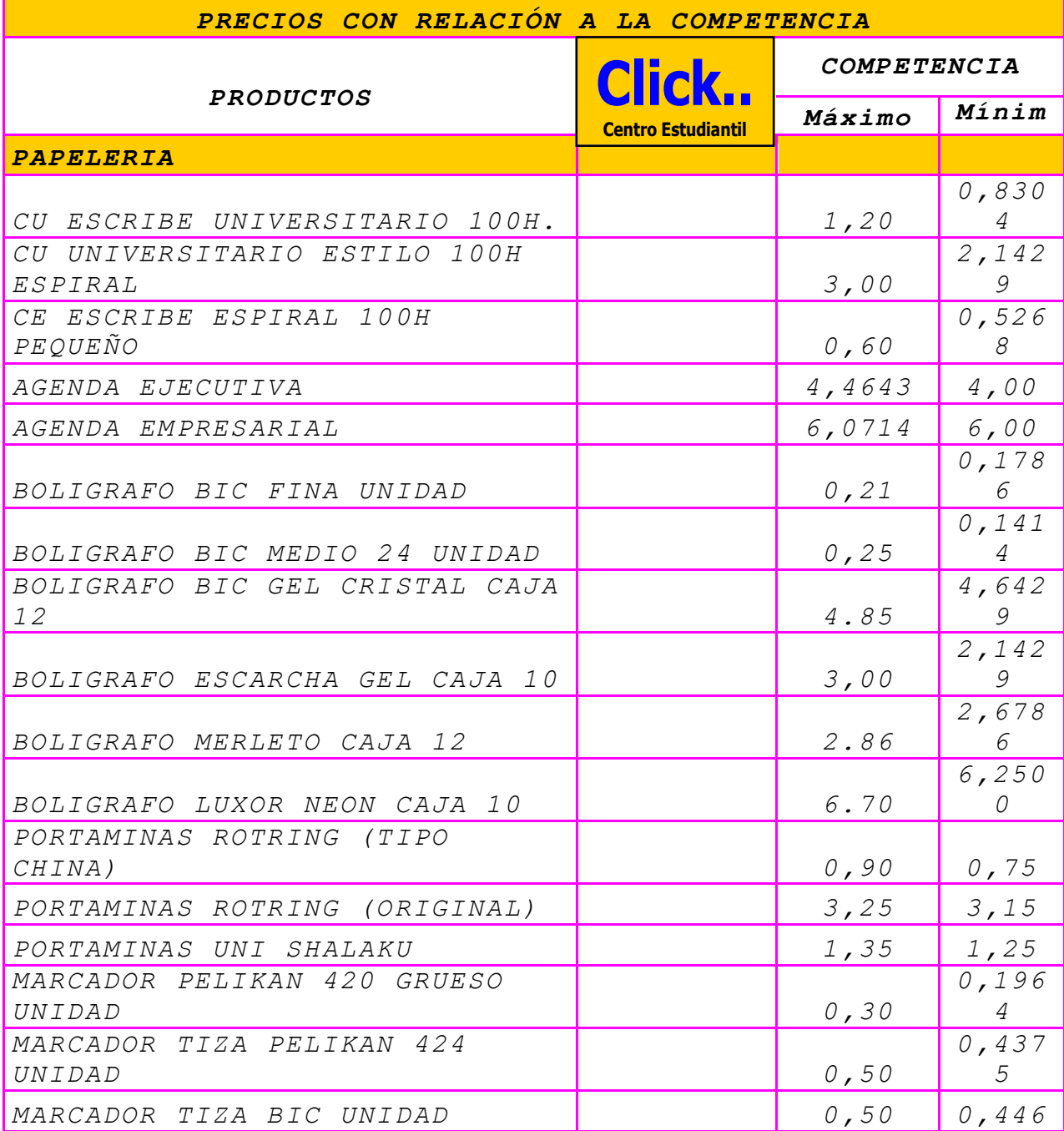

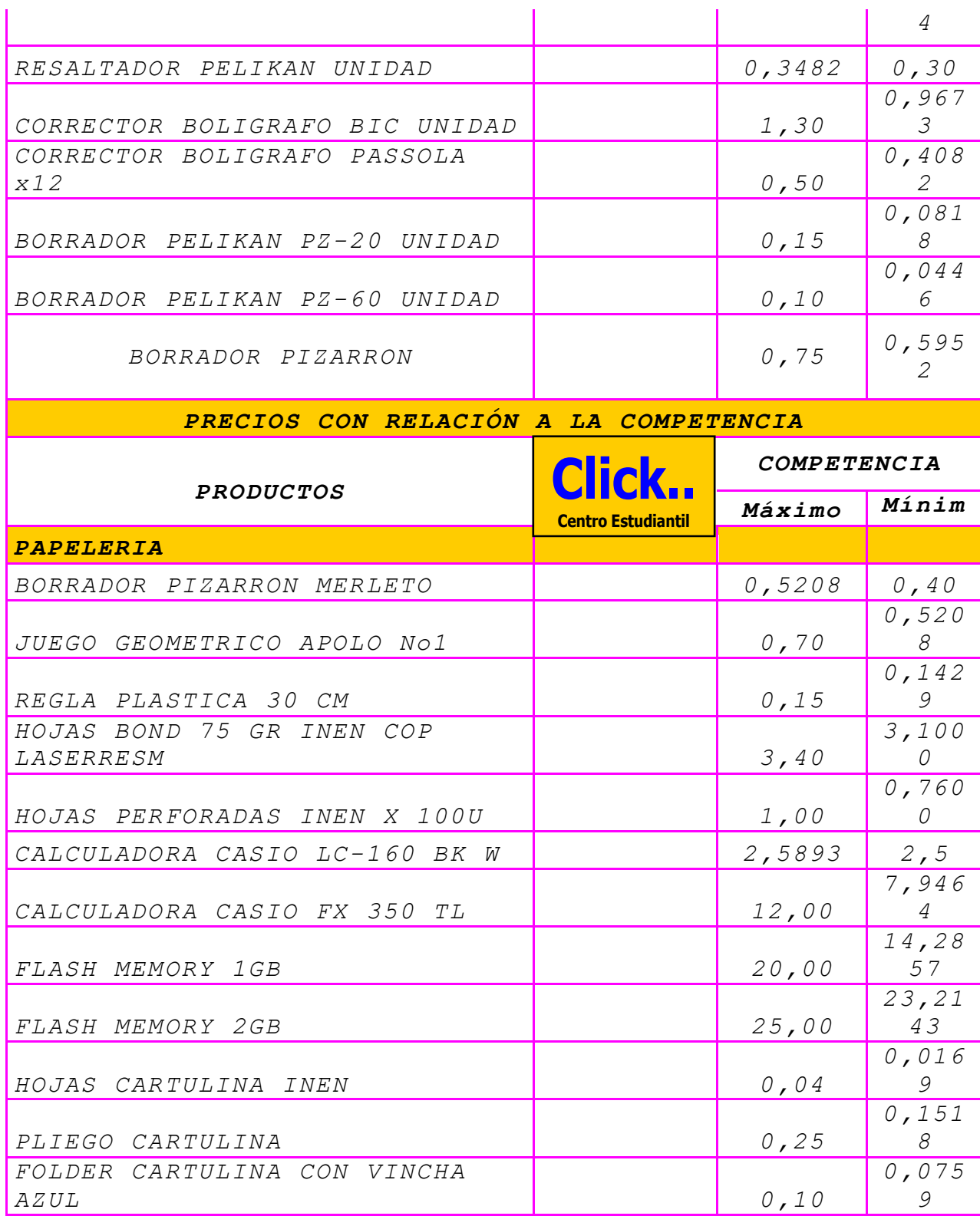

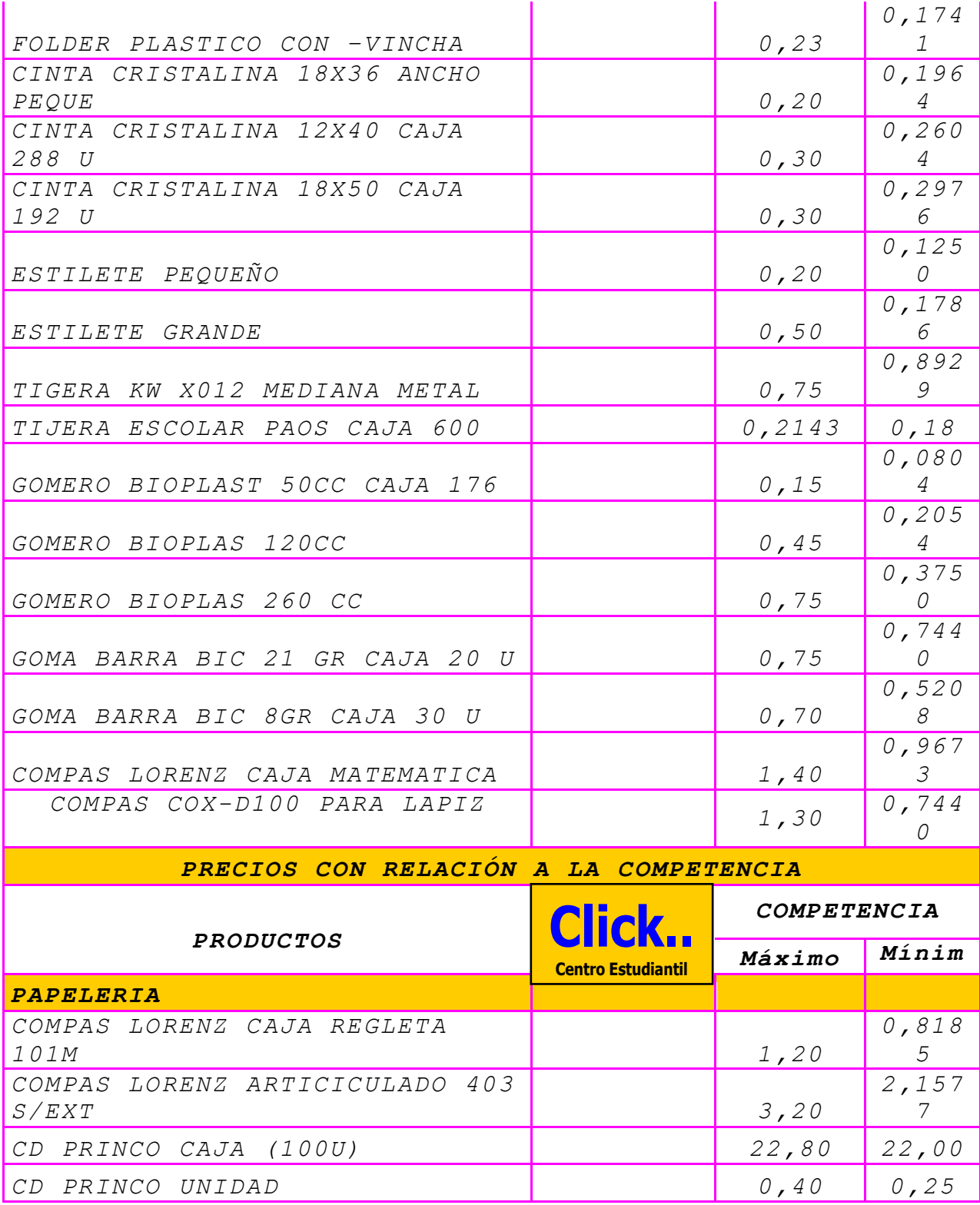

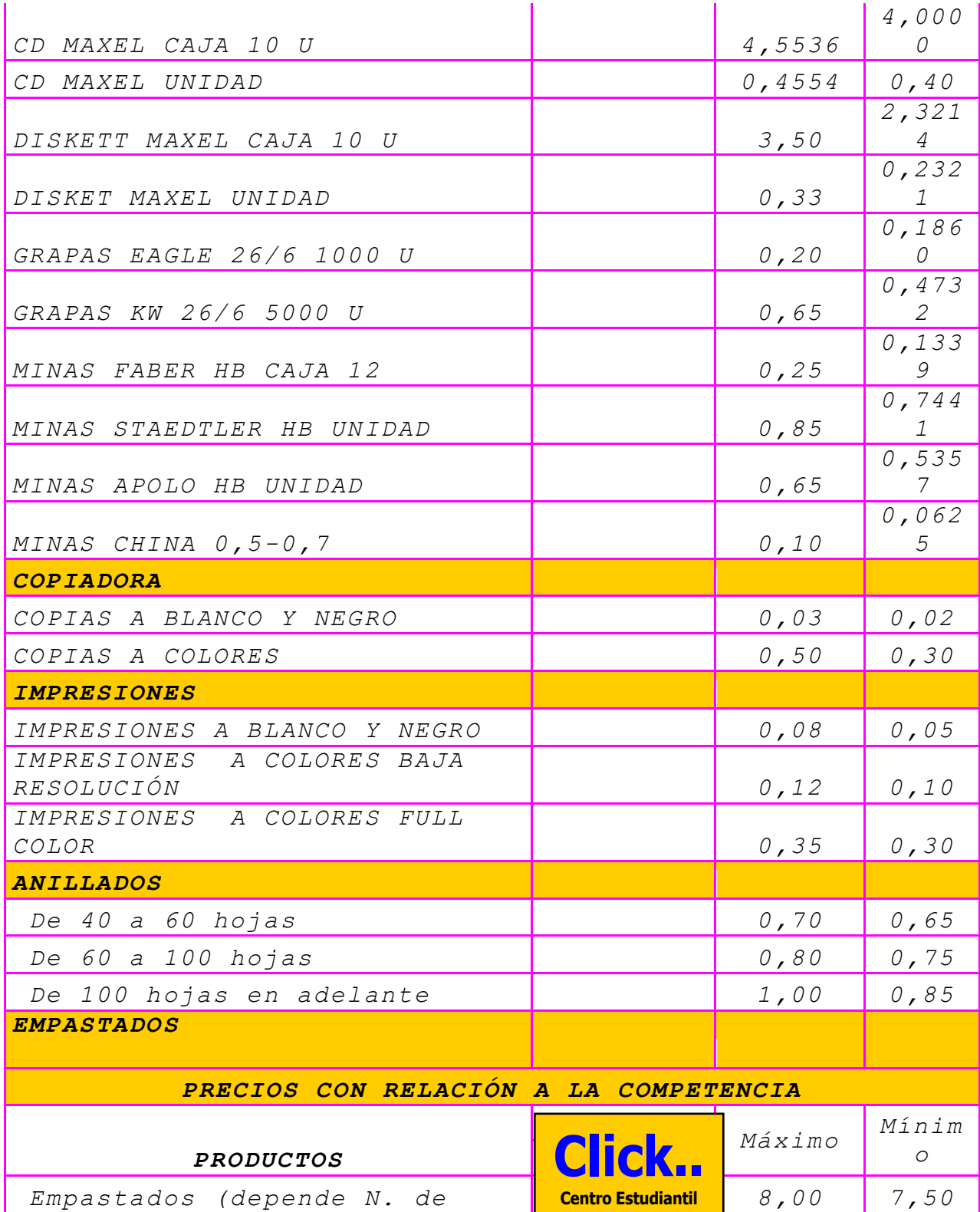

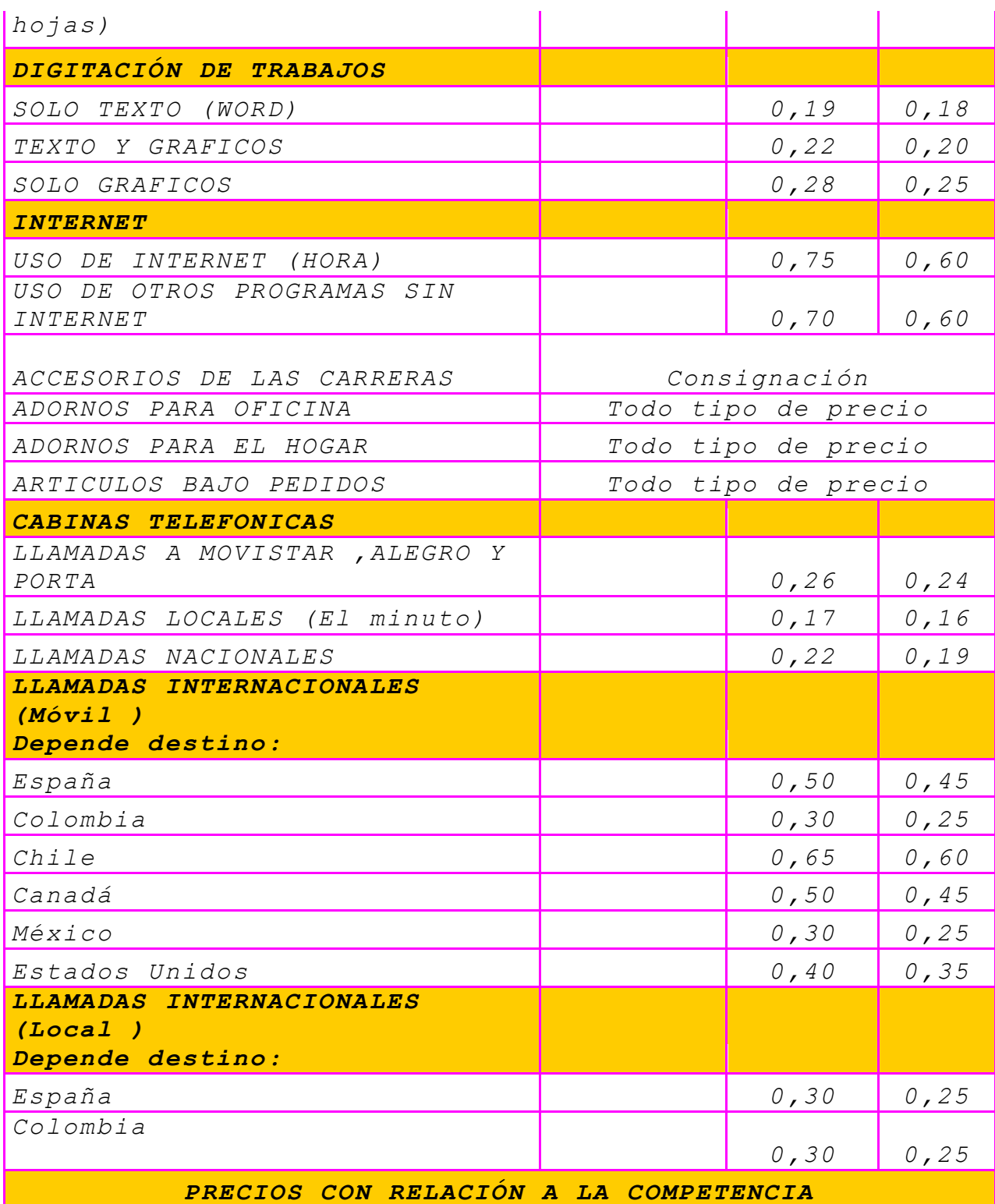

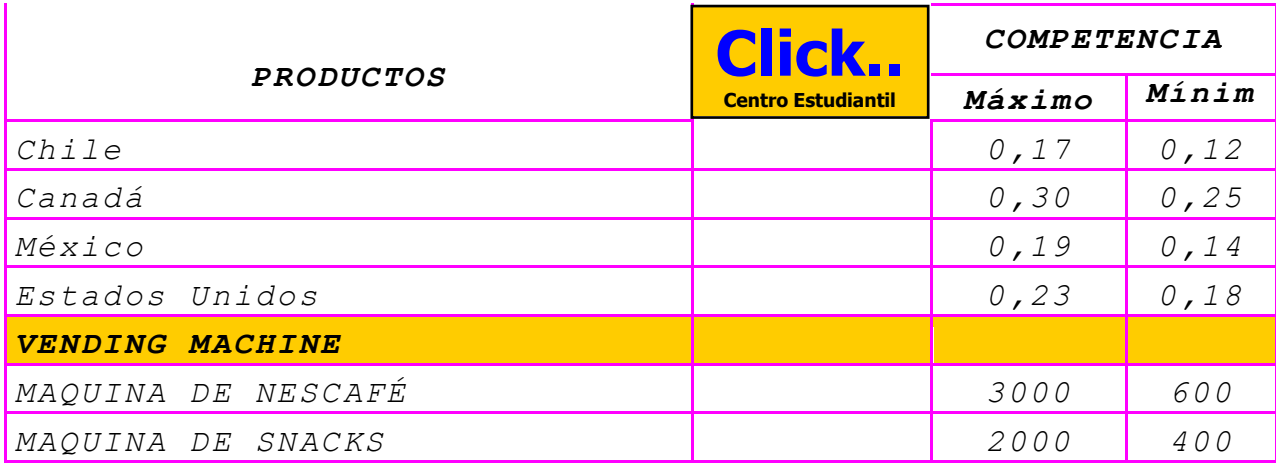

*Fuente: Propuesta A d m i n i s t r a t i v a Elaborado por: Autoras del Proyecto* *Hay que enfatizar que los precios mencionados en el cuadro No.4.11 son referenciales, cuyos valores están sujetos a variación debido a las constantes fluctuaciones en la economía nacional como internacional del mercado.*

#### *PLAZA:*

*La Librería estudiantil empleara una venta directa, con respecto a los canales de distribución, es decir, las actividades asociadas con la distribución física del producto o servicio serán entregados en forma directa a los consumidores.*

# *- RapidezPROVEEDOR LIBRERIA CLIENTES Cumplimiento, Calidad,*

*GRAFICA 4.6*

## *CANALES DE DISTRIBUCIÓN*

*Fuente: Propuesta Administrativa Elaborado por: Autoras del Proyecto*

#### *CUADRO No. 4.12*

*PUBLICIDAD:*

*ESTRATÉGIAS*

*Promoción Interna*

*Merchandising*

*Crípticos*

 *F u e n t e : P r o p u e s t a A d m i n i s t r a t i v a*  $E$ laborado por: Autoras del Proyecto

# *4.4INGENIERÍA DEL PROYECTO*

# *ACTIVOS FÍSICOS*

# */TECNOLÓGICOS*

## *CUADRO No. 4.13*

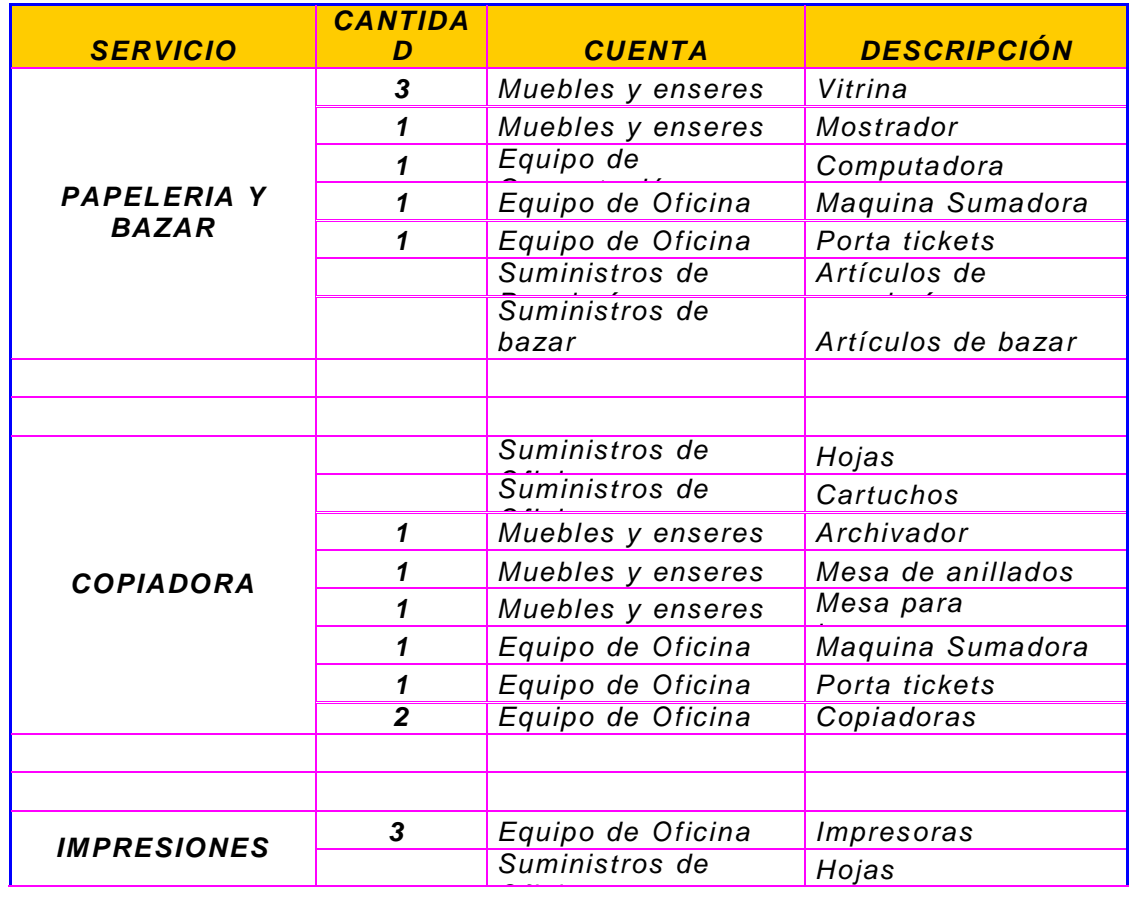

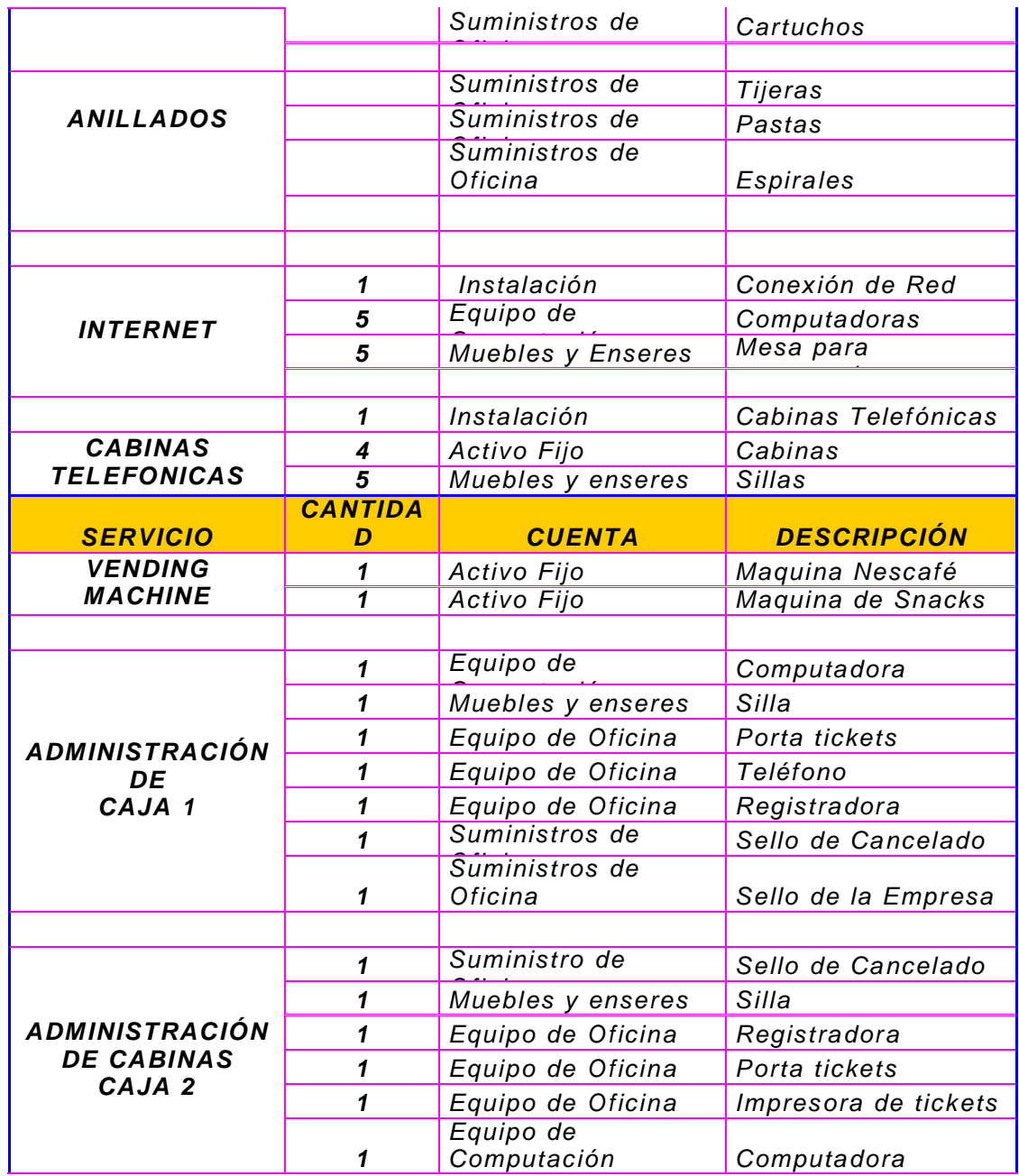

 *F u e n t e : P r o p u e s t a A d m i n i s t r a t i v a*  $E$ laborado por: Autoras del Proyecto

#### *CUADRO No.4.14*

## *ACTIVOS FIJOS*

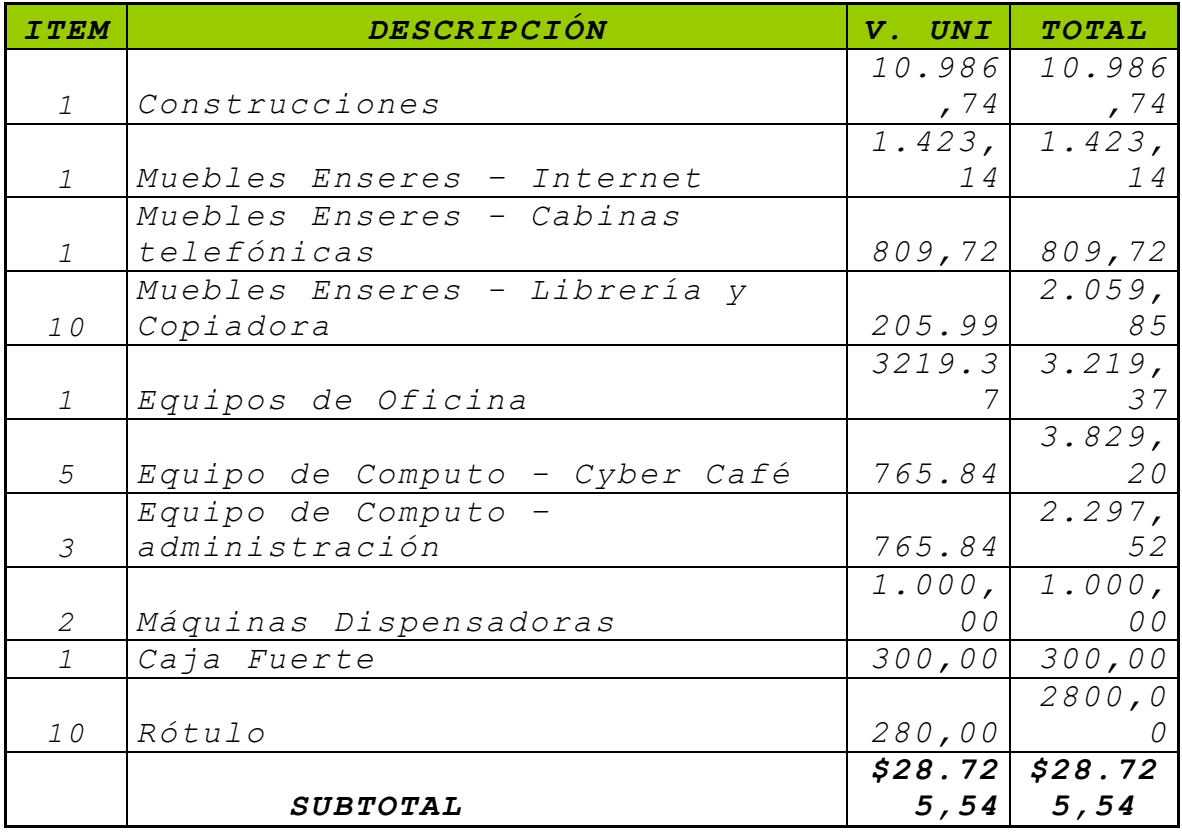

*Fuente: ADS Software Cía. Ltda. Elaborado por: Autoras del Proyecto*

#### *RECURSOS MATERIALES*

## *CUADRO No.4.15*

## *CONSTRUCCIÓN*

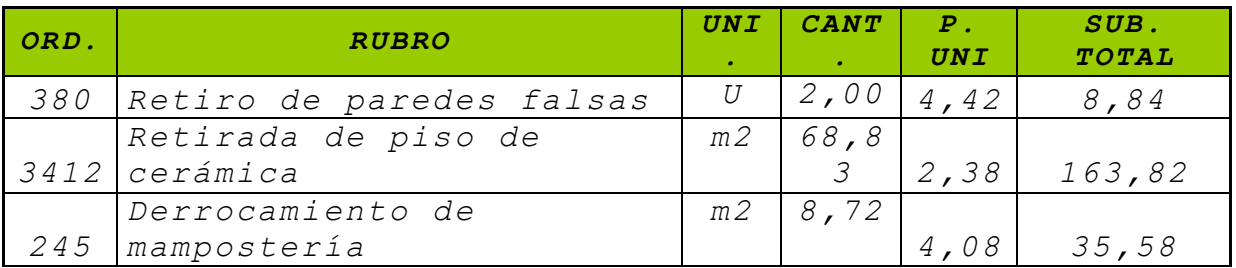

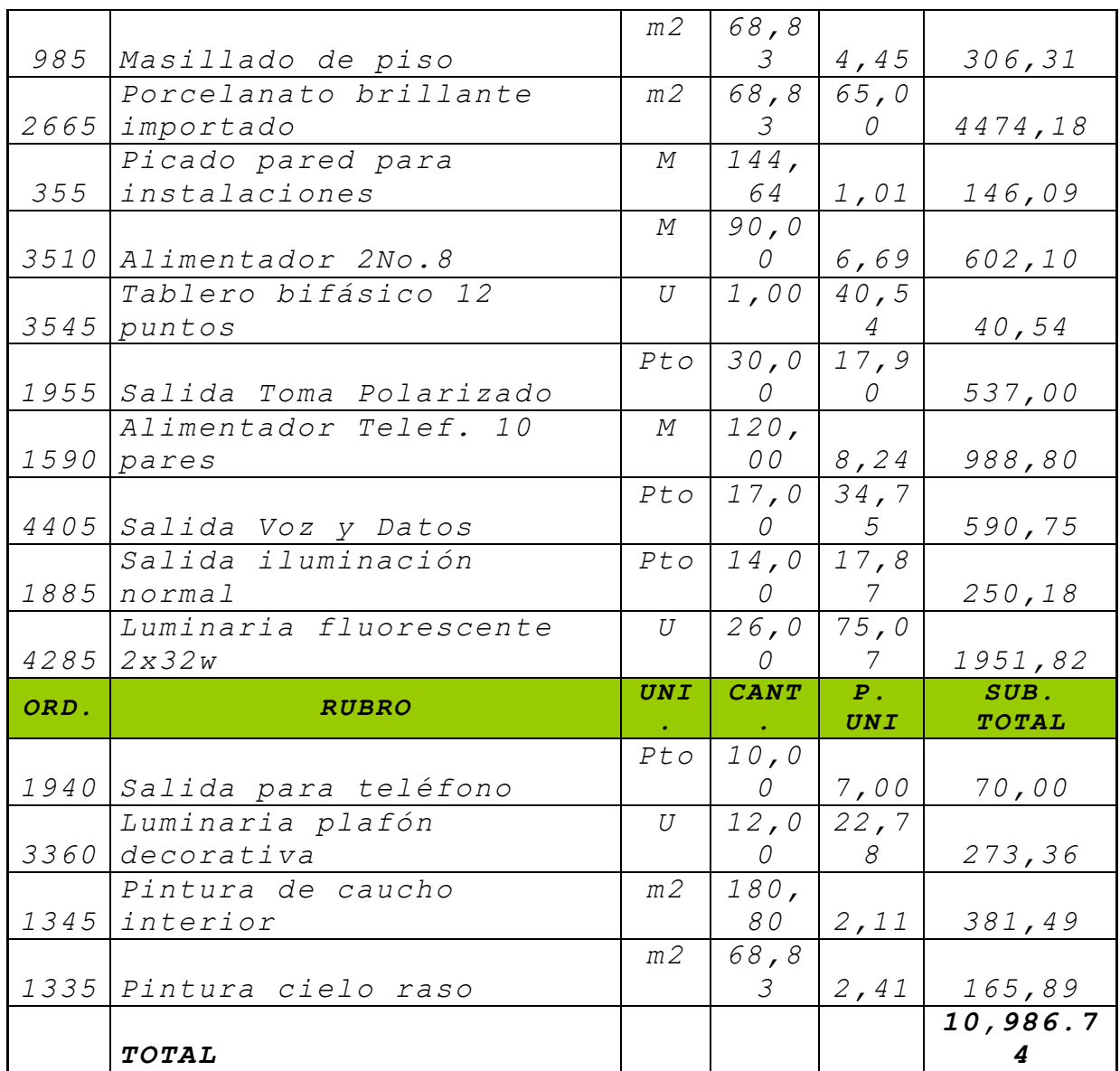

*Fuente: Construcciones (ESPE-L ) Elaborado por: Autoras del Proyecto*

## *EQUIPO DE CÓMPUTO*

## *CUADRO No.4.16*

#### *SERVICIO DE SIVERCAFE*

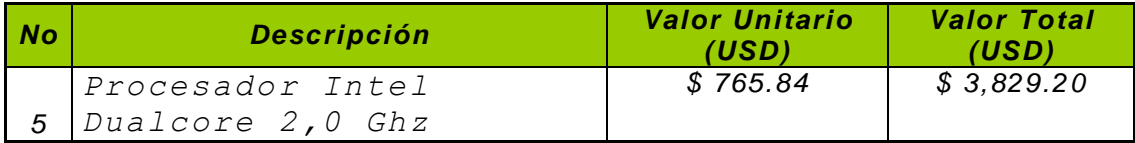

*Fuente: ICONO Sistemas*

*Elaborado por: Autoras del Proyecto*

*CUADRO No.4.17*

## *ADMINISTRACIÓN*

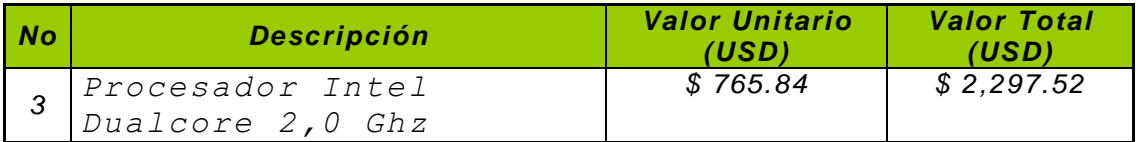

*Fuente: ICONO Sistemas Elaborado por: Autoras del Proyecto*

## *EQUIPO DE OFICINA*

# *CUADRO No.4.18*

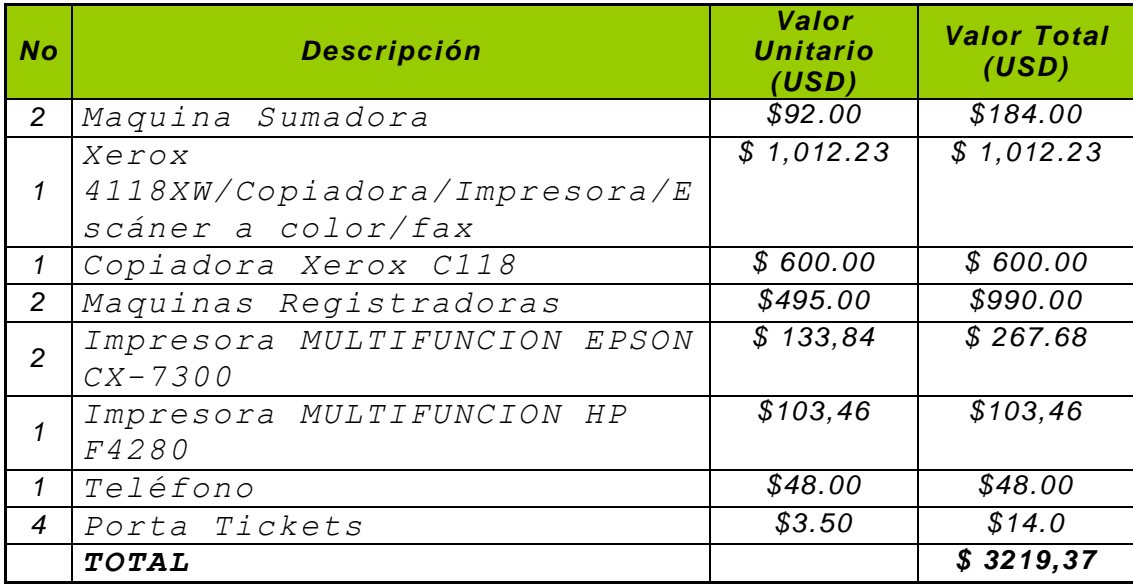

*Fuente: Zona Tecnológica Ecc. Elaborado por: Autoras del Proyecto*

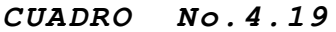

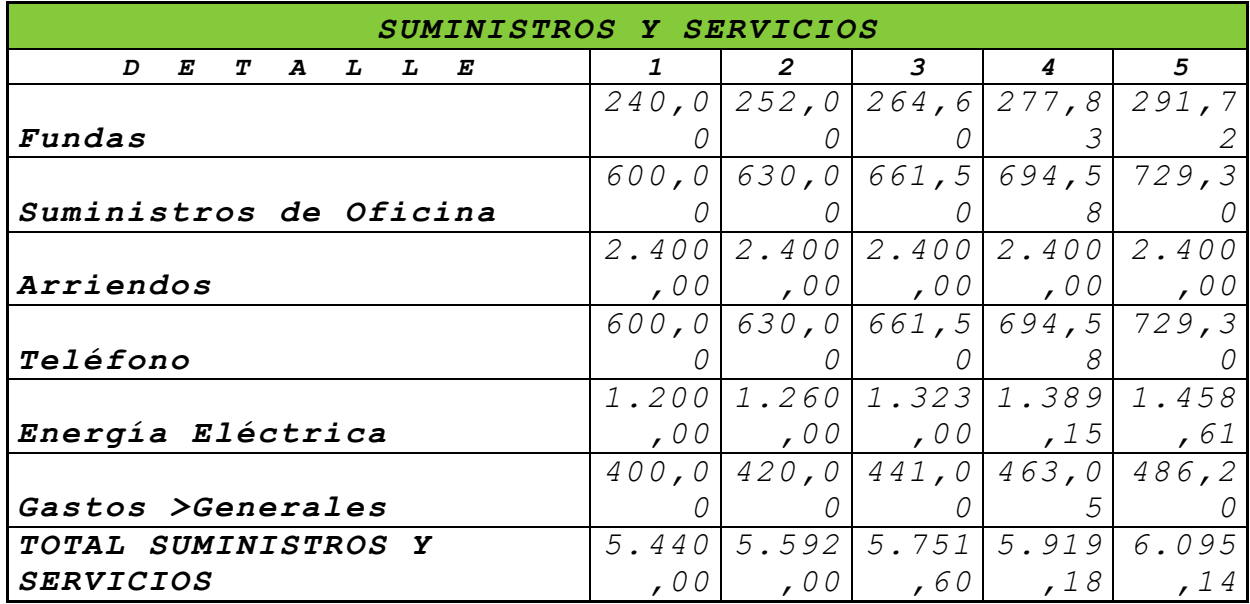

*Fuente: Centro de Producción (ESPE-L ) Elaborado por: Autoras del Proyecto*

#### *MUEBLES Y ENSERES*

## *CUADRO No.4.20*

## *SECCIÓN: INTERNET*

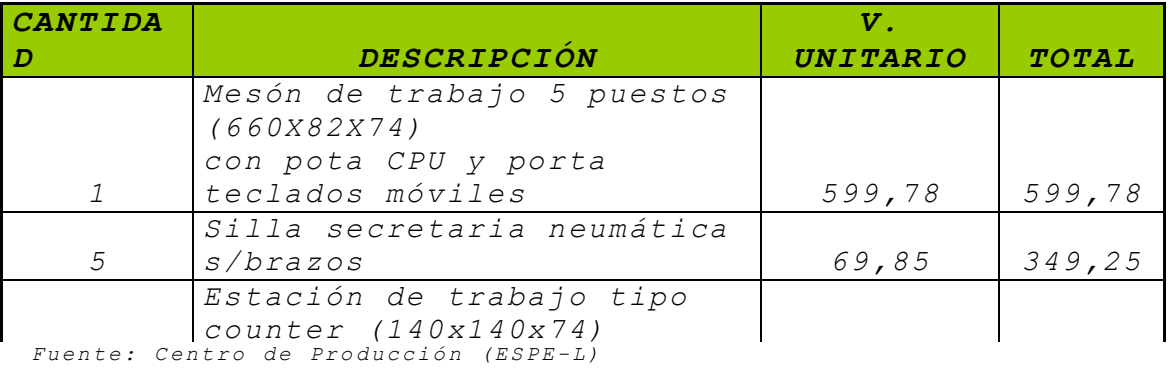

*Elaborado por: Autoras del Proyecto 1 melanímico 384,11 384,11*

#### *CUADRO No.4.21 Silla secretaria tipo*

#### *SECCIÓN: CABINAS TELEFÓNICAS casero 90,00 90,00*

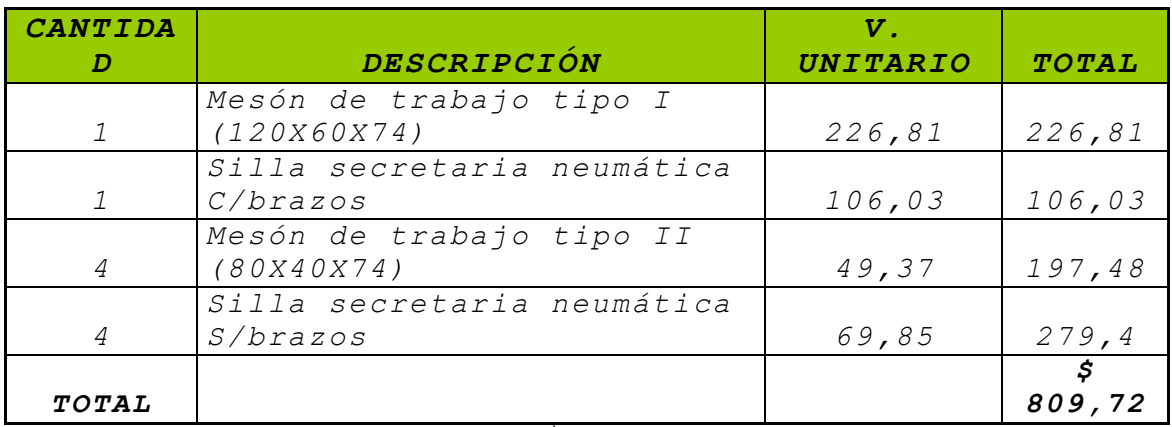

*Fuente: Centro de Producción (ESPÈ-L )*

*Elaborado por: Autoras del Proyecto*

#### *CUADRO No.4.22*

## *SECCIÓN: LIBRERÍA Y COPIADORA*

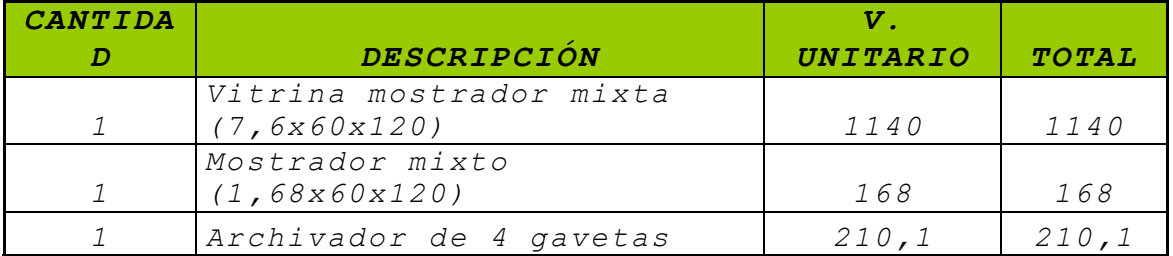

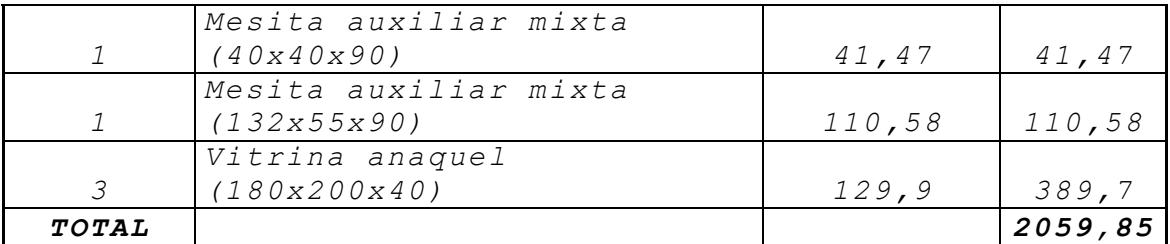

*Fuente: Centro de Producción (ESPE-L )*

*Elaborado por: Autoras del Proyecto*

## *RECURSOS HUMANOS*

#### *CUADRO*

## *No.4.23*

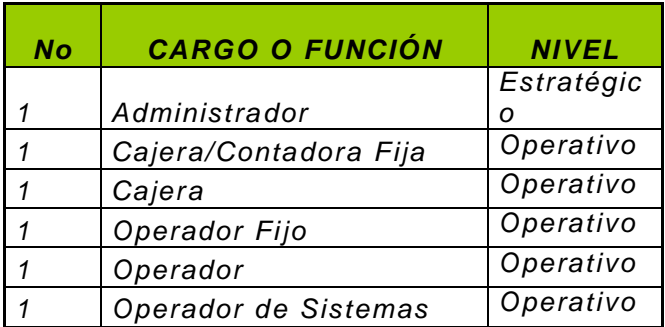

 *F u e n t e : P r o p u e s t a A d m i n i s t r a t i v a*

 *E l a b o r a d o p o r : A u t o r a s d e l P r o y e c t o*

### *CAPITAL DE TRABAJO*

*Fondo de Caja 490 dólares* 

# *CUADRO No.4.24*

#### *CAPITAL DE*

*TRABAJO*

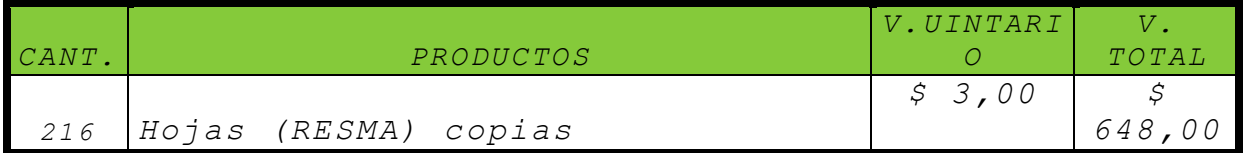

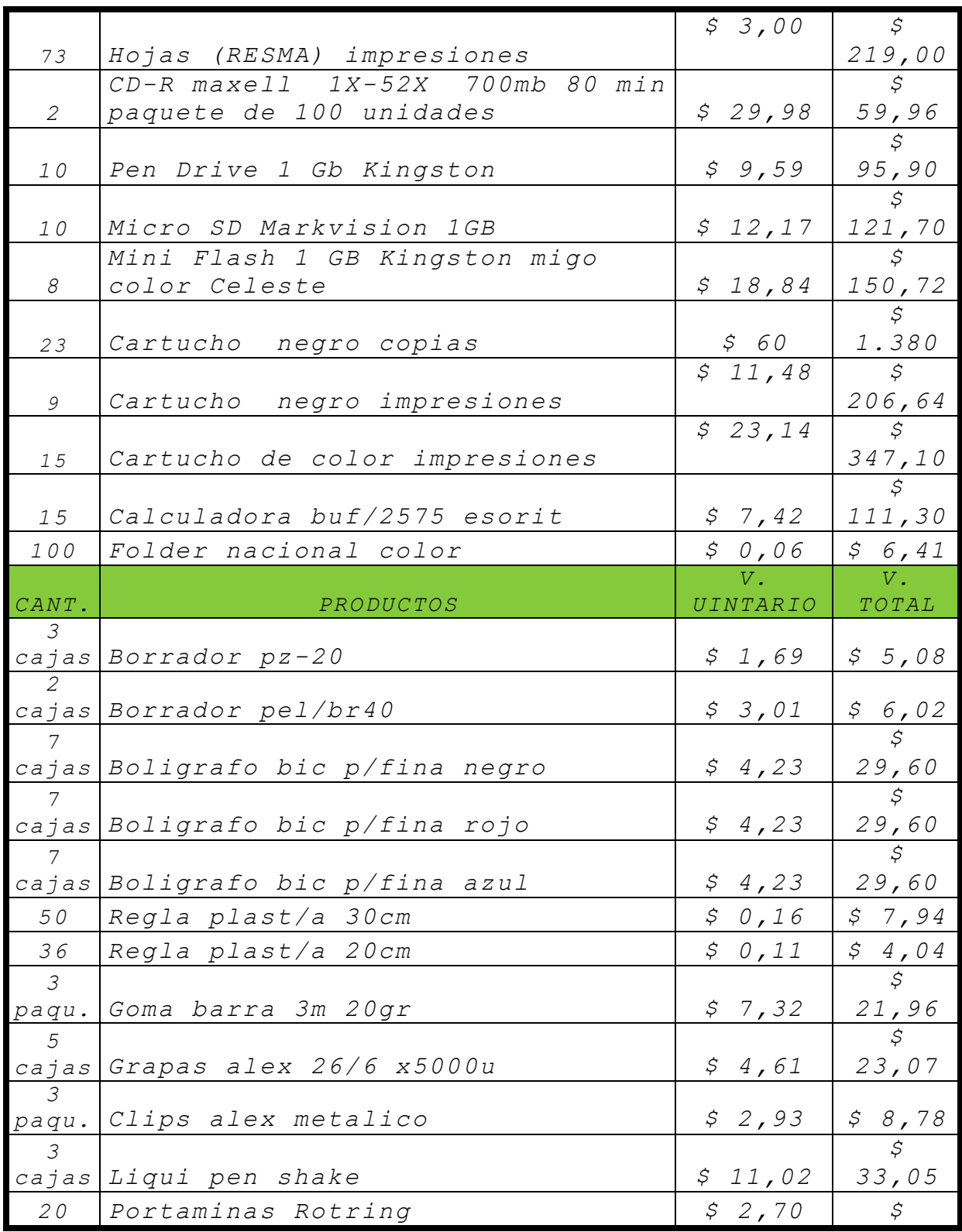

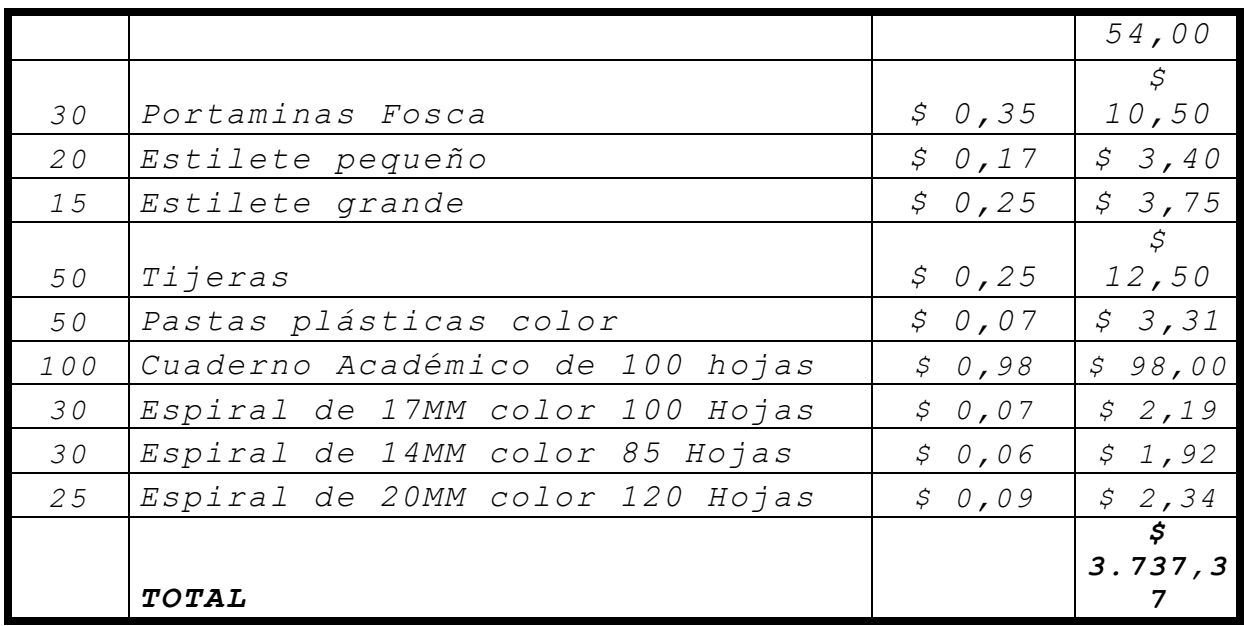

*Fuente: C o t i z a c i o n e s*

*Elaborado por: Autoras del Proyecto* 

#### *ACTIVO DIFERIDO*

# *CUADRO No.4.25.*

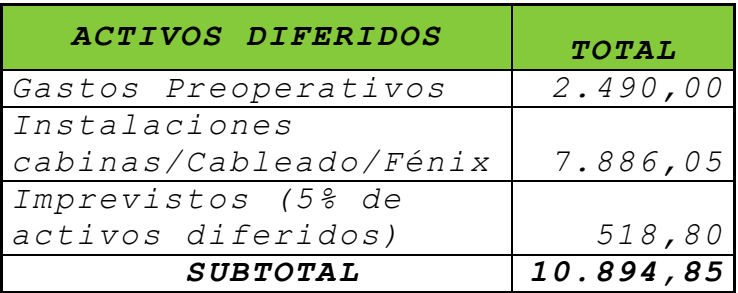

*Fuente: Estudio Financiero* 

*Elaborado por: Autoras del Proyecto* 

# *CUADRO No.4.26.*

## *INSTALACIÓN DEL SISTEMA FÉNIX*

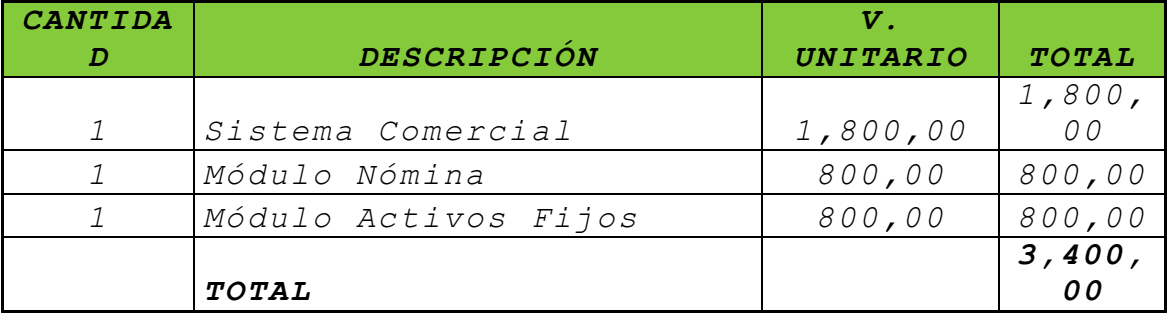

*Fuente: ADS Software Cía. Ltda. Elaborado por: Autoras del Proyecto*

## *CUADRO No.4.27.*

# *INSTALACIÓN DEL SISTEMA DE LOCUTORIO CON CUATRO CABINAS CON COMPUTADOR*

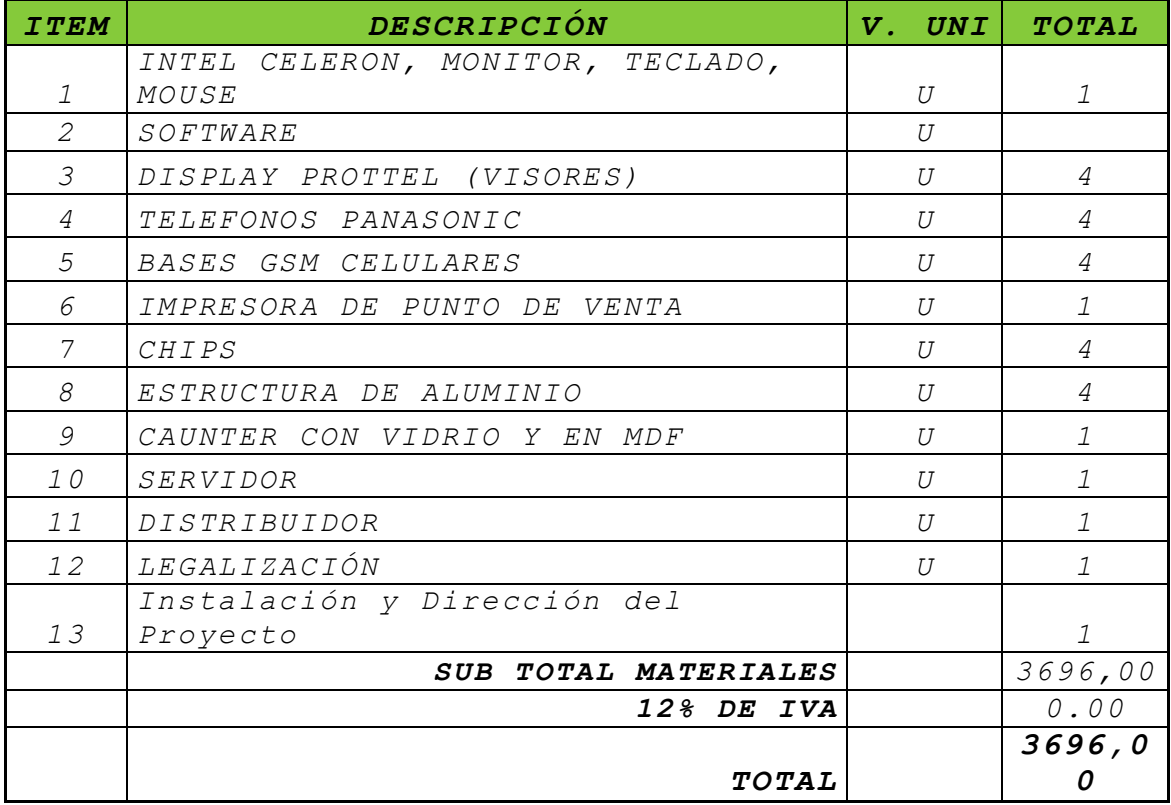

*Fuente: ADS Software Cía. Ltda. Elaborado por: Autoras del Proyecto*

## *CUADRO No.4.28.*

## *INSTALACIÓN DEL CABLEADO ESTRUCTURADO DE DATOS*

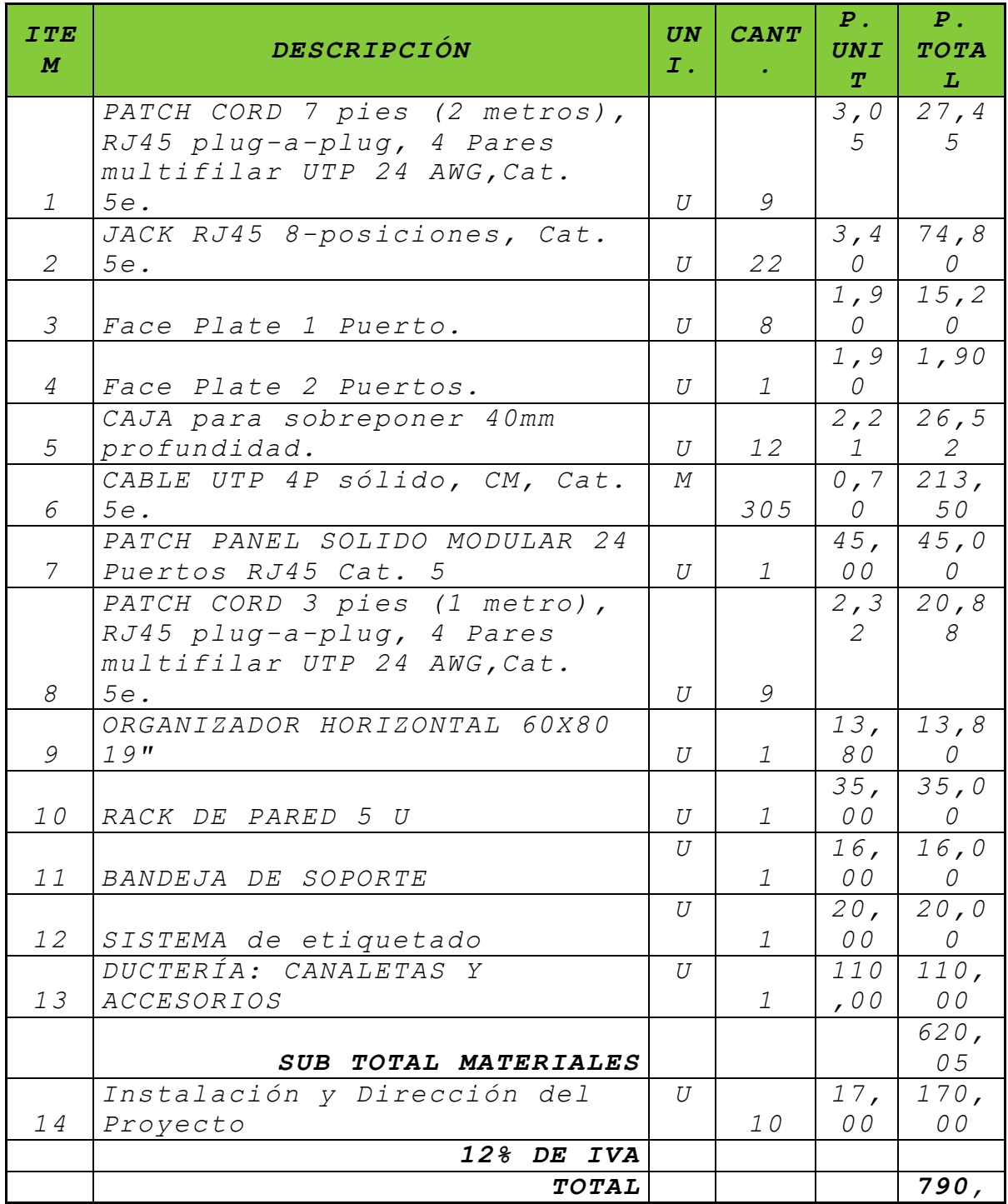

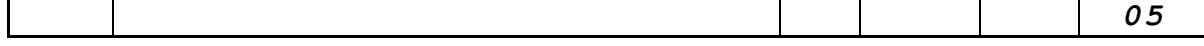

*Fuente: ADS Software Cía. Ltda. Elaborado por: Autoras del Proyecto*
# *V CAPITULO*

*5. E*

# *STUDIO FINANCIERO*

#### *Objetivos Específicos:*

- *Analizar el presupuesto de las inversiones que realizará la librería con el fin de conocer que capital va hacer empleado.*
- *Identificar las posibles fuentes de financiamiento que requerirá el negocio para poner en marcha el proyecto.*
- *Realizar un estudio de los costos, los cuales permitirán saber que es lo que requerirá el negocio tanto en suministros como mano de obra.*
- *Elaborar los Estados Financieros que permitan evaluar como será la situación de la empresa en el transcurso del tiempo.*

# *5.1 INVERSIONES*

*La inversión es todo desembolso de recursos financieros para adquirir bienes concretos durables o instrumentos de producción, denominados bienes de equipo, y que la empresa utilizará* 

*-*

*durante varios años para cumplir su objeto social<sup>33</sup>.*

<sup>&</sup>lt;sup>33</sup> http://www.zonaeconomica.com/inversion/definicion

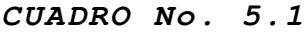

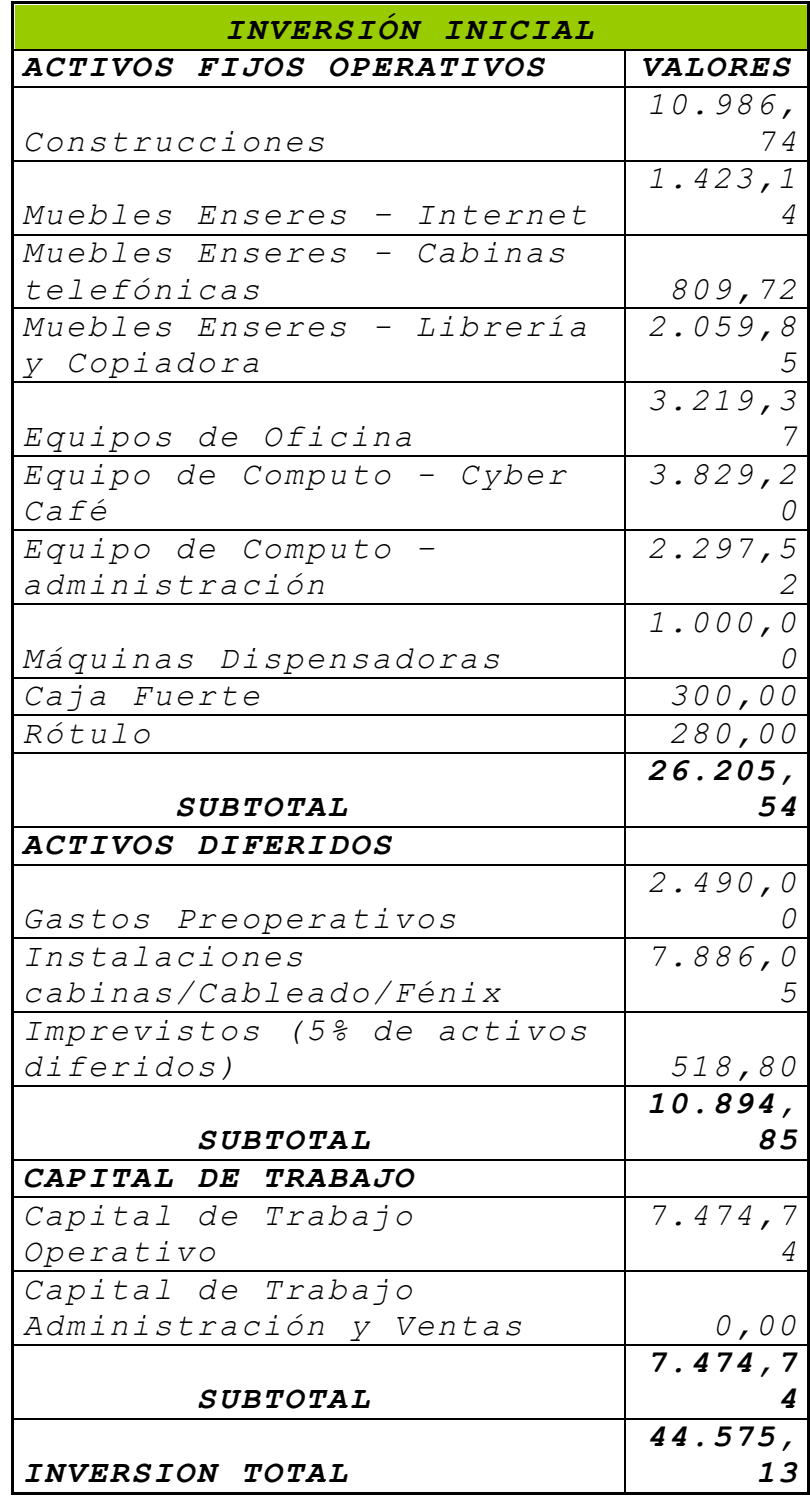

 *F u e n t e : I n v e s t i g a c i ó n d e C a m p o* 

 *E l a b o r a d o p o r : A u t o r a s d e l P r o y e c t o*

#### *FINANCIAMIENTO*

*Es el conjunto de recursos monetarios financieros para llevar a cabo una actividad económica, con la característica de que generalmente se trata de sumas tomadas a préstamo que complementan los recursos propios. El financiamiento se contrata dentro o fuera del país a través de créditos, empréstitos y otras obligaciones derivadas de la suscripción o emisión de títulos de crédito o cualquier otro documento pagadero a plazo<sup>34</sup>.*

<sup>34</sup>http://www.definicion.org/financiamiento

*5.3 I*

# *NGRESOS ESTIMADOS*

*5.3.1 VE*

#### *NTAS*

*Para la elaboración de las proyecciones de ventas, se ha considerado el valor del 5% correspondiente a la inflación anual de nuestro país en el año 2008.*

 *CUADRO* 

*No 5.2*

# *Proyección De Ventas*

*(ESPE-L)*

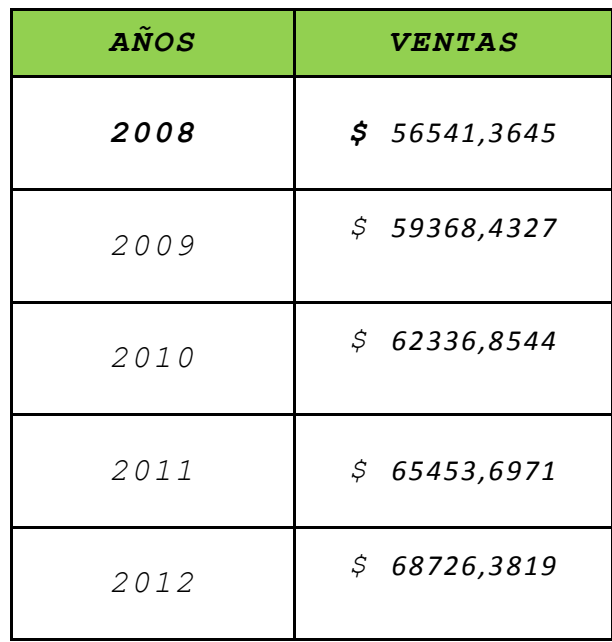

*-*

*Fuente: Estudio de Mercado Elaborado por: Autoras del Proyecto* *5.4 G*

# *ASTOS OPERACIONALES*

*5.4.1 GA*

*STOS ADMINISTRATIVOS*

# *GASTOS DE REMUNERACIÓN*

*Corresponden a los sueldos del personal que desempañaran sus funciones en la nueva librería, los mismos que se encuentran detallados a continuación:*

#### *CUADRO No.5.3*

# *PERSONAL ADMINISTRATIVO*

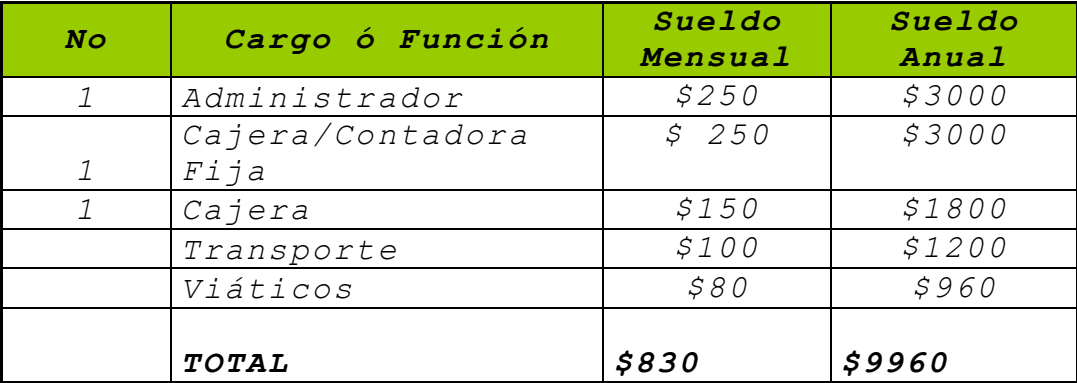

 *F u e n t e : P r o p u e s t a A d m i n i s t r a t i v a*  $E$ laborado por: Autoras del Proyecto

*5.4.2 GA*

*STOS DE VENTAS*

*CUADRO No.5.4*

#### *PERSONAL DE VENTAS*

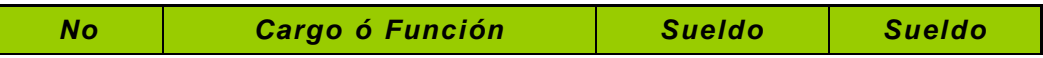

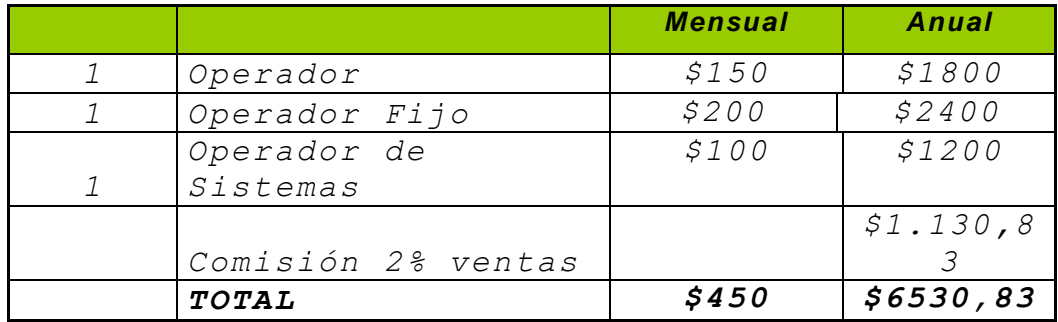

*Fuente: Propuesta Administrativa*

*Elaborado por: Autoras del Proyecto*

#### *5.4.3 GA*

# *STOS GENERALES*

# *CUADRO No.5.5*

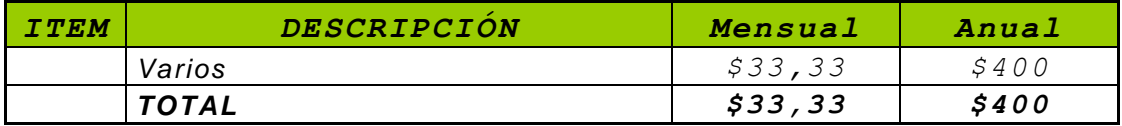

*Fuente: E s t r u c t u r a F i n a n c i e r a Elaborado por: Autoras del Proyecto*

#### *5.4.4 ES*

*TRUCTURA DE COSTOS*

*CUADRO No 5.6*

| COSTOS Y GASTOS           |                    |                                                          |                                                                                       |                                                                                       |                                   |
|---------------------------|--------------------|----------------------------------------------------------|---------------------------------------------------------------------------------------|---------------------------------------------------------------------------------------|-----------------------------------|
| PERIODO:                  | 1                  | 2                                                        | $\mathbf{3}$                                                                          | 4                                                                                     | 5                                 |
| COSTOS DIRECTOS DE        |                    |                                                          |                                                                                       |                                                                                       |                                   |
| PRODUCCION                |                    |                                                          |                                                                                       |                                                                                       |                                   |
|                           | $\overline{25.44}$ | 26.71                                                    |                                                                                       |                                                                                       | $28.05$ $29.45$ 30.926            |
| Materiales directos       | 3,61               | 5,79                                                     | 1,58                                                                                  | 4,16                                                                                  | ,87                               |
|                           | 25.44              | 26.71                                                    | $\boxed{28.05}$                                                                       | 29.45                                                                                 | 30.926                            |
| Subtotal                  | 3,61               | $5$ , 79 $\vert$                                         | $1$ , 58                                                                              |                                                                                       | $4,16$ , 87                       |
| COSTOS INDIRECTOS DE      |                    |                                                          |                                                                                       |                                                                                       |                                   |
| PRODUCCION                |                    |                                                          |                                                                                       |                                                                                       |                                   |
| Costos que representan    |                    |                                                          |                                                                                       |                                                                                       |                                   |
| desembolso:               |                    |                                                          |                                                                                       |                                                                                       |                                   |
|                           | 5.440              |                                                          |                                                                                       |                                                                                       | $5.592$ $5.751$ $5.919$ $6.095$ , |
| Suministros y servicios   | $\frac{00}{993,0}$ | $\frac{00}{993,0}$                                       | $, 60$<br>993,0                                                                       | $\frac{18}{993,0}$                                                                    | 14                                |
|                           |                    |                                                          |                                                                                       |                                                                                       |                                   |
| Mantenimiento y seguros   |                    |                                                          |                                                                                       |                                                                                       | 9 993,09                          |
|                           | 6.433              | 6.585                                                    | 6.744                                                                                 | 6.912                                                                                 | 7.088,                            |
| Parcial                   | ,09                | ,09                                                      | ,69                                                                                   | , 27                                                                                  | 23                                |
| Costos que no representan |                    |                                                          |                                                                                       |                                                                                       |                                   |
| desembolso:               |                    |                                                          |                                                                                       |                                                                                       |                                   |
|                           | 4.142              | $4.142$ $4.142$ $4.142$ $4.142$ $4.142$ ,                |                                                                                       |                                                                                       |                                   |
| Depreciaciones            | .43                | $\frac{43}{103,7}$                                       | $\frac{43}{103,7}$                                                                    | $\frac{43}{103,7}$                                                                    | 43                                |
|                           | 103, 7             |                                                          |                                                                                       |                                                                                       |                                   |
| Amortizaciones            | 6                  | 6                                                        | $\overline{6}$                                                                        |                                                                                       | 6 103,76                          |
|                           | 10.67              |                                                          |                                                                                       |                                                                                       | 10.83 10.99 11.15 11.334          |
| Subtotal                  | 9,28               | 1,28                                                     | $\vert 0$ , 88 $\vert$                                                                | 8,46                                                                                  | , 42                              |
| GASTOS DE ADMINISTRACION  |                    |                                                          |                                                                                       |                                                                                       |                                   |
| Gastos que representan    |                    |                                                          |                                                                                       |                                                                                       |                                   |
| desembolso:               |                    |                                                          |                                                                                       |                                                                                       |                                   |
|                           |                    |                                                          |                                                                                       |                                                                                       | 7.800 7.800 7.800 7.800 7.800,    |
| Remuneraciones            | ,00                | $\begin{array}{c} \n 00 \\ \hline\n 1.200\n \end{array}$ | $\begin{array}{r} \begin{array}{c} \text{00} \\ \text{1.200} \end{array} \end{array}$ |                                                                                       | 00                                |
|                           | 1.200              |                                                          |                                                                                       | $\begin{array}{c} \begin{array}{c} \text{00} \\ \text{1.200} \end{array} \end{array}$ | $1.200$ ,                         |
| Transporte                | ,00                | $\overline{\phantom{0}}$ ,00                             | $\overline{\phantom{0}}$ ,00                                                          | $\frac{,00}{960,0}$                                                                   | 00                                |
|                           | 960,0              | 960,0                                                    | 960,0                                                                                 |                                                                                       |                                   |

*Fuente: Estudio Financiero*

*0 960,00*

 $E$ laborado por: Autoras del Proyecto

*5.5*

# *PRESUPUESTACIÓN*

*5.5.1 FL*

#### *UJO DE CAJA*

*El estado de flujos de efectivo es el estado financiero básico que muestra el efectivo generado y utilizado en las actividades de operación, inversión y financiación. Debe determinarse para su implementación el cambio de las diferentes partidas del Balance General que inciden el efectivo.*

El objetivo de este estado es presentar información pertinente y concisa, relativa a los recaudos y desembolsos de efectivo de un ente económico durante un periodo para que los usuarios de los estados financieros tengan elementos adicionales para examinar la capacidad de la entidad para generar flujos futuros de efectivo, para evaluar la capacidad para cumplir con sus obligaciones, determinar el financiamiento interno y externo, analizar los cambios presentados en el efectivo, y establecer las diferencias entre la utilidad neta y los recaudos y desembolsos.<sup>35</sup>

*<sup>35</sup>[http://www.gestiopolis.com/canales/financiera/art](http://www.gestiopolis.com/canales/financiera/articulos/no%206/flujoefectivo.htm) [iculos/no%206/flujoefectivo.htm](http://www.gestiopolis.com/canales/financiera/articulos/no%206/flujoefectivo.htm)*

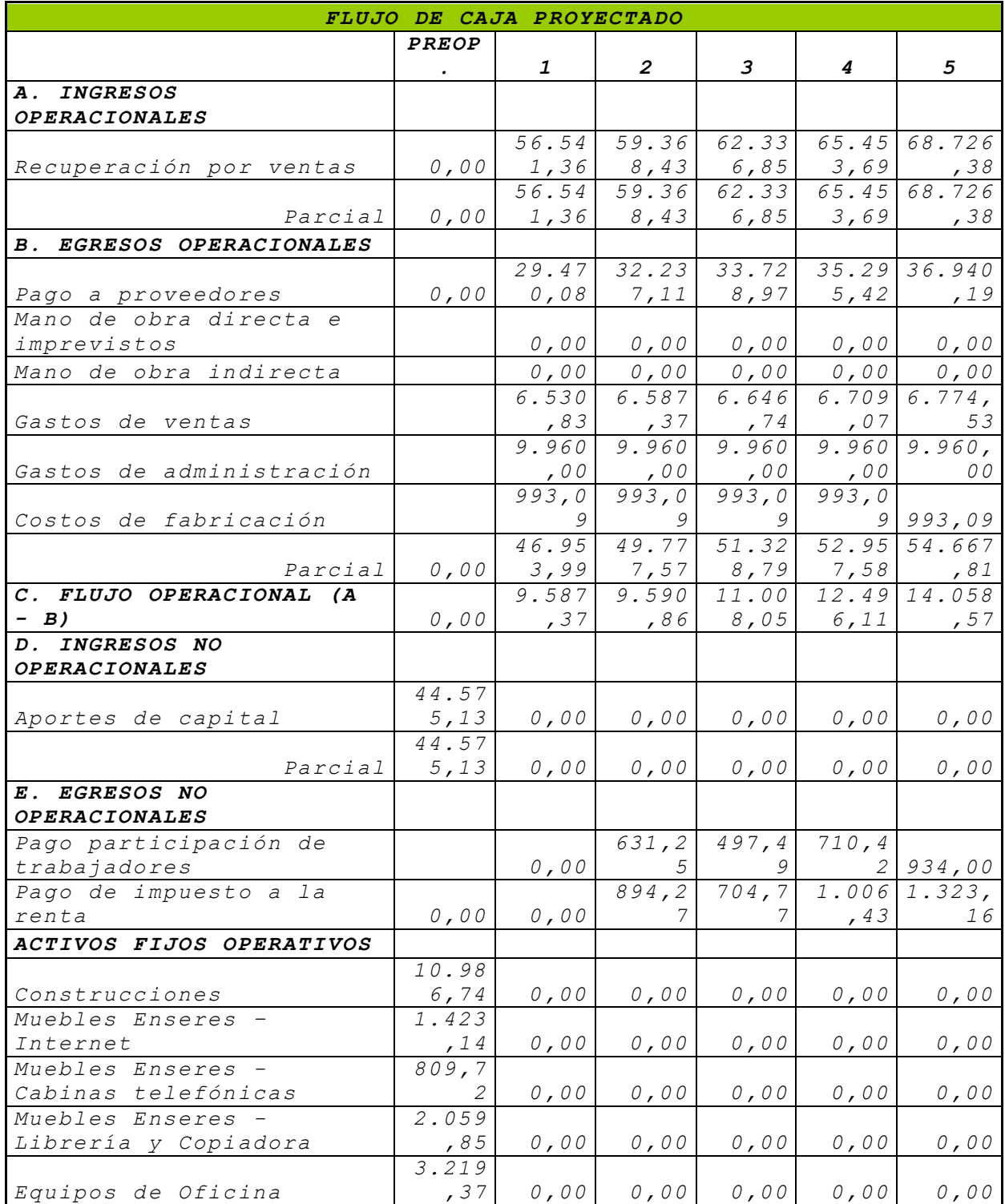

# *CUADRO No 5.7*

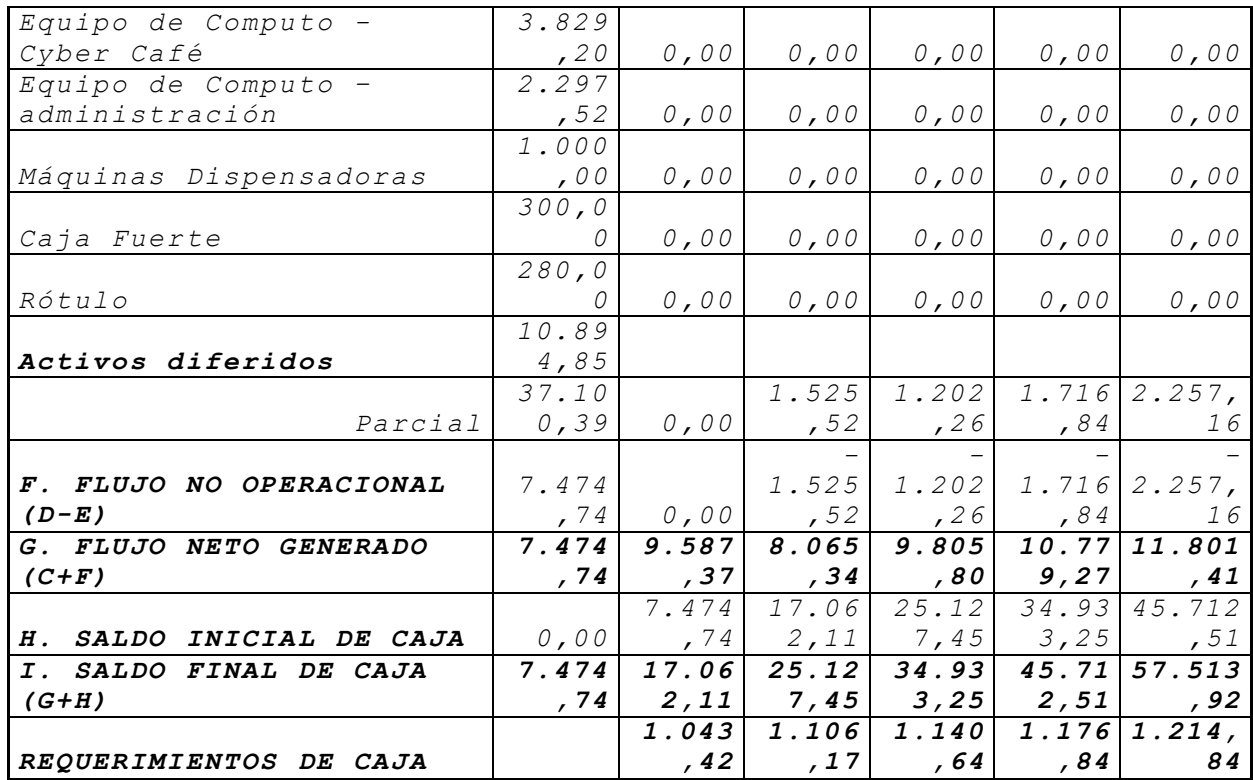

*Fuente: Estudio Financiero*

*Elaborado por: Autoras del Proyecto*

*5.5.2 BA*

# *LANCE GENERAL INICIAL*

*Es el estado básico demostrativo de la situación financiera de una entidad paraestatal, a una fecha determinada, preparado de acuerdo con los Principios Básicos de Contabilidad Gubernamental que incluye el activo, el pasivo y el capital contable.<sup>36</sup>*

*<sup>36</sup> <http://www.definicion.org/balance-general>*

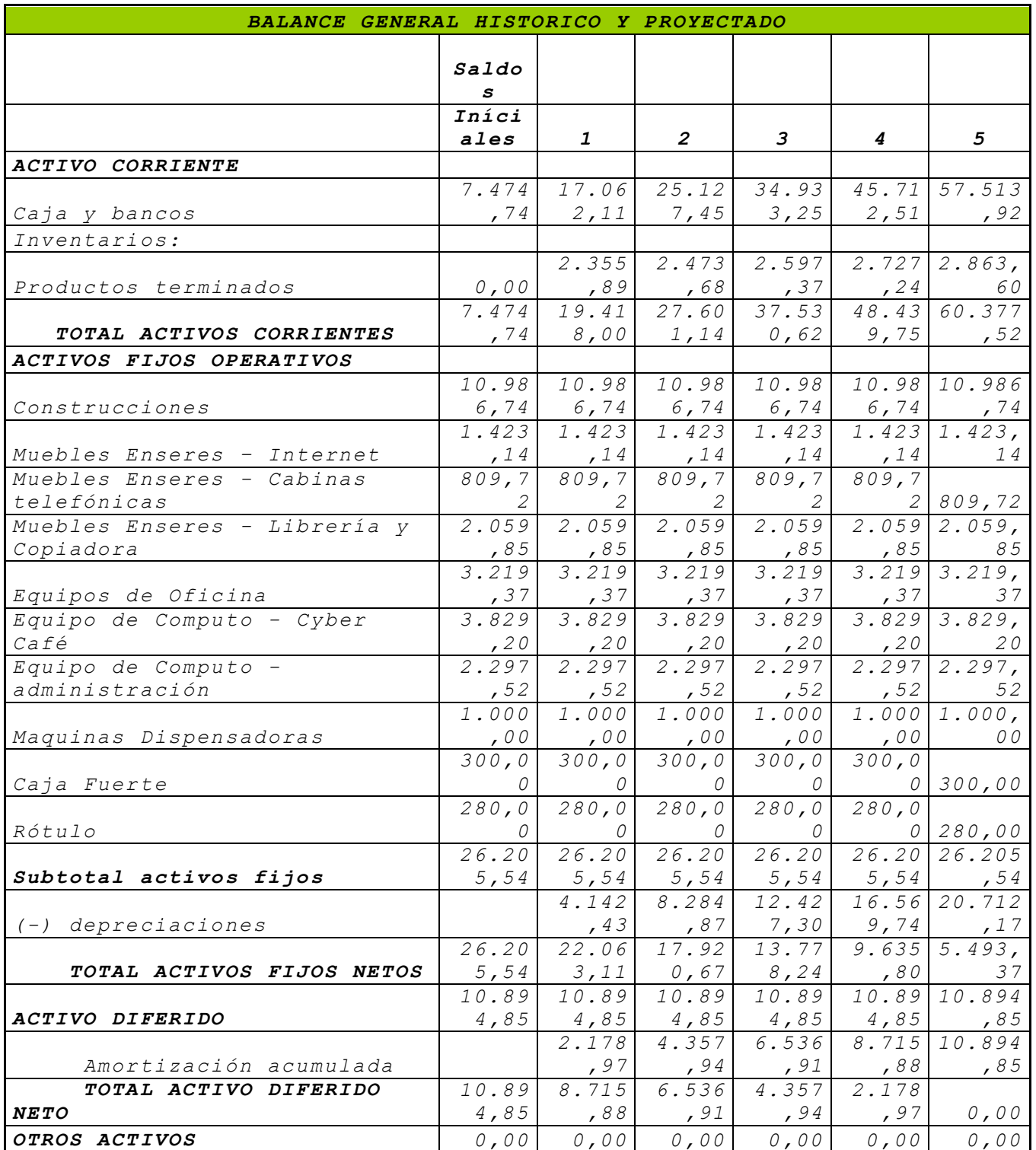

# *CUADRO No 5.8*

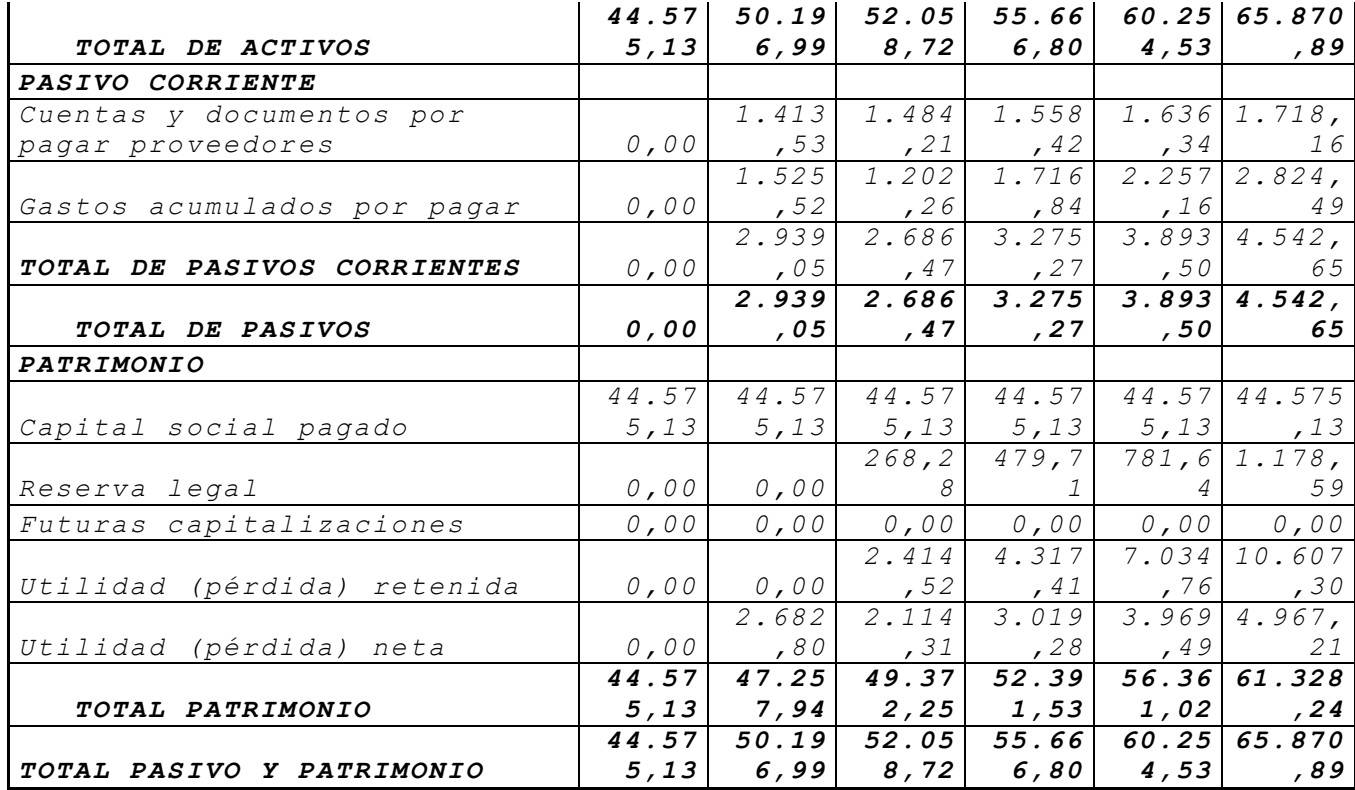

*Fuente: Estudio Financiero Elaborado por: Autoras del Proyecto*

#### *5.5.3 ESTADO DE RESULTADOS*

*Es el estado mediante el cual se presenta el volumen total de todos los Ingresos y Gastos incurridos por la entidad durante el periodo que abarca el mismo con el objetivo de poder conocer si la entidad ha obtenido Beneficio o Pérdida por la gestión realizada.*

*En el Estado de Resultado de cierre de año una vez determinada la Utilidad del Periodo se detallará la distribución de la Utilidades de acuerdo a los*  *por cientos y partidas establecida en los Planes de la empresa.<sup>37</sup>*

*[http://www.cubaindustria.cu/ContadorOnline/Estados](http://www.cubaindustria.cu/ContadorOnline/Estados%20Financieros/ER-D.htm) [%20Financieros/ER-D.htm](http://www.cubaindustria.cu/ContadorOnline/Estados%20Financieros/ER-D.htm)*

# *CAPITULO*  **6. EVALUACIÓN FINANCIERA**

## *Objetivos Específicos:*

- *Determinar el punto de equilibrio entre los ingresos y los costos totales del negocio.*
- *Analizar las razones financieras para determinar el nivel de solvencia, liquidez y otros aspectos relevantes para el negocio.*
- *Establecer el VAN del proyecto para determinar su nivel de rentabilidad.*
- *Determinar el tiempo de recuperación que tendrá el proyecto, a través del análisis de la TIR.*

# **6.1PUNTO DE EQUILIBRIO**

*El análisis del Punto de Equilibrio es un [método](http://www.monografias.com/trabajos11/metods/metods.shtml) de Planeación Financiera, que tiene por objeto, proyectar el nivel de ventas netas que necesita [una empresa,](http://www.monografias.com/trabajos11/empre/empre.shtml) para no perder no ganar, en una [economía](http://www.monografias.com/Economia/index.shtml) con estabilidad de [precios,](http://www.monografias.com/trabajos16/fijacion-precios/fijacion-precios.shtml#ANTECED) para tomar decisiones y alcanzar [objetivos](http://www.monografias.com/trabajos16/objetivos-educacion/objetivos-educacion.shtml) .*

*El Punto de Equilibrio o Punto de Ruptura o Punto de [Quiebra](http://www.monografias.com/trabajos36/quiebra/quiebra.shtml) es el punto donde el importe de las ventas netas absorbe los [costos](http://www.monografias.com/trabajos4/costos/costos.shtml) variable y los* 

*-*

*costos fijos, es decir, es el momento económico donde se produce un equilibrio entre los [ingresos](http://www.monografias.com/trabajos7/cofi/cofi.shtml) y los costos totales, en ese punto se ha dejado de tener pérdida y no se ha empezado a tener beneficio.<sup>38</sup>* 

<sup>&</sup>lt;sup>38</sup>http//: www. Monografías\_Punto de equilibrio y eficiencia\_com.mht.

# **CUADRO No 6.1**

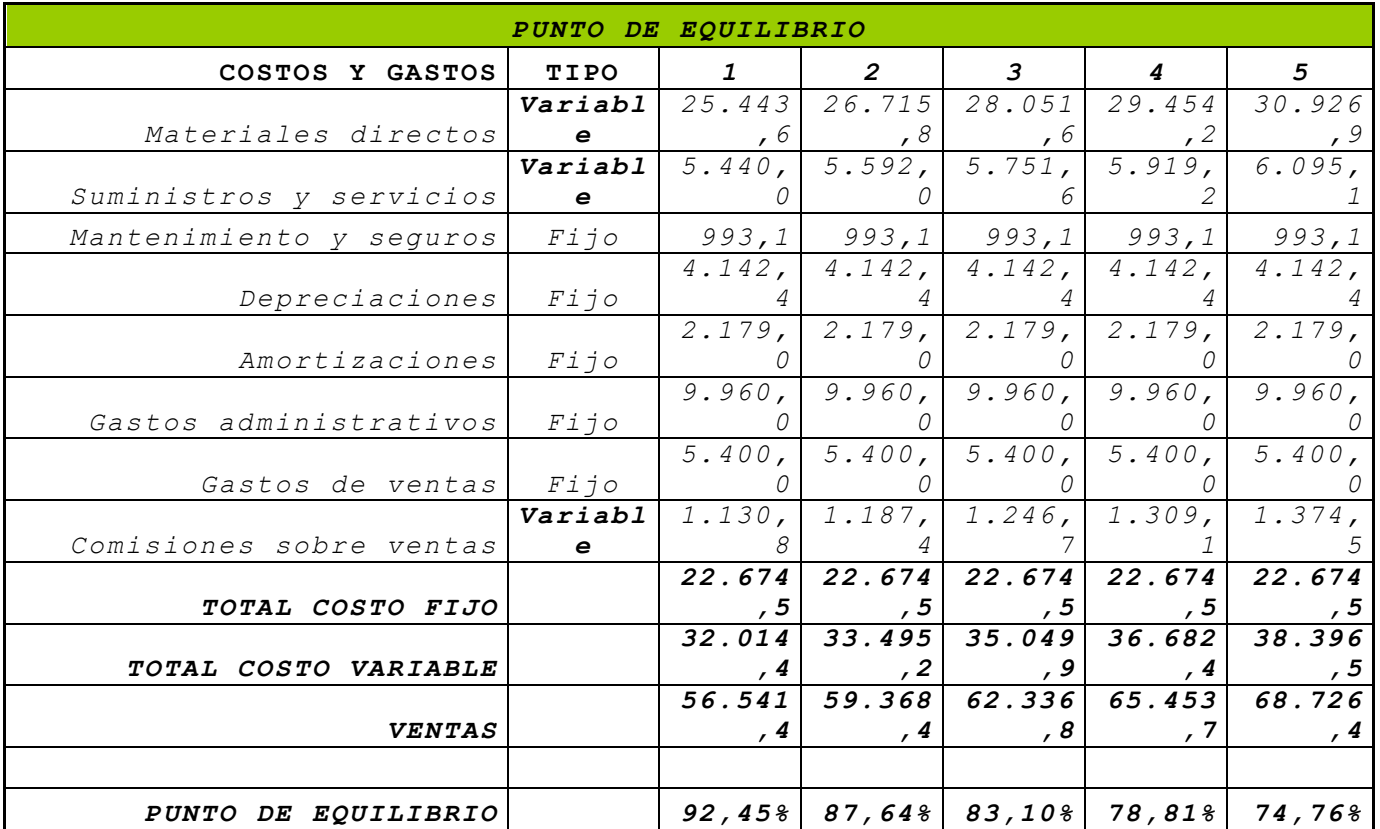

 *F U E N T E : E S T R U C T U R A F I N A N C I E R A*

*ELABORADO POR: AUTORAS DE TESIS* 

# **6.2 RAZONES FINANCIERAS**

*La vida de una empresa esta sujeta a la habilidad con que se administren sus finanzas. Aún cuando una empresa esté bien dirigida en sus aspectos de producción, ventas y utilidades, estas solas características no son indicadores completos de su administrac ión financiera, la cual puede juzgarse mediante el estudio de la solvencia, estabilidad y productividad de la empresa. <sup>39</sup>*

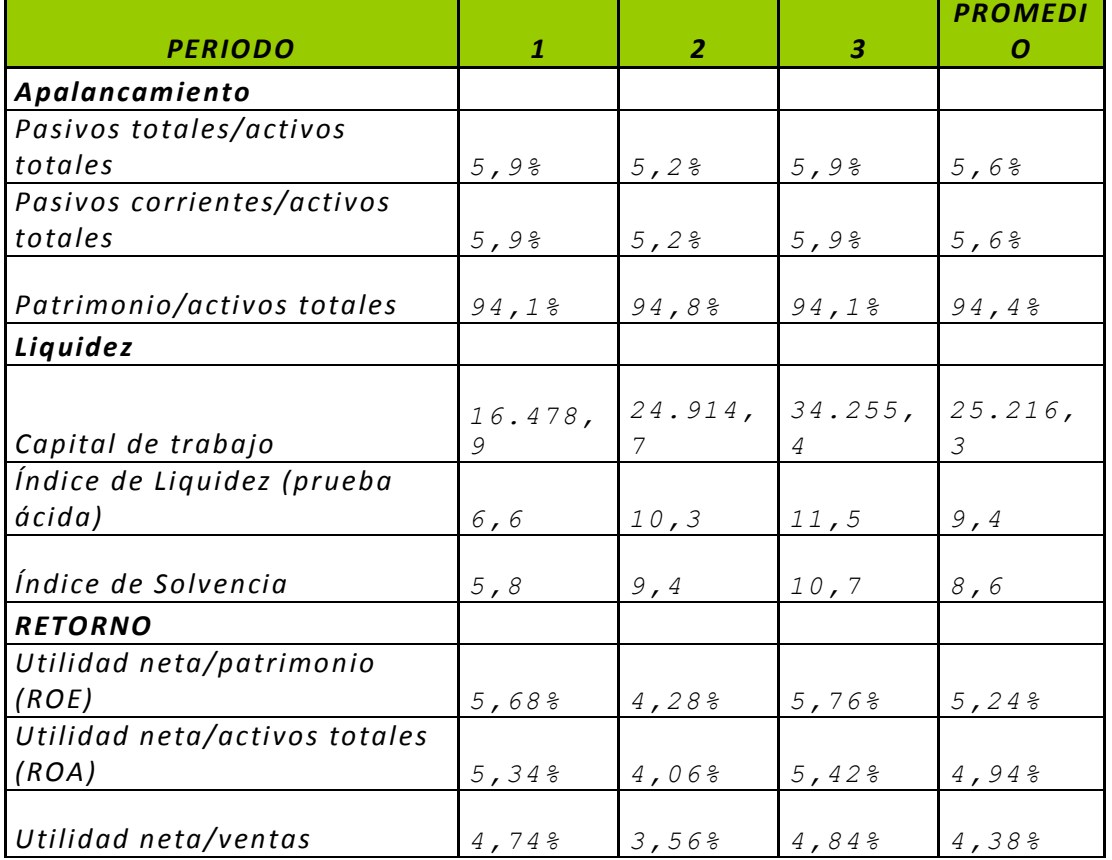

# **CUADRO No 6.2**

*[http://www.elprisma.com/apuntes/administracion\\_de\\_emp](http://www.elprisma.com/apuntes/administracion_de_empresas/razonesfinancieras/) [resas/razonesfinancieras/](http://www.elprisma.com/apuntes/administracion_de_empresas/razonesfinancieras/)*

#### *F U E N T E : E S T R U C T U R A F I N A N C I E R A E L A B O R A D O P O R : A U T O R A E S I S*  **6.3 VALOR ACTUAL NETO**

# **6.3.1 EL CRITERIO DEL VAN**

El Valor Actual Neto mide la rentabilidad del proyecto en valores monetarios que exceden a la rentabilidad deseada después de recuperar toda la inversión. Para ello calcula el valor actual de todos los flujos futuros de caja proyectados a partir del primer período de operación y le resta la inversión total expresada en el momento cero. 40

**VAN=** Valor actual de las entradas de efectivo – Inversión inicial neta

*VAN= 3.442,83* 

<sup>&</sup>lt;sup>40</sup> NASSIR SAPAG CHAIN. "Evaluación de Proyectos de Inversión en la Empresa". Pág.228. Copia.

# **6.3.2 EL COSTO DE OPORTUNIDAD**

*El costo de oportunidad se entiende como aquel costo en que se incurre al tomar una decisión y no otra. Es aquel valor o utilidad que se sacrifica por elegir una alternativa A y despreciar una alternativa B. Tomar un camino significa que se renuncia al beneficio que ofrece el camino descartado.<sup>41</sup> Siempre que se va a realizar una inversión, está presente el dilema y la incertidumbre de si es mejor invertir en una opción o en otra. Cada opción trae consigo ventajas y desventajas, las cuales hay que evaluar profundamente para decidir cual permite un menor costo de oportunidad.*

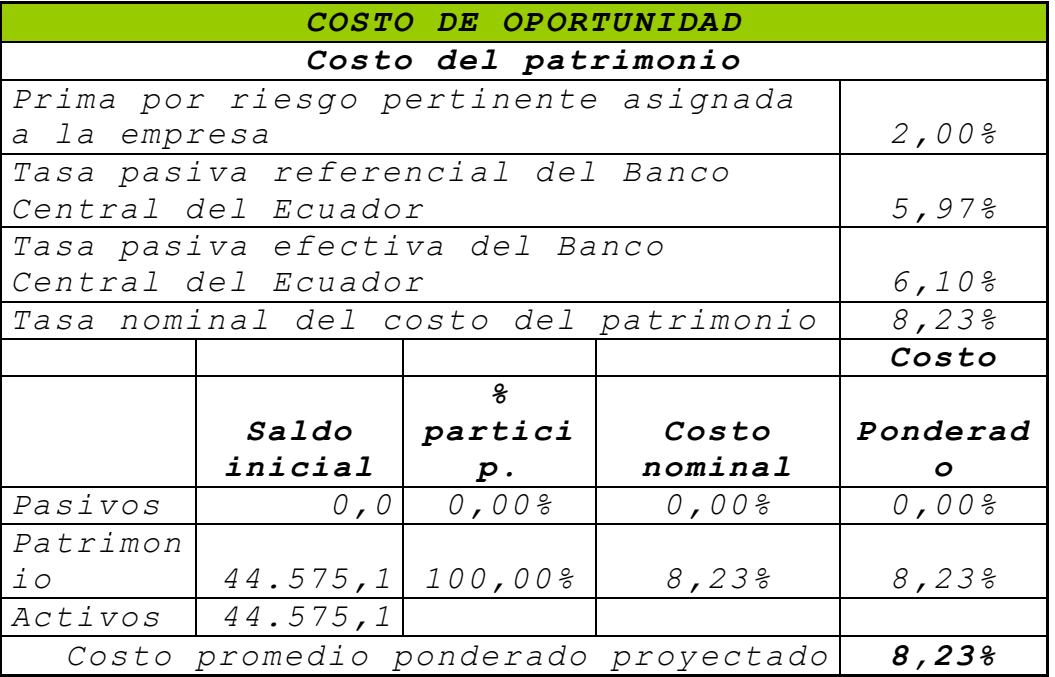

#### **CUADRO No 6.3**

*<sup>41</sup> [http://es.mimi.hu/economia/costo\\_de\\_oportunidad.html](http://es.mimi.hu/economia/costo_de_oportunidad.html)*

*del capital ====>*

 *F U E N T E : E S T R U C T U R A F I N A N C I E R A ELABORADO POR: AUTORAS DE TESIS* 

# **6.4 TASA INTERNA DE RETORNO**

# **6.4.1 EL CRITERIO DE LA TIR**

*Generalmente conocido por su acrónimo TIR, es el tipo de descuento que hace que el VAN (valor actual o presente neto) sea igual a cero, es decir, el tipo de descuento que iguala el valor actual de los flujos de entrada (positivos) con el flujo de salida inicial y otros flujos negativos actualizados de un proyecto de inversión. <sup>42</sup>*

*En el análisis de inversiones, para que un proyecto se considere rentable, su TIR debe ser superior al coste del capital empleado.* 

*<sup>42</sup>[http://www.gestiopolis.com/recursos/experto/catsexp/](http://www.gestiopolis.com/recursos/experto/catsexp/pagans/fin/17/tir.htm) [pagans/fin/17/tir.htm](http://www.gestiopolis.com/recursos/experto/catsexp/pagans/fin/17/tir.htm)*

# **CUADRO No 6.4**

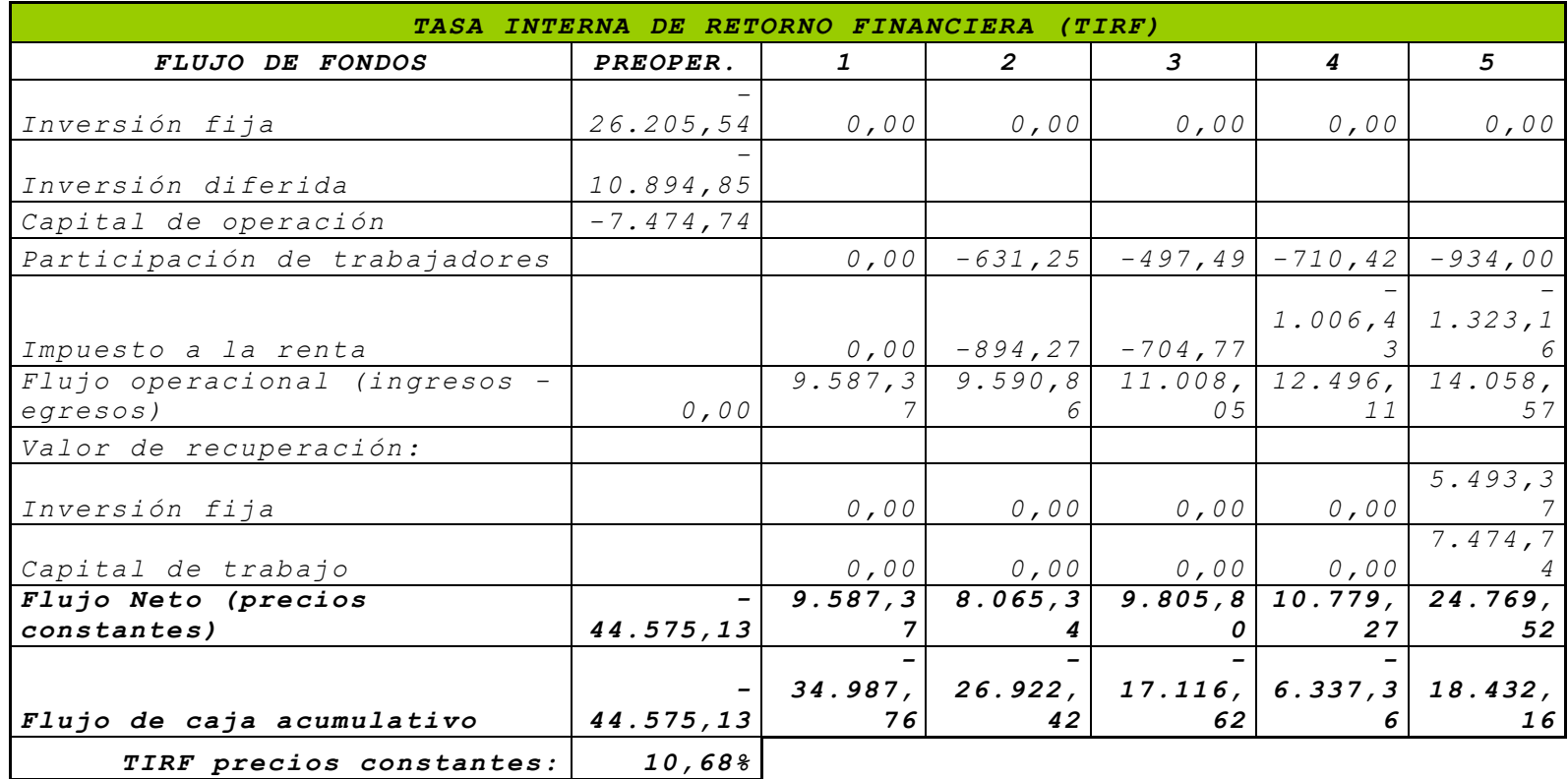

 *F U E N T E : E S T R U C T U R A F I N A N C I E R A ELABORADO POR: AUTORAS DE TESIS*  **La tasa interna de retorno (TIR) es de 10.68%, muy favorable para implantar el proyecto, ya que es mayor al costo de oportunidad 8.23%.**

*-*

# **6.5 PERIODO DE RECUPERACIÓN**

El plazo de recuperación de una inversión o período de repago señala el numero de años necesarios para recuperar la Inversión Inicial Neta, sobre las entradas de efectivo que genere cada período de su vida útil. El cálculo consiste en acumular las Entradas de Efectivo proyectadas hasta igualar con la Inversión Inicial Neta. PR= "n" hasta que Sumatoria de Entradas de Efectivo  $=$  Inversión Inicial Neta.<sup>43</sup>

Tomando en consideración este indicador, la inversión se recupera a los **4,26 años** de vida del proyecto, que es beneficioso debido a que el dinero invertido se recupera en un periodo inferior a los 5 años que es la vida útil del proyecto.

# **6.6 COSTO/BENEFICIO**

Es el indicador que nos señalara que utilidad tendremos con el costo que representa la inversión y se responde fundamentalmente por cada dólar invertido cuánto se gana.<sup>44</sup> presenta la inversión y se responde fundamentalmente por cada dólar<br>vertido cuánto se gana.<sup>44</sup>

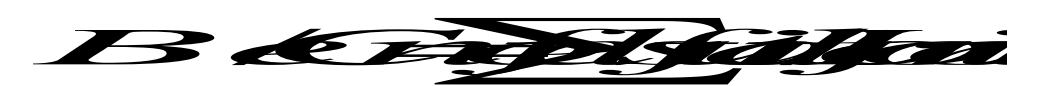

*Beneficio /Costo = 1,08 dólares* 

*Por cada dólar invertido en el proyecto se recupera adicionalmente 0,08 dólares , que* 

<sup>43</sup> Econ. LARA ALVAREZ, Juan, "Administración Financiera", Octubre del 2001.

<sup>&</sup>lt;sup>44</sup> CALDAS MOLINA Marcos, "Preparación y evaluación de proyectos", tercera edición, Publicaciones "H" Quito- Ecuador, 1995.

# *también es un resultado favorable que demuestra lo atractivo del proyecto.*

# *VII CAPITULO*

*7. P*

# *ROPUESTA ADMINISTRATIVA*

## *Objetivos Específicos:*

- *Determinar la estructura legal del negocio.*
- *Crear el reglamento interno del negocio.*
- *Establecer la filosofía del negocio.*
- *Determinar el manual de funciones del personal.*
- *Fijar los valores y principios del negocio.*

# *7.1 E*

# *STRUCTURA LEGAL*

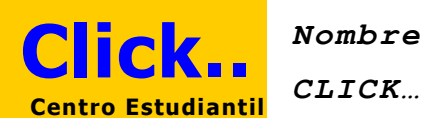

*Nombre de la Compañía*

*7.1.1 TI*

# *PO DE PERSONA JURÍDICA APLICABLE*

*La figura jurídica que más se adapta al proyecto planteado es una Compañía en nombre colectivo,* 

*establecida como tal en la Ley de Compañías, artículo 36.*

#### *7.1.2 JU*

#### *STIFICATIVO*

- 1. Desarrollar al interior de la universidad un "espíritu de empresa" Un cambio de mentalidad haría que los estudiantes que se titulan no vayan en busca de los escasos y burocráticos puestos de trabajo, sino que esos profesionales serían creadores de puestos de trabajo, propios y de otros, es decir, actores generadores de desarrollo, dueños de sus propias empresas, partiendo de un caso práctico que sería precisamente esta Compañía en creación.
- 2. La Compañía se constituye en la base sobre la que se fundamenta el trabajo práctico e investigativo de los estudiantes quienes debidamente supervisados y estimulados por los docentes, coordinadores de carrera, etc., trabajan en el desarrollo de un proyecto real, adquiriendo experiencias efectivas y utilitarias, pasando la barrera de ser un estudiante para convertirse en un profesional en formación.
- 3. Se tenga en cuenta este proyecto como "Piloto" para posteriormente, de ser el caso, manejar otros servicios de la Escuela, como el bar, cafetería, etc.
- 4. Aplicar el lema: "aprender, haciendo"

# *LA RAZÓN DE PORQUE ESTA FIGURA*

Tomando en cuenta que existe un grupo de estudiantes que han tenido la iniciativa de asociarse con el firme propósito de lograr que este proyecto sea sustenbale es necesario que se encuentren organizados legalmente a través de la figura de persona jurídica, que como los señala el Código Civil en el Art. 564 "Se llama persona jurídica una persona ficticia, capaz de ejercer derechos y contraer obligaciones civiles, y de ser representada judicial y extrajudicialmente.

# *7.1.3 NÚMERO MÍNIMO DE INTEGRANTES*

*La compañía se forma con 2 o más personas, en este caso, se ha planificado que el número de socios sean 6 estudiantes pertenecientes a las diferentes carreras de la ESPE-L. Particularmente lo integrarán estudiantes egresados recientemente o que se encuentren cursando los niveles superiores de séptimo en adelante.*

# *7.1.4 CAPITAL MÍNIMO*

*La Ley de Compañías no señala para este tipo de compañías un mínimo de capital fundacional, sin embargo de lo anotado, el capital de la compañía en nombre colectivo se compone de los aportes que cada uno de los socios entrega o promete entregar. Para la constitución de la compañía será necesario el pago de no menos del cincuenta por ciento del capital suscrito.*

#### *7.1.5 DISPOSICIÓN DE CAPITAL INICIAL*

*No necesariamente debe estar aportado todo el capital, para la constitución de la Compañía, sino que se puede establecer dentro de los Estatutos,* 

*que el mismo será cubierto posteriormente, en seis meses.*

#### *7.1.6 PARTICIPANTES*

# *ESTRUCTURA ADMINISTRATIVA*

- *Administrador*
- *Cajera*
- *Cajera /Contadora CPA*
- *Operario fijo*
- *Operario*
- *Operario en sistemas*

*Asesoría Legal*

- *Dr. Rodrigo Vaca*
- *Dr. Marcelo Mejía*
- *Dr. Eduardo Vásquez*

*Asesoría Administrativa*

- *Presidente de los Comandantes de cursos*
- *Coordinador de Carrera de Ingeniería Comercial.*
- *Docente designado ( de preferencia del Dep. de Ciencias Administrativas)*
- *Jefe Financiero de la ESPE-L*

#### *REMUNERACIONES*

*Inicialmente se ha planificado los siguientes rubros para cubrir los siguientes haberes por pasantías:*

- *Administrador o Gerente 250 dólares*
- *Cajera 150 dólares*
- *Operario de sistemas 100 dólares*
- *Operario 150 dólares*

## *POR CONTRATACIÓN DIRECTA*

*Un Operario fijo cuya remuneración será de 200 dólares y una Cajera /Contadora cuya remuneración será de 250 dólares y deberán estar afiliado al IESS.*

# *ADMINISTRACIÓN*

*A falta de disposición especial en el contrato se entiende que todos los socios tienen la facultad de administrar la compañía. El administrador o administradores se entenderán autorizados para realizar todos los actos y contratos que fueren necesarios par el cumplimiento de los fines sociales. En el contrato se podrá establecer limitación para estas facultades. Los administradores llevarán la contabilidad y las actas de la compañía en la forma establecida por la ley y tendrán su representación judicial y*  *extrajudicial. El nombramiento del o los administradores se hará ya sea en la escritura de constitución o posteriormente, por acuerdo entre los socios y; salvo pacto en contrario, por mayoría de votos.*

*El o los administradores no podrán ser removidos de su cargo sino por dolo, culpa grave o inhabilidad en el manejo de los negocios. La remoción podrá ser pedida por cualquiera de los socios.*

#### *ADOPCIÓN DE RESOLUCIONES*

*En las compañías en nombre colectivo las resoluciones se tomarán por mayoría de votos. Los administradores están obligados a rendir cuenta de la administración por períodos semestrales.*

## *7.1.7 ESTATUTOS*

*La compañía se regirá por sus propios estatutos, que serán celebrados por escritura pública. Con ello se pretende autonomía económica, administrativa y financiera para comprar, contratar, tomar sus decisiones, repartirse utilidades, fijar precios, etc.*

#### *REPARTO DE UTILIDADES*

*-249-*

- *60% Carrera de Ingeniería Comercial*
- *10% Reserva legal*
- *30% ESPE-L a través de la donación libros, especies, etc.*
- *El reparto de utilidades se lo hará a través del financiamiento de programas, proyectos, eventos sociales, académicos y deportivos.*

## *RESUMEN DE CARACTERÍSTICAS*

- *a) El contrato de compañía en nombre colectivo se celebra por escritura pública;*
- *b) La escritura de formación de la compañía será aprobada por un Juez de lo Civil;*
- *c) La compañía se forma entre dos o más personas;*
- *d) El nombre de la compañía debe ser una razón social. "la razón social es la fórmula enunciativa de los nombres de los socios, o de alguno de ellos, con la agregación de las palabras "y compañía";*
- *e) La Ley no señala para esta compañía un mínimo de capital fundacional.*
- *f) No está sujeta al control de la Superintendencia de Compañías;*
- *g) Está obligada a llevar contabilidad, de acuerdo a lo establecido en el artículo 19 de la Ley de régimen tributario interno.*

#### *PROCEDIMIENTO PARA LA CONSTITUCIÓN*

- *a) El contrato de constitución de la compañía se celebra por escritura pública ante un Notario;*
- *b) Se demanda su aprobación ante el Juez de lo Civil, adjuntando las escrituras de constitución;*
- *c) El juez al aceptar a trámite la demanda, ordena se publique un extracto de la demanda y*
*escritura de formación, por una sola vez, en uno de los periódicos de mayor circulación en el domicilio principal de la compañía.*

- *d) El Juez aprueba la constitución de la compañía en sentencia;*
- *e) Se inscribe la escritura constitutiva con la aprobación en el Registro Mercantil del domicilio principal de la compañía.*

## *7.1.8 RE*

### *GLAMENTO INTERNO*

## *DEFINICIÓN*

*El Reglamento Interno es el instrumento por medio del cual el empleador regula las obligaciones y prohibiciones a que deben sujetarse los trabajadores, en relación con sus labores, permanencia y vida en la empresa<sup>45</sup>.*

*Es necesario crear políticas que permitan controlar de mejor manera el negocio.*

## *CREACIÓN*

*La entidad será constituida cono Sociedad Civil en Nombre Colectivo según la ley.* 

*Para el funcionamiento de la librería, se pedirá a la ESPE Sede Latacunga que facilite con el capital inicial que será destinado para inventarios y gastos por los primeros seis meses y conforme se vaya adquiriendo utilidades en el* 

*<sup>45</sup>[http://www.paritarios.cl/actualidad\\_reglamento\\_in](http://www.paritarios.cl/actualidad_reglamento_interno.htm) [terno.htm](http://www.paritarios.cl/actualidad_reglamento_interno.htm)*

*negocio se procederá a pagarle todo lo que se presto.* 

*Para la librería estudiantil dentro de la ESPE Sede Latacunga se necesitara del Administrador, de una cajera/contadora, una cajera temporal, de un operario fijo, un operario temporal y de un operario de sistemas.*

### *ADMINISTRACIÓN*

*El personal encargado de la Administración de la librería estará a cargo de estudiantes que estén cursando los niveles de séptimo a noveno o egresados de la ESPE Sede Latacunga. Dentro de la Administración se puede recalcar el manejo de inventarios, activos fijos, proveedores, clientes y entre otros.*

## *POLÍTICAS*

### *PERSONAL*

- *Para ocupar cualquier puesto en esta entidad deberá cumplir con los requisitos expuesto en el manual de funciones.*
- *El personal que trabajará todo el día percibirá un sueldo según lo constituido por la ley y deberá estar afiliado al IESS.*
- *Los estudiantes que son de la ESPE Sede Latacunga se designará un sueldo según la ley de pasantías.*
- *Se llevará un sistema de tarjeta de control diario de asistencia a todo el personal. (ANEXO No7.1)*
- *Se evaluará al personal mensualmente por el Comité de Evaluación integrado por todos los*

*miembros del personal (excepto el evaluado) y del Equipo de Asesoramiento Administrativo.*

### *CAJA*

- *Los formularios más importantes utilizados por la entidad deberán ser prenumerados, dentro de los cuales tenemos:*
	- *Notas de venta*
	- *Facturas*
	- *Comprobantes de retención*
	- *Notas de crédito*
	- *Tiquetes emitidos por maquinas registradoras*
- *Los valores recibidos deberán ser depositados dentro de las 24 horas en las mismas especies recibidas, lo que disminuye el riesgo de robo o fraude.*
- *Se deberá usar el efectivo solo para desembolsos menores y urgentes a través de un fondo de caja chica.*
- *Toda la información deberá ser llevada de preferencia en sistemas informáticos, con un adecuado mantenimiento y el cuál contendrá*

*programas adjuntados a las necesidades de la librería.*

- *El efectivo de caja debe custodiarse en cajas de seguridad o en cajas protegidas por llaves que deberá poseer el encargado de caja.*
- *El responsable de caja debe firmar acta de responsabilidad material por los fondos custodiados.*
- *Deben efectuarse arqueos sistemáticos y sorpresivos del efectivo que se encuentra en caja.*

## *INVENTARIOS*

- *Los inventarios deben almacenarse en lugares seguros, y adecuados a los requerimientos de mercadería.*
- *Deben efectuarse conteos físicos, periódicos y sistemáticos de los productos almacenados.*
- *Se registrara los movimientos físicos de los productos en el sistema al momento de su venta.*
- *Se llevará una tarjeta de control de existencias (Kárdex) para la línea de productos con las que trabajan.(ANEXO No.7.2)*
- *El almacén debe contar con la relación de cargos y nombres de las personas autorizadas a entrar en el mismo.*
- *Se llevará una solicitud de pedido el cual contará con el nombre y firma de la persona autorizada (Cajera/Contadora). La misma que será entregada al Administrador quien se encargará de realizar el pedido a terceras personas. (ANEXO No.7.3)*
- *Todo documento elaborado por movimientos de existencias, debe estar firmado por la persona que entrega (Proveedores) y por la que recibe (Administrador).*

## *BANCO*

- *Se aperturará una cuenta corriente para realizar las transacciones de depósitos y retiros.*
- *Deben conciliarse las operaciones de las cuentas contables de efectivo en banco, mensualmente contra los estados de cuenta remitidos por la agencia bancaria, dejando evidencia de dicha conciliación, al final de cada mes.*
- *Las personas encargadas de emitir y firmar los cheques, no deben ser las mismas que se encarguen de la conciliación del efectivo depositado en banco.*

### *ACTIVOS FIJOS*

- *En cada área se controlarán los activos fijos tangibles ubicados en la misma, mediante un modelo de control de estos bienes manejada por el administrador, en que conste la identificación, descripción y valor de cada activo.*
- *Estos activos se depreciarán mensualmente por un método contable estandarizado de tal forma que se evite distorsión de información por cambios en los métodos contables.*

## *CRÉDITOS*

- *Para que puedan acceder a créditos el único requisito será que desempeñen un cargo en la ESPE Sede Latacunga.*
- *Los plazos serán desde 30 a 120 días del crédito según el monto de la compra.*
- *Las cuentas por cobrar se contralarán por medio del sistema de mayorización, aperturando uno por cliente y en cada uno constara el número de factura y cada abono efectuado especificando claramente. (ANEXO No.7.4)*
- *La forma de pago de los abonos será en efectivo y si el caso lo amerita en cheque.*

*Si un crédito tiene más de cuatro meses de vencido y no se ve intención de pagó, será necesario pasar esta cuenta a la asesoría legal de la empresa.*

### *PROVEEDORES*

- *La información de los proveedores será gestionada por el administrador.*
- *Se deberá realizar el pago mediante un comprobante de registro (factura).*
- *Se deberán archivar la factura y el comprobante de retención como cuenta por pagar y así serán parte del balance.*
- *Las cuentas por pagar deben controlarse por un sistema de mayorización, aperturando uno por cada proveedor y en que cada uno constará el pago efectuado. (ANEXO No.7.5).*
- *Efectuar el pago a los proveedores dejando constancia la cancelación en la factura y adjuntando fecha, firma y sello del proveedor.*
- *Las cuentas por pagar deben analizarse por rangos de fechas de vencimiento, a fin de tener conocimiento actualizado de las que se debe proceder a agilizar su pago.*

### *COMPRAS*

- *Las compras serán gestionadas por el administrador quien se encargará de realizar los contactos con los proveedores, firmar y archivar la guía de entrega de los bienes adquiridos.*
- *El pago total de la compra se efectuará después de un periodo de tiempo acordado con el proveedor.*
- *Las compras serán pagadas en efectivo o cheque por el Administrador dejando constancia la cancelación en la factura y adjuntando fecha, firma y sello del proveedor.*
- *En algunos productos no se realizará compra, será mercadería por consignación.*
- *Se llevará una tarjeta de control de existencias para los productos adquiridos.*

### *VENTAS*

- *Las ventas serán gestionadas por las cajeras quienes recibirán el dinero de los bienes o servicios adquiridos por el cliente.*
- *Al efectuarse la venta, el cliente realizará su pedido, se le entregará un ticket por su valor, el cliente efectuara el pago en la caja indicada y recibirá el comprobante para retirar su pedido.*
- *Se realizará promociones por temporadas en los productos, uno de ellos serán accesorios de las carreras de la ESPE Sede Latacunga.*
- *Las ventas serán cobrados en efectivo o por medio de cheque si lo amerita el caso.*
- *En las ventas se dará créditos a los clientes que cumplan con los requisitos ya antes mencionados.*

## *ROL DE PAGOS*

- *La persona que elaborará los roles de pago y provisiones será la cajera/Contador. (ANEXO No.7.6 y No.7.7).*
- *Los roles de pagos deben ser realizados uno para cada empleado y verificados por el administrador.*
- *El pago del salario se lo realizará solo al empleado mensualmente por el administrador.*
- *Todo pago de salarios, vacaciones o subsidios deben justificarse, mediante la firma del trabajador que efectué el cobro.*

### *SANCIONES*

- *Perderán el empleo cuando:*
	- *Se presenten frecuentemente en estado de embriaguez al lugar de trabajo.*
	- *Por intentar o realizar fraude al negocio.*
	- *Por atrasos y faltas injustificadas al lugar de trabajo.*
	- *Por realizar actividades que atente contra la seguridad del negocio y del personal.*
- *Se retirará la administración de la persona encargada por:*
	- *Mala gestión y liderazgo empresarial.*
	- *Realizar o intentar fraude al negocio.*
	- *Desinterés de la persona que desempeña este cargo.*
- *Se presenten frecuentemente en estado de embriaguez al lugar de trabajo.*
- *Por realizar actividades que atente contra la seguridad del negocio y del personal.*
- *Por atrasos y faltas injustificadas al lugar de trabajo.*

## *UTILIDADES*

- *Las utilidades de la entidad serán repartidas semestralmente.*
- *Las utilidades serán repartidas en los siguientes porcentajes: El 60% para la carrera de Ingeniería Comercial, El 10% se destinará para la reserva legal de la entidad. El 30% para donación a la ESPE Sede Latacunga a través de especies, libros, etc.*

*Las utilidades serán entregadas a las carreras a través de financiamiento, proyectos sociales y culturales.*

### *INCENTIVOS*

- *Las personas que desempeñen un puesto en la entidad percibirán un sueldo.*
- *El personal de esta entidad recibirá un certificado de pasantía por el tiempo de trabajo.*
- *Se realizará capacitación al personal.*

## *COMITÉ DE CONTROL*

*Se conformará el comité de control integrado por la accesoria legal y administrativa.*

*Asesoría Legal*

- *Dr. Rodrigo Vaca*
- *Dr. Marcelo Mejía*
- *Dr. Eduardo Vásquez*

*Asesoría Administrativa*

- *Presidente de los Comandantes de cursos*
- *Coordinador de Carrera de Ingeniería Comercial.*
- *Docente designado ( de preferencia del Dep. de Ciencias Administrativas)*
- *Jefe Financiero de la ESPE-L*

*La función primordial de este comité será: evaluar la administración-rendimiento del negocio y verificar la transparencia del manejo.*

*7.2 F*

## *ILOSOFÍA*

*7.2.1 MI SIÓN*

*Apoyar el desarrollo integral de toda la Comunidad Politécnica previniendo, facilitando y proporcionando los mejores suministros de papelería y servicios necesarios para el avance académico y comprometidos con las necesidades de nuestros clientes garantizamos calidad en cada uno de ellos.*

*7.2.2 VI*

*SIÓN*

*Ser reconocidos como una empresa modelo y pionera del liderazgo estudiantil en la comercialización de suministros de papelería y en la entrega de servicios de la más alta calidad, además de ser un colaborador social.* 

# *7.2.3 OB JETIVOS*

- *Obtener fondos económicos para el desarrollo de la Carrera de Ingeniería Comercial como un proyecto de auto gestión.*
- *Generar fuentes de trabajo para estudiantes y egresados de la Carrera de Ingeniería Comercial.*
- *Ofrecer una amplia variedad de artículos de bazar y suministros de papelería para atender a todos los estilos, gustos y necesidades de nuestros clientes.*
- *Garantizar un servicio de alta calidad, de tal forma que la Comunidad Politécnica se sienta identificada con la Librería.*
- *Posibilitar la integración de los estudiantes entre personas con intereses comunes en un ambiente agradable y acogedor.*
- *Facilitar el acceso a los diferentes servicios reduciendo las incomodidades de traslado.*

## *7.2.4 VA*

*LORES*

### *PRINCIPOS Y VALORES*

*ESPÍRITU DE EQUIPO*

El principio de espíritu de equipo tiene que ver con el trabajo en equipo en donde se involucran todas las personas para realizar una actividad ya que si cada uno aportara algo, se podrían hacer grandes actos a favor de los que más nos necesitan.

## *EQUIDAD*

*Todos serán tratados de igual manera sin importar el cargo que ejerza en el negocio, es decir que se aplicará la sanción o incentivo que se merezca.*

### *RESPETO*

*Es la base principal de toda relación que se debe mantener dentro y fuera de la empresa.*

## *HONESTIDAD*

*Consistente en comportarse y expresarse con coherencia y sinceridad, y de acuerdo con los valores de verdad y justicia. La honestidad puede entenderse como el simple respeto a la verdad en relación con el mundo, los hechos y las personas.*

#### **MEJORA CONTINUA**  $\bullet$

Conociendo las fuerzas y debilidades a través de la voz de nuestros clientes nos permitirá retroalimentarnos y lograr un mejor servicio.

## **COMPROMISO**

La librería desarrollará un espíritu de compromiso con la comunidad politécnica ofreciendo productos de calidad que permitirá cumplir con los requerimientos y necesidades del cliente.

#### **DISCIPLINA**  $\bullet$

El principio de disciplina acotando las políticas, procesos, reglamentos y división de trabajo permitirá practicar con efectividad.

## **PUNTUALIDAD**

Considerar y respetar el tiempo propio y de las demás personas para minimizar pérdidas en la producción.

## *7.2.5 ES*

## *TRATEGIAS*

*Para el proyecto de la Librería Estudiantil se considera importante establecer estrategias con el objetivo de lograr ventajas competitivas con relación al entorno en que se desarrolla dicho negocio.* 

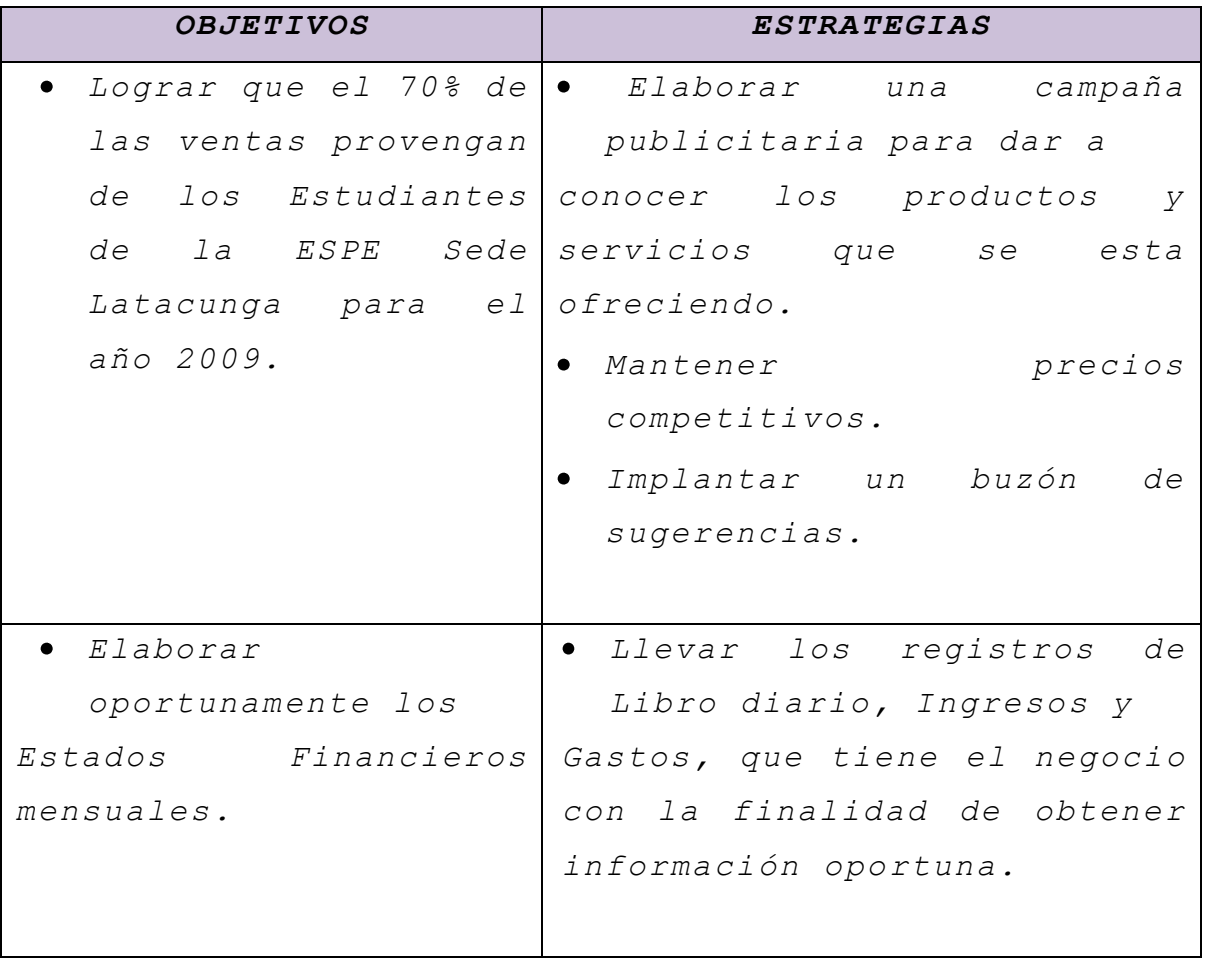

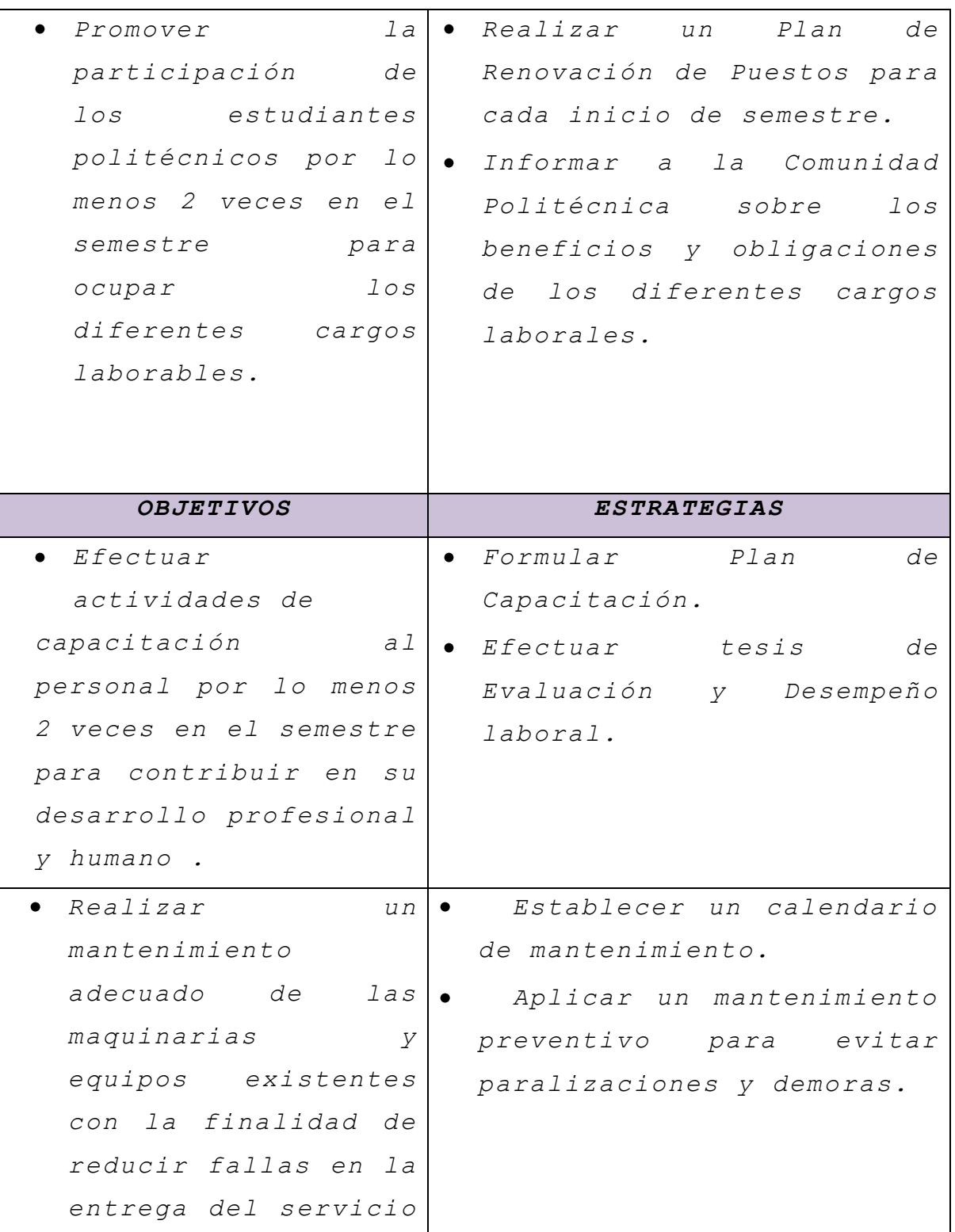

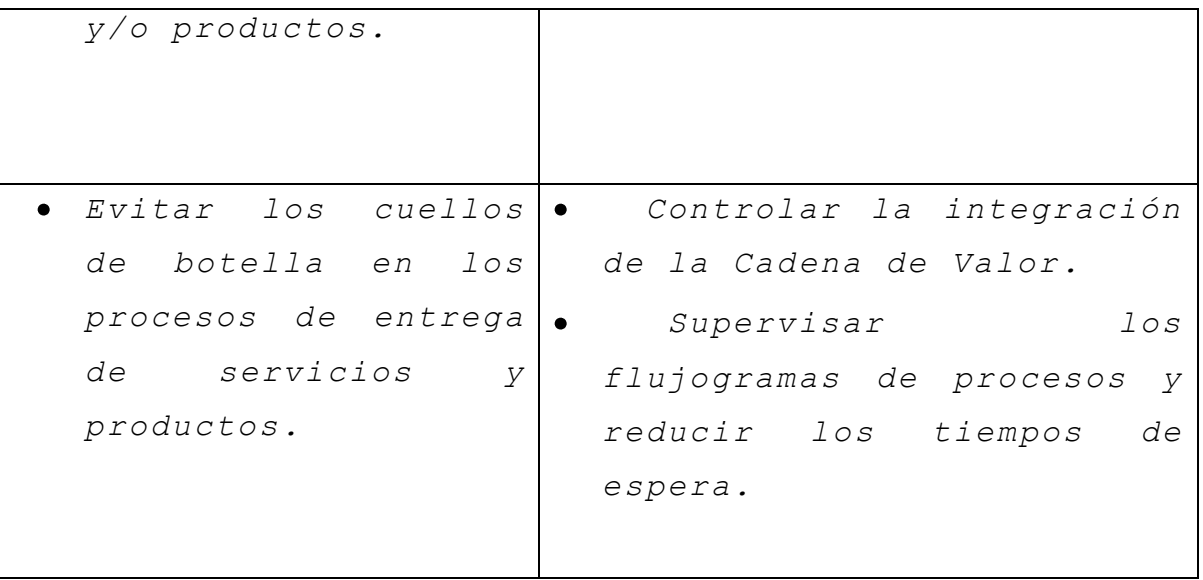

*Fuente: Propuesta Administrativa Elaborado por: Autoras del Proyecto*

### *.3.2 MANUAL DE FUNCIONES*

### *MANUAL DE FUNCIONES*

*Es un instrumento de trabajo que contiene el conjunto de normas y tareas que desarrolla cada funcionario en sus actividades cotidianas y será elaborado técnicamente basados en los respectivos procedimientos, sistemas, normas y que resumen el establecimiento de guías y orientaciones para desarrollar las rutinas o labores cotidianas.* 

*El personal que desempeñará sus funciones en la librería estará conformado por:*

- *Administrador*
- *Cajera/Contadora CPA fija*
- *Cajera temporal*
- *Operario fijo*
- *Operario temporal*
- *Operario de sistemas temporal*

### *CARGO: ADMINISTRADOR*

*SUELDO: \$ 250*

### *REQUISITOS:*

- *Ser egresado de la ESPE o cursar como estudiante en los niveles de séptimo a noveno.*
- *Tener una edad de 20- 25 años.*

### *FUNCIONES:*

- *Representar legalmente a la empresa.*
- *Planificar, organizar, ejecutar, dirigir y controlar todas las actividades de la entidad.*
- *Llevar el sistema de Tarjetas de control de asistencia al personal.*
- *Realizar los contactos con los proveedores, firmar y archivar la guía de entrega de los bienes adquiridos.*
- *Efectuar el pago a los proveedores dejando constancia la cancelación en la factura y adjuntando fecha, firma y sello del proveedor.*
- *Hacer los depósitos diariamente del fondo de caja en la mañana del día siguiente.*
- *Verificar el cierre de los arqueos de caja al finalizar el día.*
- *Presentar un informe contable mensual que se entregará al comité de control.*
- *Efectuar una auditoria inesperada.*
- *Verificar el Roll de Pagos y proceder al pago del personal .*
- *Entregar las utilidades semestralmente con informe detallado al Comité de Control.*
- *Informar y reportar las actividades y novedades en el desempeño del trabajo al jefe inmediato.*

# *CARGO: CAJERA/CONTADORA FIJA*

*SUELDO: \$ 250 HORARIO: 7:00 AM. Hasta las 21:30 PM*

## *REQUISITOS:*

- *Ser egresado de la carrera de Ingeniería Comercial o de Finanzas y Auditoria de la ESPE Sede Latacunga.*
- *Tener edad entre 21-25 años.*
- *Trabajar todo el día.*

### *FUNCIONES*

*Receptar llamadas telefónicas.*

- *Recibir el ticket por parte del cliente y cobrar el dinero por los bienes adquiridos en copias, librería y bazar.*
- *Archivar todos los tickets de los diferentes servicios.*
- *Llevar un registro de inventarios por medio de Kárdex en un sistema contable y verificar el conteo físico de los inventarios.*
- *Elaborar solicitudes de pedido para el reabastecimiento y entregarlo al administrador.*
- *Realizar arqueos de caja diario.*
- *Elaborar los Roles de Pago de los empleados.*
- *Registrar todas las operaciones contables en libros diarios.*
- *Archivar todos los documentos financieros de la entidad.*
- *Mantener organizado el archivo.*
- *Recaudar el dinero proveniente de las ventas y entregar el dinero al administrador.*
- *Calcular y declarar los impuestos al Servicio de Rentas Internas.*
- *Realizar los estados financieros de la entidad.*
- *Cumplir responsablemente con cada tarea encomendada a fin de que se brinde un producto de calidad al cliente.*
- *Informar y reportar las actividades y novedades en el desempeño del trabajo al jefe inmediato.*
- *Cumplir con otras actividades delegadas por el administrador*

*CARGO: CAJERA/O SUELDO: \$150 HORARIO:* 

### *REQUISITOS:*

- *Ser estudiante de la carrera de Ingeniería Comercial de la ESPE Sede Latacunga.*
- *Tener edad entre 19-23 años.*
- *Trabajar medio tiempo.*

## *FUNCIONES*

- *Recibir y enviar correspondencia.*
- *Recibir el ticket por parte del cliente y cobrar el dinero por los servicios adquiridos en cabinas telefónicas, internet e impresiones.*
- *Entregar el dinero de las ventas del día a la cajera contadora adjuntando informe de cierre de caja.*
- *Digitación en el sistema de todas las transacciones contables del día.*
- *Realizar arqueos de caja diario.*
- *Cumplir responsablemente con cada tarea encomendada a fin de que se brinde un producto de calidad al cliente.*
- *Informar y reportar las actividades y novedades en el desempeño del trabajo al jefe inmediato.*
- *Cumplir con otras actividades delegadas por el administrador.*

*CARGO: OPERARIO FIJO*

*SUELDO: \$200*

*HORARIO: 7:00 AM. Hasta las 21:30 PM*

### *REQUISITOS:*

- *Puede ser estudiante de la ESPE Sede Latacunga como también ser una persona que no tenga ningún laso con la institución.*
- *Trabajar todo el día.*
- *Tener edad entre 17-24 años.*

## *FUNCIONES*

*Atender al cliente.*

- *Sacar copias*
- *Realizar anillados*
- *Calcular el valor de la adquisición del servicio y entregar el ticket al cliente para que sea cobrado por caja.*
- *Entregar el producto al cliente después de su pago.*
- *Realizar el conteo físico de los productos que maneja.*
- *Cuidar la limpieza, higiene y buen estado del local e informar de cualquier deterioro en la infraestructura o equipo de la empresa.*
- *Cumplir responsablemente con cada tarea encomendada a fin de que se brinde un producto de calidad al cliente.*
- *Informar y reportar las actividades y novedades en el desempeño del trabajo al jefe inmediato.*
- *Cumplir con otras actividades delegadas por el administrador.*

*CARGO: OPERARIO SUELDO: \$150*

*HORARIO: 15:00. Hasta las 21:30 PM.*

*REQUISITOS:*

- *Puede ser estudiante de la ESPE Sede Latacunga como también ser una persona que no tenga ningún laso con la institución.*
- *Trabajará medio tiempo.*
- *Deberá tener edad entre 17-24 años.*

## *FUNCIONES*

- *Atender al cliente en el servicio de librería y bazar.*
- *Calcular el valor de la venta de los productos que va ser adquirido por el cliente.*
- *Dar ticket al cliente para que sea cobrado por caja.*
- *Entregar al cliente los productos que ya fueron cancelados en caja.*
- *Realizará el conteo físico de los productos que maneja.*
- *Cuidar la limpieza, higiene y buen estado del local e informar de cualquier deterioro en la infraestructura o equipo de la empresa.*
- *Cumplir responsablemente con cada tarea encomendada a fin de que se brinde un producto de calidad al cliente.*
- *Informar y reportar las actividades y novedades en el desempeño del trabajo al jefe inmediato.*

*Cumplir con otras actividades delegadas por el administrador.*

*CARGO: OPERARIO DE SISTEMAS SUELDO: \$100 HORARIO:* 

### *REQUISITOS:*

- *Ser estudiante de la carrera de Sistemas de la ESPE Sede Latacunga.*
- *Trabajar medio tiempo.*
- *Deberá tener edad entre 17-24 años.*

### *FUNCIONES*

- *Realizar el mantenimiento preventivo y correctivo al sistema, verificar y controlar la información que circula en el sistema.*
- *Mantener en buen estado e informar de cualquier deterioro en la infraestructura o equipo de la empresa.*
- *Cumplir responsablemente con cada tarea encomendada a fin de que se brinde un producto de calidad al cliente.*
- *Informar y reportar las actividades y novedades en el desempeño del trabajo al jefe inmediato.*
- *Cumplir con otras actividades delegadas por el administrador.*

## *7.3.3EVALUACIÓN DEL DESEMPEÑO*

*Es el proceso en el cual se mide el grado en que cada trabajador mantiene su idoneidad y cumple los objetivos del cargo o puesto de trabajo que desempeña [\(eficacia\)](http://www.monografias.com/trabajos11/veref/veref.shtml), así como la forma en que utiliza sus [recursos](http://www.monografias.com/trabajos4/refrec/refrec.shtml) para lograr dichos objetivos [\(eficiencia\)](http://www.monografias.com/trabajos11/veref/veref.shtml) <sup>46</sup>.*

*Es importante realizar una evaluación de desempeño porque ayuda ver quienes son las personas que realmente cumple con sus funciones en su trabajo. La evaluación que se va manejar en la entidad es de la evaluación de competencias.*

## *EVALUACIÓN DEL PROGRAMA DE CAPACITACIÓN*

*Ya que la capacitación es un proceso de cambio y retroalimentación (Feed Back) dentro de la organización, resulta relevante realizar una <sup>46</sup>[http://www.monografias.com/trabajos12/edese/edese](http://www.monografias.com/trabajos12/edese/edese.shtml) [.shtml](http://www.monografias.com/trabajos12/edese/edese.shtml)*

*evaluación para determinar si los programas de capacitación (mensuales) dieron resultados positivos dentro de los parámetros considerados para la empresa.*

## *MÉTODO DE EVALUACIÓN*

*Para una eficiente evaluación del desempeño del personal, se utilizará el método de Escalas de Puntuación, en el que se acostumbra conceder o asignar valores numéricos a cada punto a fin de permitir la obtención de varios cómputos.* 

## *VENTAJAS DE LAS ESCALAS DE PUNTUACIÓN*

- *Sencillez de diseño*
- *Rapidez en la cuantificación de resultados*
- *Facilidad de interpretación*
- *Se puede aplicar a grupos pequeños y grandes de trabajo*

*El proyecto contará con 6 puestos de trabajo, cada uno de ellos será evaluado bajo la siguiente ponderación.*

| Nο | <i><b>PUESTOS</b></i> |
|----|-----------------------|
|    |                       |
|    | Administrador         |
| 2  | Cajera / Contadora    |
|    | Cajera                |
|    | Operador Fijo         |

*CUADRO No.7.1*

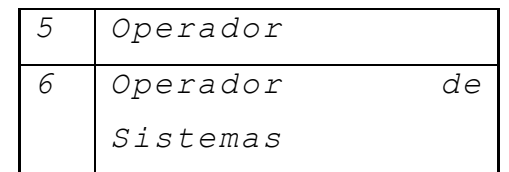

*Fuente: P r o p u e s t a A d m i n i s t r a t i v a Elaborado por: Autoras del Proyecto* 

## *CUADRO No.7.2*

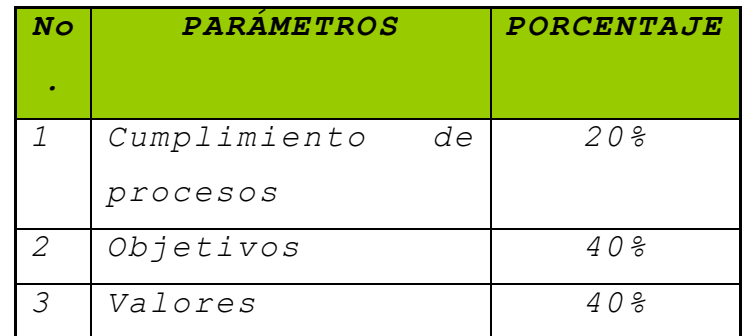

Fuente: Propuesta Administrativa *Elaborado por: Autoras del Proyecto* 

*La ponderación será establecida de la siguiente forma:*

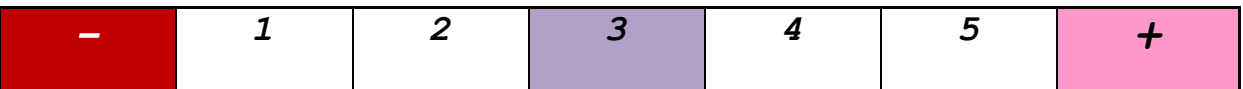

*CUADRO No.7.3*

*PONDERACIÓN* 

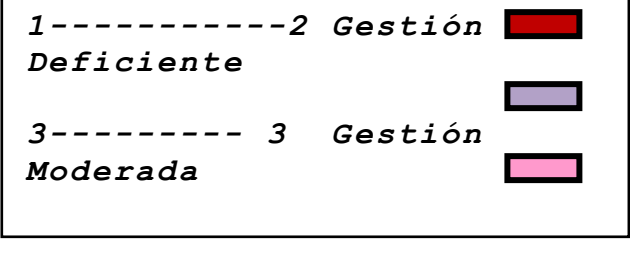

*Fuente: Propuesta Administrativa Elaborado por: Autoras del Proyecto*  *Cada parámetro contará con un número de preguntas, que serán promediadas entre ellas y asignadas en los rangos que les corresponda según el cuadro No.7.3.*
# *VIII CAPITULO*

## *8. CONCLUSIONES Y RECOMENDACIONES*

#### *8.1 CONCLUSIONES*

- *En base a la investigación realizada en el Estudio de Mercado, se determina que en la ESPE Sede Latacunga existe un mercado potencial de consumidores para los servicios ofertados en el proyecto.*
- *A través de la aplicación de las encuestas se determinó que los servicios que se ofertan actualmente no cumplen totalmente con las expectativas de sus consumidores*
- *El presente proyecto estará ubicado en las instalaciones de la Sede (Auditorio Pequeño), que con las debidas adecuaciones brindará mayor accesibilidad a la comunidad politécnica por su cercanía.*
- *Los resultados de la Evaluación Financiera reflejan la factibilidad del proyecto porque se estableció un escenario conservador y el*

*VAN es positivo, el TIR es superior al costo de Oportunidad y el Beneficio Costo es mayor que uno.* 

*La forma Jurídica del Proyecto será Compañía en nombre colectivo ya que es la estructura legal más recomendable para garantizar una transparencia en su manejo.*

### *8.2 RECOMENDACIONES*

- *Para obtener los resultados previstos se recomienda que al momento de ejecutar el proyecto se lo realice considerando la aplicación de todos los servicios complementarios, ya que ante su ausencia se perdería la diferenciación con la competencia.*
- *Se recomienda que el capital mínimo requerido para la ejecución de dicho proyecto sea financiado por la ESPE Sede Latacunga.*
- *Al implementar el proyecto se deberá considerar la infraestructura óptima y adecuada a un largo plazo, de lo contrario la infraestructura estará limitada e incidirá en costos por nuevas adecuaciones.*
- *Realizar campañas de promoción incentivando a la Comunidad Politécnica a la participación de este proyecto, informando los beneficios que conlleva una educación dual.*

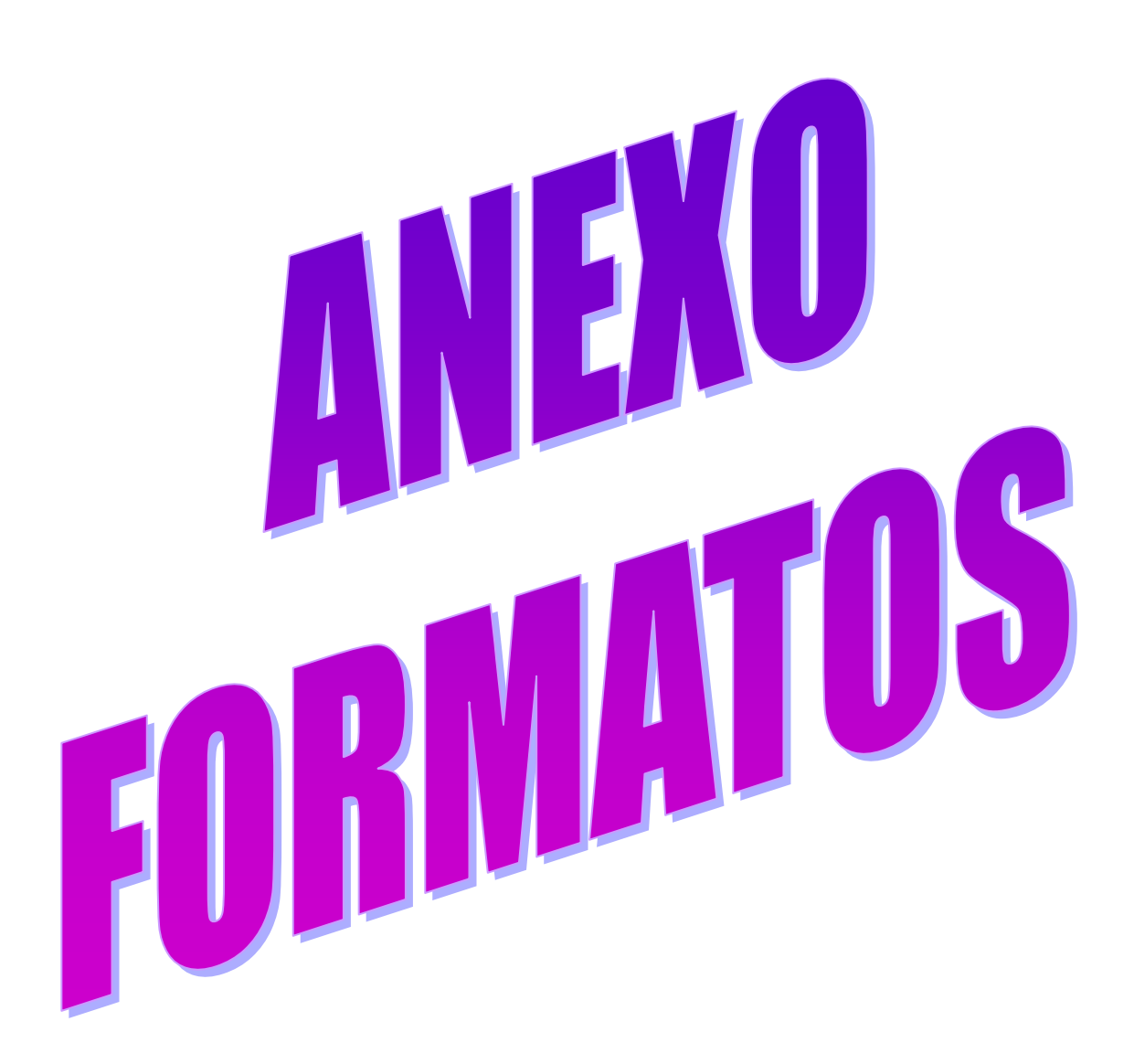

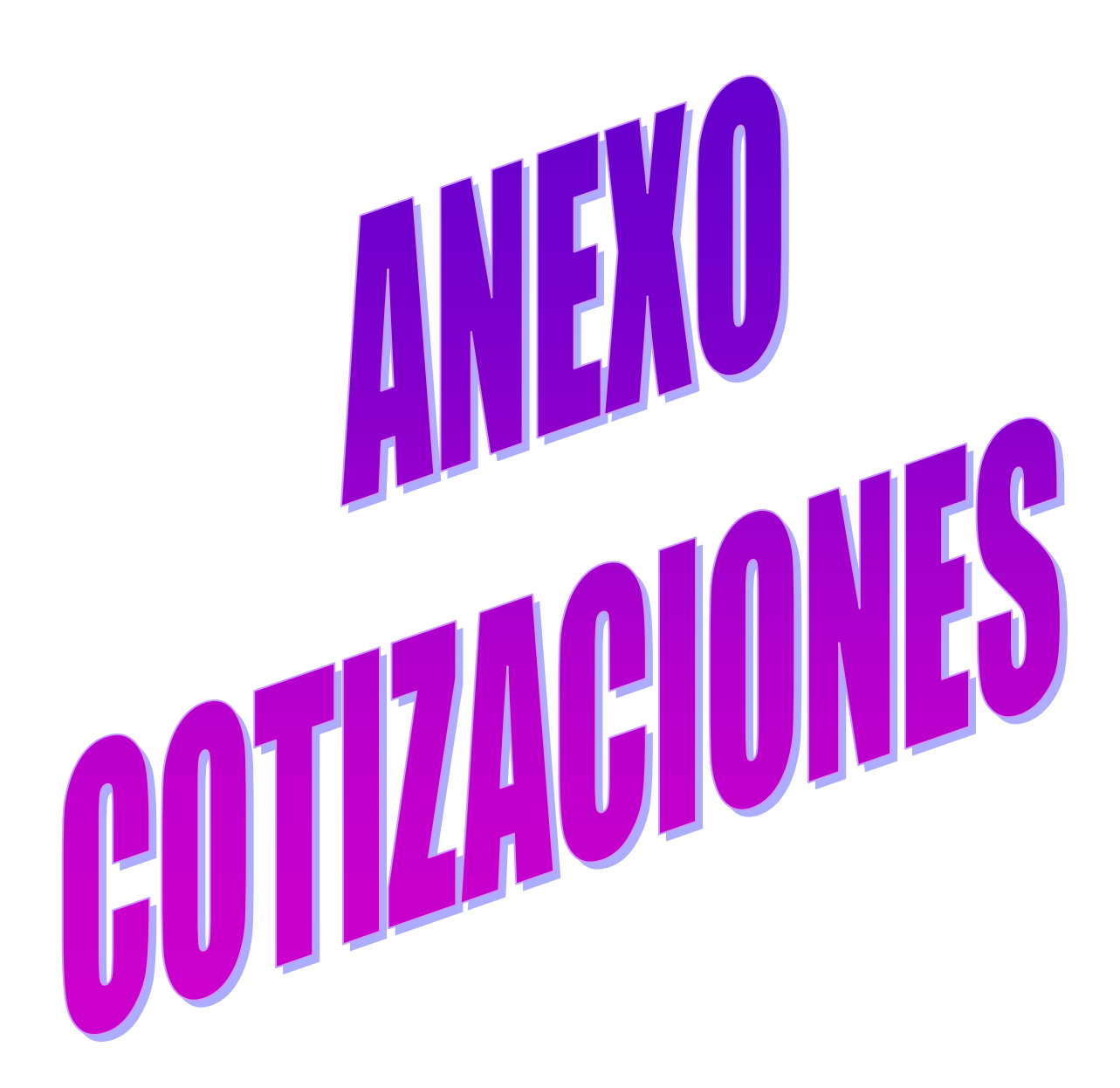

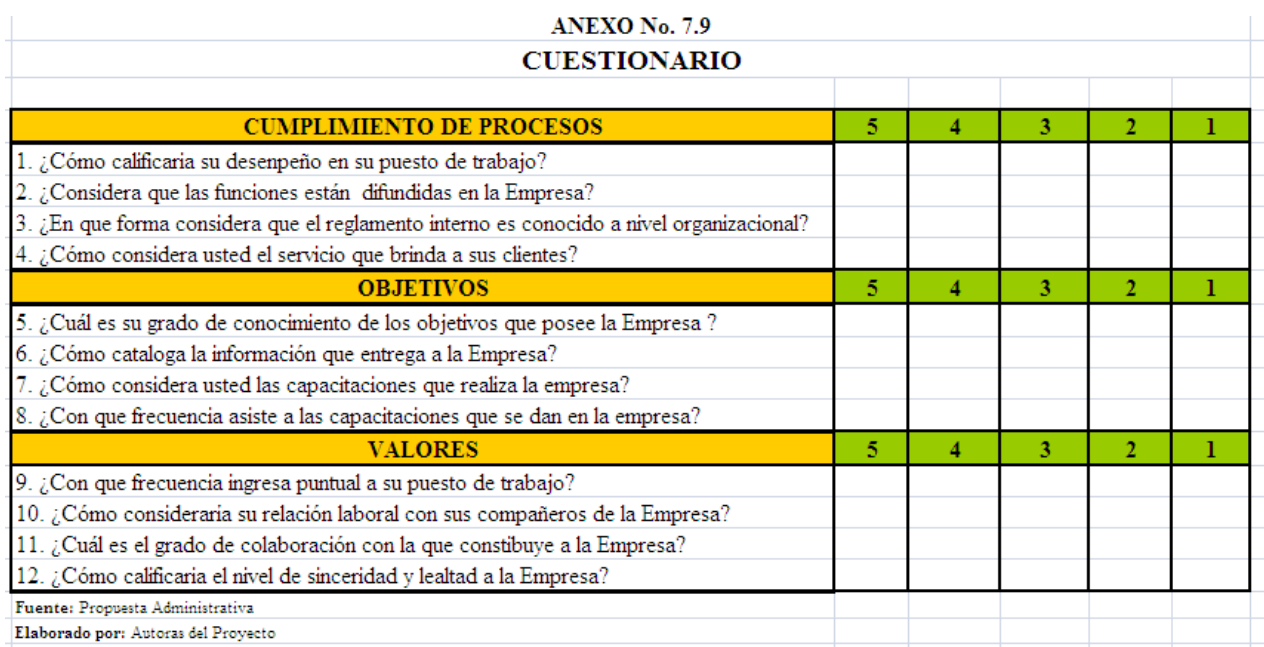

### *BIBLIOGRAFÍA*

Formulación y Evaluación de Proyectos de Inversión" –Jenner .Alegre E.-5ta.Edición-Pág.9

Gerencia de Proyectos Educativos y Sociales"-Charles W.L.Hill-Pág. 7

Formulación y Evaluación de Proyectos de Inversión"-Jenner Alegre.-5ta.Edición-Pág.25

Evaluación de Proyectos"-Gabriel Baca Urbina –Tercera Edición –Pág. 7

Formulación y Evaluación de Proyectos de Inversión"-Jenner Alegre.-5ta.Edición-Pág.124

Formulación y Evaluación de Proyectos de Inversión"-Jenner Alegre.-5ta.Edición-Pág.191

Preparación y evaluación de proyectos ",McGraw Hill,4ta.ED,Chile,2000,Pág.171

Preparación y evaluación de proyectos ", McGraw Hill,4ta.ED,Chile,2000,Pág.189.

Evaluación de Proyectos"-Gabriel Baca Urbina –Tercera Edición –Pág. 8

Collazos Carreon, Jesús. El estudio de Mercado en los Proyectos de inversión.

Estadistica De Básica En Administración, Berenson Y Levine,Pág. 23

Nassir Sapag Chain. "Evaluación de Proyectos de Inversión en la Empresa". Pág.228.Copia.

Econ. Lara Alvarez, Juan, "Administración Financiera", Octubre del 2001.

Caldas Molina Marcos, "Preparación y evaluación de proyectos", tercera edición, Publicaciones "H" Quito- Ecuador, 1995.

Microsoft ® Encarta ® 2006. © 1993-2005 Microsoft Corporation.

*[http://www.reu.com.mx/pdf/Inflacion\\_mayo2005.pdf](http://www.reu.com.mx/pdf/Inflacion_mayo2005.pdf)*

*(INFLACION MENSUAL)*

*<http://www.esmas.com/finanzaspersonales/571379.html> (CANASTA BASICA)*

*http:/[/www.bce.fin.ec](http://www.bce.fin.ec/)*

*[http://www.sri.gov.ec/pages/guiacontribuyente/](http://www.sri.gov.ec/pages/guiacontribuyente)pinci pales\_impuestos/guia\_iva\_iva*

*[http://www.paritarios.cl/actualidad\\_reglamento\\_inte](http://www.paritarios.cl/actualidad_reglamento_interno.htm) [rno.htm](http://www.paritarios.cl/actualidad_reglamento_interno.htm)*

*http://www.ministrabajo.go.cr/Macros/Reglamento/reg lamen.htm#Contenido*

<http://www.esmas.com/finanzaspersonales/571379.html>

*[http://www.iess.gov.ec/site.php?content=292-](http://www.iess.gov.ec/site.php?content=292-quienes-somos)*

*[quienes-somos](http://www.iess.gov.ec/site.php?content=292-quienes-somos)*

<http://es.wikipedia.org/wiki/Cliente>

http://www.monografias.com/trabajos13/mercado/mercado.shtml

http://www.uv.es/cim/im-itm/descarga/IM%20Tema03.pdf

[http://ponce.inter.edu/cai/reserva/lvera/investigacion\\_cualitativa.pdf](http://ponce.inter.edu/cai/reserva/lvera/INVESTIGACION_CUALITATIVA.pdf)

http://www.fisterra.com/mbe/investiga/cuanti\_cuali/cuanti\_cuali.asp

http://es.answers.yahoo.com/question/index?qid=20070501154535AAxJ2Qv

http://www.zonaeconomica.com/inversion/definicion

http://www.definicion.org/financiamiento

*[http://www.gestiopolis.com/canales/financiera/artic](http://www.gestiopolis.com/canales/financiera/articulos/no%206/flujoefectivo.htm)*

*[ulos/no%206/flujoefectivo.htm](http://www.gestiopolis.com/canales/financiera/articulos/no%206/flujoefectivo.htm)*

*<http://www.definicion.org/balance-general>*

*[http://www.cubaindustria.cu/ContadorOnline/Estados%](http://www.cubaindustria.cu/ContadorOnline/Estados%20Financieros/ER-D.htm) [20Financieros/ER-D.htm](http://www.cubaindustria.cu/ContadorOnline/Estados%20Financieros/ER-D.htm)*

http//: www. Monografías Punto de equilibrio y eficiencia com.mht.

*[http://www.elprisma.com/apuntes/administracion\\_de\\_e](http://www.elprisma.com/apuntes/administracion_de_empresas/razonesfinancieras/) [mpresas/razonesfinancieras/](http://www.elprisma.com/apuntes/administracion_de_empresas/razonesfinancieras/)*

*[http://es.mimi.hu/economia/costo\\_de\\_oportunidad.htm](http://es.mimi.hu/economia/costo_de_oportunidad.html) [l](http://es.mimi.hu/economia/costo_de_oportunidad.html)*

*[http://www.gestiopolis.com/recursos/experto/catsexp](http://www.gestiopolis.com/recursos/experto/catsexp/pagans/fin/17/tir.htm) [/pagans/fin/17/tir.htm](http://www.gestiopolis.com/recursos/experto/catsexp/pagans/fin/17/tir.htm)*

*[http://www.paritarios.cl/actualidad\\_reglamento\\_inte](http://www.paritarios.cl/actualidad_reglamento_interno.htm) [rno.htm](http://www.paritarios.cl/actualidad_reglamento_interno.htm)*

*http://www.monografias.com/trabajos12/edese/edese.s*